# **ESCUELA SUPERIOR POLITÉCNICA DEL LITORAL**

# **Facultad de Ingeniería en Electricidad y Computación**

Desarrollo de una versión mejorada del sistema AGATA de la ESPOL

# **PROYECTO INTEGRADOR**

Previo la obtención del Título de:

# **Ingeniero/a en Ciencias de la Computación**

Presentado por: Luis Enrique Anchundia Solórzano Scarlet Angelina Espinoza Moreno

> GUAYAQUIL - ECUADOR Año: 2022

## **DEDICATORIA**

El presente proyecto se lo dedico a mis padres, que a pesar de que ya no estén conmigo, me dieron la educación y los valores necesarios para culminar mi carrera universitaria y convertirme en una profesional de la cual estarían orgullosos. Así mismo a mis hermanos, mi prima, madrina y amigas quienes han sido mi pilar durante todo este tiempo.

#### **Scarlet Angelina Espinoza Moreno**

El presente proyecto se lo dedico a mis padres, por siempre preocuparse por mi bienestar y por brindarme su apoyo incondicional durante mi carrera universitaria, por brindarme sus consejos y valores que hoy en día me convierten en un profesional. También se lo dedico a mi hermana y mi sobrina, a mi hermana por apoyarme siempre, a mi sobrina por siempre alegrarme el día con sus ocurrencias.

#### **Luis Enrique Anchundia Solórzano**

## **AGRADECIMIENTOS**

Mi más sincero agradecimiento a Dios por cuidarme a lo largo de este camino, al Ing. David Jurado y al Ing. Erick Lavid Cedeño por el tiempo, los consejos y la ayuda brindado durante el desarrollo del proyecto. Finalmente, a la ESPOL por darme una excelente educación, de la cual me llevo sabiduría y conocimientos para mi vida profesional.

#### **Scarlet Angelina Espinoza Moreno**

Agradezco a Dios por permitirme culminar mi carrera de manera satisfactoria. También agradezco la excelente educación que me brindó ESPOL y a cada uno de los profesores que me compartieron sus conocimientos desde el inicio hasta el fin de mi carrera que me permiten hoy ser un profesional.

## **Luis Enrique Anchundia Solórzano**

# **DECLARACIÓN EXPRESA**

"Los derechos de titularidad y explotación, nos corresponde conforme al reglamento de propiedad intelectual de la institución; *Luis Enrique Anchundia Solorzano y Scarlet Angelina Espinoza Moreno* damos nuestro consentimiento para que la ESPOL realice la comunicación pública de la obra por cualquier medio con el fin de promover la consulta, difusión y uso público de la producción intelectual"

Luis Anchundia

Luis Enrique Anchundia Solórzano

Scarlot Espinaga

Scarlet Angelina Espinoza Moreno

# **EVALUADORES**

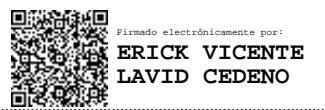

PROFESOR DE LA MATERIA PROFESOR TUTOR

**Erick Vicente Lavid Cedeño, MSc. David Alonso Jurado Mosquera, MSc.**

### **RESUMEN**

<span id="page-7-0"></span>En la actualidad el proceso de pruebas de software es una de las actividades que tienen mayor importancia y relevancia durante el desarrollo de un proyecto debido a que permiten garantizar la calidad dentro de todo desarrollo. Dentro del contexto de la ESPOL, la facultad FIEC cuenta con un sistema llamado AGATA que posee varios módulos, entre estos se encuentran los módulos tutor, profesor, secretaria y subdecanato que deben ser sometidos a un proceso de pruebas de software para verificar su correcto funcionamiento. Se propone desarrollar pruebas de software unitarias y de integración que permitan corroborar el correcto funcionamiento de los módulos mencionados, también se propone utilizar una herramienta que cumpla con la función de automatizar las pruebas y por último analizar y mejorar la calidad del código. Las reuniones con el cliente permitieron definir los requerimientos de usuario y mediante el uso de un cronograma de tareas dividido por fechas y responsables se completó el desarrollo del proyecto. Esto requirió la selección, instalación y configuración de herramientas de software, reuniones semanales con presentación de avances y el desarrollo y automatización de pruebas. Como resultado los módulos mencionados anteriormente fueron probados a través de pruebas unitarias y de integración, las pruebas desarrolladas se ejecutan de manera automática y el análisis del código fue realizado con éxito. Se concluye que las pruebas desarrolladas, la automatización y el análisis de código efectuado permiten verificar el correcto funcionamiento de los módulos tutor, profesor, secretaria y subdecanato dentro del sistema AGATA.

**Palabras Clave:** Pruebas, Automatización, Análisis, Calidad, Funcionamiento

## *ABSTRACT*

<span id="page-8-0"></span>*Currently, the software testing process is one of the most important and relevant activities during the development of a project because it allows to guarantee the quality of all development. Within the context of the ESPOL, the FIEC faculty has a system called AGATA that has several modules, among these are the tutor, professor, secretary, and subdeanery modules that must be subjected to a software testing process to verify its proper functioning. It is proposed to develop unit and integration software tests that allow to corroborate the correct operation of the mentioned modules, it is also proposed to use a tool that fulfills the function of automating the tests and*  finally to analyze and improve the quality of the code. The meetings with the client *allowed us to define the user requirements and using a task schedule divided by dates and responsible parties, the development of the project was completed. This required the selection, installation and configuration of software tools, weekly meetings with presentation of progress and the development and automation of tests. As a result, the modules were tested through unit and integration tests, the developed tests are executed automatically, and the code analysis was successfully performed. It is concluded that the tests developed, the automation and the code analysis performed allow verifying the correct functioning of the tutor, teacher, secretary, and subdeanery modules within the AGATA system.*

*Keywords: Testing, Automation, Analysis, Quality, Performance*

# ÍNDICE GENERAL

<span id="page-9-0"></span>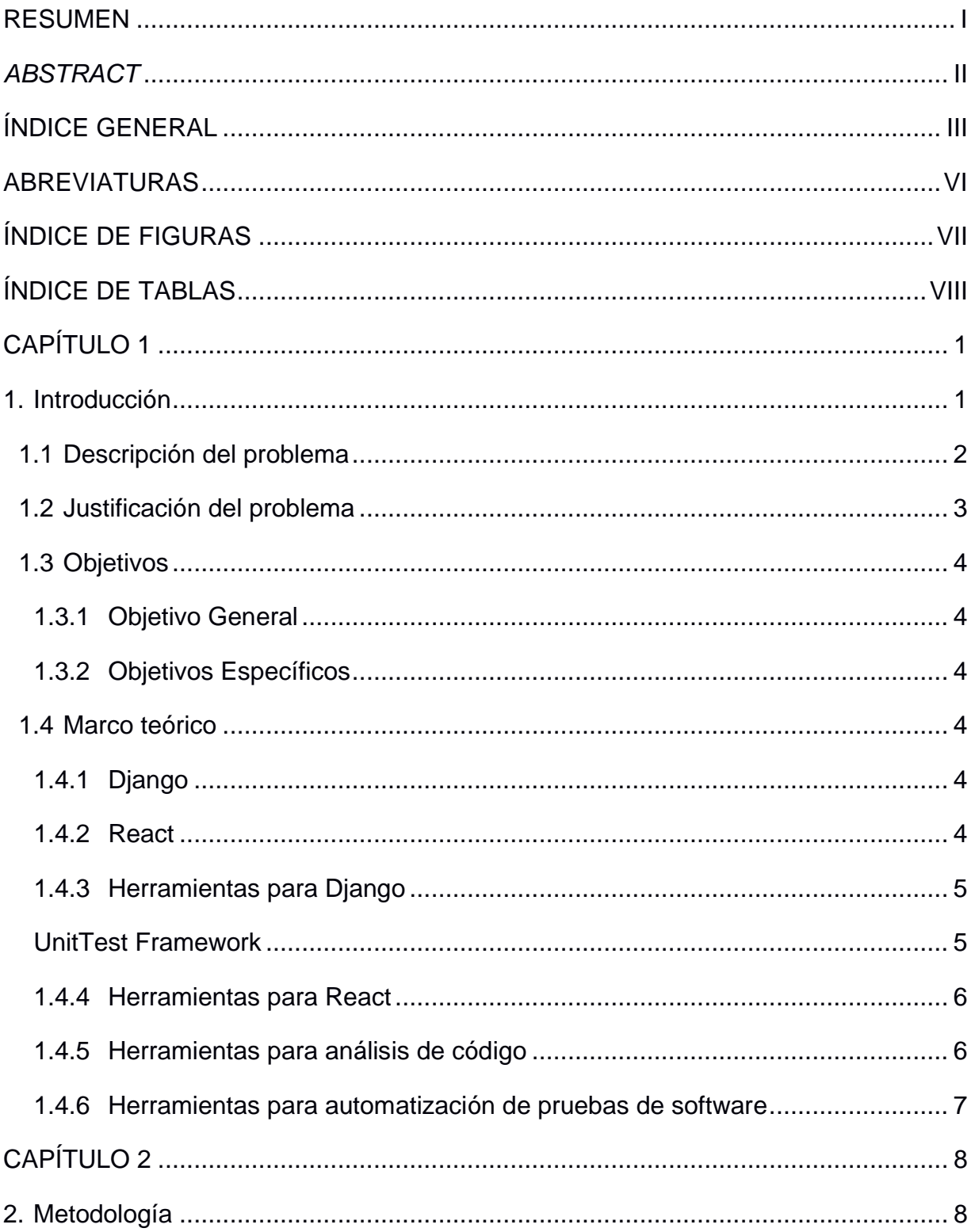

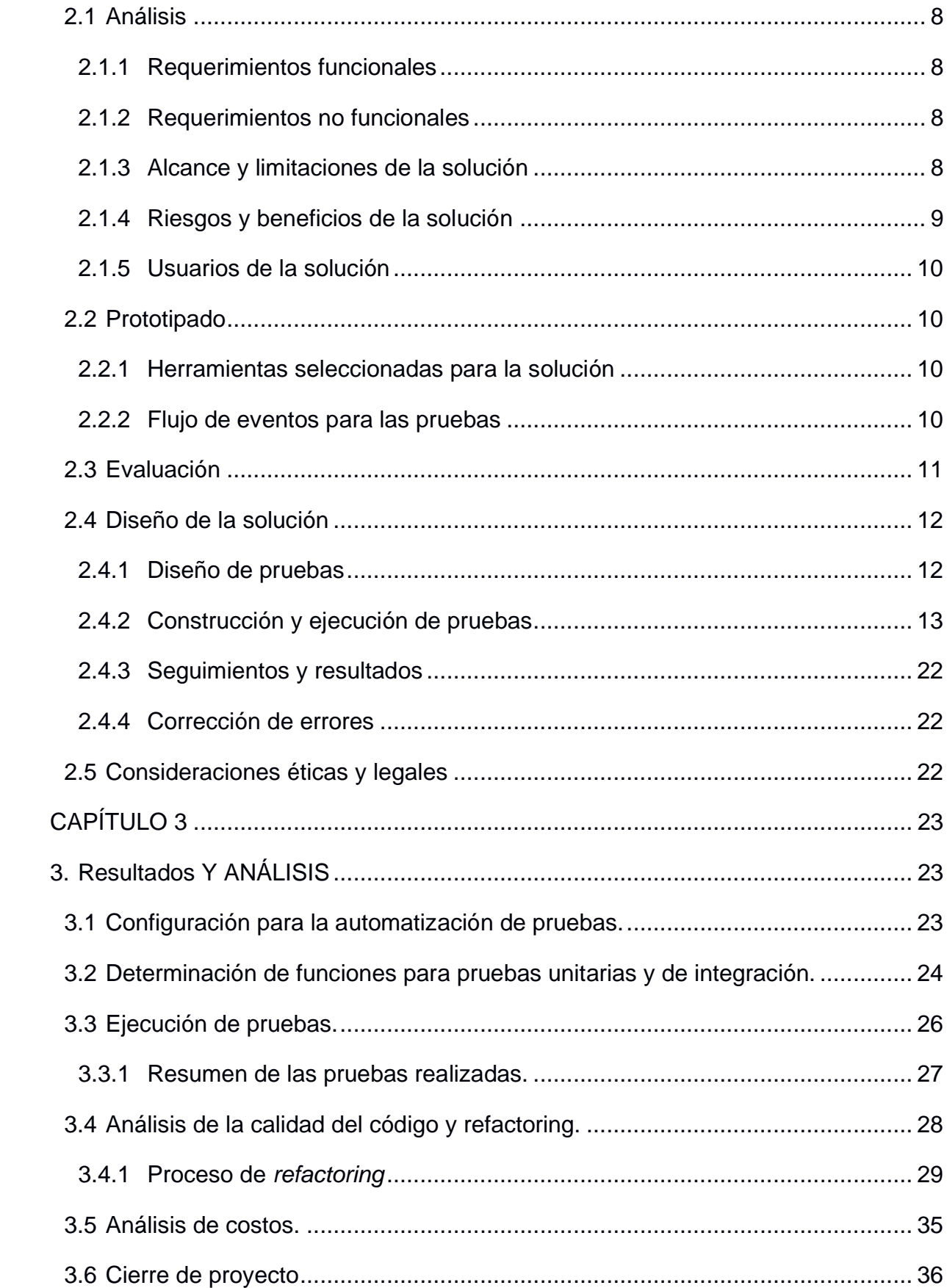

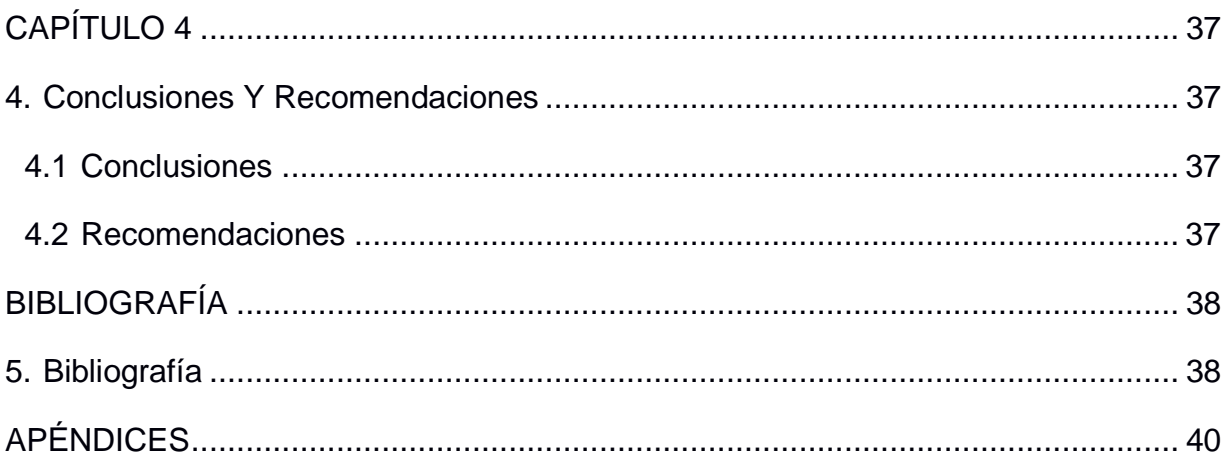

## **ABREVIATURAS**

- <span id="page-12-0"></span>ESPOL Escuela Superior Politécnica del Litoral
- FIEC Facultad de Ingeniería en Electricidad y Computación
- AGATA Aplicación web para la Gestión de Archivos de Titulación Agata
- GTSI Gerencia de Tecnologías y Sistemas de Información
- API Application Programming Interfaces
- SAAC Sistema de Administración Académica
- STA Secretaría Tecnica Académica

# **ÍNDICE DE FIGURAS**

<span id="page-13-0"></span>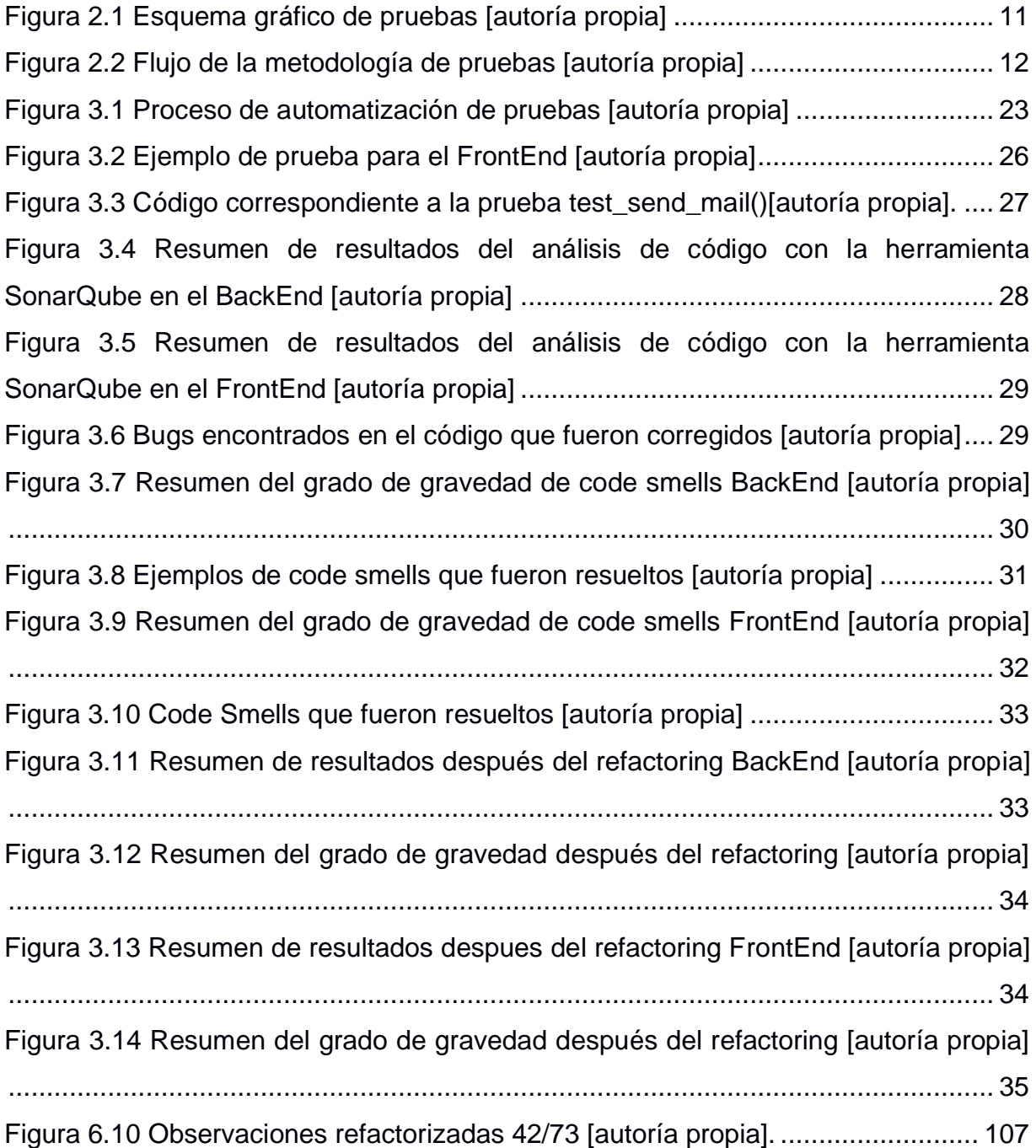

# **ÍNDICE DE TABLAS**

<span id="page-14-0"></span>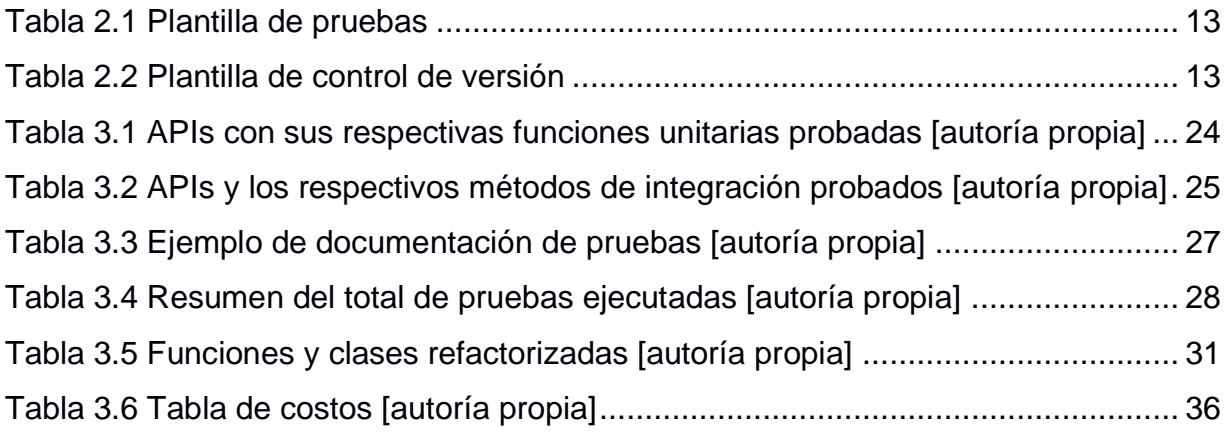

# **CAPÍTULO 1**

## <span id="page-15-1"></span><span id="page-15-0"></span>**1. INTRODUCCIÓN**

Desde la antigüedad y hoy en día el proceso de pruebas de software es una de las actividades que tienen mayor importancia y relevancia durante el desarrollo de un proyecto, debido a que da lugar a procesos, normas de trabajo y herramientas necesarias que permiten garantizar la calidad dentro de cualquier desarrollo [1]. Las pruebas de software son un proceso o un conjunto de procesos diseñados con la finalidad de asegurar que un código computacional realiza aquello para lo cual fue elaborado y que no realice nada de manera involuntaria [2].

Para determinar un correcto funcionamiento en los programas o aplicaciones las pruebas de software tienen su esencia en determinar un conjunto de casos de prueba para los elementos que se van a probar. Un caso de prueba es el producto de un proceso conocido [3].

Dentro del contexto de la Escuela Superior Politécnica del litoral (ESPOL) específicamente en su facultad FIEC se ha desarrollado un sistema de gestión de documentos de titulación que tiene por nombre AGATA (Aplicación web para la gestión de Archivos de titulación Agata), dentro del mismo se encuentran los módulos tutor, profesor, secretaría y subdecanato, los cuales deben ser sometidos a pruebas de software, de tal manera que se pueda identificar posibles fallos en el sistema y proceder a la corrección de los mismos, de esta manera asegurar que el sistema cumple con el comportamiento esperado.

Con base en lo expuesto anteriormente el presente documento tiene por objetivo someter a pruebas de software al sistema AGATA perteneciente a la FIEC para asegurar la calidad y un correcto funcionamiento los módulos antes mencionados, de modo que pueda ser útil para optimizar la realización de actividades de cada actor involucrado.

Este documento se encuentra dividido en cuatro capítulos, los cuales se detallan de manera breve cada uno de ellos a continuación:

- Capítulo uno, se presenta la problemática encontrada, marco teórico, objetivos, justificación, alcance y limitaciones del proyecto.
- Capitulo dos, se describe la metodología utilizada para la resolución del problema.
- Capitulo tres, se presenta la implementación de la solución, resultados y análisis.
- Capitulo cuatro, se presentan conclusiones y recomendaciones.

#### <span id="page-16-0"></span>**1.1 Descripción del problema**

Actualmente, la Facultad de Ingeniería en Electricidad y Computación (FIEC) de Espol está desarrollando un sistema llamado AGATA (Aplicación web para la gestión de Archivos de titulación Agata), que consta de 2 etapas, la primera etapa se encarga de guiar y dar acompañamiento al estudiante durante el proceso de titulación, con la intervención de otros usuarios como: tutor, secretaria y docente, quienes pueden acceder al sistema, visualizar los documentos entregados y proveerle una retroalimentación al estudiante; de este modo todos los actores involucrados en el proceso son alertados sobre el estado en el que se encuentran a través de notificaciones.

La segunda etapa se centra en permitirle a la secretaria llevar un control y acceso a los servicios que manejan la información no tan solo del estudiante, sino que también del tutor y profesor por medio de una API. El proceso inicia después de que el documento del proyecto haya sido verificado y aceptado durante la primera etapa, los estudiantes proceden a registrar sus documentos personales, la secretaria revisa que estos estén en orden y toma el acta de grado por medio del SAAC, por consiguiente, lo envía a firmar con subdecanato y finalmente lo entrega al STA para que este realice el trámite correspondiente para la emisión del título de grado del estudiante.

El sistema AGATA ya se encuentra en ambiente de producción empleando un servidor independiente para el FrontEnd y BackEnd respectivamente; por otro lado, la herramienta de desarrollo de lado del cliente que está empleando es

React mientras que para el BackEnd es Django en conjunto con PostgreSQL como gestor de base de datos. El sistema a más de ser desarrollado y corregido por estudiantes en semestres anteriores no ha sido sujeto a pruebas de software adecuadas, por lo que no se puede asegurar con exactitud, si el flujo de cada proceso en los módulos tutor, profesor, secretaria y subdecanato está funcionando como corresponde.

#### <span id="page-17-0"></span>**1.2 Justificación del problema**

La ejecución de pruebas en software debe considerarse como una etapa fundamental durante el desarrollo de aplicaciones y más aún en procesos donde no se está seguro de como un componente se desempeña dentro de un sistema. Es complejo determinar a simple vista si un sistema es 100% perfecto, inclusive de haber sido desarrollado por buenos programadores puede presentar fallos, por ello todo software debe ser probado con el fin de garantizar un producto de calidad.

Existen dos tipos de pruebas de pruebas de software funcionales y no funcionales. Las pruebas funcionales se encargan de verificar cada función de un software y se deben realizar con un conjunto de requisitos específicos para probar cómo se comporta el producto [1]. Por otro lado, las pruebas no funcionales permiten identificar que riesgos corre el producto tanto en desempeño como en rendimiento, se realizan con el fin de obtener información [4].

Determinar el tipo de estrategia de prueba que se aplicará conlleva inicialmente comprender los requerimientos y funcionalidades de un software. En el caso del sistema AGATA se maneja un flujo sucesivo en el que las acciones que realiza el usuario afectan al resto. Por lo tanto, para la FIEC es de suma importancia que el sistema opere sin fallos y que el proceso de titulación se realice correctamente de principio a fin. Por ello, se propone como solución realizar un plan de pruebas de software en el sistema AGATA que ayude a identificar posibles fallos en el mismo y corregirlos.

3

#### <span id="page-18-0"></span>**1.3 Objetivos**

#### <span id="page-18-1"></span>**1.3.1 Objetivo General**

Demostrar el correcto funcionamiento de los módulos tutor, profesor, secretaria y subdecanato del sistema AGATA aplicando un plan de pruebas de software.

#### <span id="page-18-2"></span>**1.3.2 Objetivos Específicos**

- Definir las pruebas de software que se ejecutarán de acuerdo con los escenarios definidos.
- Identificar los errores presentes en el flujo de los módulos mencionados del sistema AGATA.
- Desarrollar una solución para cada fallo encontrado durante las pruebas realizadas.

#### <span id="page-18-3"></span>**1.4 Marco teórico**

El sistema AGATA está desarrollado con dos herramientas, Django para el BackEnd y React para el FrontEnd.

#### <span id="page-18-4"></span>**1.4.1 Django**

Django es un marco de trabajo web de alto nivel en Python que promueve un desarrollo de software rápido y limpio. Es gratuito y de código abierto. Es muy rápido en cuanto al desarrollo de aplicaciones, estas pueden ir del concepto hasta su completitud tan rápido como sea posible. Cuenta con herramientas necesarias para desarrollar tareas comunes en un ambiente web, también es muy seguro debido a que ayuda a los desarrolladores a evitar problemas de seguridad como SLQ injection, cross-site scripting, cross-site request forgery y clickjacking [5].

#### <span id="page-18-5"></span>**1.4.2 React**

React sirve para la creación de interfaces de usuario interactivas de manera sencilla, está basado en componentes que poseen y controlan su propio

estado, estos se pueden convertir en interfaces de usuario complejas. React también actualiza y renderiza los componentes de las vistas en sus aplicaciones cuando los datos son modificados [6].

A continuación, se presentan herramientas que son utilizadas para la ejecución de pruebas de software para estas herramientas.

#### <span id="page-19-1"></span><span id="page-19-0"></span>**1.4.3 Herramientas para Django**

#### **UnitTest Framework**

También conocido como PyUnit, el módulo de Python UnitTest se encuentra basado en el framework XUnit que fue diseñado por Kent Beck and Erich Gamma [7].

UnitTest da soporte a los siguientes conceptos [8]:

- Configuración de prueba: un test fixture hace mención de los pasos previos que se deben realizar antes de ejecutar una o más pruebas junto con las acciones de limpieza relacionadas.
- Caso de prueba: un test case es utilizado para verificar la respuesta de un conjunto bien definido de entradas.
- Conjunto de pruebas: todo conjunto de pruebas que deban ejecutarse juntas estará agrupado en un test suite.
- Ejecutor de pruebas: un test runner conduce la ejecución de las pruebas y entrega un resultado.

#### **Pytest Framework**

Pytest cuenta con una amplia lista de funcionalidades, por ejemplo, puede ejecutar desde pruebas pequeñas hasta pruebas de gran escala tales como pruebas funcionales de aplicaciones y librerías. Pytest a diferencia de UnitTest no necesita clases para desarrollar una prueba y es sencillo para comenzar. También posee comandos capaces de incrementar la productividad, por ejemplo, ejecuta solo aquellas pruebas que presenten fallos o ejecuta un conjunto conocido de pruebas identificadas por el nombre [9]. El principal uso que recibe Pytest es en la escritura de pruebas para APIs [10].

#### <span id="page-20-0"></span>**1.4.4 Herramientas para React**

#### **Jest**

Es una herramienta empleada como marco de prueba, la cual se encarga de acceder al DOM (Document Object Model), buscar los archivos que contienen la extensión ".test" y ejecutarlos. Cada programador con Jest puede implementar un sin número de pruebas para los diversos componentes que presente un sistema y así determinar si están trabajando correctamente [11].

#### **React-testing-library**

Es un conjunto de herramientas que ayuda a renderizar un componente mediante el DOM, posteriormente se podrá interactuar con el componente y verificar si en este funciona como debe sin la necesidad de emplear un navegador web [12].

#### <span id="page-20-1"></span>**1.4.5 Herramientas para análisis de código**

#### **Refactoring**

El principal objetivo de esta técnica el mejorar la calidad del código de un sistema de tal manera que el software sea comprensible, extensible y mantenible sin afectar su comportamiento o funcionalidad [13].

Existen varias herramientas para analizar la calidad del código, a continuación, se muestran tres herramientas junto a sus características:

#### **SonarQube**

Es la herramienta más reconocida entre los desarrolladores cuando se trata de analizar la seguridad y calidad en el código. SonarQube es capaz de generar resultados para más de 25 lenguajes de programación, siendo este número más alto en comparación con otras herramientas disponibles [14]. Cuenta con los siguientes beneficios:

- Solo necesita una línea de código para integrarse en las canalizaciones de integración continua (CI) y entrega continua (CD).
- Analiza calidad del código, formato, declaraciones de variables, manejo de excepciones y más.
- Capaz de integrarse al ciclo de compilación de Maven y Gradle.

#### **DeepScan**

Excelente para mejorar la calidad de código en JavaScript brindando un análisis estático sin ruido Es capaz de encontrar errores en tiempo de ejecución [15]. Entre sus beneficios se encuentran los siguientes:

- Cuenta con una vista gráfica para apreciar el escaneo de datos a través del tiempo.
- Auto-escanea repositorios.
- Fácil integración a un repositorio de GitHub con sincronización automática.

#### **CodeSonar**

Es una herramienta de análisis de código estadístico debido a que es capaz de generar modelos a partir del código, busca posibles amenazas de ejecución tales como interbloqueos, desbordamiento de memoria, punteros nulos, fugas de datos entre otros errores de programación que por lo general pueden ser difíciles de detectar [14]. Entre sus beneficios se encuentran los siguientes:

- En comparación con otras herramientas similares, el análisis del código es más profundo.
- Puede detectar de 3-5 veces más errores que otras herramientas.

#### <span id="page-21-0"></span>**1.4.6 Herramientas para automatización de pruebas de software**

#### **Jenkins**

Se trata de un servidor de automatización, es de código abierto y autosuficiente. Puede ser utilizado en todo tipo de acciones que involucren la creación, despliegue, pruebas o la entrega de software [16].

# **CAPÍTULO 2**

## <span id="page-22-1"></span><span id="page-22-0"></span>**2. METODOLOGÍA**

#### <span id="page-22-2"></span>**2.1 Análisis**

En base a la entrevista realizada al cliente, se determinaron los requerimientos que resolverán las necesidades puntuales que el cliente tiene sobre el sistema AGATA.

#### <span id="page-22-3"></span>**2.1.1 Requerimientos funcionales**

En este proyecto no se contemplan este tipo de requerimiento debido a que no se está agregando nueva funcionalidad, sino que se comprobará que las funciones ya existentes se estén ejecutando correctamente.

#### <span id="page-22-4"></span>**2.1.2 Requerimientos no funcionales**

- El sistema deberá ser sometido a un plan de pruebas de software que incluya pruebas funcionales (unitarias e integración).
- El sistema debe ser analizado por una herramienta de análisis de código para asegurar su calidad.
- Las pruebas de software deberán ejecutarse de manera automática cuando existan cambios en el sistema.
- Mejorar la calidad del código mediante la técnica de refactoring para los respectivos módulos establecidos.
- Se deberá corregir errores que surjan de las pruebas aplicadas al sistema.

#### <span id="page-22-5"></span>**2.1.3 Alcance y limitaciones de la solución**

#### **Alcance**

El proyecto permitirá desarrollar y ejecutar un plan de pruebas sobre los módulos tutor, profesor, secretaria y subdecanato del sistema AGATA, las pruebas que se realizarán únicamente serán de tipo unitarias y de integración. En caso de que una prueba falle debido a un error presente se procederá a corregirlo siempre y cuando forme parte de las funcionalidades existentes de los módulos establecidos. Así mismo se evaluará la calidad del código se mediante la herramienta SonarQube para finalmente mejorarla mediante la técnica de refactoring.

#### **Limitaciones**

- La solución no incorpora pruebas para otros módulos que se encuentren implementados dentro del sistema.
- No se ejecutarán otros tipos de pruebas que no formen parte del alcance establecido.
- Los errores que surjan por servicios externos utilizados no se solucionarán.
- Únicamente se ejecutarán las pruebas de acuerdo con los escenarios escogidos por el cliente.

#### <span id="page-23-0"></span>**2.1.4 Riesgos y beneficios de la solución**

#### **Beneficios**

- El sistema será probado en partes unitarias para verificar el correcto funcionamiento de cada una de ellas.
- Las pruebas integración permitirán comprobar si todas las partes unitarias del sistema funcionan en conjunto según lo diseñado.
- La automatización de las pruebas permitirá ahorrar tiempo en la búsqueda de errores durante el desarrollo de nuevas funcionalidades.

#### **Riesgos**

- Que las pruebas de software a realizarse no logren detectar errores importantes en el código y esto afecte la funcionalidad del sistema.
- Que las pruebas de software a realizarse no logren detectar errores importantes en el código y esto afecte la funcionalidad del sistema.

#### <span id="page-24-0"></span>**2.1.5 Usuarios de la solución**

- **Personal administrativo:** podrán dar uso al sistema en los módulos que incluyan documentación personal y firma de documentos ya sean de parte de la secretaria o de subdecanato.
- **Docentes:** participarán en el sistema de acuerdo con el rol asignado, este rol puede ser como tutor o profesor, se encargarán de revisar y aprobar la documentación de índole académico que puede ser trabajo final o trabajo de investigación.
- **FIEC:** hará uso del sistema para mejorar y automatizar su proceso de titulación dentro de la facultad.

#### <span id="page-24-1"></span>**2.2 Prototipado**

#### <span id="page-24-2"></span>**2.2.1 Herramientas seleccionadas para la solución**

Para realizar las pruebas de software en el FrontEnd que está implementado con React se empleará Jest en conjunto con react-testing library, mientras que por el lado del BackEnd que está implementado en Django se utilizará Pytest, ambas herramientas fueron escogidas debido a su facilidad de uso y la cantidad de plugins que estas poseen.

Para ejecutar el análisis del código se optó por utilizar la herramienta SonarQube debido la gran cantidad de lenguajes que soporta a la hora de realizar análisis.

Por último, para la automatización de las pruebas de software se utilizará la herramienta Jenkins debido a que esta herramienta cumple con el requerimiento solicitado.

#### <span id="page-24-3"></span>**2.2.2 Flujo de eventos para las pruebas**

En la [Figura 2.1](#page-25-1) se puede apreciar una idea de cómo se ejecutaría el proceso, en primera instancia se crean las pruebas unitarias y de integración de las cuales se obtendrá un resultado de éxito o falla, en caso de fallar se procederá a descubrir el error y corregirlo para posteriormente volver a ejecutar el proceso y sea aprobada. Estas pruebas serán implementadas en un servidor perteneciente a la Espol y a su vez este servidor estará conectado con la herramienta de automatización Jenkins para posteriormente ejecutar las pruebas de manera automática.

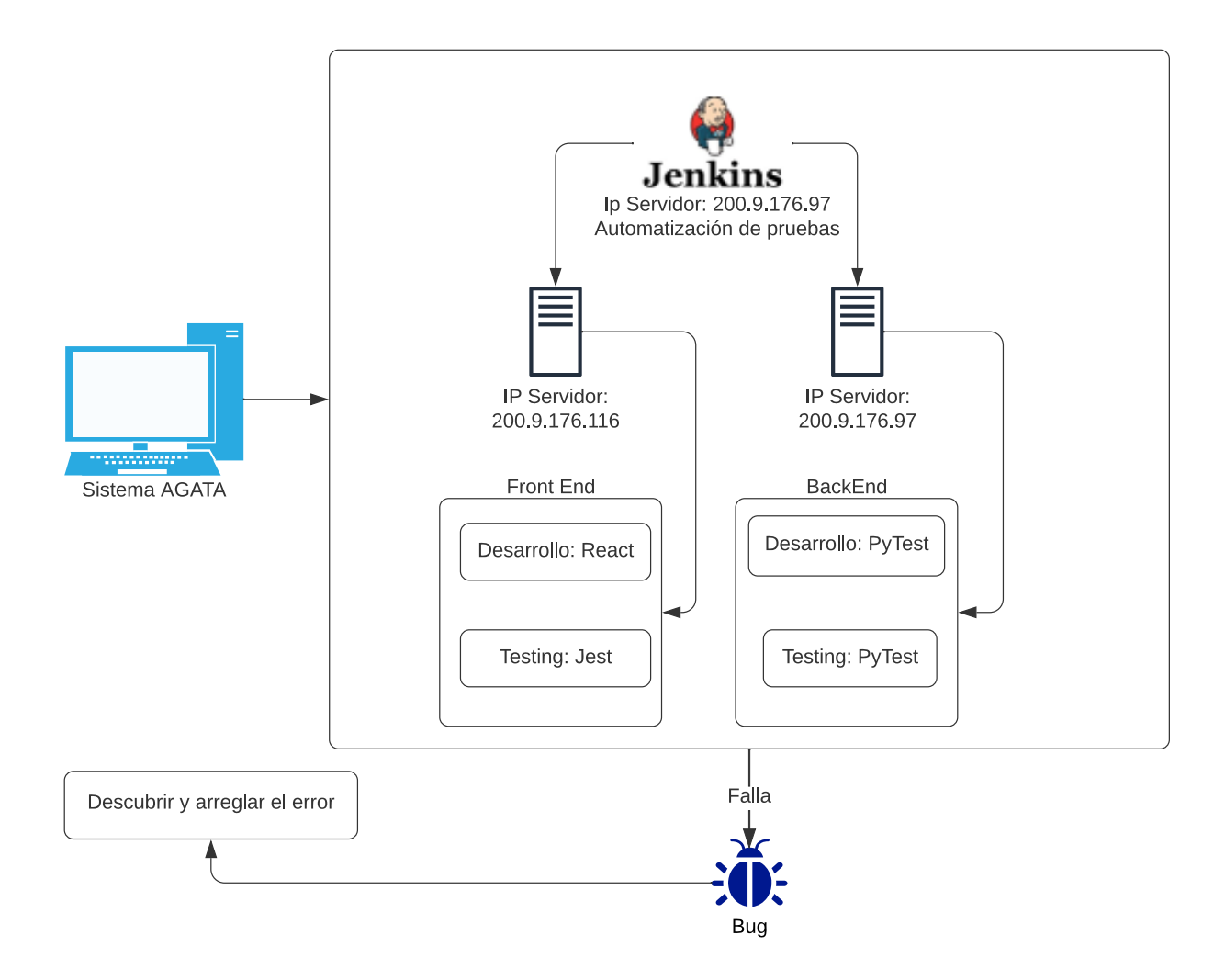

**Figura 2.1 Esquema gráfico de pruebas [autoría propia]**

#### <span id="page-25-1"></span><span id="page-25-0"></span>**2.3 Evaluación**

Luego de las reuniones con el cliente se ha logrado obtener un total de 3 revisiones de los escenarios de prueba que se emplearán para la implementación de las pruebas de los módulos definidos en el alcance. El cliente enfatizó tomar en cuenta el proceso de envió y recibo de las notificaciones para cada usuario dentro del flujo así mismo corroborar que se creen correctamente los semestres en el sistema correctamente para ambos casos los escenarios poseen sus respectivos prerrequisitos y postrequisitos que permitirá solventar dicha solicitud.

#### <span id="page-26-0"></span>**2.4 Diseño de la solución**

El presente trabajo se centra generación y ejecución de pruebas como medio de verificación y validación del correcto funcionamiento de los módulos establecidos. En base a lo mencionado anteriormente, se propone una metodología basada en cuatro etapas:

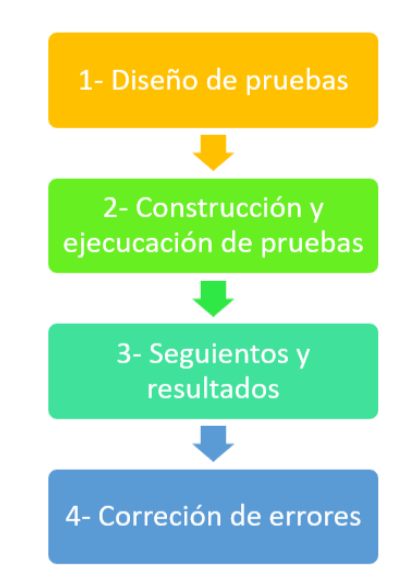

**Figura 2.2 Flujo de la metodología de pruebas [autoría propia]**

#### <span id="page-26-1"></span>**2.4.1 Diseño de pruebas**

#### **Gestión de plantillas de pruebas**

Conocer las herramientas y estructuras que se emplearán para iniciar un proceso requiere de un conocimiento previo que se puede lograr mediante una correcta gestión de recursos. En el desarrollo de software, es indispensable gestionar y llevar un control de lo que se esté diseñando o implementando a través de la documentación, ya que con esta se podrá

respaldar no tan solo los requerimientos básicos, sino que hasta los archivos que en cada etapa se van generando [17].

Para este proyecto las plantillas serán los documentos que se usarán como guía y control de las pruebas que se ejecutarán en los respectivos módulos que a futuro proporcionará conocimiento a nuevos desarrolladores o personal del sistema sobre las características que fueron probadas y el responsable de aquello. A continuación, se presenta las plantillas que se empelarán en el proceso de pruebas:

<span id="page-27-1"></span>

| <b>Sistema</b>    | SISTEMA AGATA                                                              |                         |            |
|-------------------|----------------------------------------------------------------------------|-------------------------|------------|
| <b>Entregable</b> | Título de la prueba a realizar                                             |                         |            |
| Autor             | <nombre del="" responsable=""></nombre>                                    |                         |            |
| Versión/Edición   | 0100                                                                       | <b>Fecha Versión</b>    | DD/MM/AAAA |
| Aprobado por      | <nombre de="" la="" persona="" que<br="">aprueba el documento&gt;</nombre> | <b>Fecha Aprobación</b> | DD/MM/AAAA |

**Tabla 2.1 Plantilla de pruebas**

#### **Tabla 2.2 Plantilla de control de versión**

<span id="page-27-2"></span>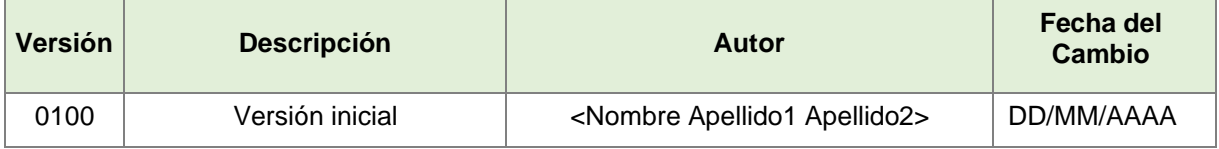

#### <span id="page-27-0"></span>**2.4.2 Construcción y ejecución de pruebas**

#### **Escenarios de prueba**

**Supuesto:** El estudiante carga sin problema alguno los documentos (titulación/investigación según sea el caso y agregar adjuntos, cuando se devuelve la documentación se puede modificar los docs adjuntos si se suben de nuevo se reemplazan) y el estado cambia a pendiente.

Solo el profesor y tutor mantienen un ciclo de revisión y cuando finalmente lo aprueben, pasa revisión final por parte de secretaría y si este no es aceptado en este paso se reinicia el proceso.

**Consideración:** tener aprobada la materia integradora.

#### **Escenario 1:** El tutor recibe la documentación para que esta sea revisada. **Prerrequisito:**  $\bullet$  El estudiante carga los documentos requeridos. • El estado del sistema debe ser Pendiente. • El tutor recibe una notificación por correo de que los documentos han sido subidos. **Acción:** Revisar la documentación. **Resultado 1:** El contenido es el adecuado. **Resultado 2:** El contenido no es el adecuado. **Postrequisito 1 del resultado 2:**  Envía un comentario de lo que no está correcto en el documento y lo devuelve al estudiante. **Postrequisito 2 del resultado 2:**  Se devuelve un documento corregido al estudiante. **Estado del proceso del resultado 1:** Aprobado **Estado del proceso del resultado2: Devuelto**

#### **Escenarios para el tutor**

#### **Escenarios para el profesor**

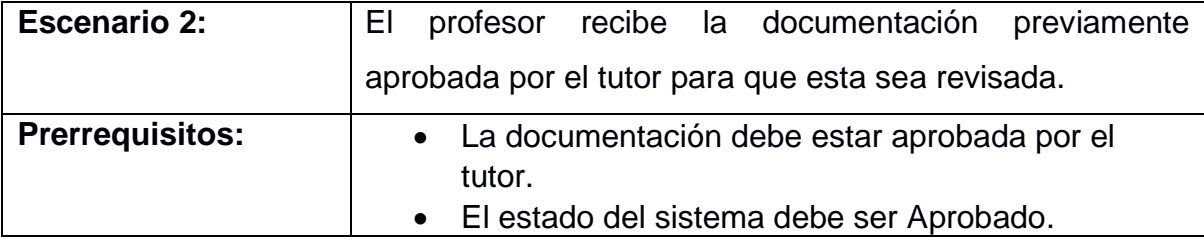

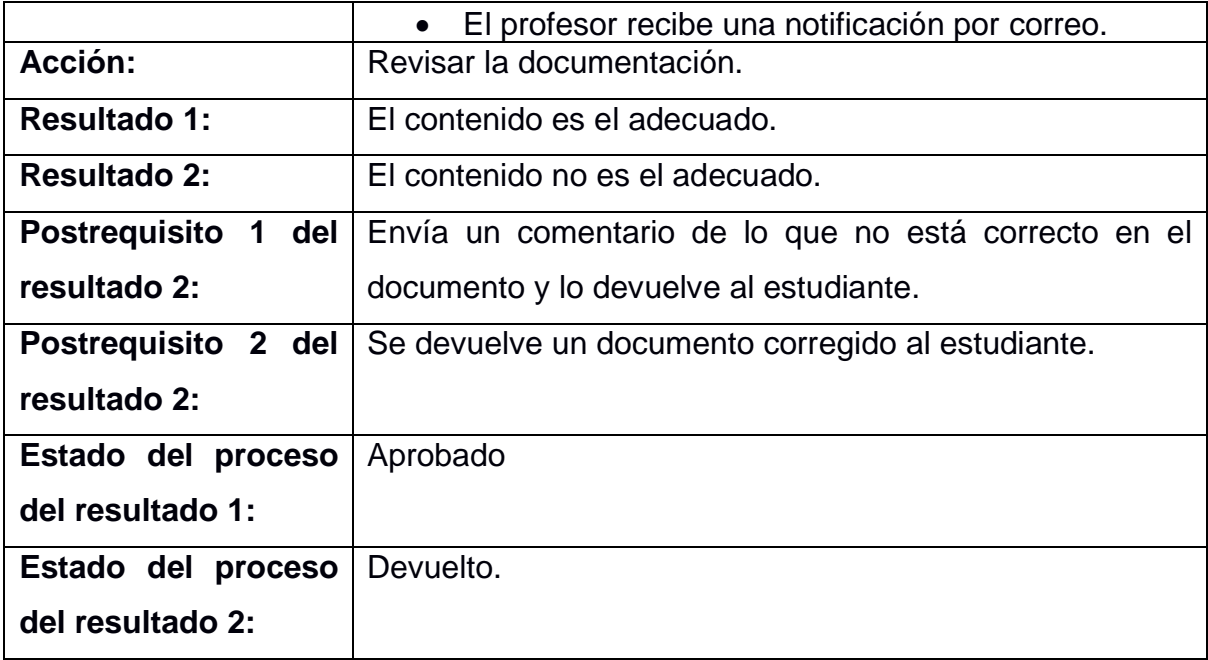

#### **Escenarios para la secretaria**

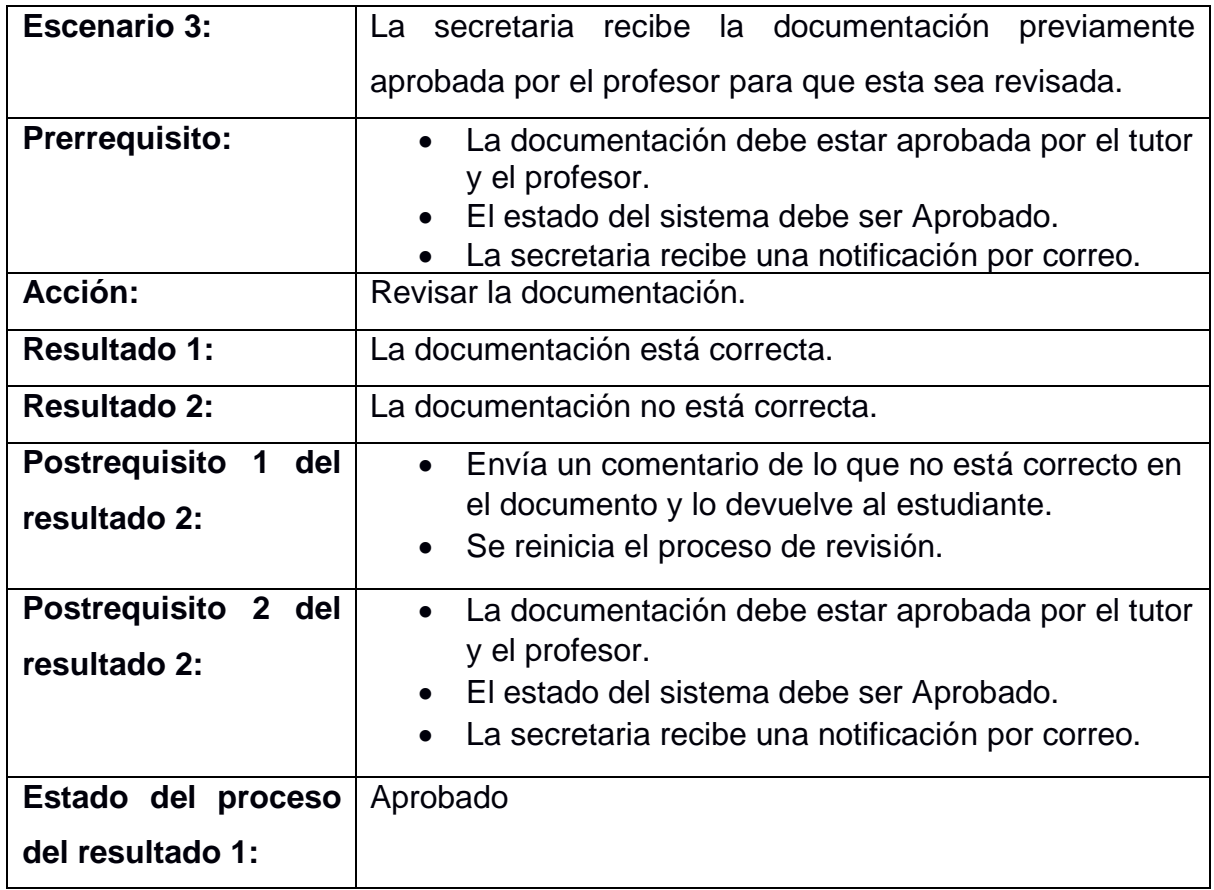

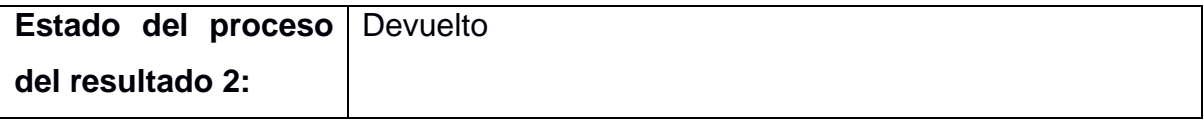

#### **Escenarios para la secretaria de manera individual.**

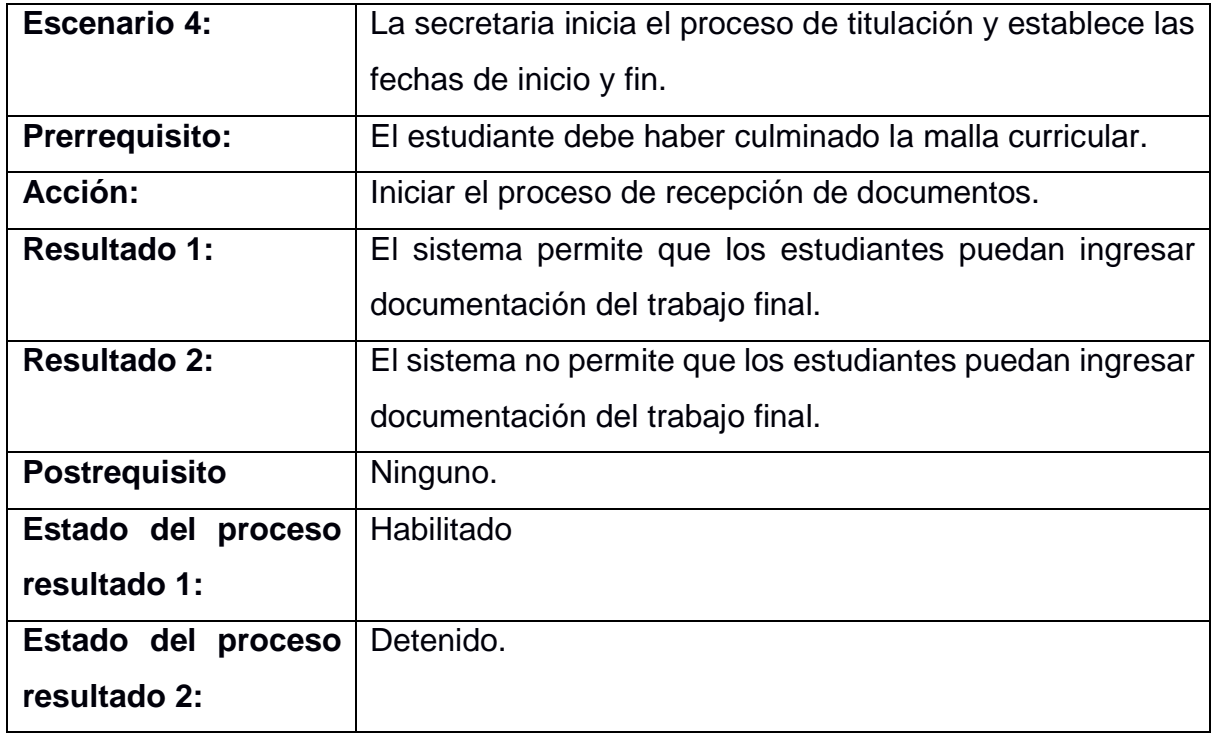

**Supuesto:** El estudiante carga su hoja de vida, escribe su nombre como quiere que aparezca en el titulo y selecciona el tipo de mención (solo para el caso de investigación) y el estado cambia a pendiente. Se debe indicar que tiene que actualizar los datos en el académico en línea, debe haber subido el título de bachiller.

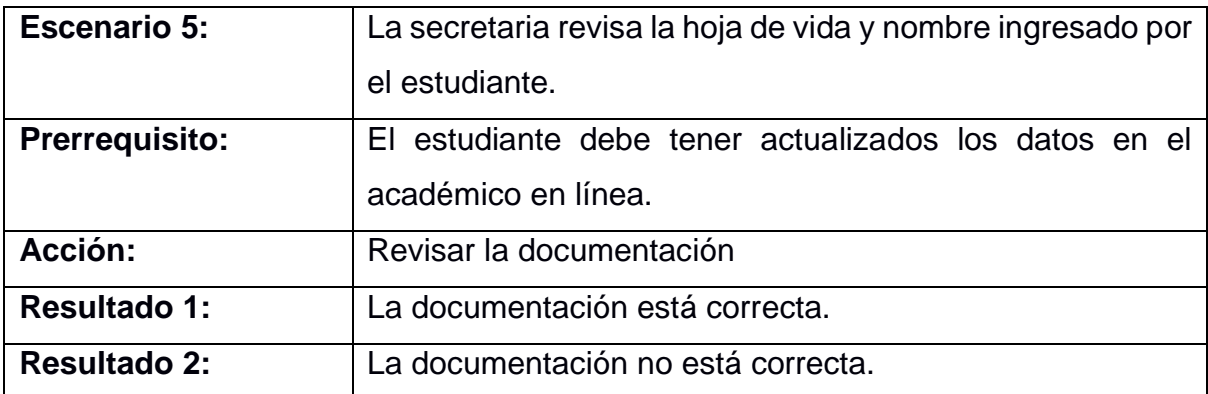

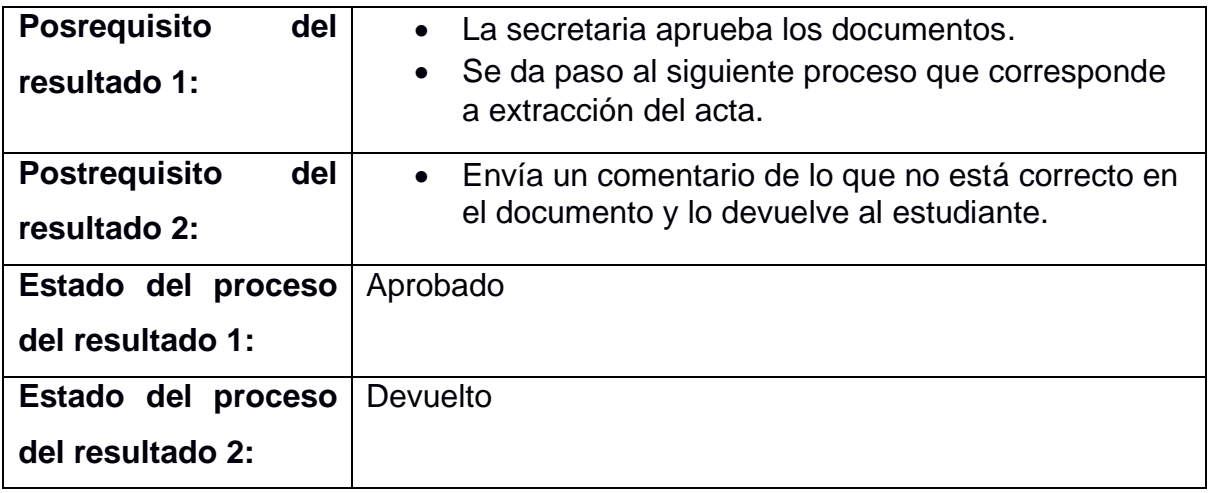

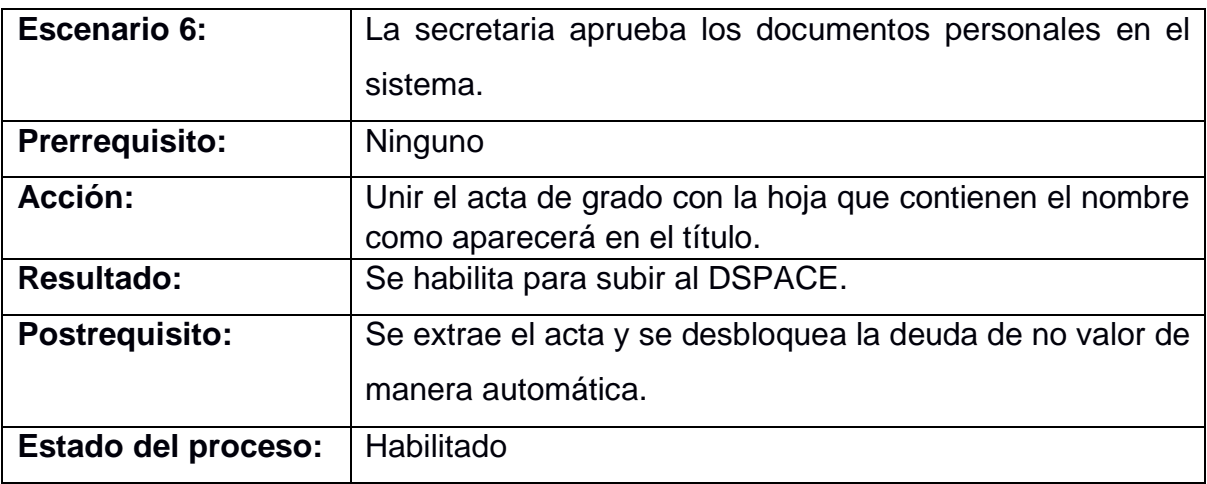

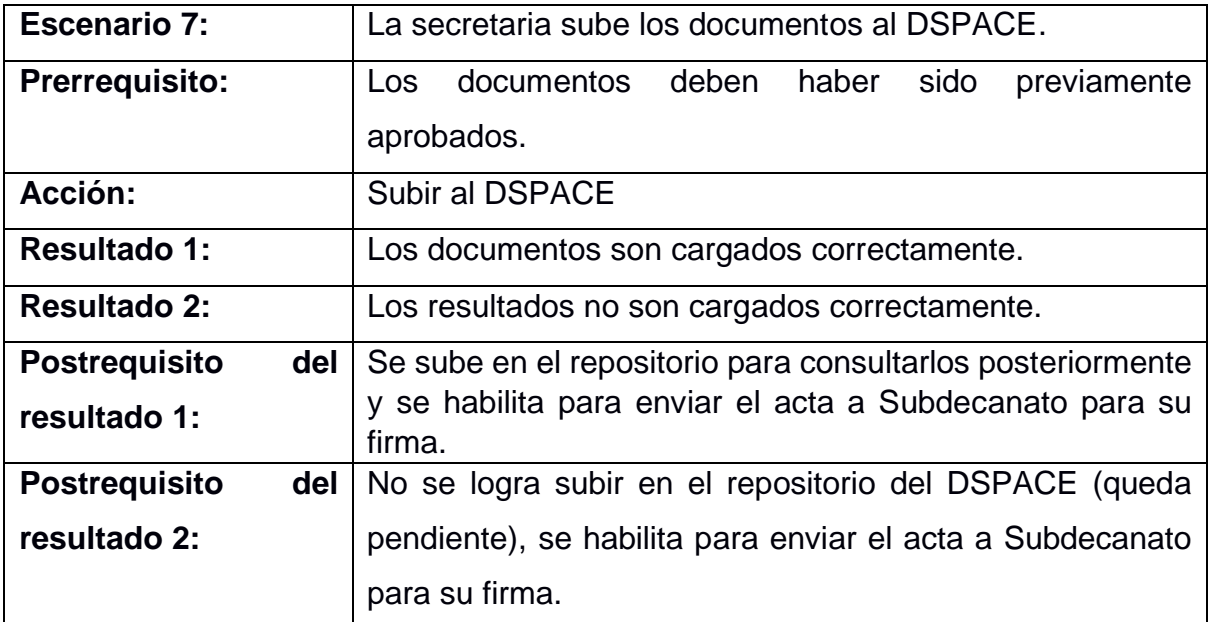

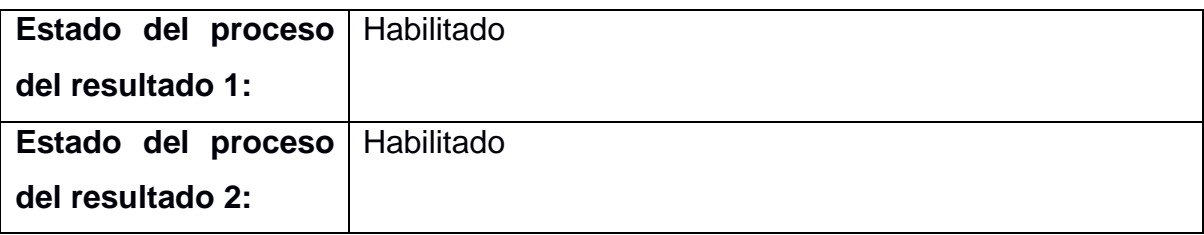

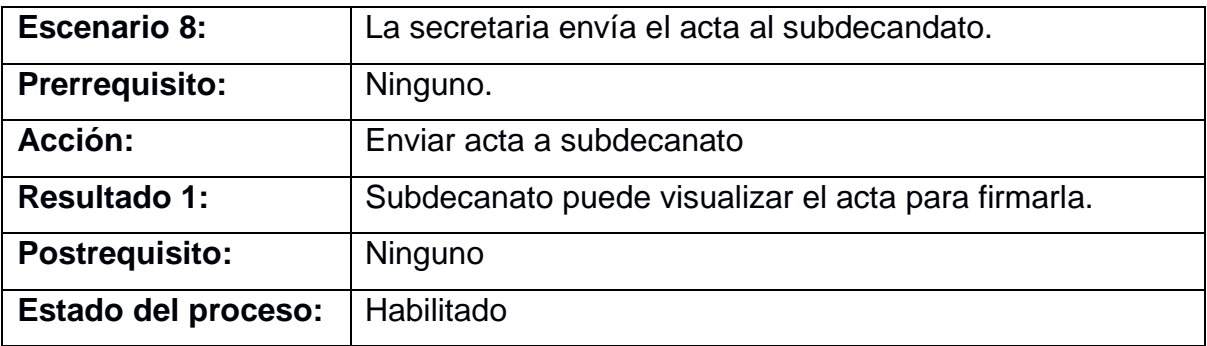

**Supuesto:** El acta firmada por el subdecanato fue devuelta a la secretaria correctamente.

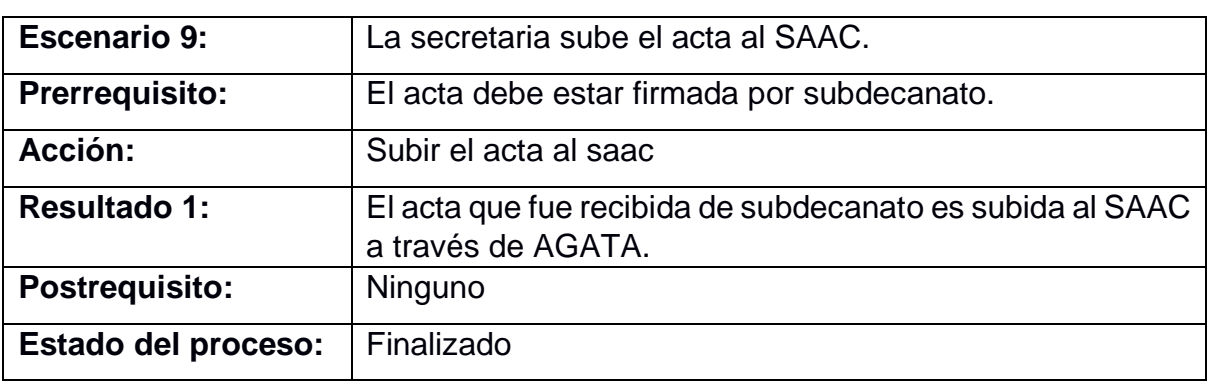

## **Escenarios para el Subdecanato.**

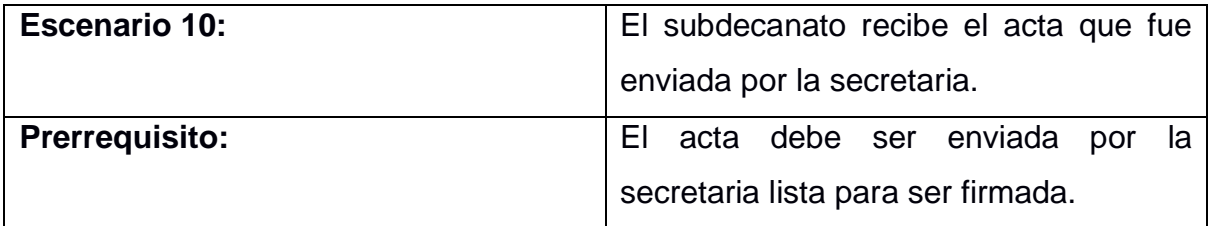

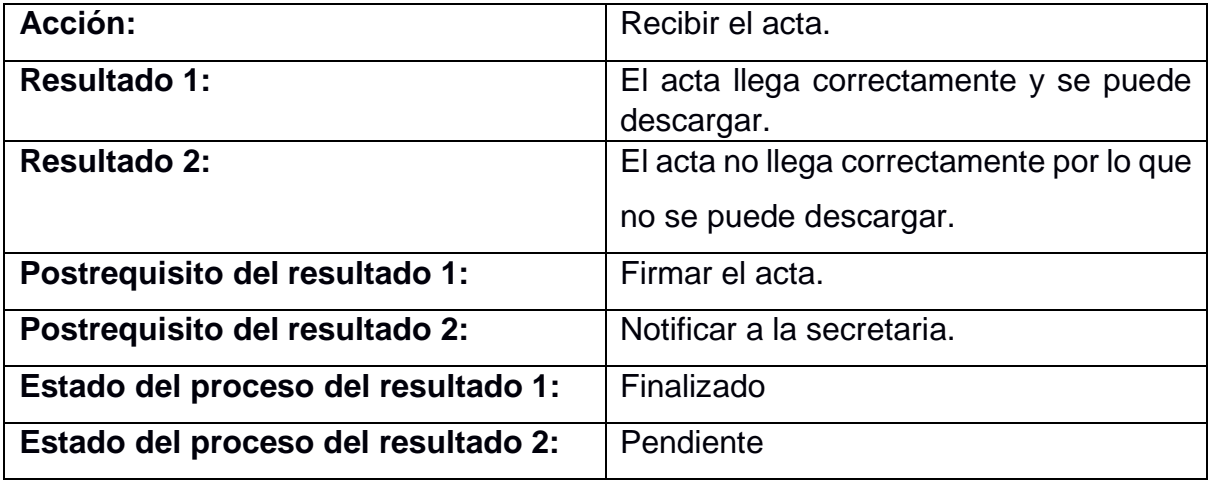

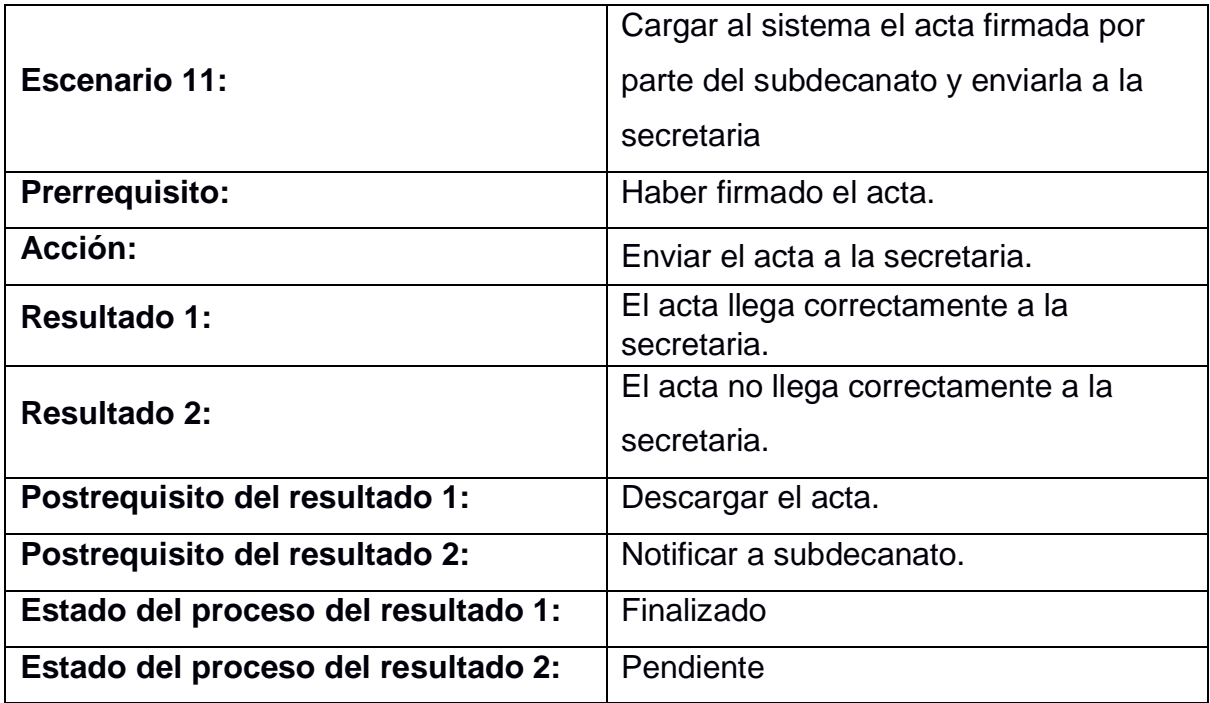

## **Cronograma de actividades**

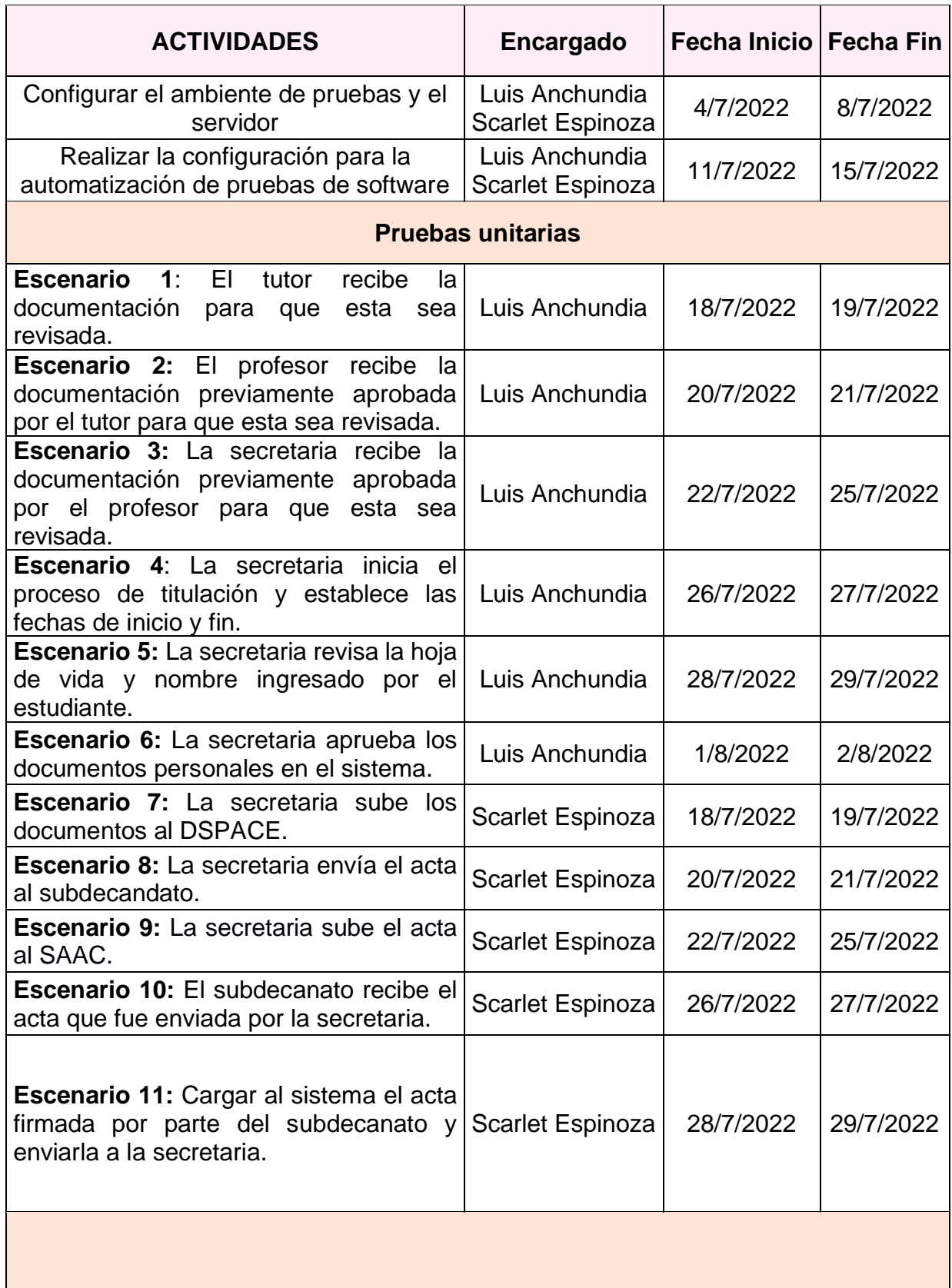

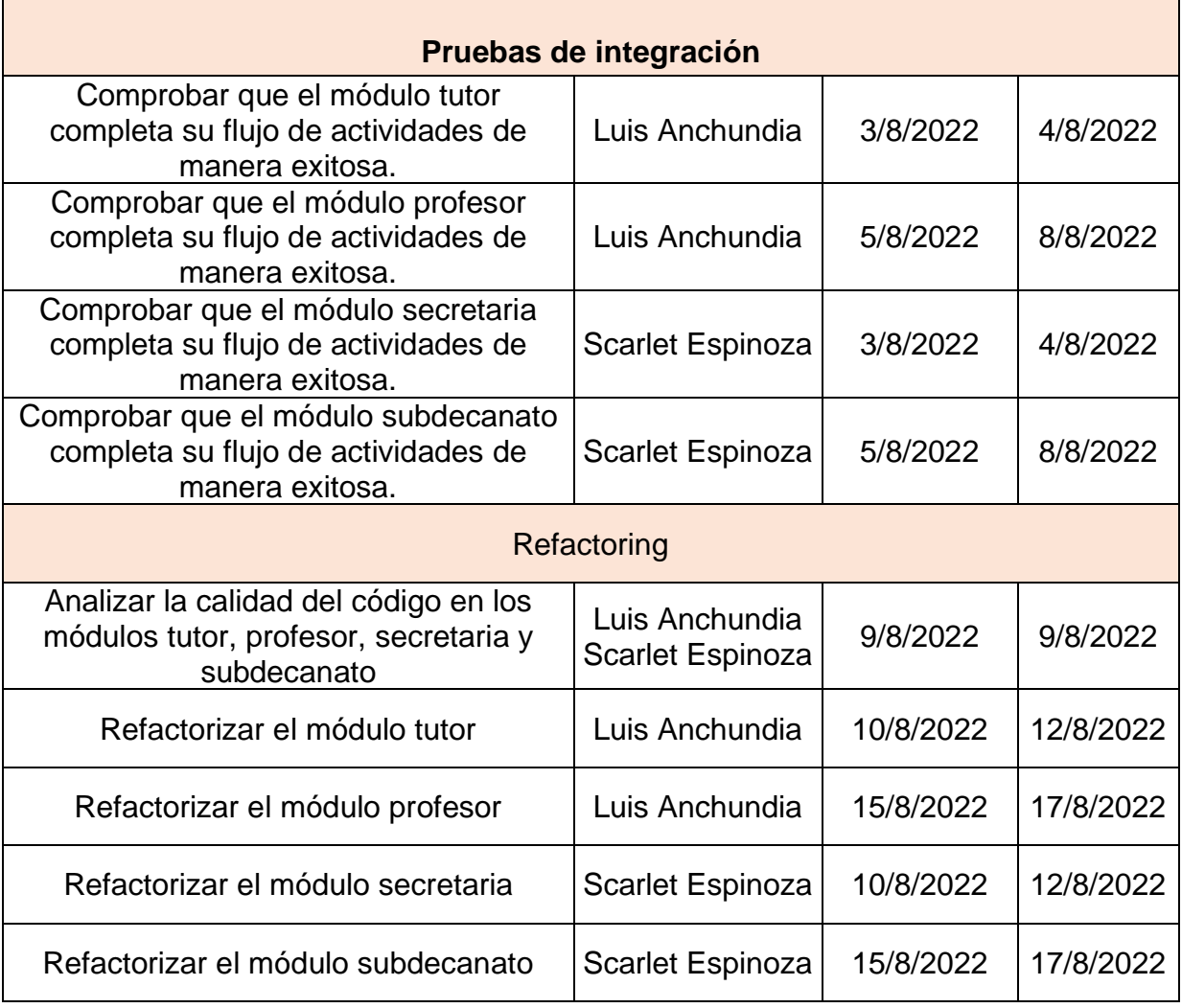

#### **Configuración del ambiente de producción**

El desarrollo de las pruebas de software se realizará en el servidor local de las máquinas de los desarrolladores (localhost), para ello se deberá instalar todas las dependencias y requerimientos indicados en versiones anteriores de este proyecto. Una vez las pruebas hayan sido desarrolladas de manera local, serán trasladadas a los servidores de prueba en donde se encuentran ubicados los archivos que ejecutan el sistema AGATA, se cuenta con dos servidores: un servidor dedicado al FrontEnd alojado en la dirección IP: 200.9.176.166 y el otro servidor dedicado al BackEnd alojado en la dirección IP: 200.9.176.97.
### **2.4.3 Seguimientos y resultados**

Una vez que las pruebas de software hayan sido desarrolladas y ejecutadas se procederá a realizar un análisis para determinar que pruebas se realizaron con éxito y cuales presentaron errores en su ejecución, las pruebas serán clasificadas en dos grupos: aprobadas y fallidas.

### **2.4.4 Corrección de errores**

De acuerdo con los resultados obtenidos en el paso anterior, aquellas pruebas que hayan sido identificadas con errores serán puestas a revisión para proceder a realizar las correcciones necesarias en el código del sistema AGATA. Una vez que la corrección de errores haya finalizado, se volverán a ejecutar dichas pruebas que presentaron errores de tal manera que todas las pruebas pasen al estado de aprobadas.

### **2.5 Consideraciones éticas y legales**

En el presente proyecto se apegará de acuerdo Código de Ética y Práctica Profesional de Ingeniería del Software aprobado por ACM (Association for Computing Machinery) y por la IEEECS (IEEE Computer Society). Puntualizando que los desarrolladores de este proyecto no podrán hacer uso del sistema AGATA de manera ilegal y sin autorización del cliente, así mismo mantener confidencial la información proporcionada como claves y datos de usuario o servicios proporcionados.

## **CAPÍTULO 3**

## **3. RESULTADOS Y ANÁLISIS**

### **3.1 Configuración para la automatización de pruebas.**

Para la automatización de pruebas se empleó la herramienta Jenkins, la cual se implementó en el servidor 200.9.179.97, en donde también se encuentra alojado el BackEnd del sistema.

La automatización consistió en enlazar los repositorios de GitHub que contienen los archivos del sistema Agata tanto del BackEnd y el FrontEnd con el servidor de Jenkins, de tal manera que cada vez que se realice un nuevo cambio en los archivos con su respectivo commit en GitHub, Jenkins de manera automática hará una compilación del sistema y también ejecutará las pruebas que han sido creadas, de esta manera es posible evitar que el desarrollo de nuevas funcionalidades interfieran con la funcionalidad del sistema ya probado.

El proceso de instalación, configuración e inicialización véase en el apéndice B.

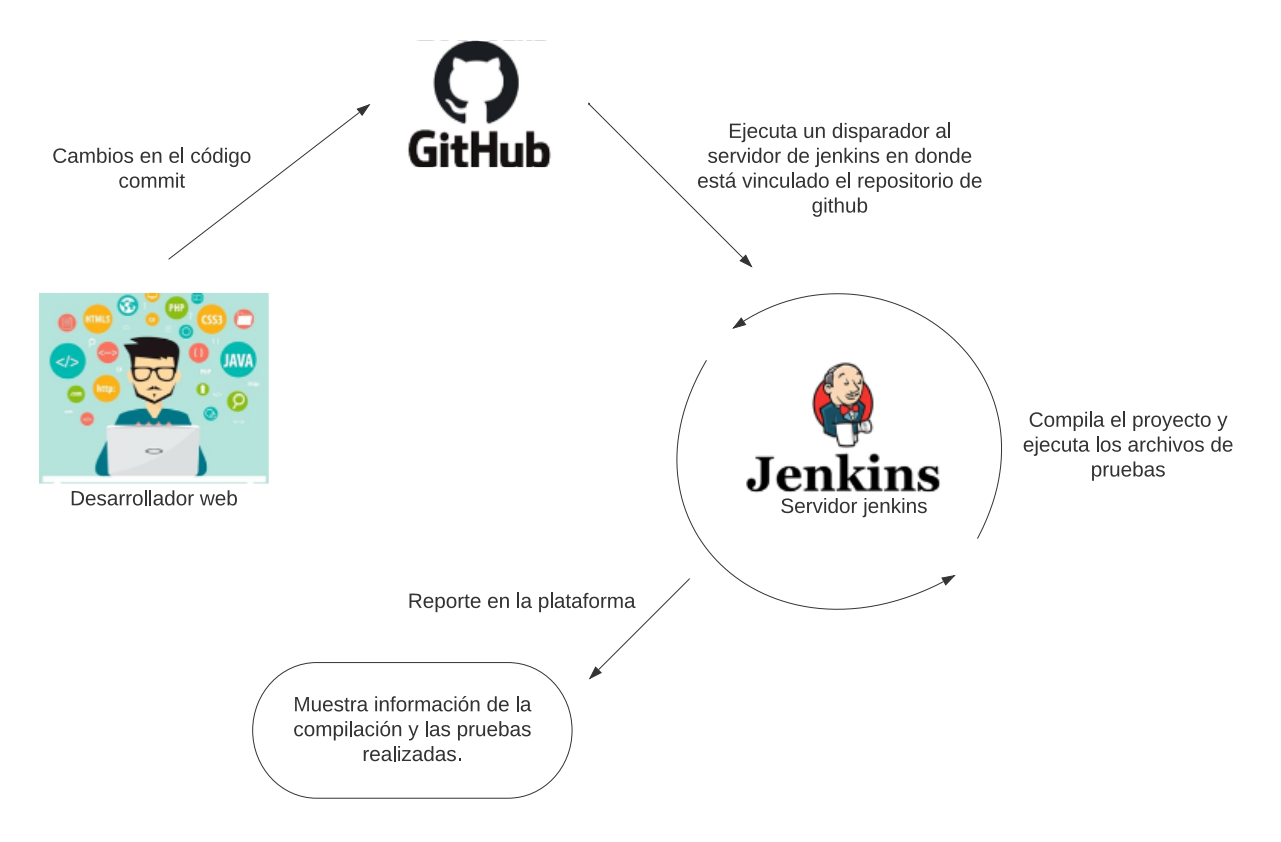

**Figura 3.1 Proceso de automatización de pruebas [autoría propia]**

### **3.2 Determinación de funciones para pruebas unitarias y de integración.**

De acuerdo con los escenarios de prueba descritos en el capítulo 2 de este documento, se determinaron las APIs involucradas en los respectivos escenarios y se definieron como pruebas unitarias a las funciones que internamente emplean los métodos get y post para cada API, en la [Tabla 3.1](#page-38-0) se detalla lo mencionado.

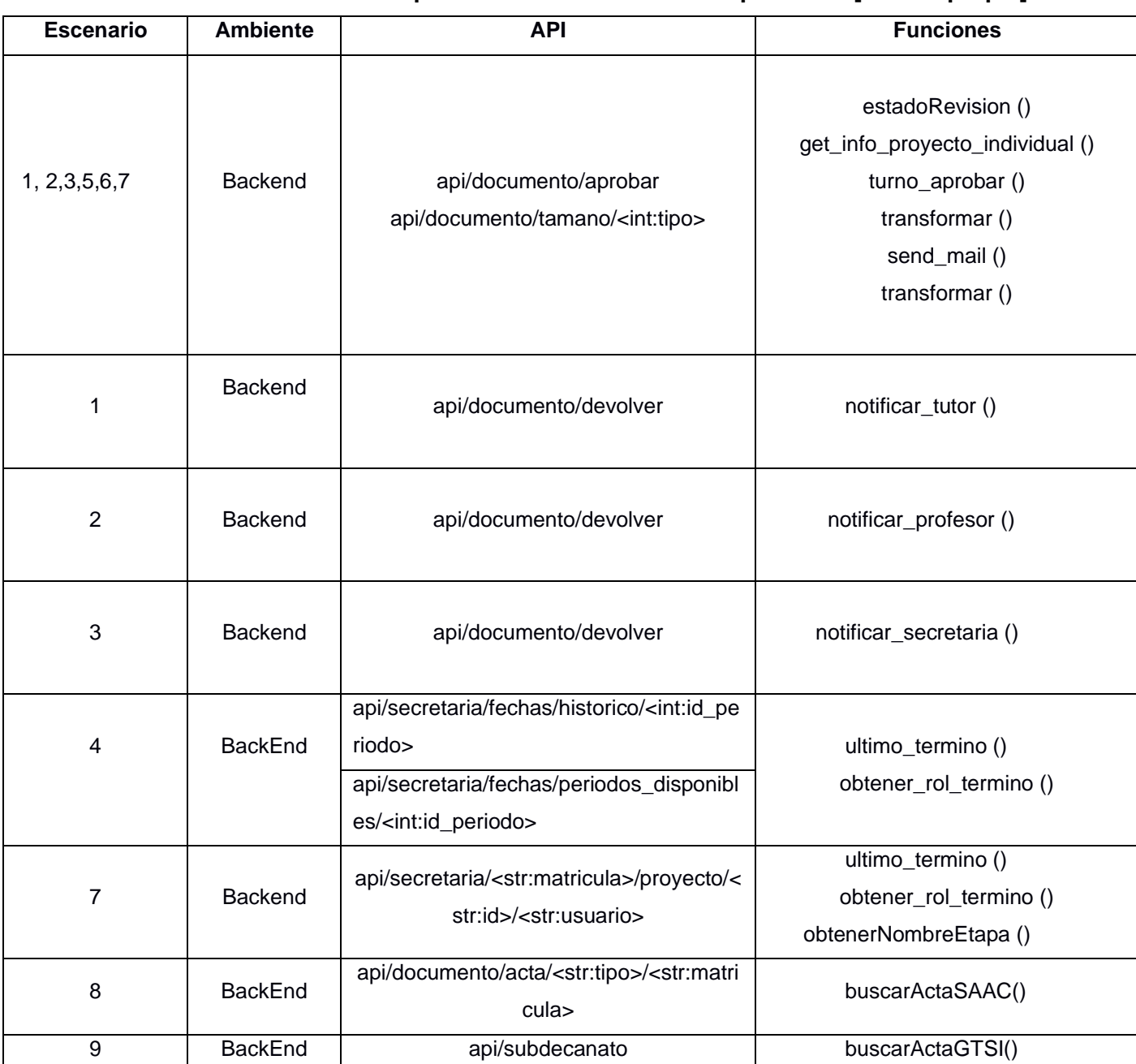

### <span id="page-38-0"></span>**Tabla 3.1 APIs con sus respectivas funciones unitarias probadas [autoría propia]**

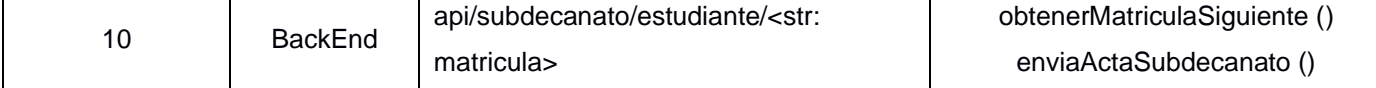

Por otro lado, las pruebas de integración realizadas se basaron en comprobar si la funcionalidad de los métodos get y post de las APIs, estaban realizando correctamente la obtención y posteo de los datos en la base de datos.

**Tabla 3.2 APIs y los respectivos métodos de integración probados [autoría propia]**

| <b>Ambiente</b> | <b>API</b>                                                                                             | Método probado |
|-----------------|----------------------------------------------------------------------------------------------------|----------------|
|                 | api/rol                                                                                                |                |
|                 | api/idHoja                                                                                             |                |
|                 | api/estados                                                                                            |                |
|                 | api/gtsi/status                                                                                        |                |
|                 | api/subdecanato                                                                                        | get            |
|                 | api/aniosregistro                                                                                      |                |
|                 | api/subdecanato/estudiante/ <str: matricula=""></str:>                                                 |                |
| <b>BackEnd</b>  | api/documento/ <str:tipo>/estudiante/<str:matricula></str:matricula></str:tipo>                        |                |
|                 | api/ultimotermino                                                                                      |                |
|                 | api/secretaria/notificar                                                                               |                |
|                 | api/secretaria/fechas/registrar                                                                        |                |
|                 | api/secretaria/fechas/periodos_disponibles/ <int:id_periodo></int:id_periodo>                          | get y post     |
|                 | api/secretaria/notificar/lista_estudiantes/ <int:id_periodo></int:id_periodo>                          |                |
|                 | api/secretaria/ <str:matricula>/proyecto/<str:id>/<str:usuario></str:usuario></str:id></str:matricula> |                |
|                 | api/secretaria/fechas/historico/ <int:id_periodo></int:id_periodo>                                     |                |

Por último, para las pruebas del FrontEnd se presentó un problema de autenticación para acceder a las llamadas de las APIs y como alternativa se propuso simular la respuesta de las APIs pasando datos a las clases que forman los módulos del sistema, y de este modo poder analizar si la información dada está llegando correctamente a cada componente.

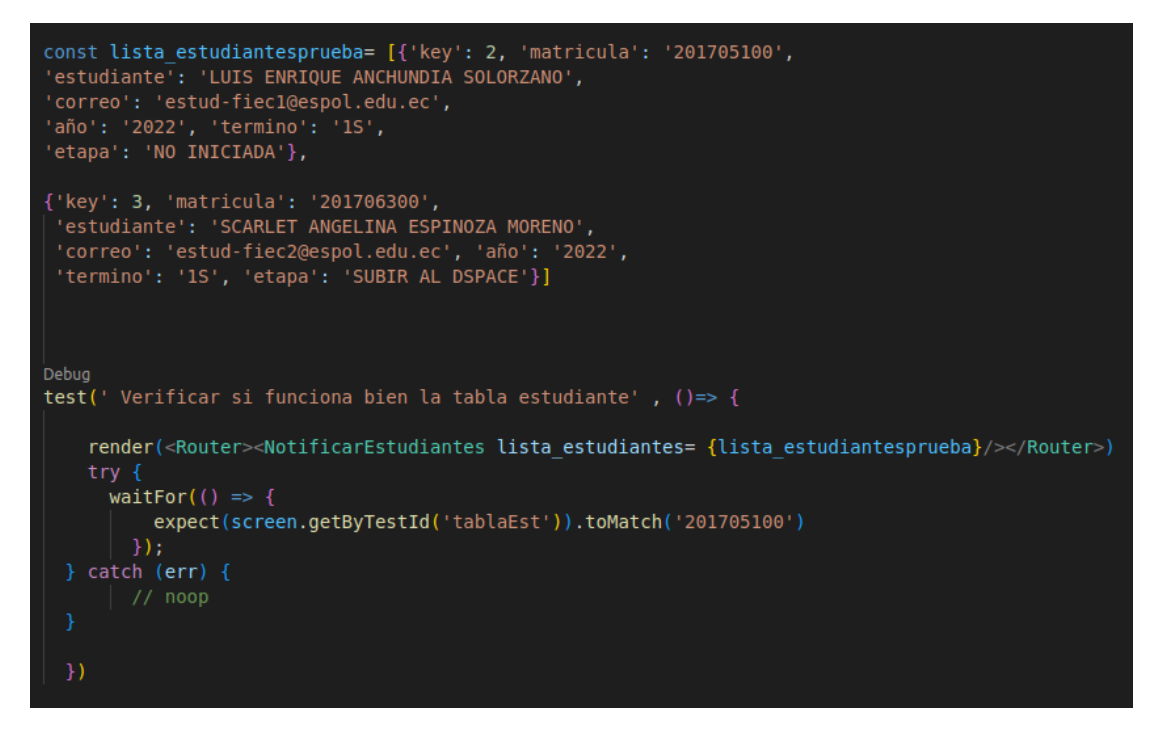

**Figura 3.2 Ejemplo de prueba para el FrontEnd [autoría propia]**

### **3.3 Ejecución de pruebas.**

En el apéndice C, se muestran las sentencias sql que fueron ejecutadas para crear la base de datos de pruebas sobre la cual están basados los resultados de las pruebas desarrolladas. Por otro lado, en el BackEnd se utilizó la función assert() proporcionada por Pytest y en el FrontEnd la función test() para darle a conocer al sistema que es una prueba que debía ejecutarse y devolver un resultado de éxito o falla. Finalmente se documentó cada una de las pruebas de software usando la plantilla que se puede visualizar en la [Tabla 2.1.](#page-27-0)

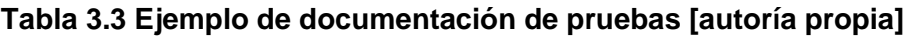

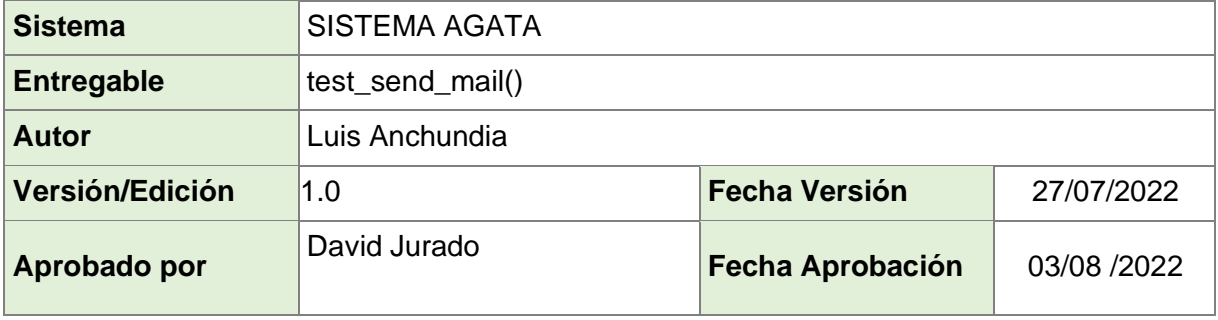

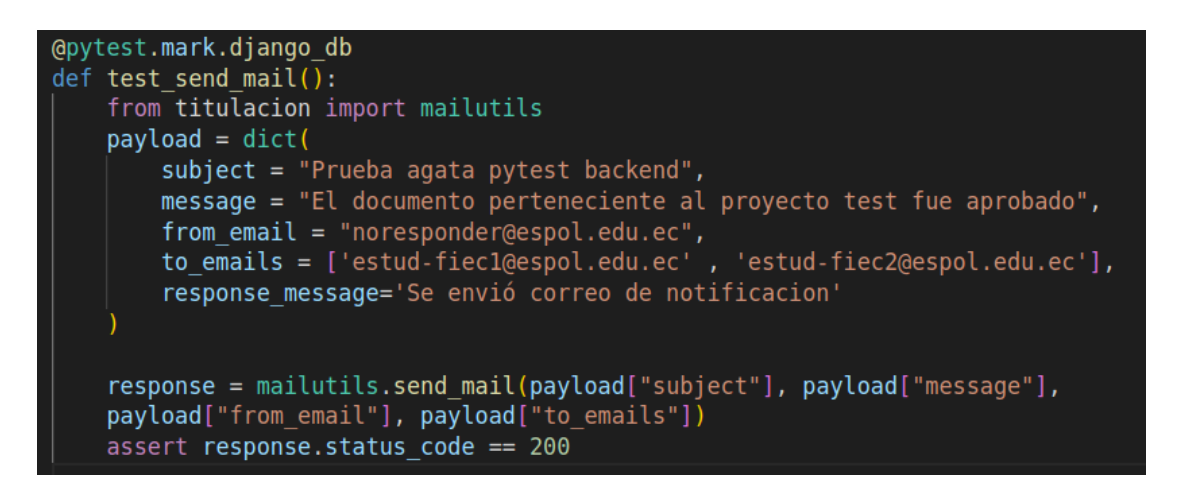

**Figura 3.3 Código correspondiente a la prueba test\_send\_mail()[autoría propia].**

### **3.3.1 Resumen de las pruebas realizadas.**

De acuerdo con el plan de pruebas ejecutado, se obtuvo que por el lado del BackEnd no se encontraron errores durante la ejecución las pruebas unitarias y de integración, es decir, las funciones específicas están realizando correctamente sus procesos y los métodos get y post que invocan las APIs están devolviendo la información sin problema alguno y como debe ser. Así mismo, por el lado del FrontEnd, todas pruebas resultaron exitosas, lo que permitió verificar que los componentes se renderizan y muestran la información donde corresponde.

### **Tabla 3.4 Resumen del total de pruebas ejecutadas [autoría propia]**

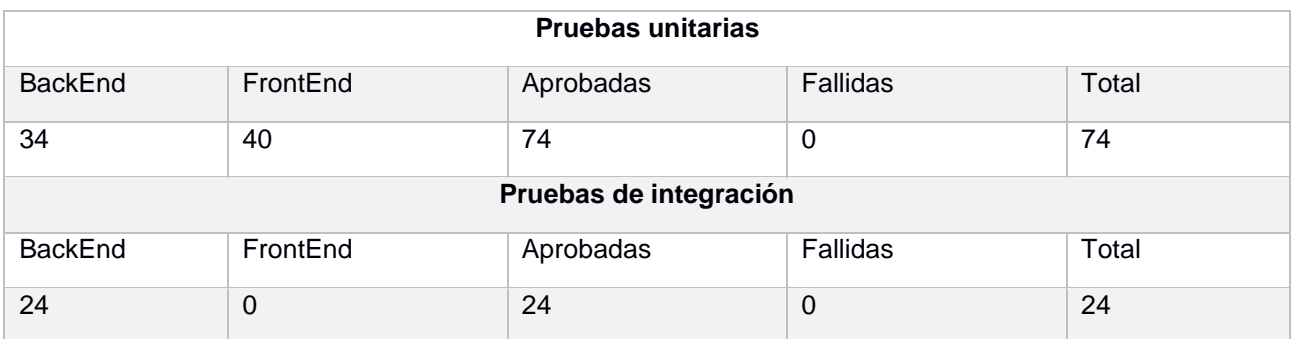

### **3.4 Análisis de la calidad del código y refactoring.**

Se realizó el análisis del código en los repositorios que contienen los archivos del proyecto que correspondan a los módulos tutor, profesor, secretaria y subdecanato tanto del BackEnd como del FrontEnd y se utilizó la herramienta SonarQube, a través de la cual en primera instancia se obtuvieron los siguientes resultados sin el proceso de refactoring:

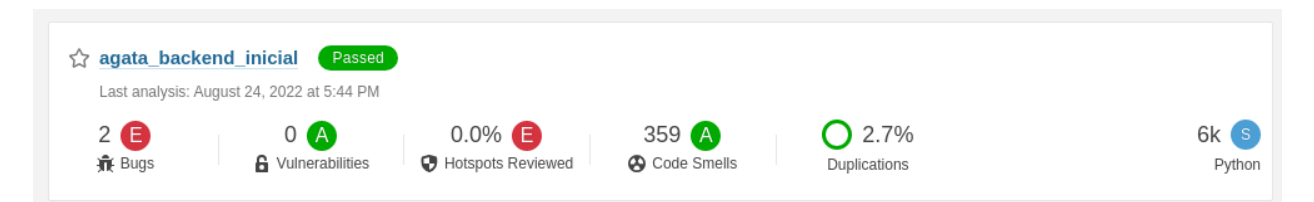

<span id="page-42-0"></span>**Figura 3.4 Resumen de resultados del análisis de código con la herramienta SonarQube en el BackEnd [autoría propia]**

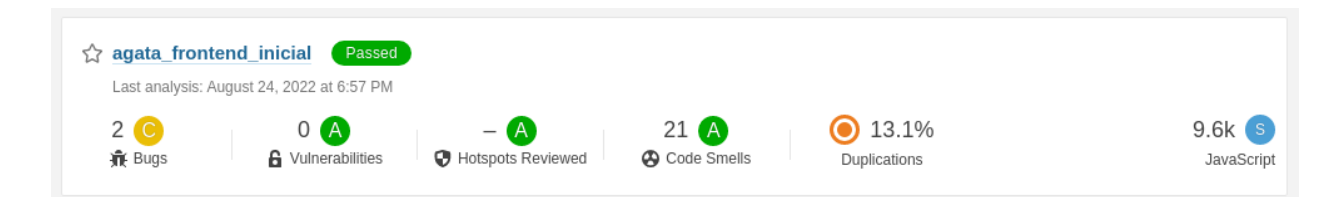

## <span id="page-43-0"></span>**Figura 3.5 Resumen de resultados del análisis de código con la herramienta SonarQube en el FrontEnd [autoría propia]**

### **3.4.1 Proceso de refactoring.**

La herramienta SonarQube maneja un grado de severidad para las observaciones encontradas en el código, posee 5 grados de severidad, a continuación, se muestran ordenados de mayor a menor impacto en el código:

- Blocker
- Critical
- Major
- Minor
- Info

Para el proceso de *refactoring* se trabajó con los grados *Blocker* y *Critical* debido a que tienen mayor relevancia en la calidad del código, y las secciones a refactorizar fueron bugs y code smells.

### **BackEnd**

Como se muestra en la Figura 3.4 [Resumen de resultados del análisis de](#page-42-0)  [código con la herramienta SonarQube en el BackEnd \[autoría propia\]](#page-42-0) se encontraron 2 bugs en el código, entre ellos estaba reescribir una excepción

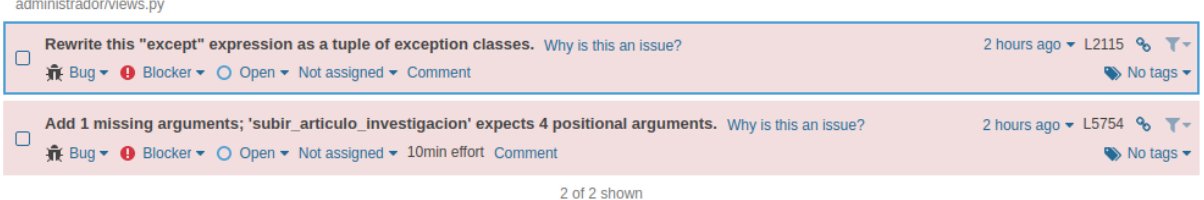

y añadir un argumento en una función que estaba faltando. **Figura 3.6 Bugs encontrados en el código que fueron corregidos [autoría propia]** En la [Figura 3.4](#page-42-0) también se puede observar que se tuvo un total de 359 *code smells* de los cuales 73 pertenecían al grado de gravedad *critical* y por lo tanto sobre eso se trabajó, no se tomó en consideración las otras secciones debido a que las observaciones eran sobre renombrar variables o funciones.

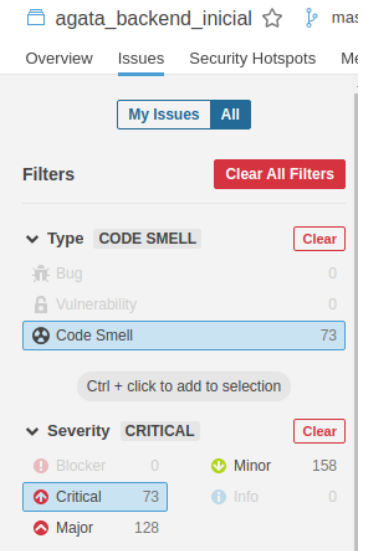

## **Figura 3.7 Resumen del grado de gravedad de code smells BackEnd [autoría propia]**

Dentro de la sección *critical* se encontraron las siguientes observaciones que debían ser resueltas:

- Definir constantes para eliminar la repetición de secciones de texto.
- Especificar excepciones.
- Refactorizar funciones para reducir la complejidad cognitiva. Esto quiere decir que hay funciones demasiado grandes lo cual dificulta su entendimiento.

Véase el apéndice D donde se muestran las 73 observaciones que fueron refactorizadas.

| Define a constant instead of duplicating this literal "Verificación de trabajo final" 6 times. Why is this an issue?<br>A Code Smell ▼ O Critical ▼ O Open ▼ Not assigned ▼ 12min effort Comment | 2 hours ago $\blacktriangledown$ L111 $\%$<br>$\blacktriangleright$ No tags $\blacktriangleright$                               |
|----------------------------------------------------------------------------------------------------|----------------------------------------------------------------------------------------------------|
| Specify an exception class to catch or reraise the exception Why is this an issue?<br>→ Code Smell ▼ → Coritical ▼ → O Open ▼ Not assigned ▼ 5min effort Comment                                 | 2 hours ago $\bullet$ L244 $\%$<br>$\blacktriangleright$ No tags $\blacktriangleright$                                          |
| Refactor this function to reduce its Cognitive Complexity from 174 to the 15 allowed. Why is this an issue?<br>→ Code Smell ▼ → Cortical ▼ → O Open ▼ Not assigned ▼ 2h44min effort Comment      | 2 hours ago $\blacktriangleright$ L263 $\clubsuit$ $\blacktriangleright$<br>$\blacktriangleright$ No tags $\blacktriangleright$ |

**Figura 3.8 Ejemplos de code smells que fueron resueltos [autoría propia]**

Adicionalmente, se eliminaron porciones de código que se encontraban comentadas y no aportaban nada a la funcionalidad del proyecto.

El proceso de *refactoring* se aplicó en el archivo views.py que se encuentra en la ruta *administrador/views.py* en los archivos del BackEnd.

A continuación, se presenta una tabla con el nombre de clases y funciones que fueron refactorizadas:

| <b>Funciones</b>                             | <b>Clases</b>                |               |  |
|----------------------------------------------|------------------------------|---------------|--|
|                                              | <b>Nombre</b>                | <b>Método</b> |  |
| subir_trabajo_graduacion(datos,<br>proyecto, | class AutenticacionCAS       | get           |  |
| usuario, estado)                             |                              |               |  |
| subir_articulo_investigacion(datos,          | class SecretariaDspace       | post          |  |
| proyecto, usuario, estado)                   |                              |               |  |
| subir_hoja_vida(datos, proyecto, usuario,    | class AvanceEtapa            | get           |  |
| estado)                                      |                              |               |  |
| estado_revision(id_rol,<br>id documento,     | class DocumentosProyecto     | get           |  |
| id_proyecto)                                 |                              |               |  |
| estado_proyecto(id_proyecto, tipo_proy)      | class DocumentosProyecto     | post          |  |
| obtener_rol_proyecto(usuario, id_proyecto)   | class InformacionProyecto    | get           |  |
| turno_realizar_revision(documento, usuario,  | class InfoProyectoTutor      | get           |  |
| rol, id_investigacion)                       |                              |               |  |
| turno_aprobar(documento, usuario, rol        | class InfoProyectoSecretaria | get           |  |
|                                              | class ProyectosUltimoTermino | get           |  |
|                                              | class TutorUltimoTermino     | get           |  |
|                                              | class RealizarRevision       | post          |  |
|                                              | class AprobarTrabajo         | post          |  |
|                                              | class DevolverTrabajo        | post          |  |

**Tabla 3.5 Funciones y clases refactorizadas [autoría propia]**

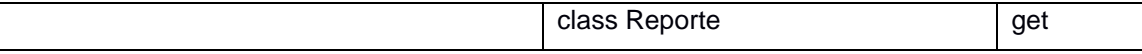

### **FrontEnd**

En la [Figura 3.5](#page-43-0) se muestra que en el lado del FrontEnd se encontraron 2 bugs, los cuales no fueron trabajados debido a que no presentaban un problema para el proyecto una vez fueron analizados y además estos no se encontraban dentro de los grados de severidad *blocker* o *critical*. También en la [Figura 3.5](#page-43-0) se puede observar que se tenía 21 *code smells,* de los cuales 5 pertenecían a la sección *critical* y sobre estos se trabajó.

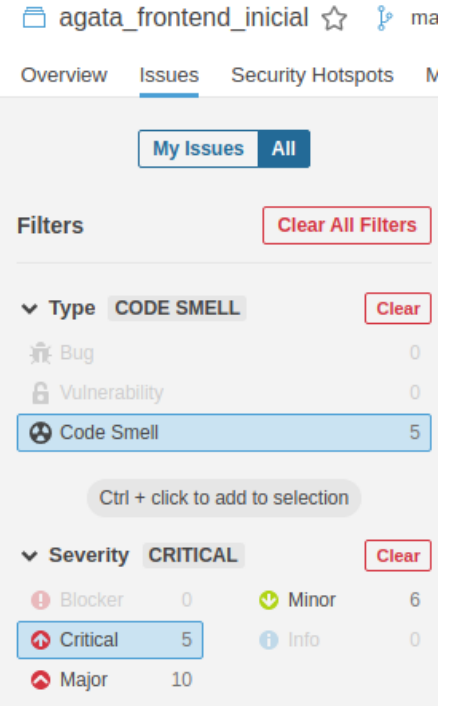

**Figura 3.9 Resumen del grado de gravedad de code smells FrontEnd [autoría propia]**

| src/ModuloProfesor/AprobarProfesor.js                                                                                                    |                                                                                                    |  |  |
|----------------------------------------------------------------------------------------------------|----------------------------------------------------------------------------------------------------|--|--|
| Use curly braces or indentation to denote the code conditionally executed by this "else". Why is this an issue?<br>⊓<br>A Code Smell ▼ Coritical ▼ O Open ▼ Not assigned ▼ 10min effort Comment | 5 hours ago $\blacktriangleright$ L153 $\clubsuit$<br>No tags -                                                                 |  |  |
| src/ModuloSecretaria/Fase1/AprobarGrupal.js                                                                                                    |                                                                                                    |  |  |
| Use curly braces or indentation to denote the code conditionally executed by this "else". Why is this an issue?<br>A Code Smell ▼ C Critical ▼ O Open ▼ Not assigned ▼ 10min effort Comment     | 5 hours ago $\blacktriangleright$ L209 $\clubsuit$ $\blacktriangleright$<br>$\blacktriangleright$ No tags $\blacktriangleright$ |  |  |
| src/ModuloSecretaria/Fase1/PrincipalGrupal.js                                                                                                    |                                                                                                    |  |  |
| Use curly braces or indentation to denote the code conditionally executed by this "else". Why is this an issue?<br>A Code Smell ▼ C Critical ▼ O Open ▼ Not assigned ▼ 10min effort Comment     | 5 hours ago $\blacktriangleright$ L135 $\%$<br>$\blacktriangleright$ No tags $\blacktriangleright$                              |  |  |
| src/ModuloTutor/AprobarTutor.js                                                                                                    |                                                                                                    |  |  |
| Use curly braces or indentation to denote the code conditionally executed by this "else". Why is this an issue?<br>→ Code Smell > → Critical > O Open > Not assigned > 10min effort Comment     | 5 hours ago $\bullet$ L80 $\%$<br>$\blacktriangleright$ No tags $\blacktriangleright$                                           |  |  |
| src/ModuloTutor/RevisionTutor.js                                                                                                    |                                                                                                    |  |  |
| Use curly braces or indentation to denote the code conditionally executed by this "else". Why is this an issue?<br>A Code Smell ▼ Coritical ▼ O Open ▼ Not assigned ▼ 10min effort Comment      | 5 hours ago $\sim$ L202 $\%$<br>$\rightarrow$ No tags $\rightarrow$                                                             |  |  |
| 5 of 5 shown                                                                                                    |                                                                                                    |  |  |

**Figura 3.10 Code Smells que fueron resueltos [autoría propia]**

Una vez terminado el proceso de *refactoring* se volvió a analizar el código con la herramienta SonarQube y se obtuvieron los siguientes resultados:

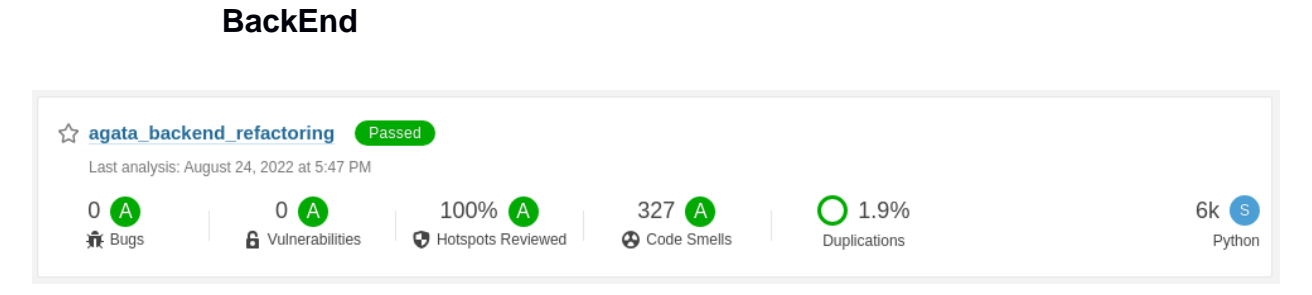

### <span id="page-47-0"></span>**Figura 3.11 Resumen de resultados después del refactoring BackEnd [autoría propia]**

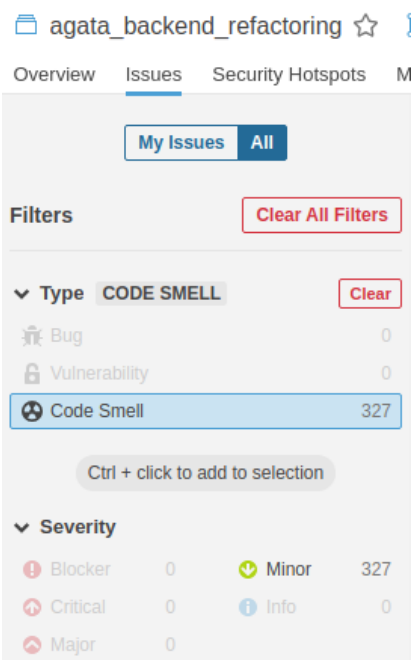

<span id="page-48-0"></span>**Figura 3.12 Resumen del grado de gravedad después del refactoring [autoría propia]**

Como se puede observar en la [Figura 3.11](#page-47-0) se corrigieron todos los bugs y los *code smells* se redujeron de 359 a 327; el número de duplicaciones también se puede observar que pasó de 2.7% a 1.9%.

En la [Figura 3.12](#page-48-0) se observa que en la sección *code smells* los grados de severidad *blocker y critical* quedaron en 0.

<span id="page-48-1"></span>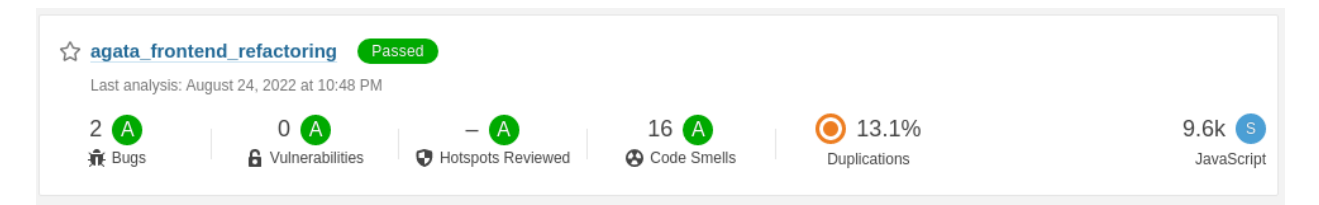

**Figura 3.13 Resumen de resultados despues del refactoring FrontEnd [autoría propia]**

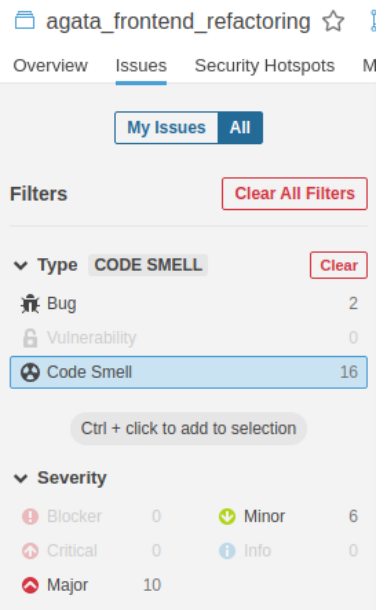

### <span id="page-49-0"></span>**Figura 3.14 Resumen del grado de gravedad después del refactoring [autoría propia]**

En la [Figura 3.13](#page-48-1) se puede observar que la cantidad de bugs se mantiene, pero luego del análisis se los cambió a la sección *minor*, también se puede observar que los *code smells* pasaron de 21 a 16.

En la [Figura 3.14](#page-49-0) se puede observar que las secciones *blocker y critical* quedaron en 0.

### **3.5 Análisis de costos.**

Las herramientas utilizadas en el desarrollo del proyecto como Pytest, React, Jest y Jenkins no poseen un costo por uso, en ese caso el coste por uso de herramientas para el desarrollo el \$0.

A continuación, se muestra una tabla en donde se desglosa un total de 177 horas invertidas en el desarrollo del proyecto que se encuentran dividas por secciones que se presentaron a través de la fase de desarrollo:

<span id="page-50-0"></span>

| <b>Etapa</b>                         | <b>Horas Aproximadas</b> | Valor por hora<br>aproximado | <b>Subtotal</b> |
|--------------------------------------|--------------------------|------------------------------|-----------------|
| Análisis de<br>requerimientos        | 25                       | \$5.00                       | \$125.00        |
| Automatización de<br>pruebas         | 23                       | \$5.00                       | \$115.00        |
| Pruebas unitarias                    | 52                       | \$5.00                       | \$260.00        |
| Pruebas de integración               | 52                       | \$5.00                       | \$260.00        |
| Análisis del código y<br>refactoring | 25                       | \$5.00                       | \$125.00        |
| Totales:                             | 177                      | \$5.00                       | \$885.00        |

**Tabla 3.6 Tabla de costos [autoría propia]**

En la [Tabla 3.6](#page-50-0) se puede observar que el costo total aproximado del proyecto es de \$885.

Cabe recalcar que como el proyecto corresponde a un proyecto de materia integradora de Espol, el costo real es de \$0.

### **3.6 Cierre de proyecto**

Una vez culminado del proyecto se hizo entrega al tutor y cliente, lo desarrollado durante la duración que tuvo el proyecto que fue lo siguiente:Una vez culminado del proyecto se hará entrega a los encargados del proyecto de lo siguiente a los encargados del proyectos:

- El programa Jenkins levantado en el servidor 200.9.176.97, configurado para la automatización de pruebas.
- Un total de 98 pruebas realizadas al sistema.
- Análisis del código del BackEnd y FrontEnd con la herramienta SonarQube.
- Código del sistema refactorizado.

En el apéndice F se puede ver a más detalle el acta de cierre, la cual se encuentra firmada por el cliente y tutor del proyecto.

## **CAPÍTULO 4**

## **4. CONCLUSIONES Y RECOMENDACIONES**

### **4.1 Conclusiones**

- El desarrollo de pruebas de software tanto unitarias como de integración en el BackEnd y el FrontEnd permitió probar la funcionalidad de los módulos tutor, profesor, secretaría y subdecanato y se comprobó su correcto funcionamiento dentro del sistema Agata.
- La herramienta Jenkins permitió que las pruebas de software desarrolladas se ejecuten de manera automática dentro de la plataforma, esta automatización permite descubrir errores que se puedan presentar en el desarrollo de nuevas funcionalidades justo después de un commit.
- El análisis del código utilizando la herramienta SonarQube aplicado al BackEnd y el FrontEnd permitió identificar porciones del código que necesitaban ser refactorizadas y una vez concluido el proceso de refactoring, la calidad del código mejoró en ambos repositorios.

### **4.2 Recomendaciones**

- Se recomienda investigar métodos de prueba diferentes a los empleados en el proyecto con la finalidad de probar otros aspectos del sistema, como es el caso de las APIs externas que no son propiedad de este. Por ejemplo, las APIs pertenecientes al GTSI.
- También se recomienda realizar pruebas de software similares al resto de componentes que posee el sistema, debido a que en este proyecto solo se contemplaron 4 módulos.
- Por otra parte, si se utiliza un servidor remoto, se recomienda revisar las especificaciones de las herramientas que vayan a ser instaladas para evitar problemas con el firewall u otro tipo de inconvenientes, se menciona esto debido a que la herramienta Jenkins utiliza el puerto 8080, y en el servidor remoto que se estaba utilizando no tenía habilitado este puerto y por lo tanto significó una perdida considerable de tiempo.

## **BIBLIOGRAFÍA**

## **5. BIBLIOGRAFÍA**

- [1] C. L. Goicochea, «atsistemas,» [En línea]. Available: https://www.atsistemas.com/es/blog/la-importancia-del-testing-de-software-y-dela-automatizacin-de-pruebas. [Último acceso: 31 Mayo 2022].
- [2] S. Singh y A. Singh, Software Testing, Lucknow: Vandana Publications, 2019.
- [3] P. Jorgensen, Software testing a craftsman's approach, Boca Raton: CRC Press, 2014.
- [4] V. Soto, «Academia pragma,» 20 Mayo 2021. [En línea]. Available: https://www.pragma.com.co/blog/conoce-que-son-las-pruebas-no-funcionales-desoftware. [Último acceso: 15 Junio 2022].
- [5] Django Software Foundation, «Django,» 2005. [En línea]. Available: https://www.djangoproject.com/start/overview/. [Último acceso: 8 Julio 2022].
- [6] Facebook open source, «React,» [En línea]. Available: https://es.reactjs.org. [Último acceso: 9 Julio 2022].
- [7] D. Hellman, «PyMOTW,» 11 Julio 2020. [En línea]. Available: http://pymotw.com/2/unittest/. [Último acceso: 6 Junio 2022].
- [8] P. S. Foundation, «Python,» [En línea]. Available: https://docs.python.org/es/3.9/library/unittest.html. [Último acceso: 7 Junio 2022].
- [9] G. Briceño y I. Oscco, «Club de tecnologia,» [En línea]. Available: https://www.clubdetecnologia.net/cursos/pruebas-con-python/introduccion-apytest/#:~:text=Pytest%20es%20un%20framework%20maduro,de%20clases%2C %20como%20con%20unittest.. [Último acceso: 7 Junio 2022].
- [10] S. Campbell, «Guru99,» 3 Mayo 2022. [En línea]. Available: https://www.guru99.com/pytest-tutorial.html. [Último acceso: 7 Junio 2022].
- [11] J. Padilla, «Tests automatizados en React,» 01 agosto 2022. [En línea]. Available: https://jorgeepc.dev/tests-automatizados-en-react. [Último acceso: 8 junio 2022].
- [12] L. Bernalte, «Por qué usar Testing Library en lugar de Enzyme,» 10 Febrero 2021. [En línea]. Available: https://lucasbernalte.com/blog/por-que-usar-testing-libraryen-lugar-de-enzyme. [Último acceso: 15 Junio 2022].
- [13] Z. Xing y E. Stroulia, «Refactoring Practice: How it is and How it Should be Supported - An Eclipse Case Study,» *2006 22nd IEEE International Conference on Software Maintenance,* pp. 458-468, 2006.
- [14] A. Kothari, «Geekflare,» 15 Febrero 2022. [En línea]. Available: https://geekflare.com/es/code-review-tools/. [Último acceso: 15 Junio 2022].
- [15] Saasworthy, «SaasWorthy,» 15 Junio 2022. [En línea]. Available: https://www.saasworthy.com/product/deepscan-io. [Último acceso: 18 Junio 2022].
- [16] Jenkins, «Jenkins,» [En línea]. Available: https://www.jenkins.io/doc/. [Último acceso: 10 07 2022].
- [17] L. S. P. FLORES, «MODELO PARA LA GENERACIÓN Y EJECUCIÓN DE PRUEBAS COMO MEDIO DE VERIFICACIÓN Y VALIDACIÓN DE PRODUCTOS DE SOFTWARE,» 02 Mayo 2016. [En línea]. Available: https://rinacional.tecnm.mx/bitstream/TecNM/746/1/33224-2016.pdf.

# **APÉNDICES**

### **Apéndice A**

### **Pruebas De Integración Y Unitarias Del FrontEnd Y BackEnd**

### **Tabla 6.1 Datos de la prueba integración #1 [autoría propia]**

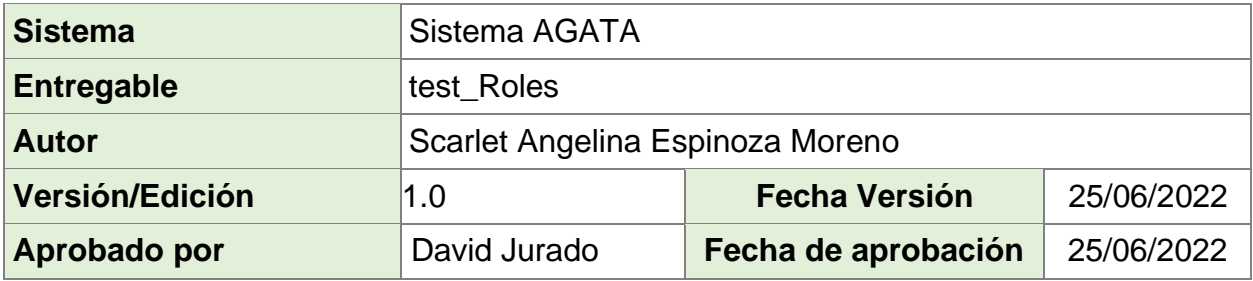

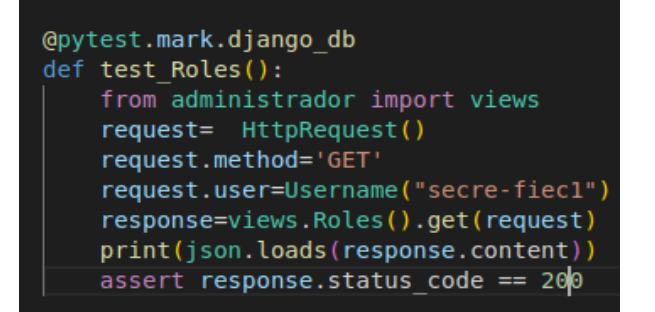

### **Figura 6.1 Prueba integración #1 para el BackEnd [autoría propia]**

### **Tabla 6.2 Datos de la prueba integración #2 [autoría propia]**

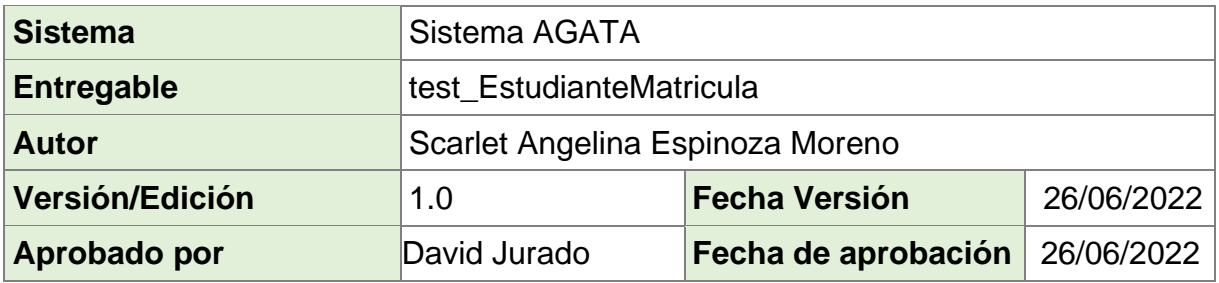

| @pytest.mark.django db                                           |
|------------------------------------------------------------------|
| def test EstudianteMatricula():                                  |
| request= HttpRequest()                                           |
| request.method='GET'                                             |
| request.user=Username("secre-fiec1")                             |
| from administrador import views                                  |
| response = views.EstudianteMatricula().get(request, '201706300') |
| print(json.loads(response.content))                              |
| assert response.status code== 200                                |
|                                                                  |

**Figura 6.2 Prueba integración #2 para el BackEnd [autoría propia]**

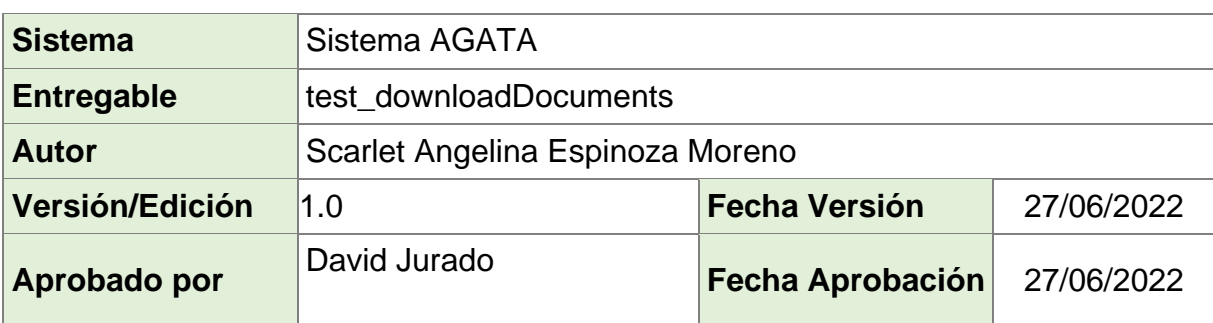

@pytest.mark.django\_db def test downloadDocuments():

from administrador import views

print(json.loads(response.content))

request= HttpRequest() request.method='GET'

### **Tabla 6.3 Datos de la prueba integración #3 [autoría propia]**

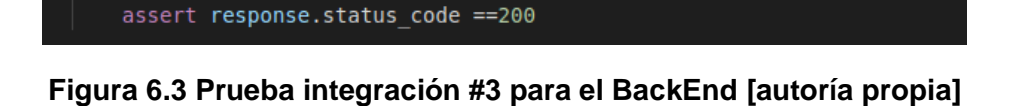

response= views.DocumentoApi().get(request,'hojavida','201706300')

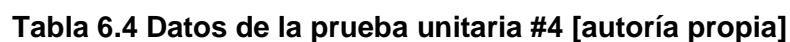

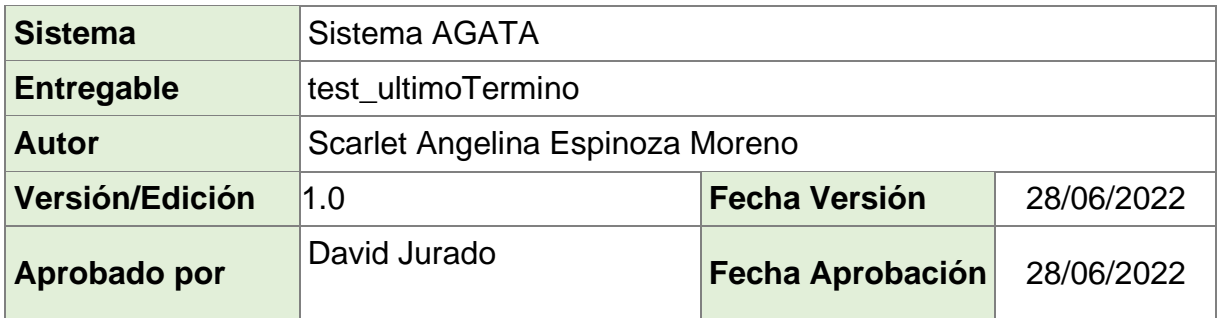

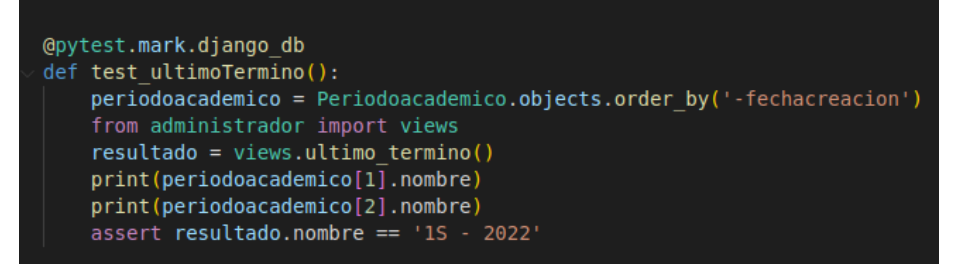

**´**

**Figura 6.4 Prueba unitaria #4 para el BackEnd [autoría propia]**

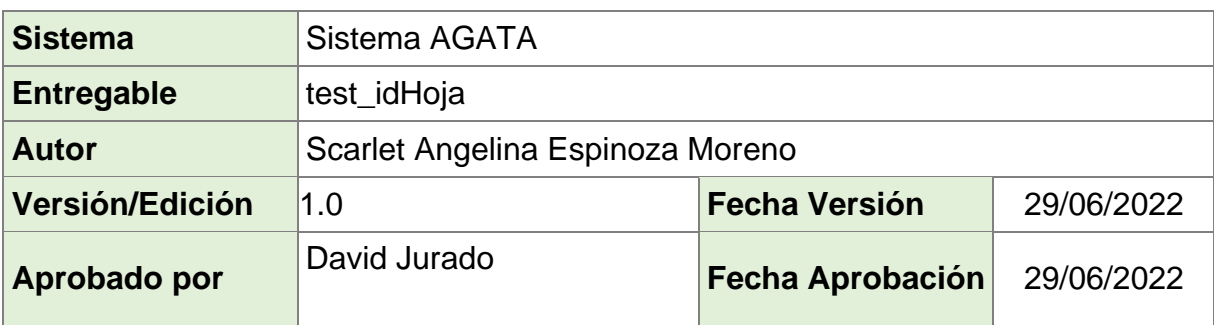

### **Tabla 6.5 Datos de la prueba integración #5 [autoría propia]**

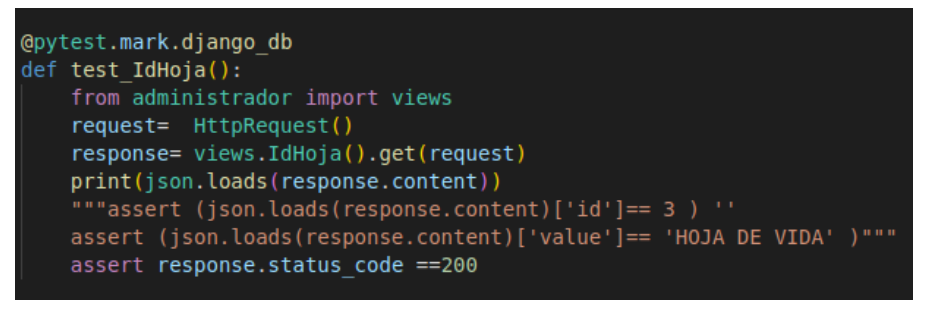

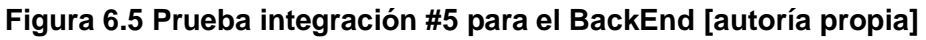

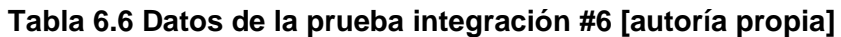

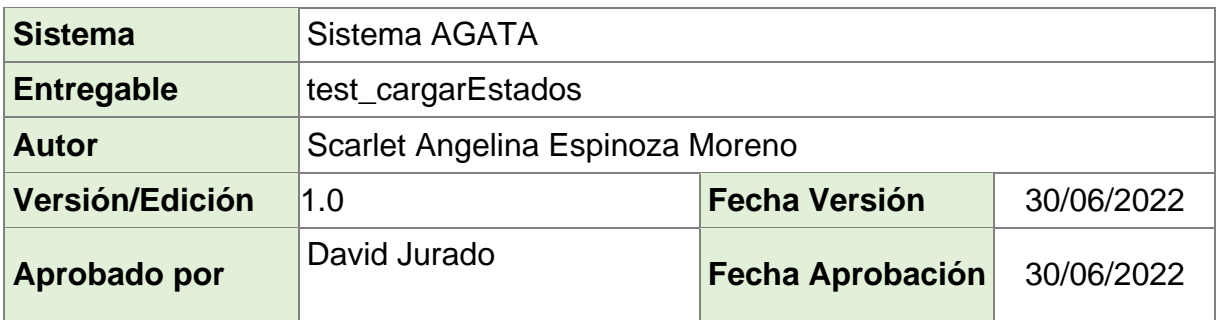

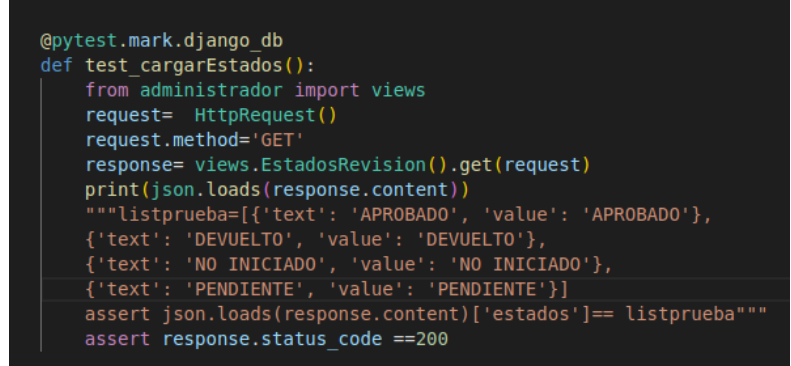

**Figura 6.6 Prueba integración #6 para el BackEnd [autoría propia]**

#### **Tabla 6.7 Datos de la prueba unitaria #2 [autoría propia]**

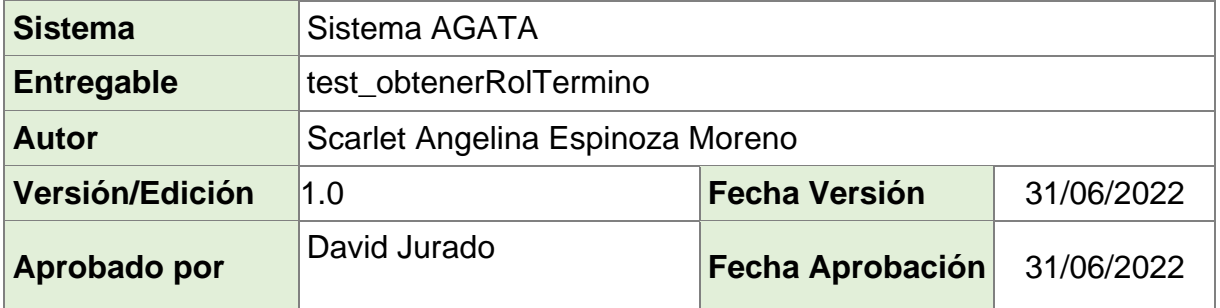

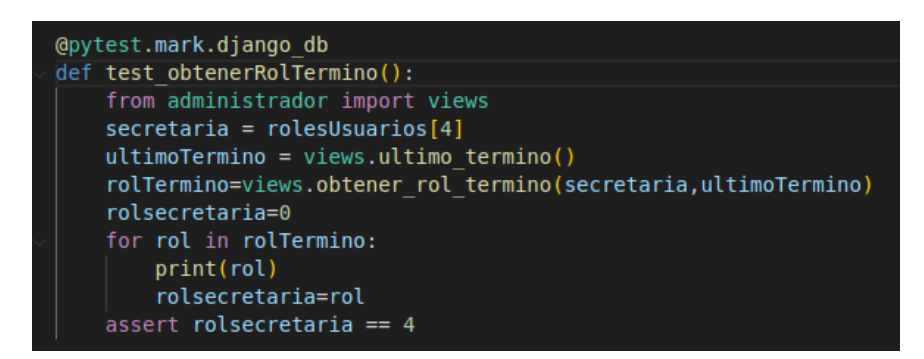

**Figura 6.7 Prueba unitaria #2 para el BackEnd [autoría propia]**

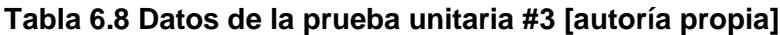

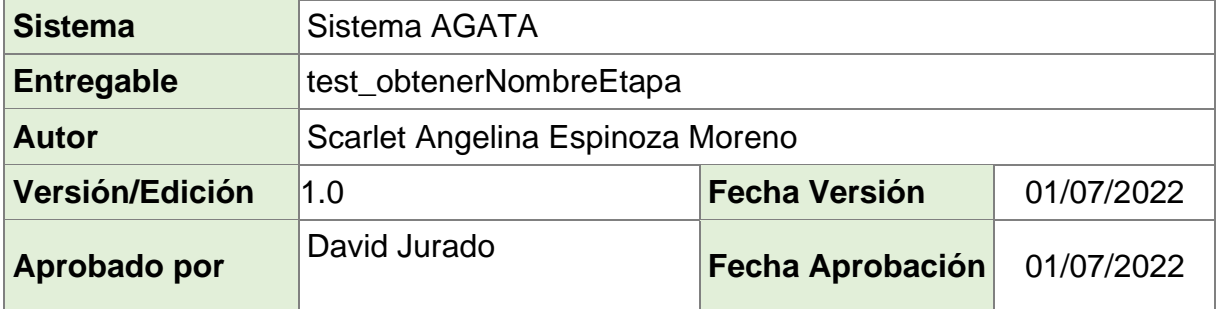

```
@pytest.mark.django_db
def test_ObtenerNombreEtapa():
    from administrador import views
    idnombreetapa = views.obtenerNombreEtapa("Subir al DSPACE")
    assert idnombreetapa == 7
```
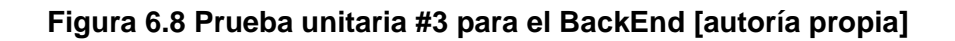

### **Tabla 6.9 Datos de la prueba unitaria #4 [autoría propia]**

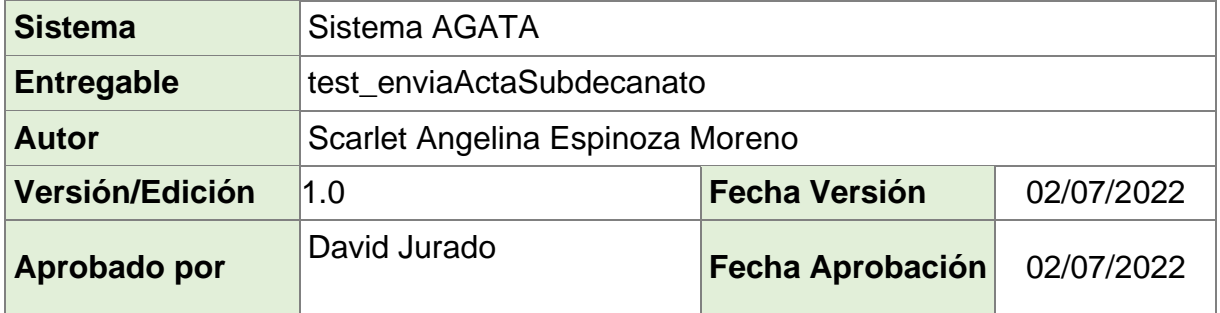

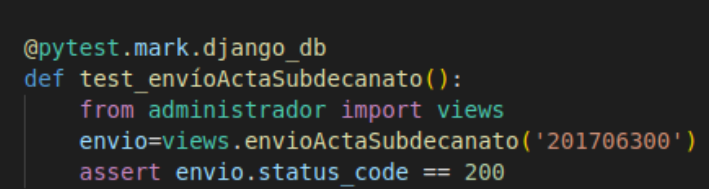

### **Figura 6.9 Prueba unitaria #4 para el BackEnd [autoría propia]**

### **Tabla 6.10 Datos de la prueba unitaria #5 [autoría propia]**

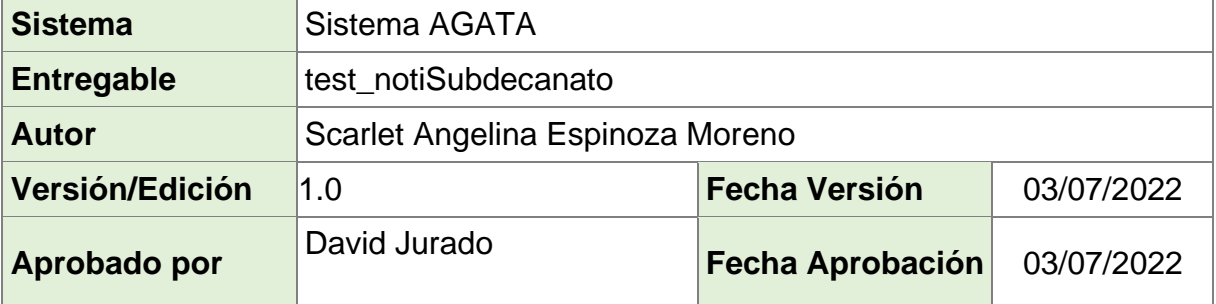

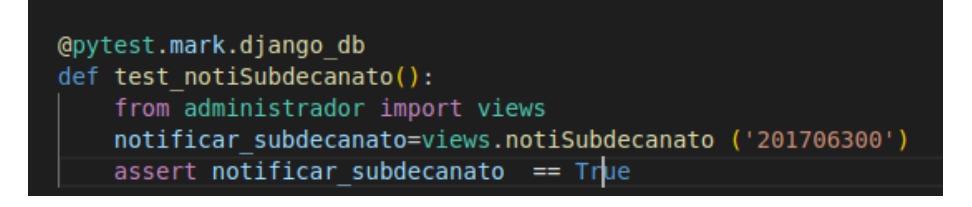

**Figura 6.10 Prueba unitaria #5 para el BackEnd [autoría propia]**

**Tabla 6.11 Datos de la prueba integración #6 [autoría propia]**

| <b>Sistema</b>    | Sistema AGATA                             |                         |            |  |
|-------------------|-------------------------------------------|-------------------------|------------|--|
| <b>Entregable</b> | test_nombresEtapas                        |                         |            |  |
| <b>Autor</b>      | Scarlet Angelina Espinoza Moreno          |                         |            |  |
| Versión/Edición   | <b>Fecha Versión</b><br>04/07/2022<br>1.0 |                         |            |  |
| Aprobado por      | David Jurado                              | <b>Fecha Aprobación</b> | 04/07/2022 |  |

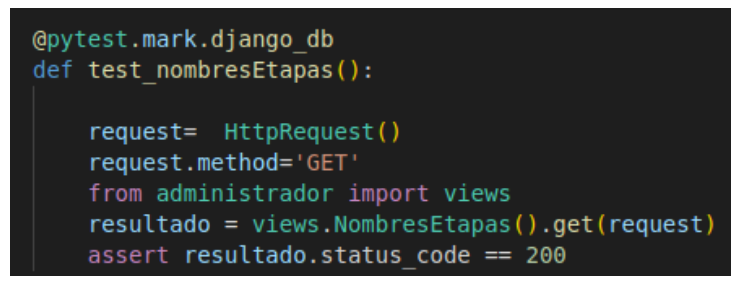

**Figura 6.11 Prueba integración #6 para el BackEnd [autoría propia]**

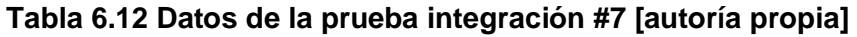

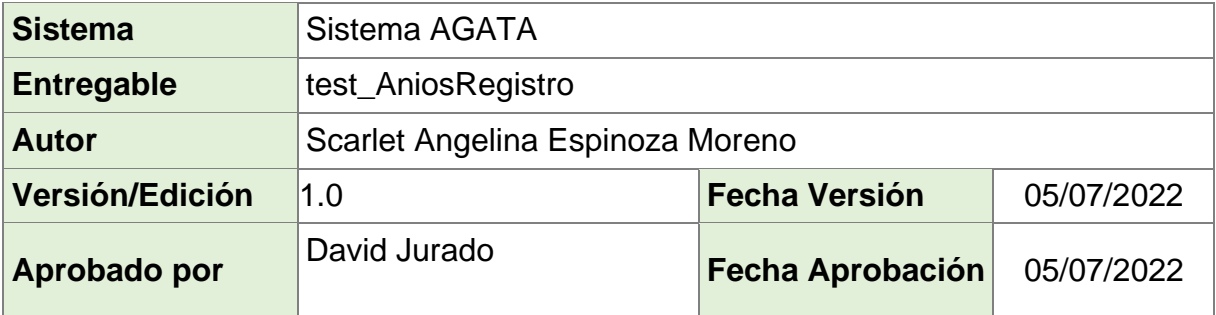

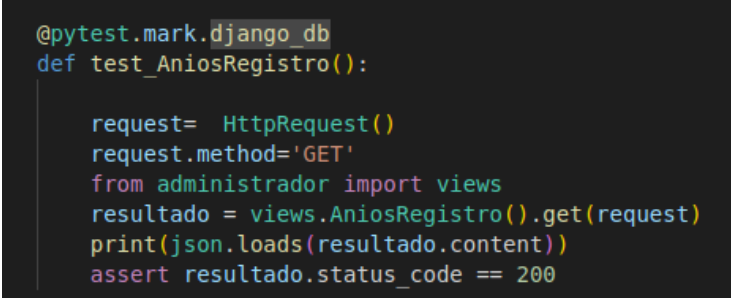

**Figura 6.12 Prueba integración #7 para el BackEnd [autoría propia]**

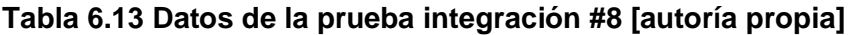

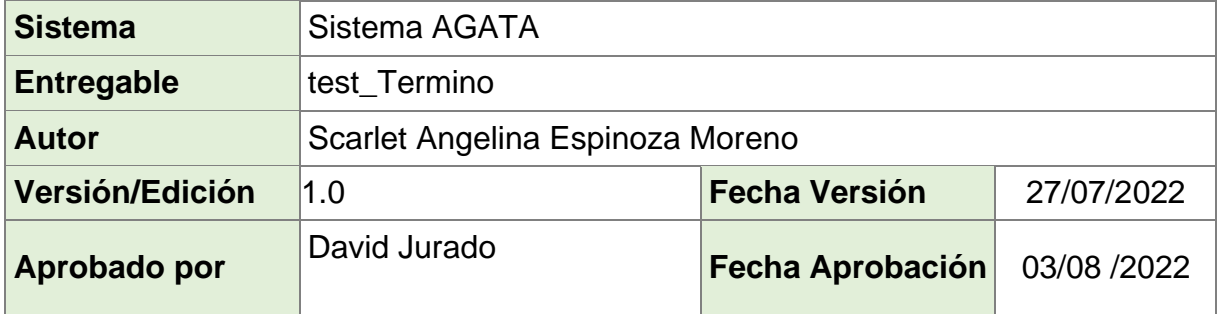

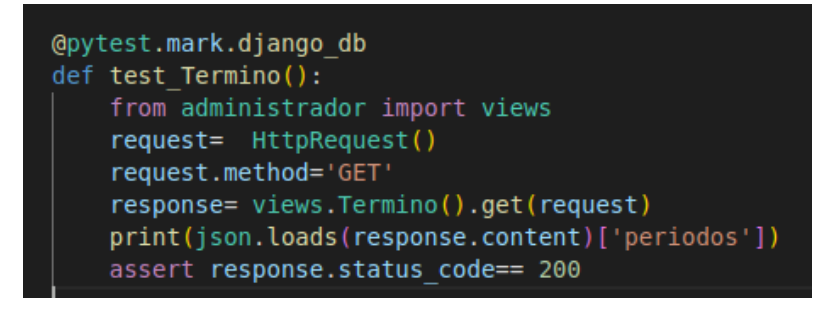

**Figura 6.13 Prueba integración #8 para el BackEnd [autoría propia]**

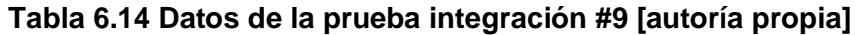

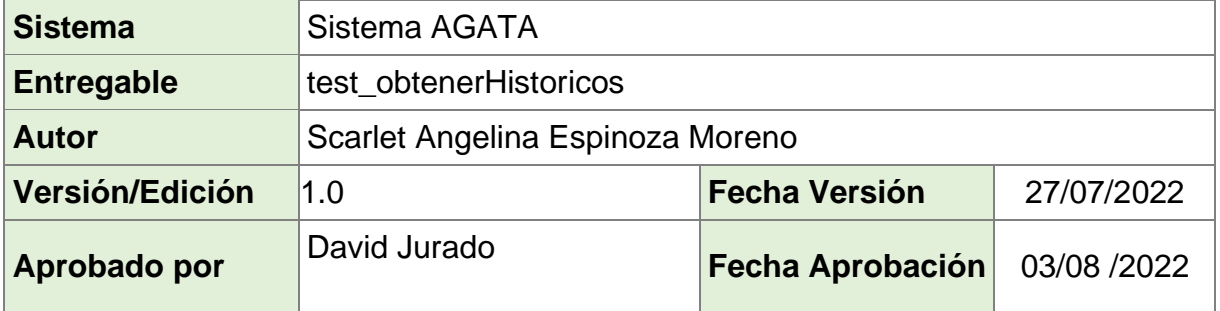

| @pytest.mark.django db<br>def test obtenerHistoricos(): #EstenesOBETNERHistorioco de la secretaria                                                                                                    |
|----------------------------------------------------------------------------------------------------|
| request= HttpRequest()<br>request.method='GET'<br>request.user=Username("secre-fiec1")<br>from administrador import views<br>$resultado = views.FechasReception() . get(request, 3)$<br>print(json.loads(resultado.content))<br>assert resultado.status code == $200$ |

**Figura 6.14 Prueba integración #9 para el BackEnd [autoría propia]**

### **Tabla 6.15 Datos de la prueba integración #10 [autoría propia]**

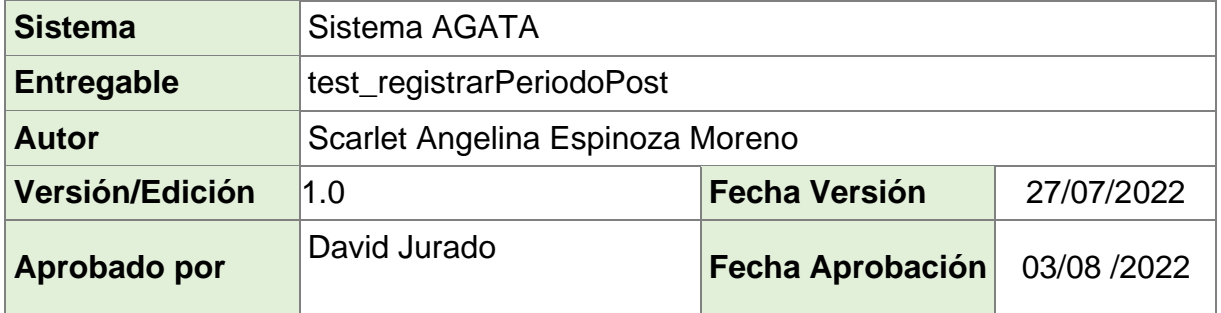

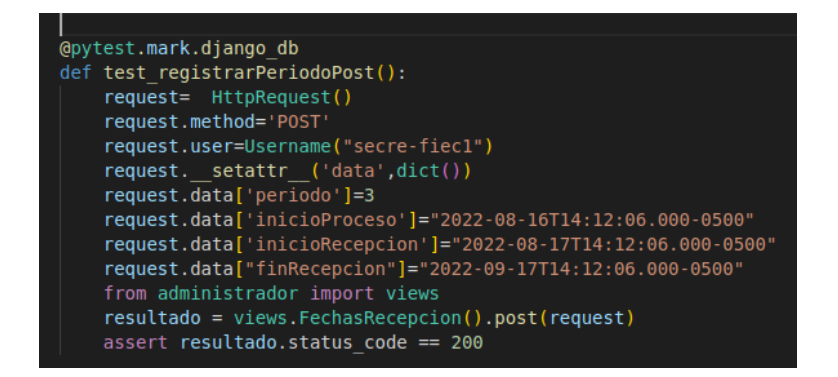

**Figura 6.15 Prueba integración #10 para el BackEnd [autoría propia]**

### **Tabla 6.16 Datos de la prueba integración #11 [autoría propia]**

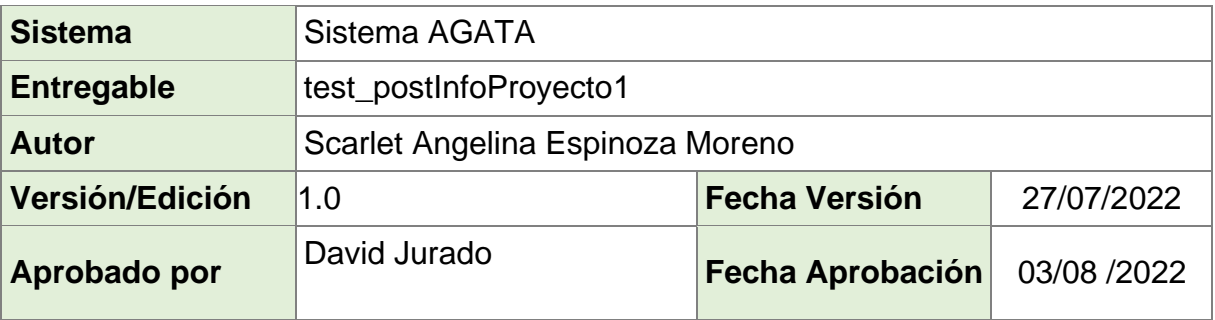

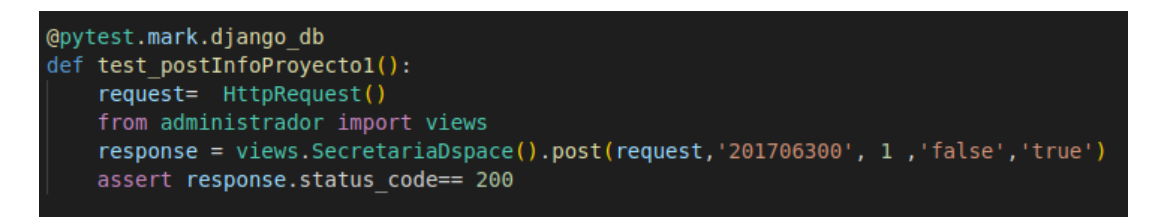

**Figura 6.16 Prueba integración #11 para el BackEnd [autoría propia]**

### **Tabla 6.17 Datos de la prueba integración #12 [autoría propia]**

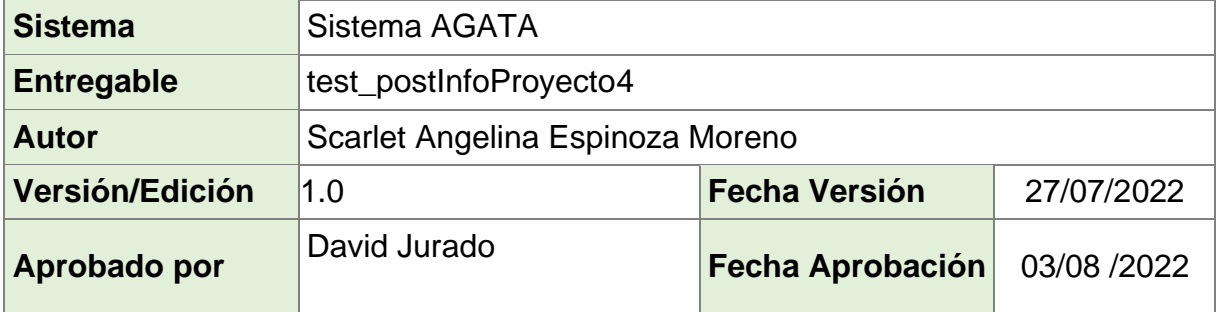

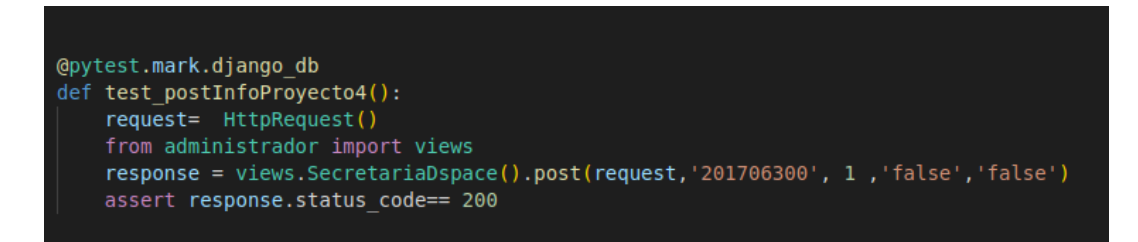

**Figura 6.17 Prueba integración #12 para el BackEnd [autoría propia]**

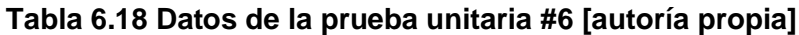

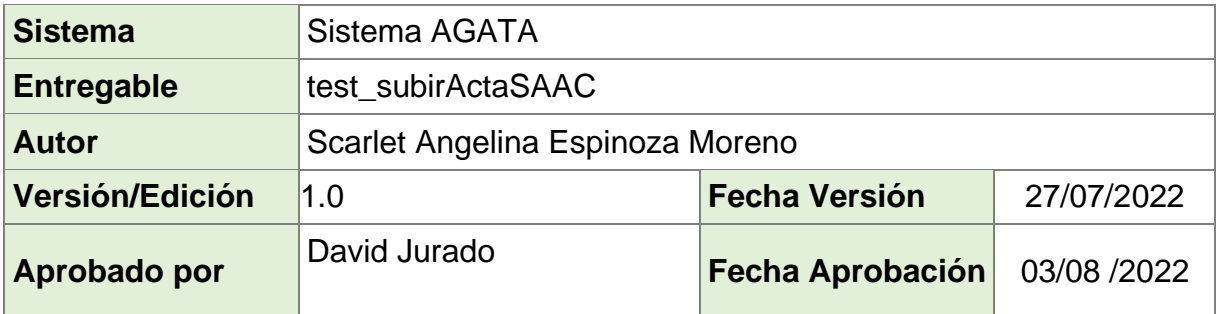

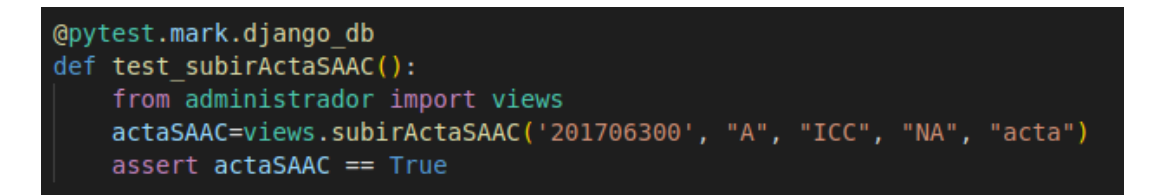

**Figura 6.18 Prueba unitaria #6 para el BackEnd [autoría propia]**

### **Tabla 6.19 Datos de la prueba integración #13**

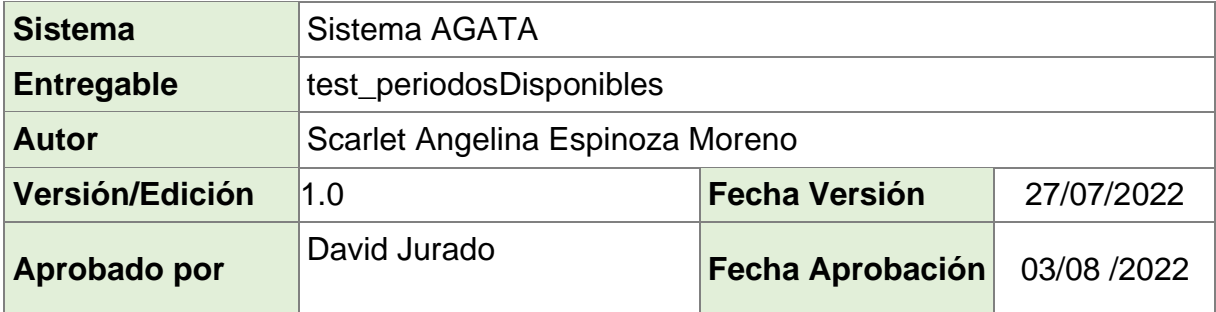

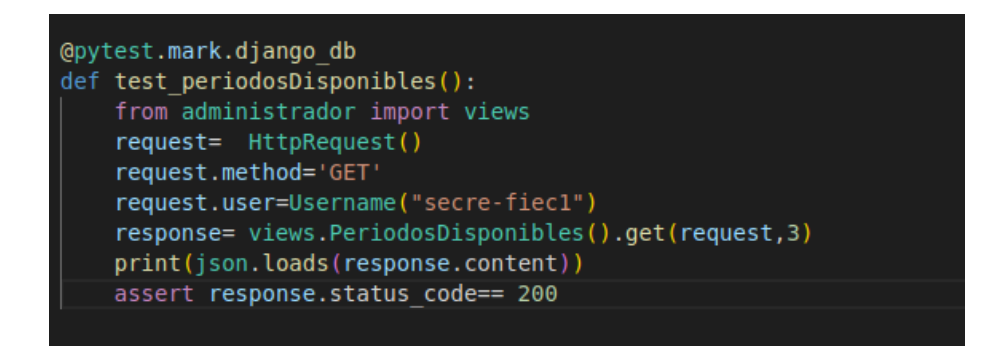

**Figura 6.19 Prueba integración #13 para el BackEnd**

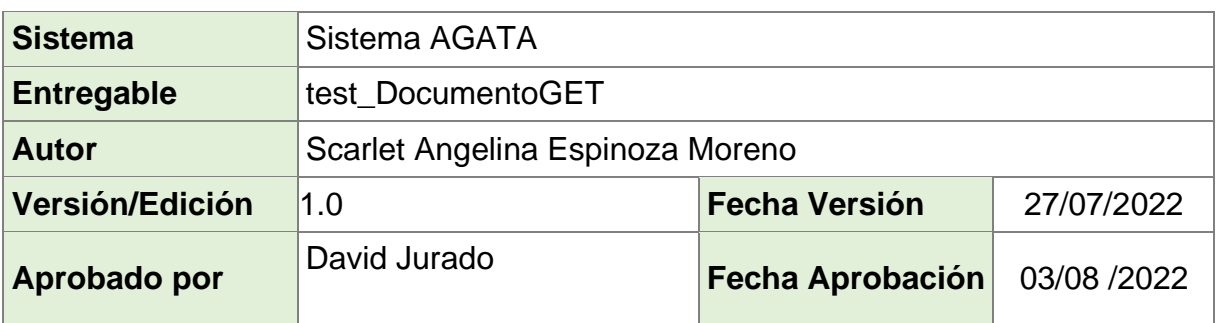

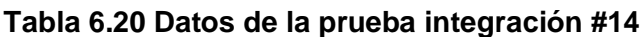

| @pytest.mark.django db                     |
|--------------------------------------------|
| def test DocumentosGET():                  |
| from administrador import views            |
| request= HttpRequest()                     |
| request.method='GET'                       |
| request.user=Username("secre-fiec1")       |
| response=views.Documentos().get(request,3) |
| print(json.loads(response.content))        |
| assert response.status code == $200$       |
|                                            |

**Figura 6.20 Prueba integración #14 para el BackEnd [autoría propia]**

**Tabla 6.21 Datos de la prueba integración #15**

| <b>Sistema</b>    | Sistema AGATA                             |                  |             |  |
|-------------------|-------------------------------------------|------------------|-------------|--|
| <b>Entregable</b> | test AutenticacionCAS                     |                  |             |  |
| <b>Autor</b>      | Scarlet Angelina Espinoza Moreno          |                  |             |  |
| Versión/Edición   | <b>Fecha Versión</b><br>27/07/2022<br>1.0 |                  |             |  |
| Aprobado por      | David Jurado                              | Fecha Aprobación | 03/08 /2022 |  |

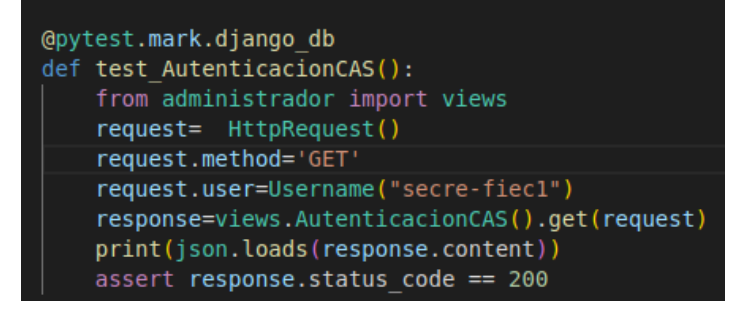

**Figura 6.21 Prueba integración #15 para el BackEnd [autoría propia]**

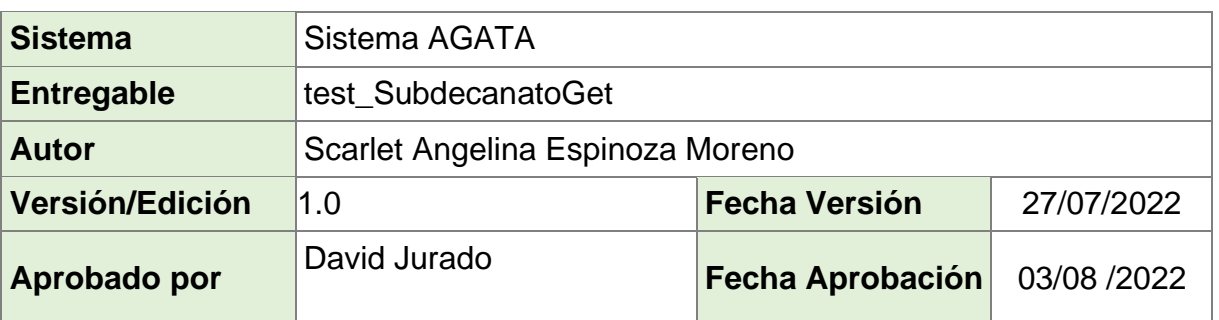

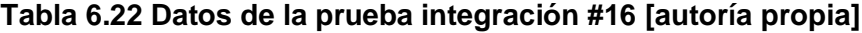

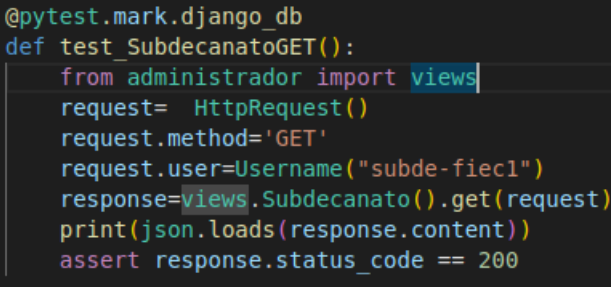

**Figura 6.22 Prueba de integración #16 para el BackEnd [autoría propia]**

**Tabla 6.23 Datos de la prueba integración #17 [autoría propia]**

| Sistema         | Sistema AGATA                             |                  |             |
|-----------------|-------------------------------------------|------------------|-------------|
| Entregable      | test_SubdecanatoEstudianteGET             |                  |             |
| <b>Autor</b>    | Scarlet Angelina Espinoza Moreno          |                  |             |
| Versión/Edición | <b>Fecha Versión</b><br>27/07/2022<br>1.0 |                  |             |
| Aprobado por    | David Jurado                              | Fecha Aprobación | 03/08 /2022 |

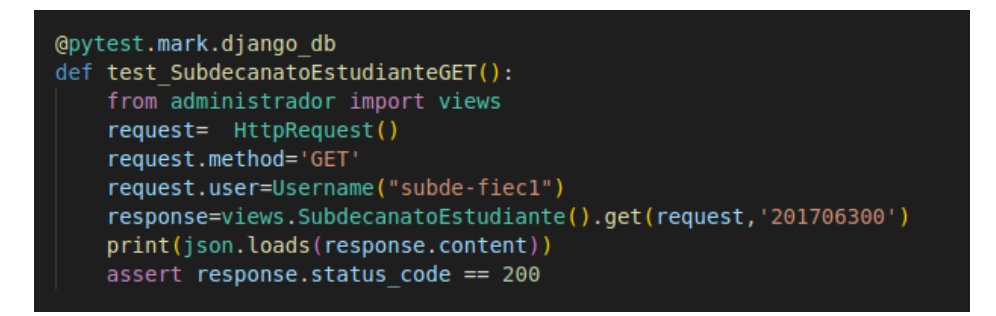

**Figura 6.23 Prueba de integración #17 para el BackEnd [autoría propia]**

| <b>Sistema</b>    | Sistema AGATA                    |                         |             |  |
|-------------------|----------------------------------|-------------------------|-------------|--|
| <b>Entregable</b> | test_InfoProyectoTutor           |                         |             |  |
| <b>Autor</b>      | Scarlet Angelina Espinoza Moreno |                         |             |  |
| Versión/Edición   | 1.0                              | <b>Fecha Versión</b>    | 27/07/2022  |  |
| Aprobado por      | David Jurado                     | <b>Fecha Aprobación</b> | 03/08 /2022 |  |

**Tabla 6.24 Datos de la prueba de integración #18 [autoría propia]**

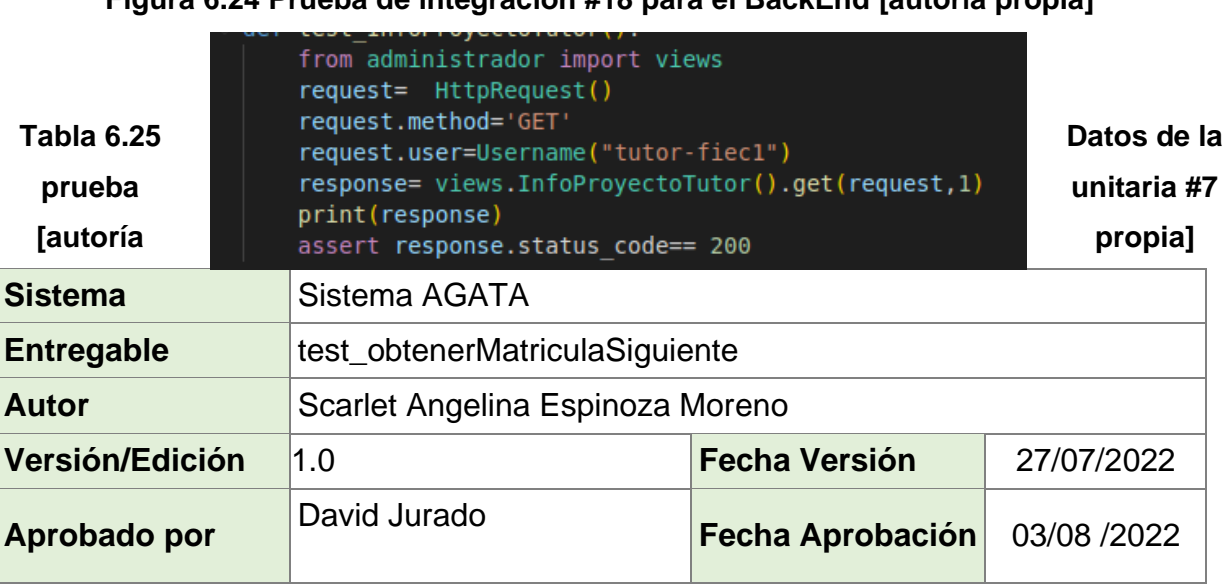

**Figura 6.24 Prueba de integración #18 para el BackEnd [autoría propia]**

| @pytest.mark.django db                                |  |
|-------------------------------------------------------|--|
| def test obtenerMatriculaSiguiente():                 |  |
| from administrador import views                       |  |
| response=views.obtenerMatriculaSiguiente('201706300') |  |
| print (response)                                      |  |
| assert response == $'201705100'$                      |  |
|                                                       |  |

**Figura 6.25 Prueba unitaria #7 para el BackEnd [autoría propia]**

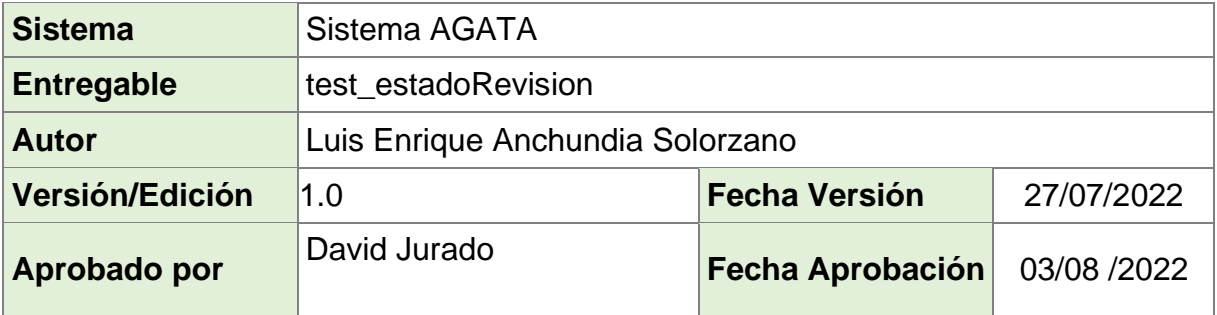

### **Tabla 6.26 Datos de la prueba unitaria #8 [autoría propia]**

**Figura 6.26 Prueba unitaria #8 para el BackEnd [autoría propia]**

### **Tabla 6.27 Datos de la prueba unitaria #9 [autoría propia]**

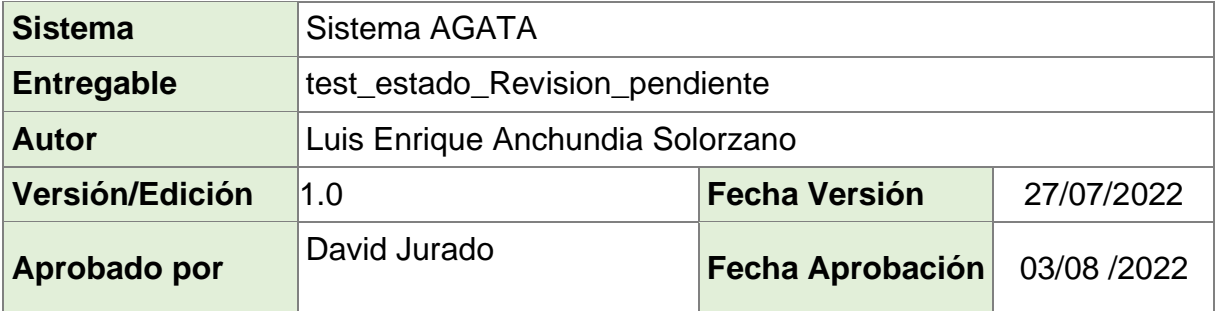

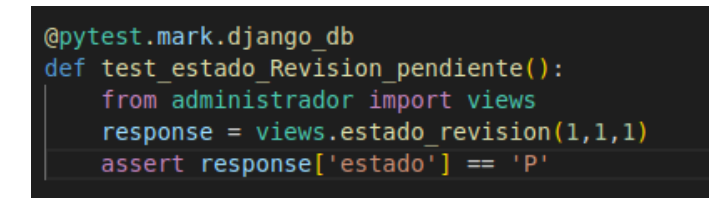

**Figuras 6.27 Prueba unitaria #9 para el BackEnd [autoría propia]**

### **Tabla 6.28 Datos de la prueba unitaria #10 [autoría propia]**

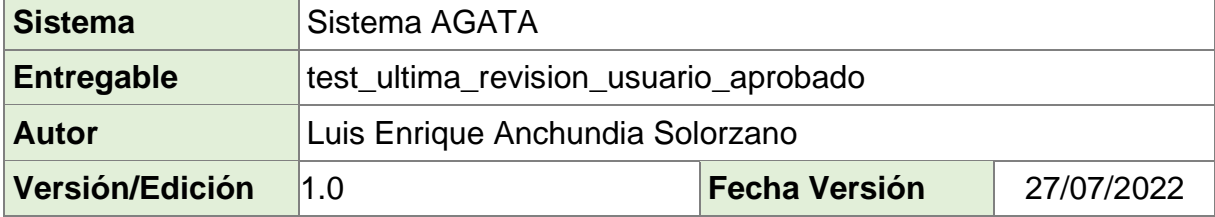

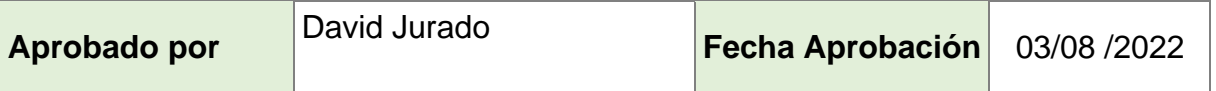

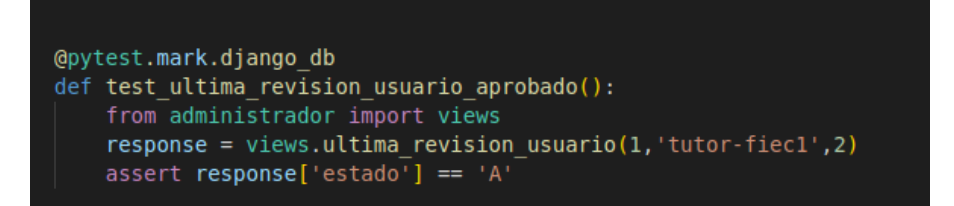

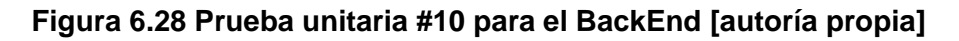

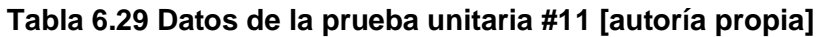

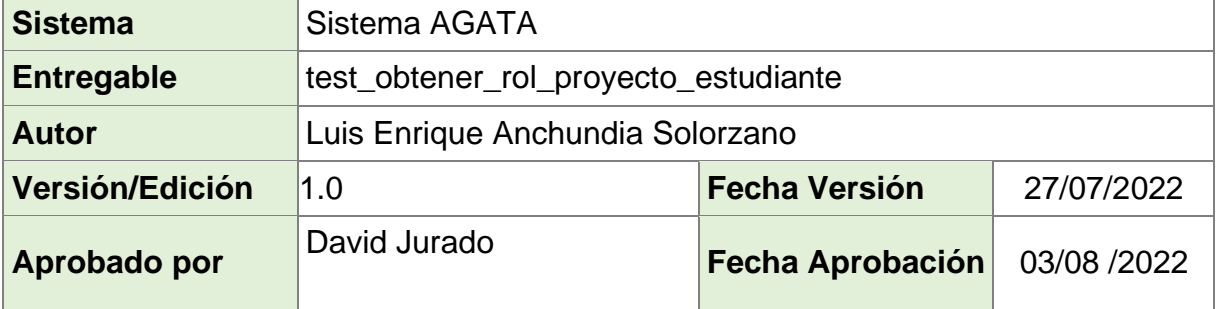

```
@pytest.mark.django_db
def test_obtener_rol_proyecto_estudiante():
    #rol estudiante
    from administrador import views
    estudiante = rolesUsuarios[1][1]response = views.obtener_rol_proyecto(estudiante,1)
    assert response == 1
```
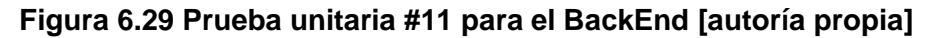

### **Tabla 6.30 Datos de la prueba unitaria #12 [autoría propia]**

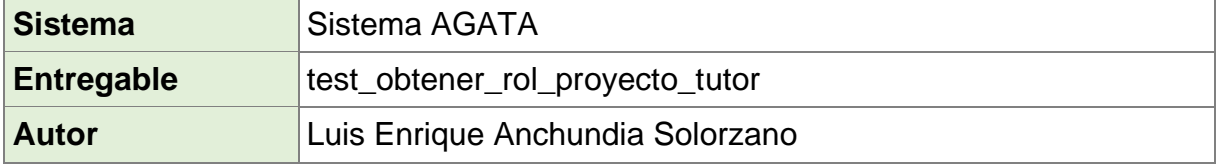

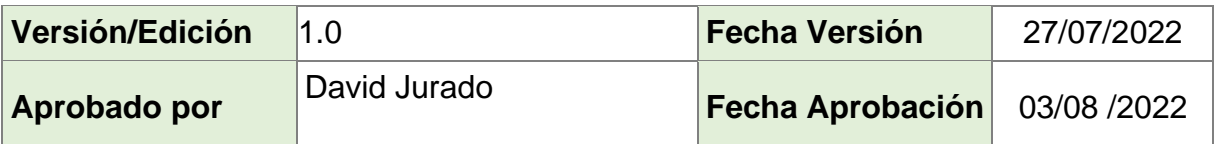

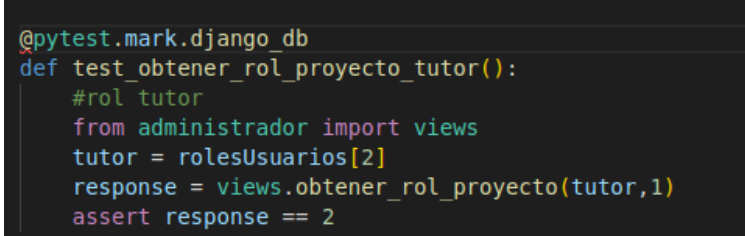

### **Figura 6.30 Prueba unitaria #12 para el BackEnd [autoría propia]**

## **Tabla 6.31 Datos de la prueba unitaria #13 [autoría propia]**

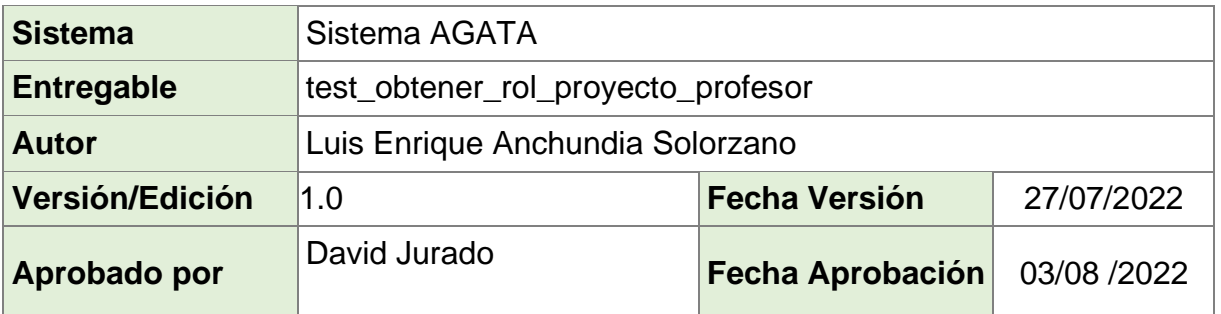

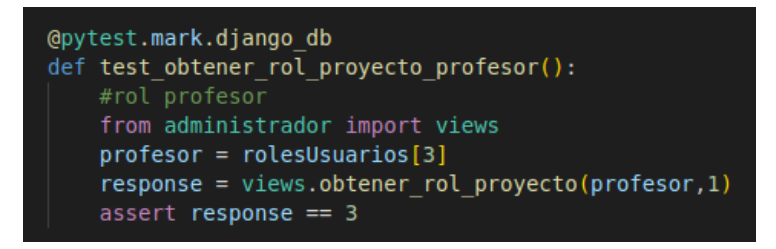

**Figura 6.31 Prueba unitaria #13 para el BackEnd [autoría propia]**

**Tabla 6.32 Datos de la prueba unitaria #14 [autoría propia]**

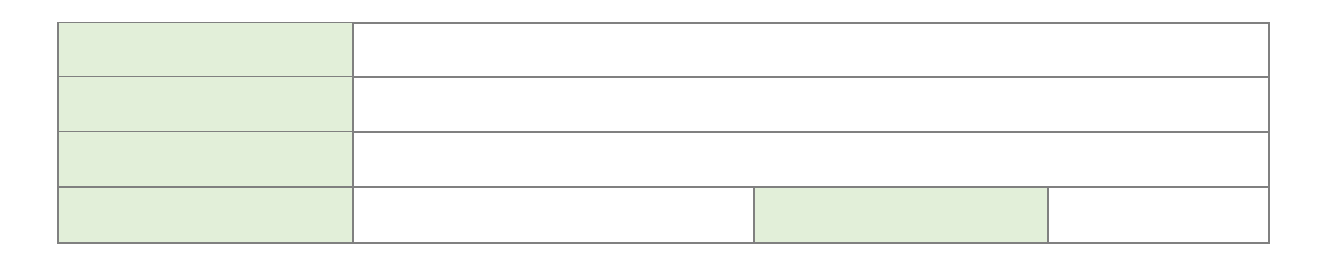

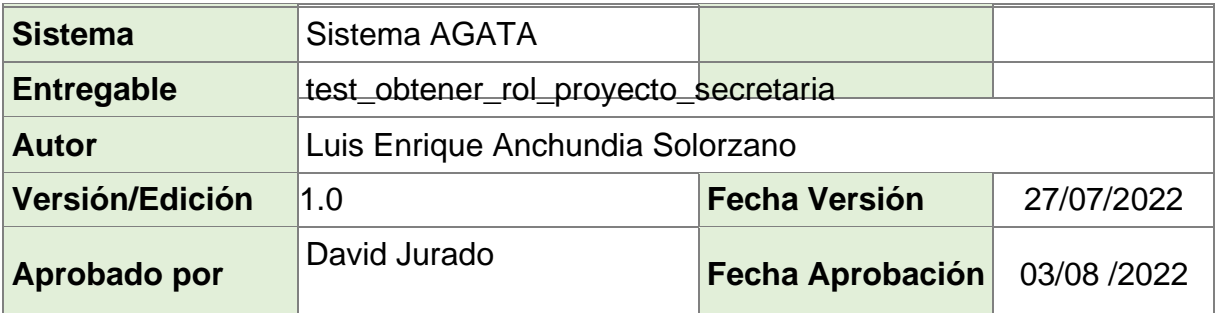

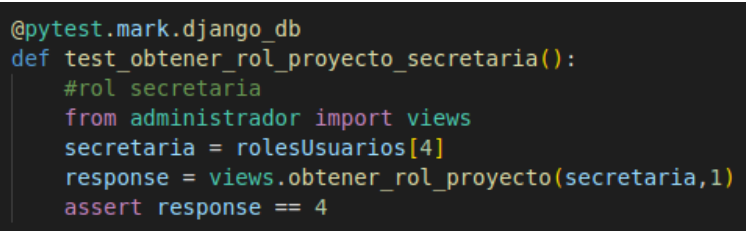

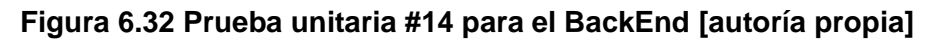

### **Tabla 6.33 Datos de la prueba unitaria #15 [autoría propia]**

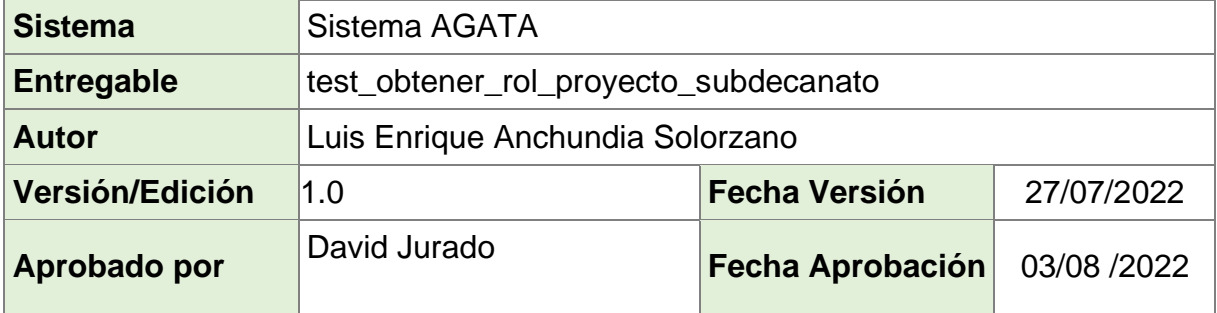

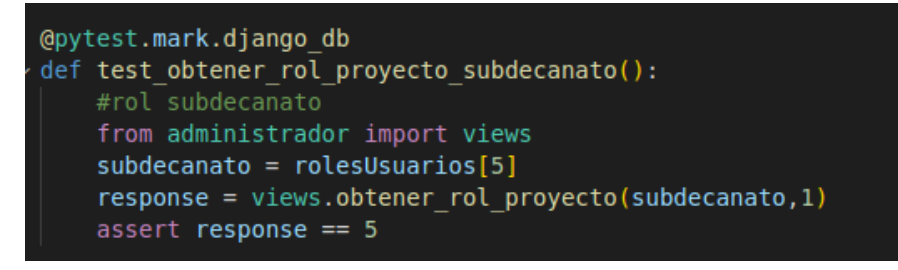

**Figura 6.33 Prueba unitaria #15 para el BackEnd [autoría propia]**
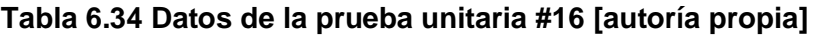

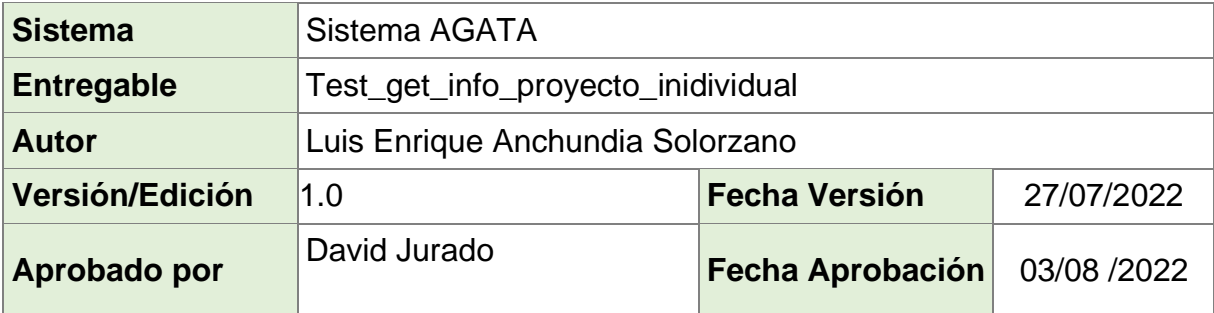

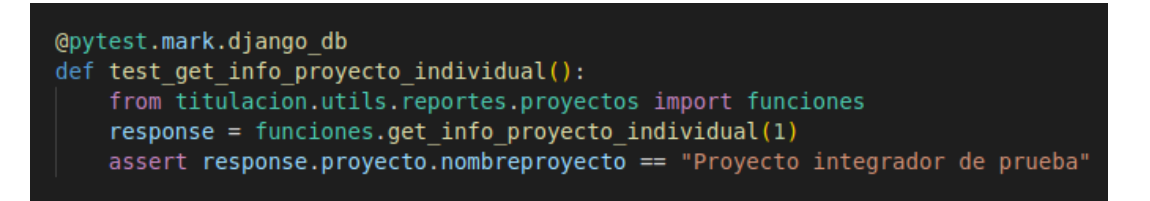

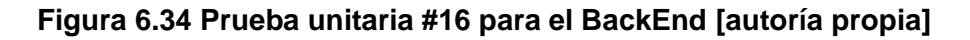

## **Tabla 6.35 Datos de la prueba unitaria #17 [autoría propia]**

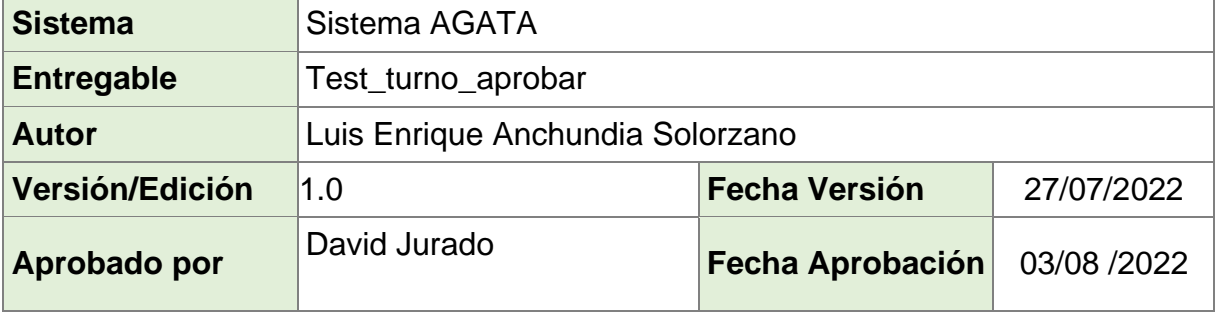

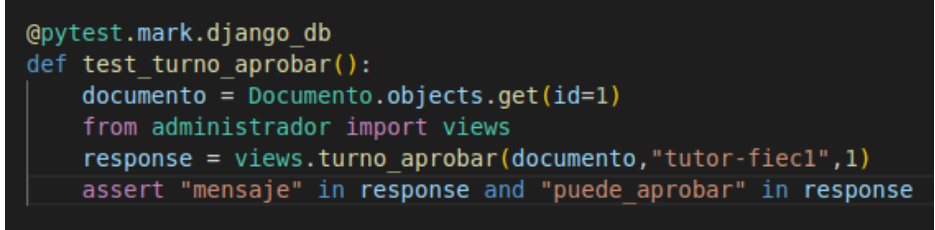

**Figura 6.35 Prueba unitaria #17 para el BackEnd [autoría propia]**

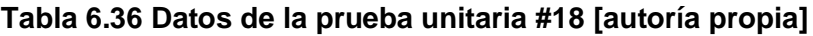

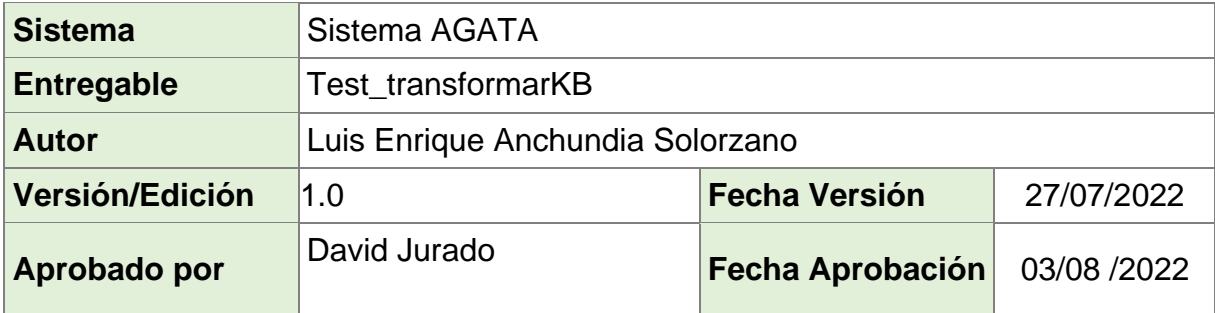

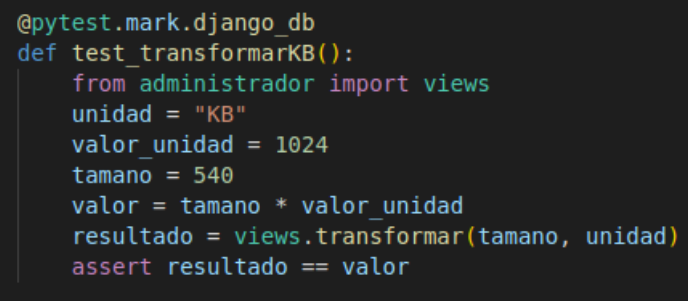

## **Figura 6.36 Prueba unitaria #18 para el BackEnd [autoría propia]**

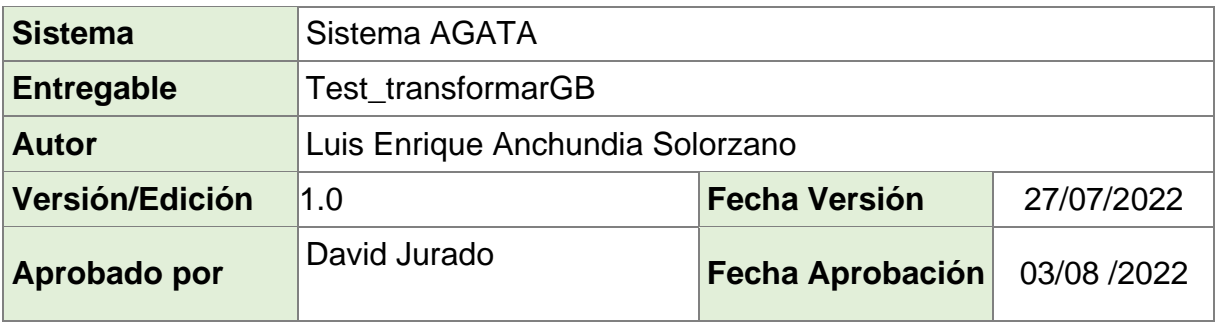

## **Tabla 6.37 Datos de la prueba unitaria #19**

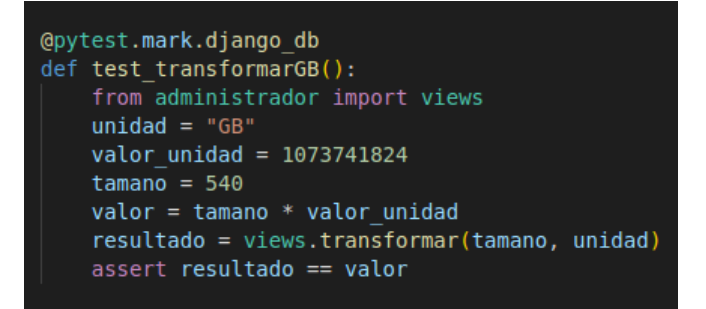

**Figura 6.37 Prueba unitaria #19 para el BackEnd [autoría propia]**

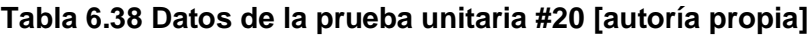

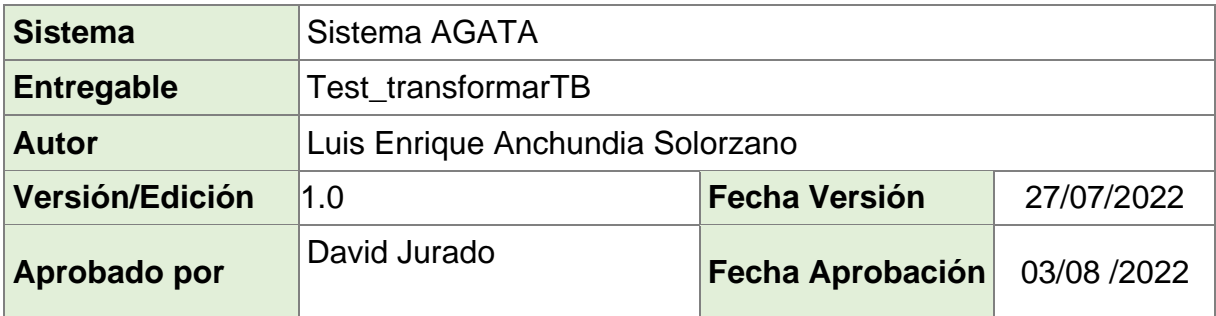

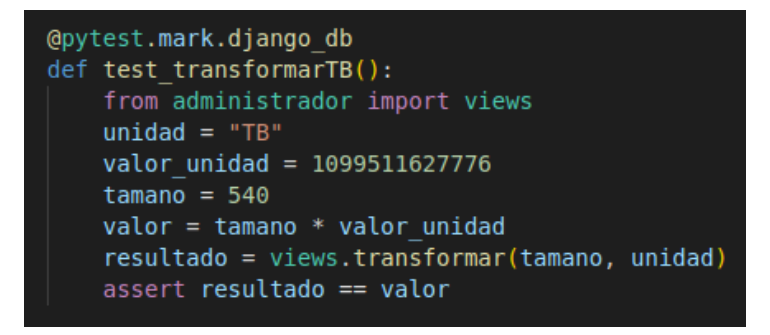

**Figura 6.38 Prueba unitaria #20 para el BackEnd [autoría propia]**

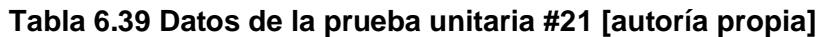

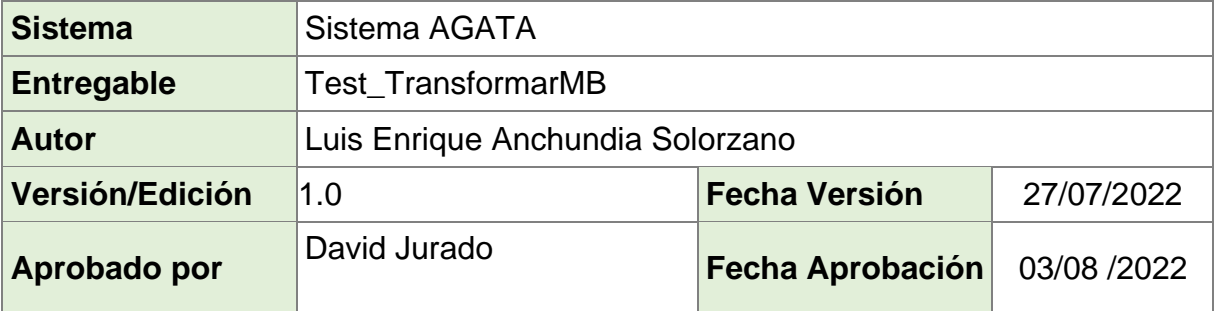

| @pytest.mark.django db<br>def test transformarMB(): |
|-----------------------------------------------------|
| from administrador import views                     |
| $unidad = "MB"$                                     |
| valor unidad = $1048576$                            |
| $t$ amano = 540                                     |
| $value = tanano * valor$ unidad                     |
| resultado = views.transformar(tamano,unidad)        |
| assert resultado == valor                           |

**Figura 6.39 Prueba unitaria #21 para el BackEnd [autoría propia]**

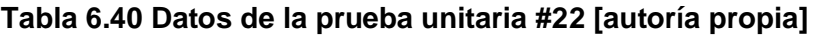

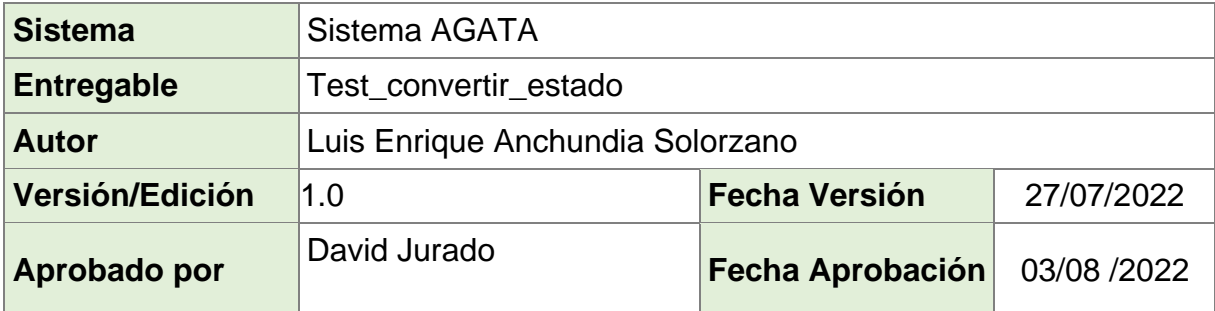

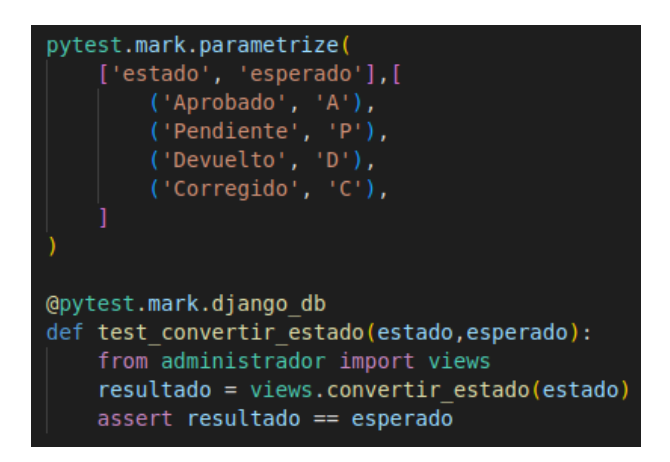

**Figura 6.40 Prueba unitaria #22 para el BackEnd [autoría propia]**

## **Tabla 6.41 Datos de la prueba unitaria #23 [autoría propia]**

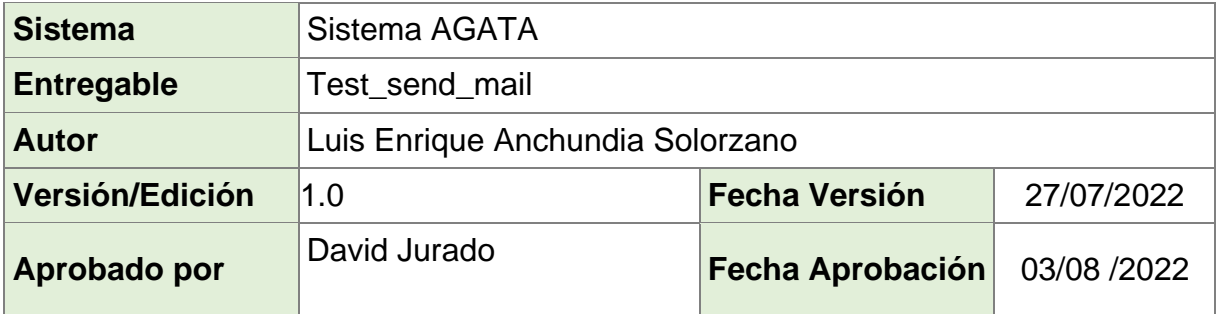

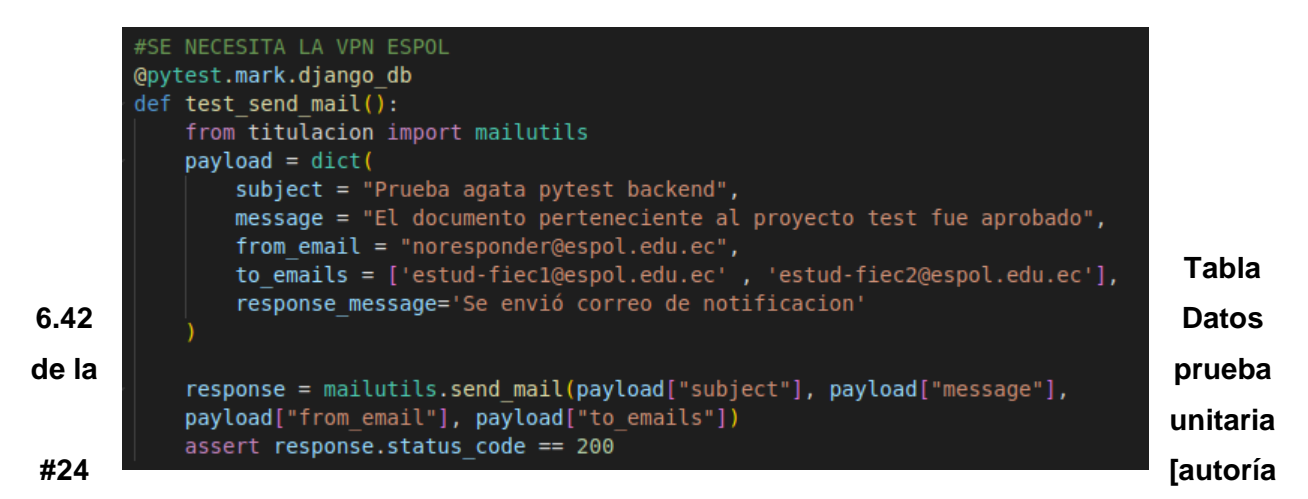

**propia]**

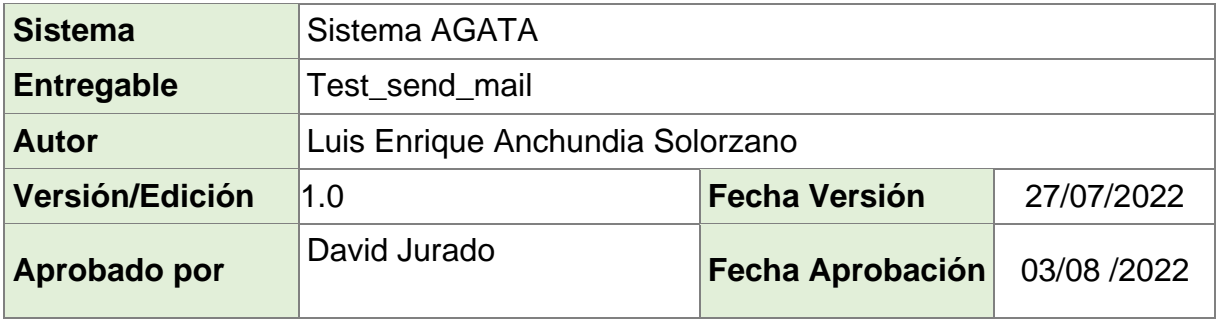

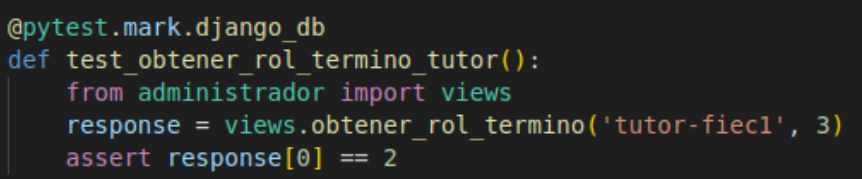

**Figura 6.42 Prueba unitaria #24 para el BackEnd [autoría propia]**

## **Tabla 6.43 Datos de la prueba unitaria #25 [autoría propia]**

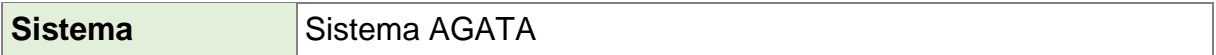

| <b>Entregable</b>      | Test_obtener_rol_termino_profesor |                             |            |
|------------------------|-----------------------------------|-----------------------------|------------|
| <b>Autor</b>           | Luis Enrique Anchundia Solorzano  |                             |            |
| <b>Versión/Edición</b> | 1.0                               | <b>Fecha Versión</b>        | 27/07/2022 |
| Aprobado por           | David Jurado                      | Fecha Aprobación 03/08/2022 |            |

@pytest.mark.django\_db<br>def test\_obtener\_rol\_termino\_profesor():<br>| from administrador import views response = views.obtener rol termino('prof-fiecl' 3)

**Figura 6.43Prueba unitaria #25 para el BackEnd [autoría propia]**

## **Tabla 6.44 Datos de la prueba unitaria #26 [autoría propia]**

| <b>Sistema</b>                                                                                                    | Sistema AGATA                       |                                    |             |  |
|----------------------------------------------------------------------------------------------------|-------------------------------------|------------------------------------|-------------|--|
| <b>Entregable</b>                                                                                                    | Test_obtener rol_termino_secretaria |                                    |             |  |
| <b>Autor</b>                                                                                                    | Luis Enrique Anchundia Solorzano    |                                    |             |  |
| <b>Versión/Edición</b>                                                                                                    | 1.0                                 | 27/07/2022<br><b>Fecha Versión</b> |             |  |
| Aprobado por                                                                                                    | David Jurado                        | <b>Fecha Aprobación</b>            | 03/08 /2022 |  |
|                                                                                                    |                                     |                                    |             |  |
| @pytest.mark.django db<br>def test obtener rol termino secretaria():<br>from administrador import views<br>response = views.obtener rol termino('secre-fiecl', 3)<br>assert response[0] == 4 |                                     |                                    |             |  |

**Figura 6.44 Prueba unitaria #26 para el BackEnd [autoría propia]**

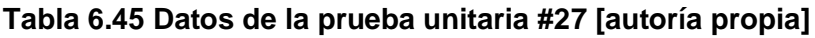

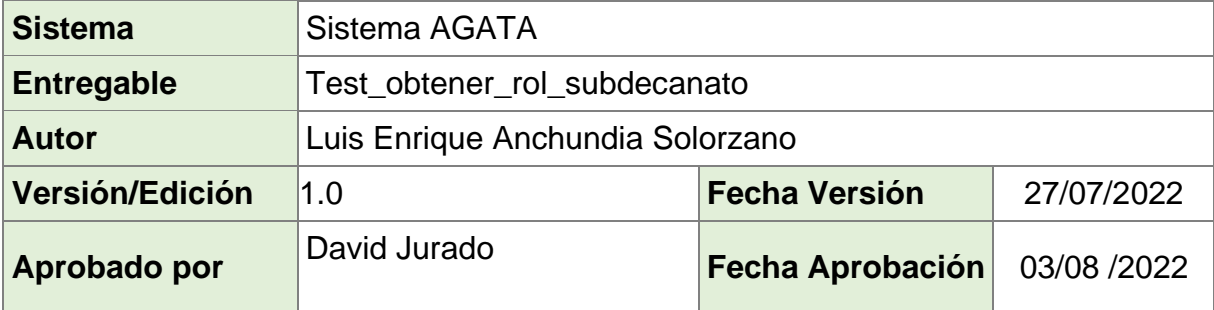

@pytest.mark.django db def test obtener rol termino subdecanato(): from administrador import views response = views.obtener rol termino('subde-fiec1', 3) assert response[0] ==  $5$ 

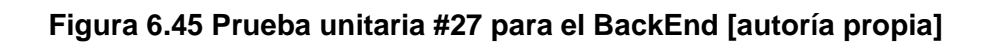

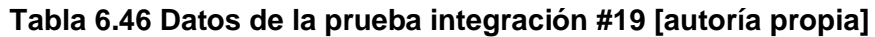

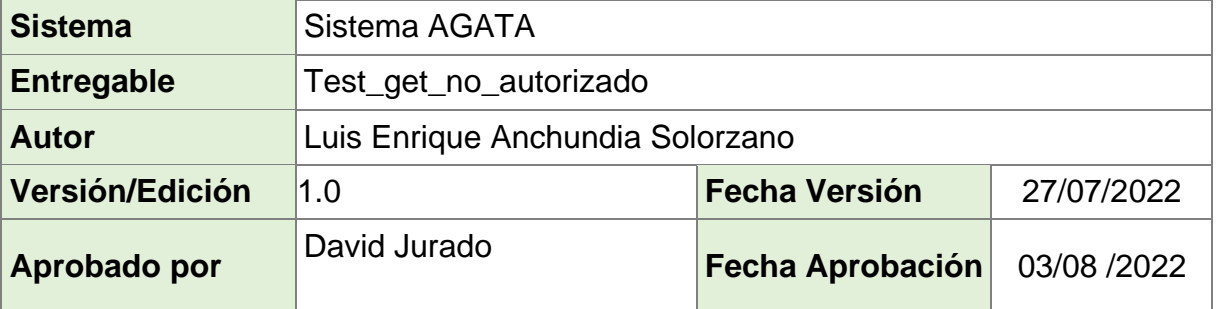

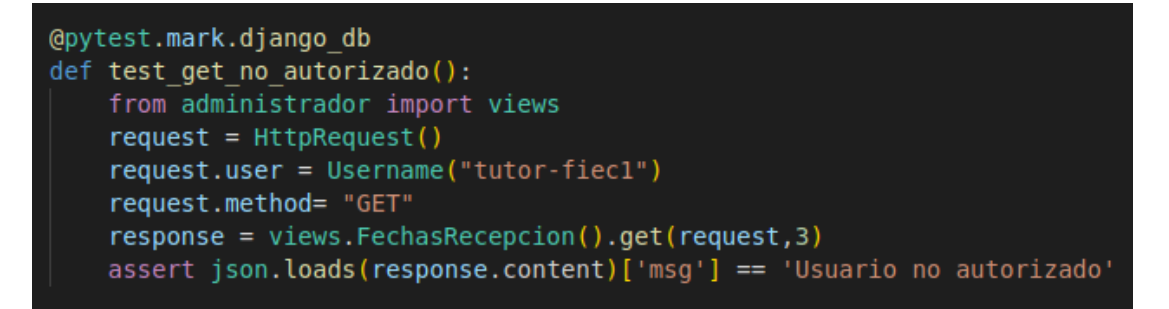

**Figura 6.46 Prueba integración #19 para el BackEnd [autoría propia]**

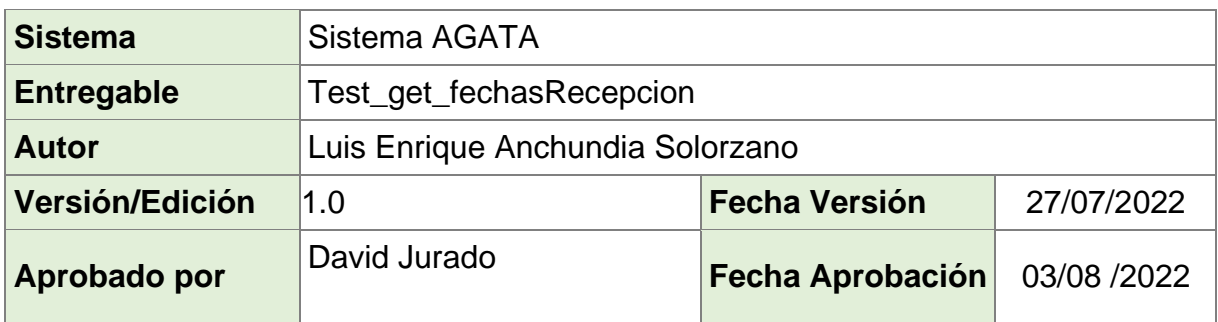

## **Tabla 6.47 Datos de la prueba integración #20 [autoría propia]**

| @pytest.mark.django db<br>def test get FechasRecepcion():<br>from administrador import views                                       |
|----------------------------------------------------------------------------------------------------|
| jsondeseado = $[0]^\circ: \{ 'id': '8', 'termino': '1S', \}$                                                                       |
| 'anio': '2022', 'fechaRegistro': '2022-08-04', 'fechaInicio': '2023-10-27',                                                        |
| 'fechaFin': '2023-11-03', 'etapa': 'FIN DEL PROCESO', 'realizadoPor': 'MARIA ROCIO PEREZ SUAREZ'},                                 |
| '1': {'id': '6', 'termino': '1S', 'anio': '2022', 'fechaRegistro': '2022-08-04', 'fechaInicio': '2023-10-13',                      |
| 'fechaFin': '2023-10-20', 'etapa': 'SUBIR AL DSPACE', 'realizadoPor': 'MARIA ROCIO PEREZ SUAREZ'},                                 |
| '2': {'id': '7', 'termino': '1S', 'anio': '2022', 'fechaRegistro': '2022-08-04', 'fechaInicio': '2023-10-20',                      |
| 'fechaFin': '2023-10-27', 'etapa': 'SUBIR ACTA DE GRADO', 'realizadoPor': 'MARIA ROCIO PEREZ SUAREZ'}, '3':                        |
| {'id': '1', 'termino': '15', 'anio': '2022', 'fechaReqistro': '2022-08-04', 'fechaInicio': '2022-08-05', 'fechaFin': '2022-08-20', |
| 'etapa': 'RECEPCIÓN DE TRABAJO FINAL', 'realizadoPor': 'MARIA ROCIO PEREZ SUAREZ'},                                                |
| '4': {'id': '2', 'termino': '15', 'anio': '2022', 'fechaRegistro': '2022-08-04', 'fechaInicio': '2022-08-20',                      |
| 'fechaFin': '2022-08-26', 'etapa': 'VERIFICACIÓN DE TRABAJO FINAL', 'realizadoPor': 'MARIA ROCIO PEREZ SUAREZ'},                   |
| '5': {'id': '3', 'termino': '1S', 'anio': '2022', 'fechaRegistro': '2022-08-04', 'fechaInicio': '2022-08-26',                      |
| 'fechaFin': '2023-09-15', 'etapa': 'RECEPCIÓN DE DOCUMENTOS PERSONALES', 'realizadoPor': 'MARIA ROCIO PEREZ SUAREZ'},              |
| '6': {'id': '4', 'termino': '1S', 'anio': '2022', 'fechaRegistro': '2022-08-04', 'fechaInicio': '2023-09-15',                      |
| 'fechaFin': '2023-10-06', 'etapa': 'VERIFICACIÓN DE DOCUMENTOS PERSONALES', 'realizadoPor': 'MARIA ROCIO PEREZ SUAREZ'},           |
| '7': {'id': '5', 'termino': '1S', 'anio': '2022', 'fechaRegistro': '2022-08-04', 'fechaInicio': '2023-10-06',                      |
| 'fechaFin': '2023-10-13', 'etapa': 'EXTRAER ACTA DE GRADO', 'realizadoPor': 'MARIA ROCIO PEREZ SUAREZ'},                           |
| '8': {'id': '11', 'termino': '15', 'anio': '2022', 'fechaRegistro': '2020-09-30', 'fechaInicio': '2022-08-03',                     |
| 'fechaFin': '2022-08-08', 'etapa': 'SUBIR AL DSPACE', 'realizadoPor': 'MARIA ROCIO PEREZ SUAREZ'},                                 |
| '9': {'id': '10', 'termino': '1S', 'anio': '2022', 'fechaRegistro': '2020-09-30', 'fechaInicio': '2022-08-03',                     |
| "fechaFin': '2022-08-08', 'etapa': 'SUBIR AL DSPACE', 'realizadoPor': 'MARIA ROCIO PEREZ SUAREZ'}}                                 |
| $request = \text{HttpRequest}()$                                                                                                   |
| request.user=Username("secre-fiec1")                                                                                               |
| $response = views.FechasReception().get(request, 3)$                                                                               |
| $isondata = ison.\loads(response.contrib)$                                                                                         |
| print(jsondata)                                                                                                    |
| assert jsondata == jsondeseado                                                                                                    |

**Figura 6.47 Prueba integración #20 para el BackEnd [autoría propia]**

| Sistema                | Sistema AGATA                    |                         |             |
|------------------------|----------------------------------|-------------------------|-------------|
| <b>Entregable</b>      | Test_post_FechasRecepcion        |                         |             |
| <b>Autor</b>           | Luis Enrique Anchundia Solorzano |                         |             |
| <b>Versión/Edición</b> | 1.0                              | <b>Fecha Versión</b>    | 27/07/2022  |
| Aprobado por           | David Jurado                     | <b>Fecha Aprobación</b> | 03/08 /2022 |

**Tabla 6.48 Datos de la prueba integración #21 [autoría propia]**

```
@pytest.mark.django_db
def test post FechasRecepcion():
   from administrador import views
   request = \text{HtpRequest}()diccionario = dict(
       periodo = 2,
       incioReception = '2022-09-01T00:00:00.000-0500',finReception = '2022 - 10 - 01T00:00:00.000 - 0500'request. setattr ('data',diccionario)
   request.user = Username('secre-fiecl')
   response = views.FechasRecepcion().post(request)
   jsonresponse = json.loads(response.content)
   assert jsonresponse['mensaje'] == 'Periodo académico registrado con éxito.'
```
**Figura 6.48 Prueba integración #21 para el BackEnd [autoría propia]**

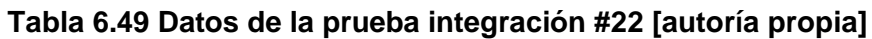

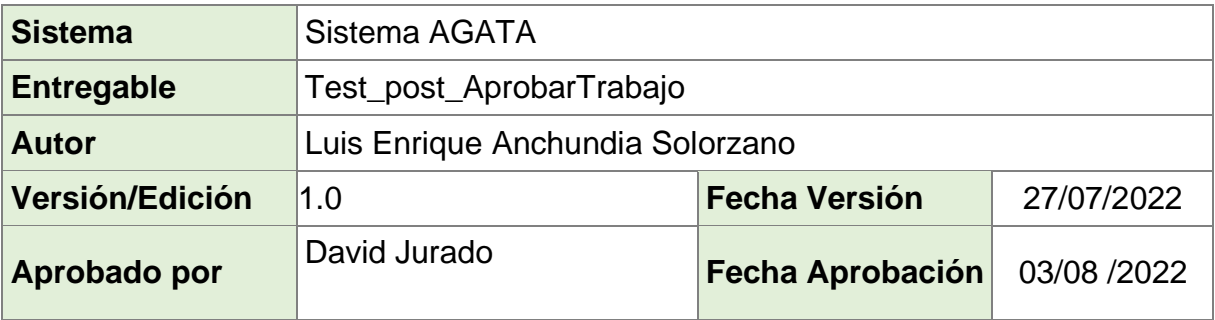

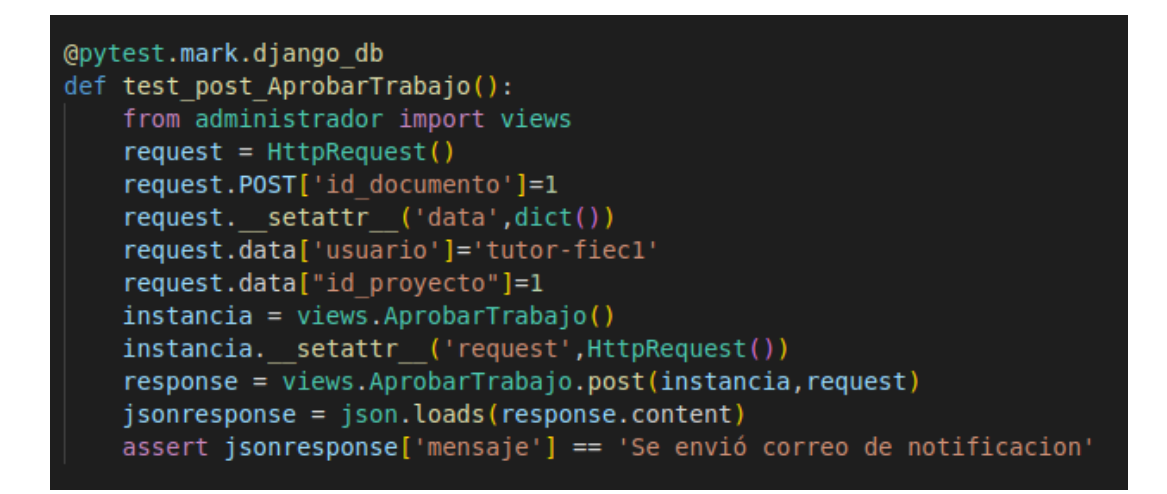

**Figura 6.49 Prueba integración #22 para el BackEnd [autoría propia]**

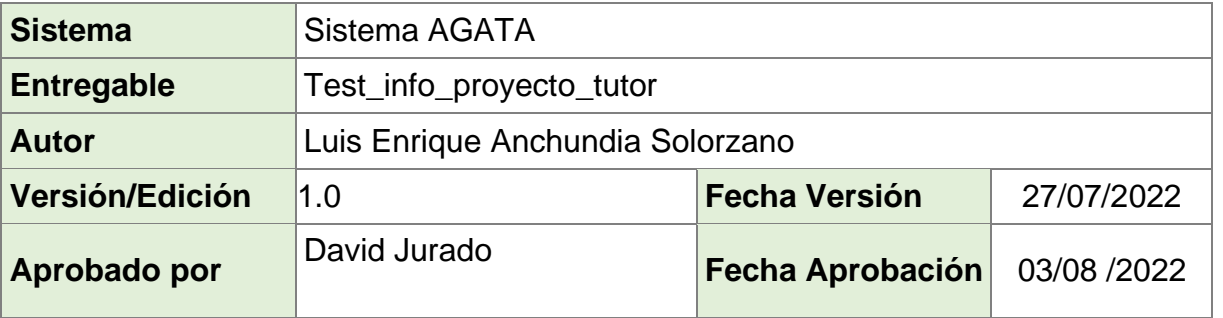

#### **Tabla 6.50 Datos de la prueba integración #23 [autoría propia]**

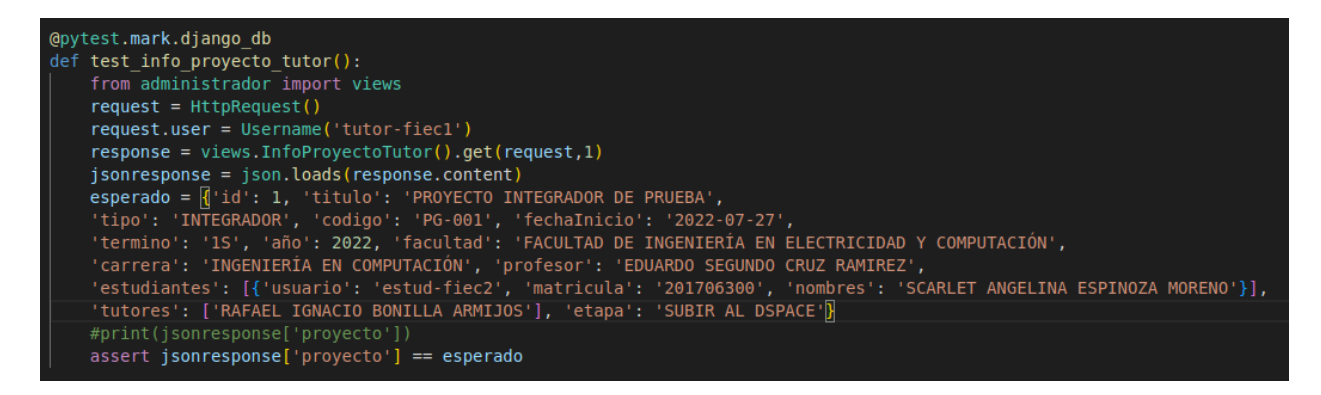

**Figura 6.50 Prueba integración #23 para el BackEnd [autoría propia]**

| <b>Sistema</b>         | Sistema AGATA                      |                      |             |
|------------------------|------------------------------------|----------------------|-------------|
| <b>Entregable</b>      | Test_devolverTrabajo_sinComentario |                      |             |
| <b>Autor</b>           | Luis Enrique Anchundia Solorzano   |                      |             |
| <b>Versión/Edición</b> | 1.0                                | <b>Fecha Versión</b> | 27/07/2022  |
| Aprobado por           | David Jurado                       | Fecha Aprobación     | 03/08 /2022 |

**Tabla 6.51 Datos de la prueba integración #24 [autoría propia]**

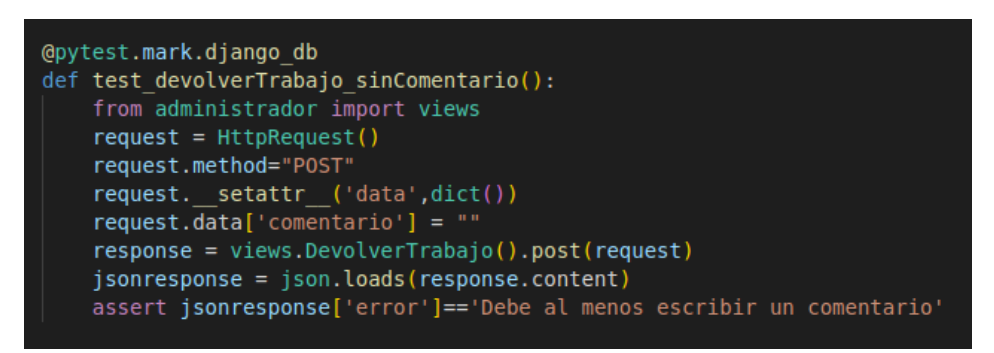

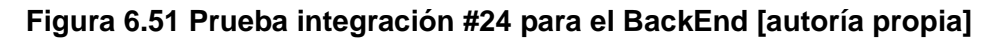

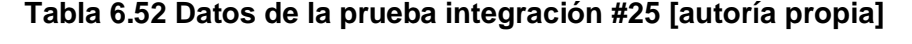

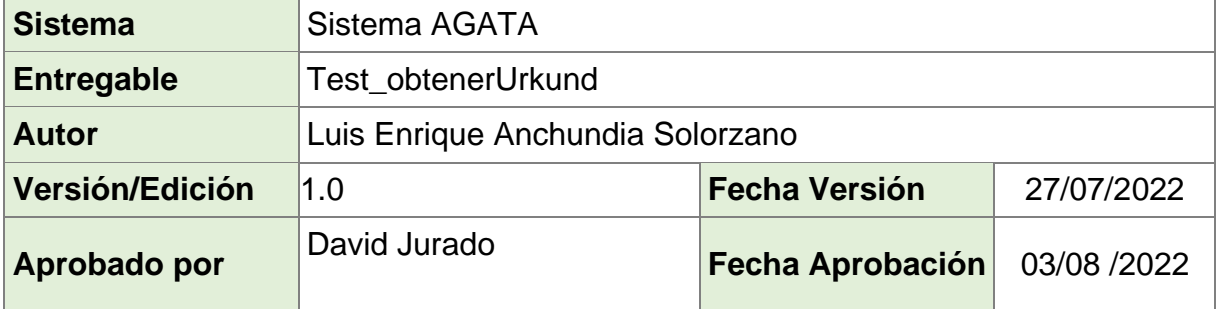

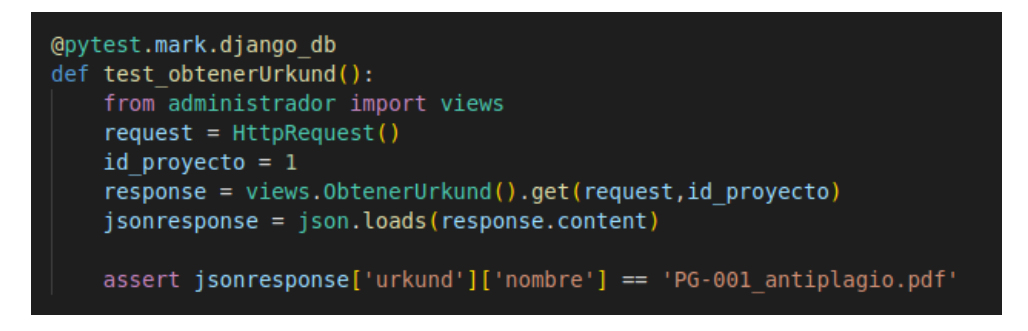

**Figura 6.52 Prueba integración #25 para el BackEnd [autoría propia]**

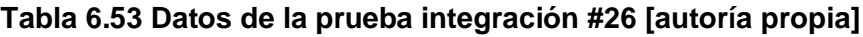

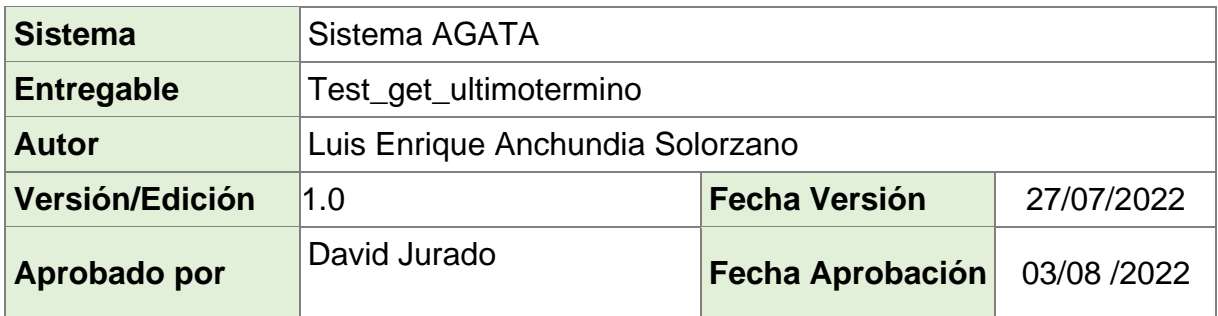

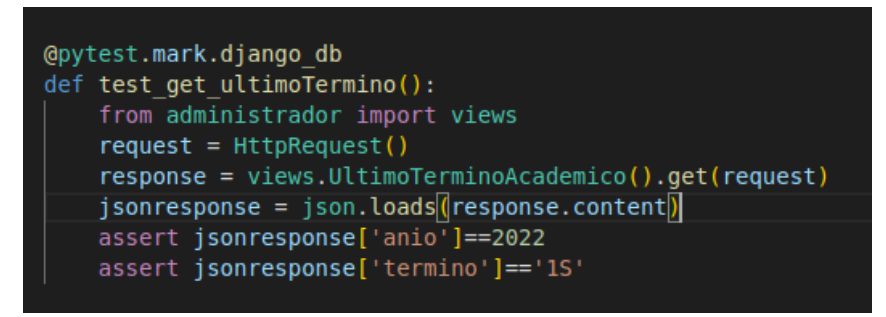

**Figura 6.53 Prueba integración #26 para el BackEnd [autoría propia]**

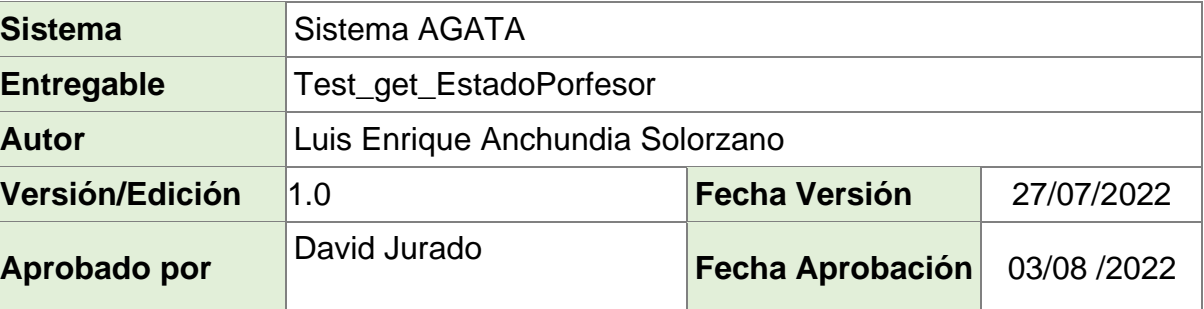

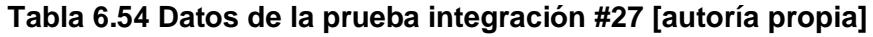

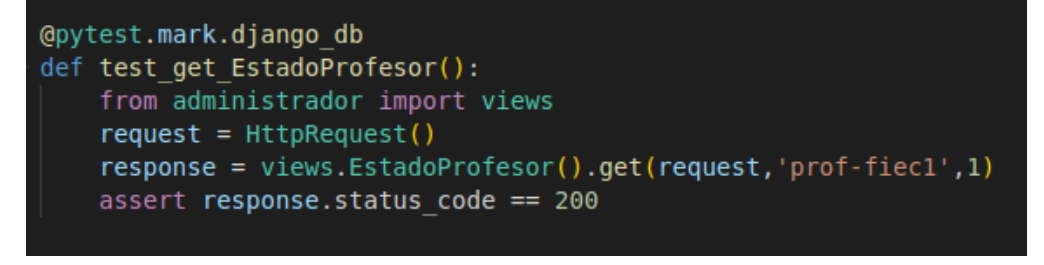

**Figura 6.54 Prueba integración #27 para el BackEnd [autoría propia]**

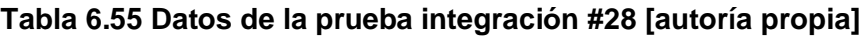

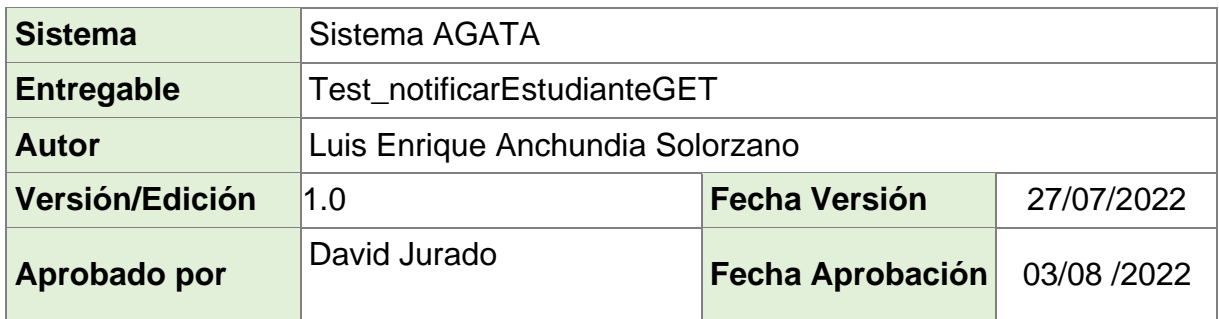

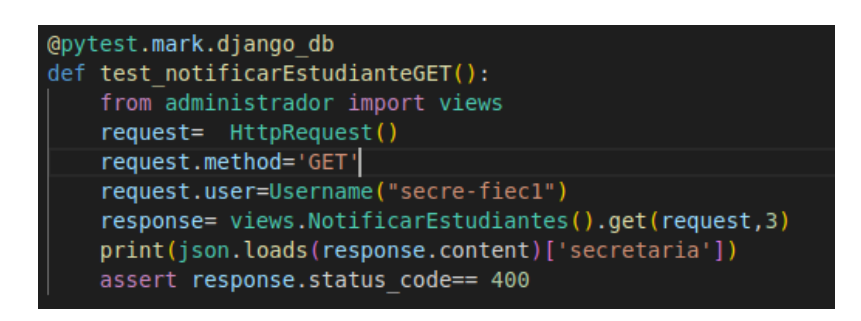

**Figura 6.55 Prueba integración #28 para el BackEnd [autoría propia]**

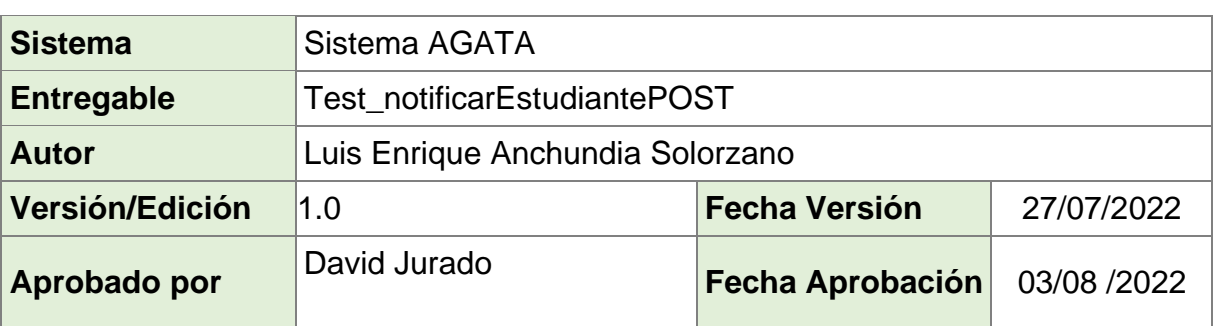

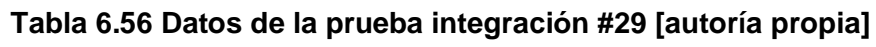

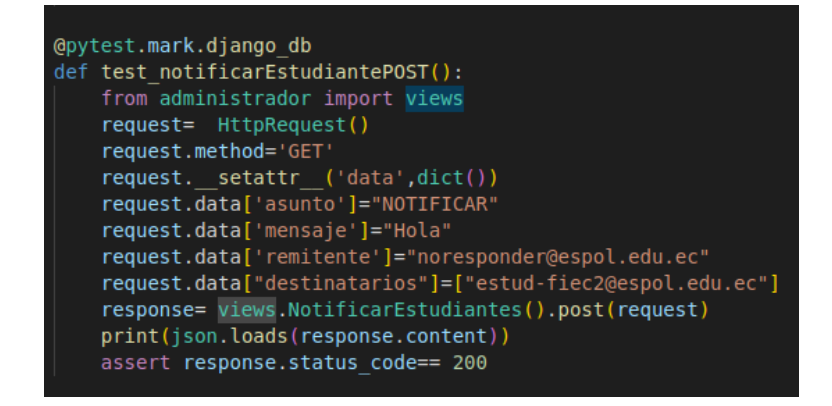

**Figura 6.56 Prueba integración #29 para el BackEnd [autoría propia]**

## **Tabla 6.57 Datos de la prueba integración #30 [autoría propia]**

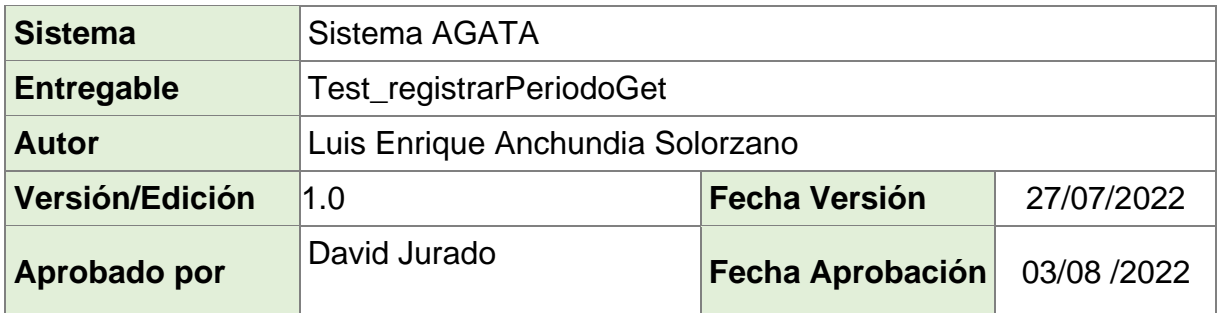

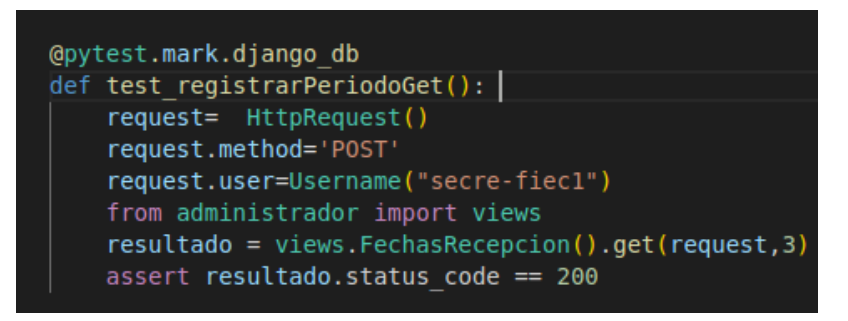

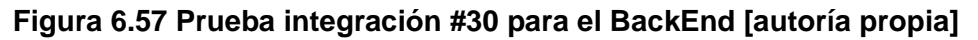

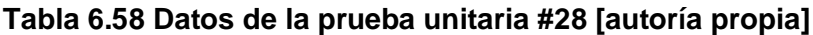

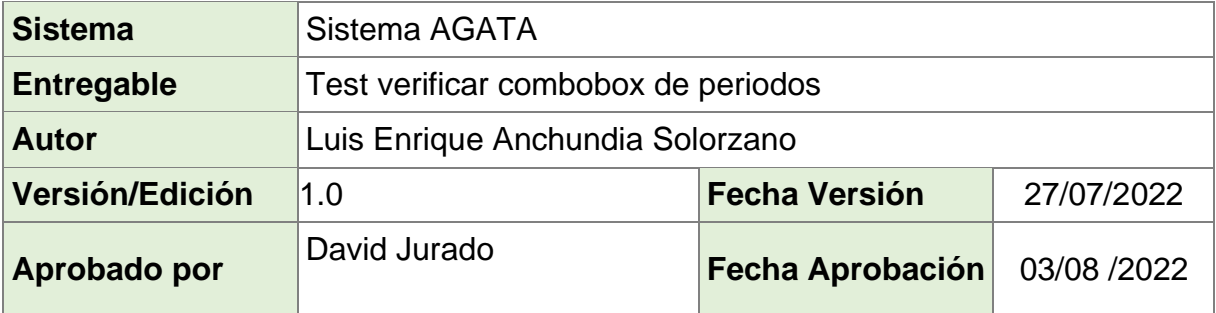

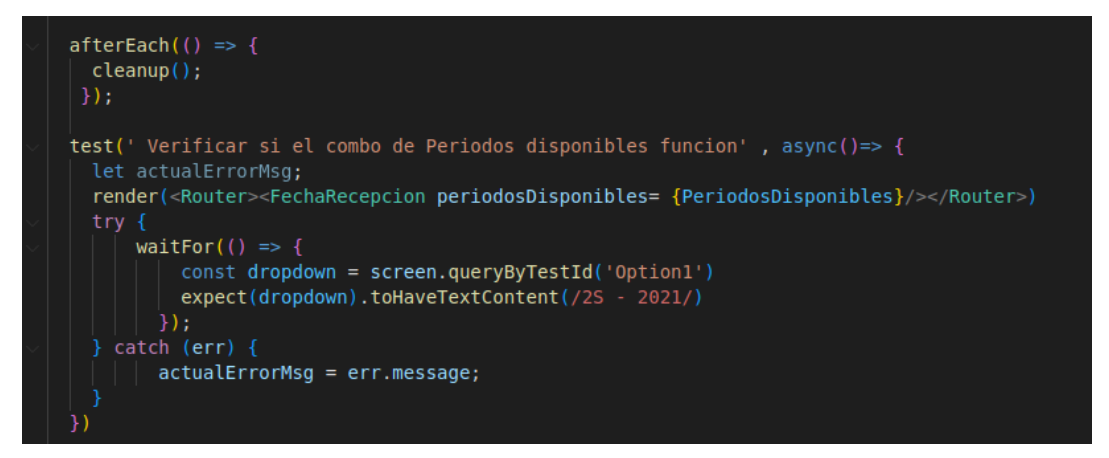

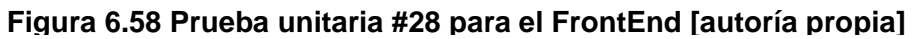

## **Tabla 6.59 Datos de la prueba unitaria #29 [autoría propia]**

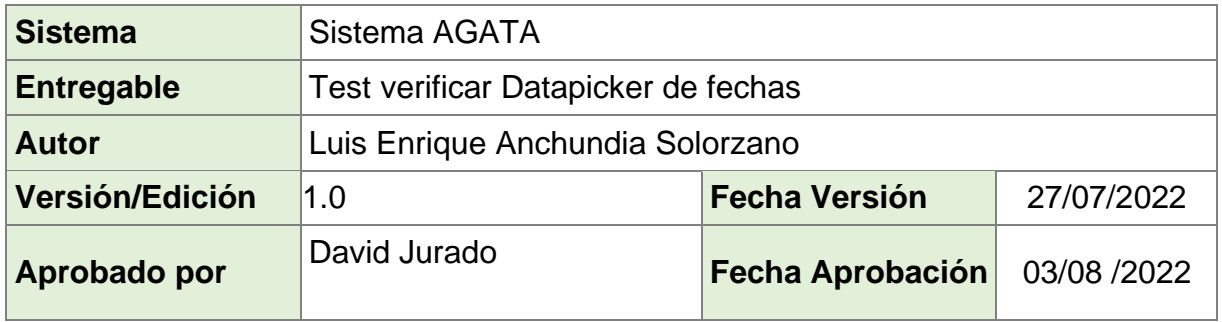

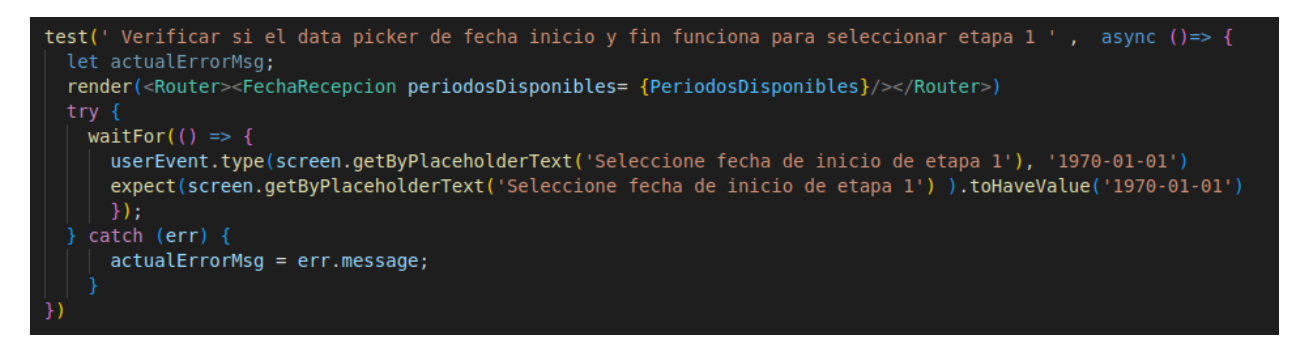

**Figura 6.59 Prueba unitaria #29 para el FrontEnd [autoría propia]**

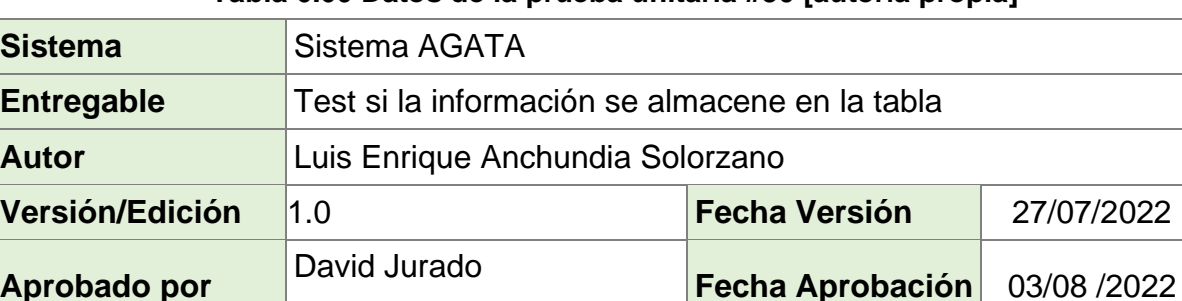

**Aprobado por**

#### **Tabla 6.60 Datos de la prueba unitaria #30 [autoría propia]**

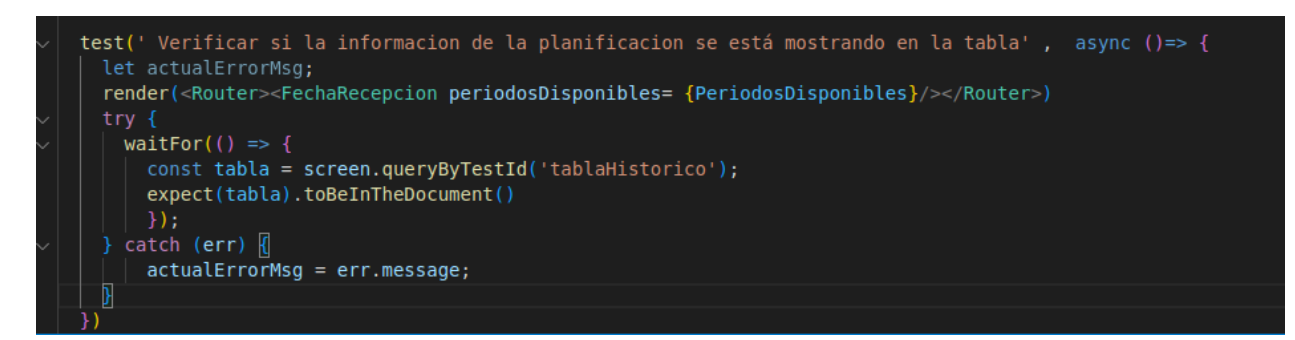

**Figura 6.60 Prueba unitaria #30 para el FrontEnd [autoría propia]**

#### **Tabla 6.61 Datos de la prueba unitaria #31 [autoría propia]**

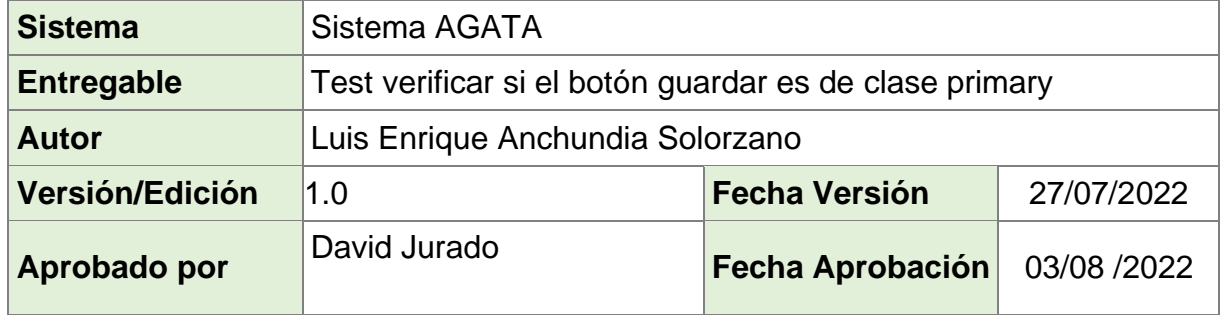

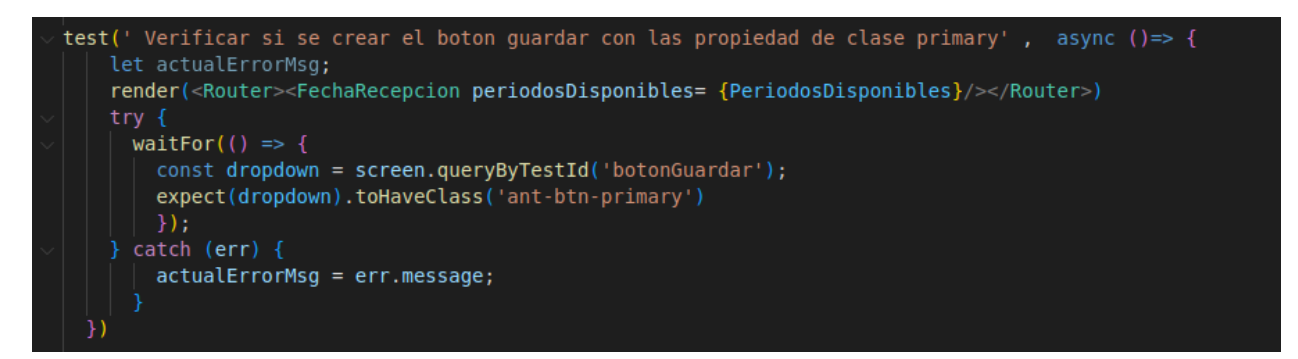

**Figura 6.61 Prueba unitaria #31 para el FrontEnd [autoría propia]** 

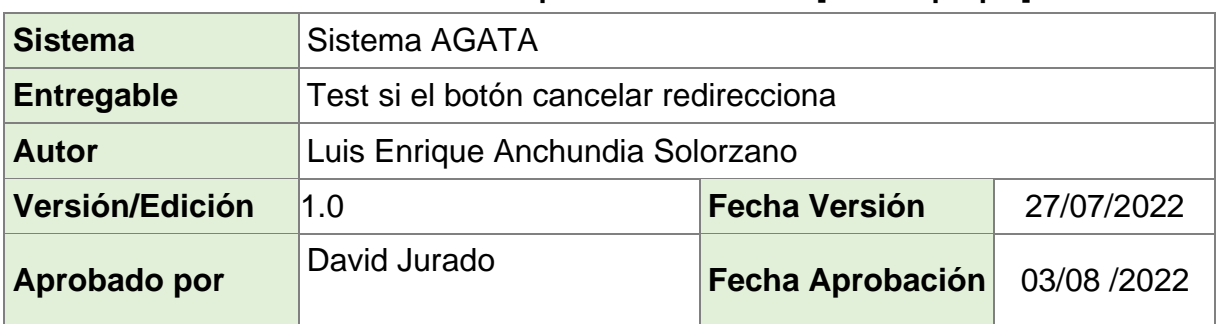

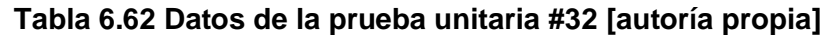

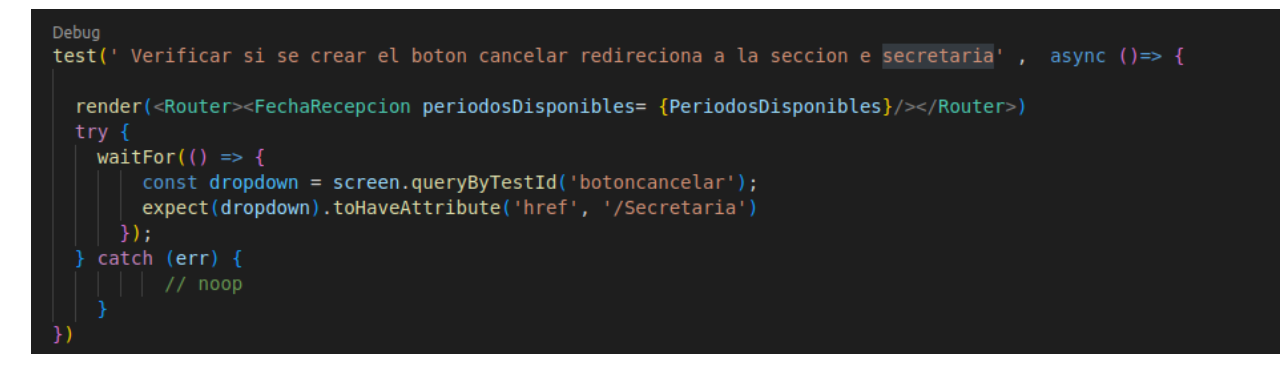

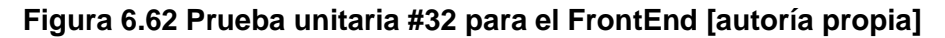

#### **Tabla 6.63 Datos de la prueba unitaria #33 [autoría propia]**

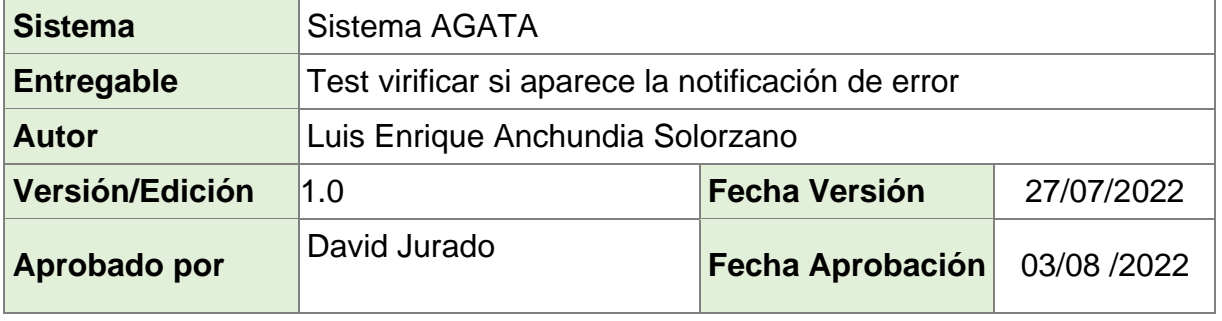

```
test(' Verificar si aparece la notificacion de error de la secretaria ', async ()=> {
  let actualErrorMsg;
  render(<Router><FechaRecepcion periodosDisponibles= {PeriodosDisponibles}/></Router>)
  try fwaitFor() \Rightarrow \{const dropdown = screen.queryByTestId('titulo3');
       expect(dropdown).toBeDefined()
     \rightarrow.
  } catch (err) {
    actualErrorMsg = err.message;
\mathcal{H}
```
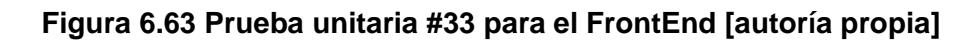

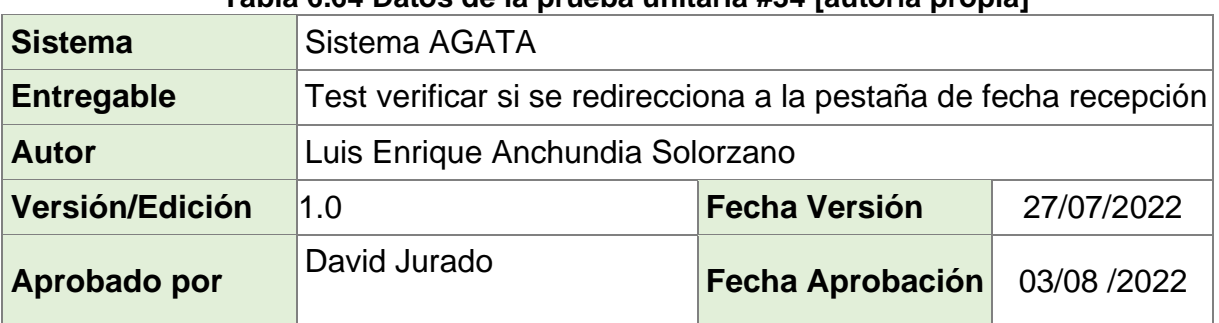

## **Tabla 6.64 Datos de la prueba unitaria #34 [autoría propia]**

```
test(' Verificar si redireciona a la pestaña de fecha recepcion', ()=> {
  render(<Router><Inicio /></Router>)
 const elemento = screen.queryByTestId('al');
  expect(elemento).toHaveAttribute('href', '/fecha-recepcion')
```
**Figura 6.64 Prueba unitaria #34 para el FrontEnd [autoría propia]**

## **Tabla 6.65 Datos de la prueba unitaria #35 [autoría propia]**

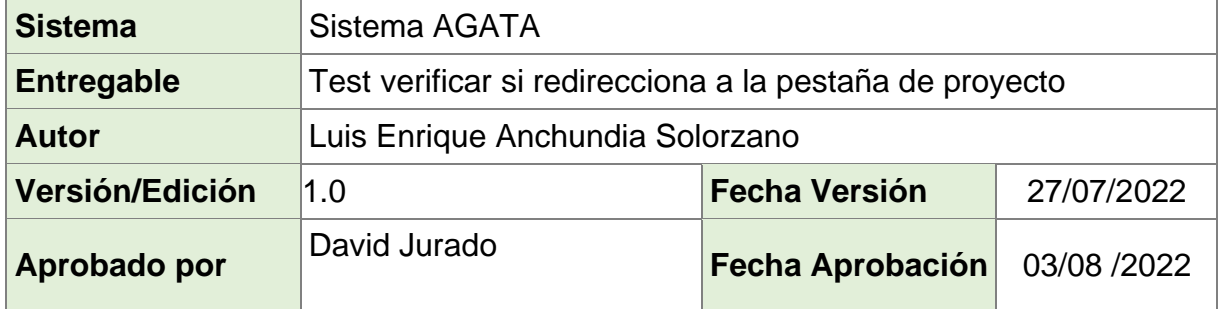

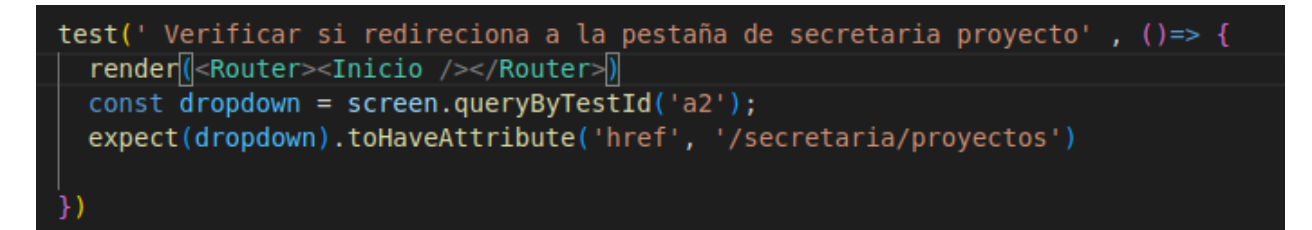

## **Figura 6.65 Prueba unitaria #35 para el FrontEnd [autoría propia]**

## **Tabla 6.66 Datos de la prueba unitaria #36 [autoría propia]**

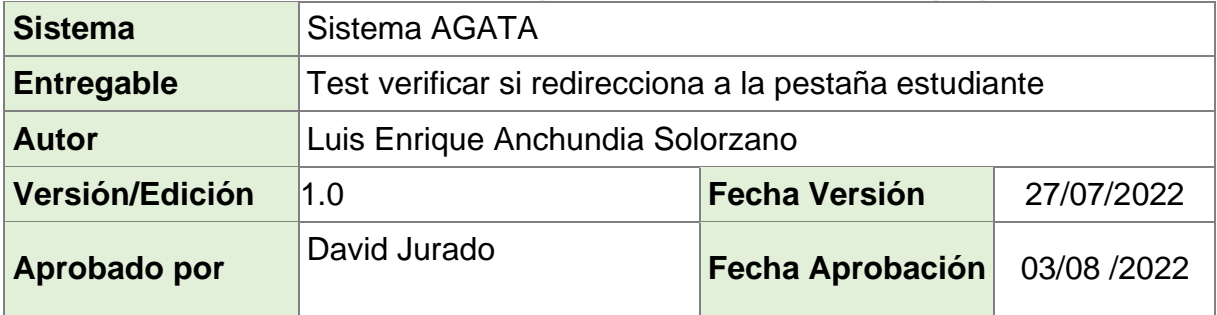

test(' Verificar si redireciona a la pestaña de secretaria estudiante', ()=> { render(<Router><Inicio /></Router>) const dropdown = screen.queryByTestId('a3'); expect(dropdown).toHaveAttribute('href', '/Secretaria/Estudiantes')

**Figura 6.66 Prueba unitaria #36 para el FrontEnd [autoría propia]**

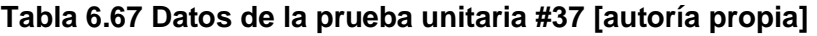

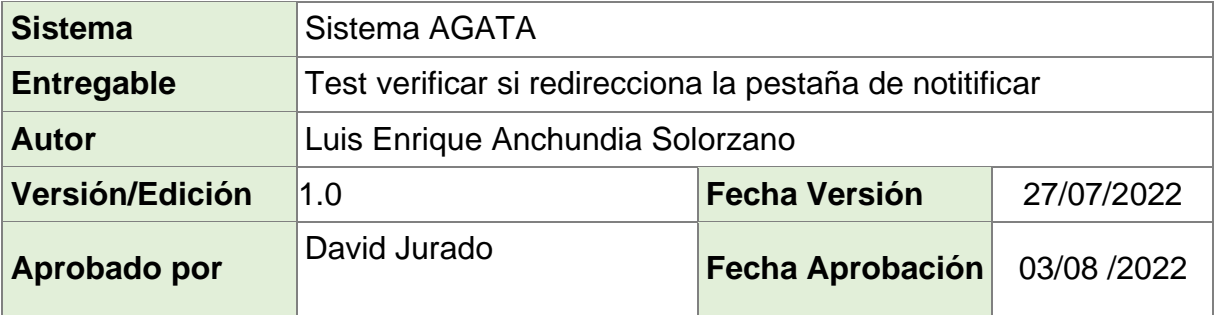

test(' Verificar si redireciona a la pestaña de notificar al estudiante', ()=> { render(<Router><Inicio /></Router>) const dropdown = screen.queryByTestId('a4'); expect(dropdown).toHaveAttribute('href', '/notificar-estudiantes')  $\mathcal{V}$ 

## **Figura 6.67 Prueba unitaria #37 para el FrontEnd [autoría propia]**

## **Tabla 6.68 Datos de la prueba unitaria #38 [autoría propia]**

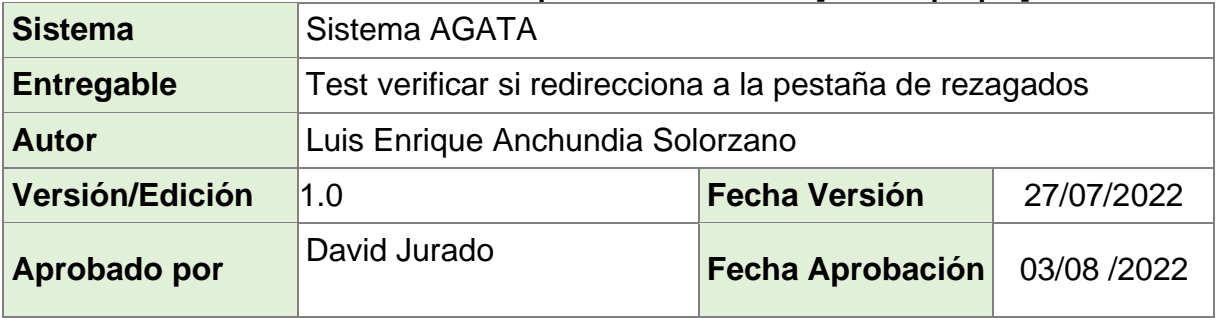

```
test(' Verificar si redireciona a la pestaña de rezagados', ()=> {
  render(<Router><Inicio /></Router>)
 const dropdown = screen.queryByTestId('a5');
  expect(dropdown).toHaveAttribute('href', '/rezagados')
\}
```
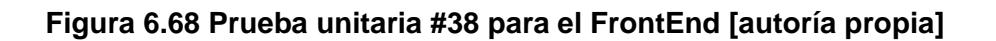

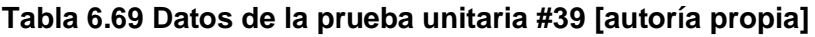

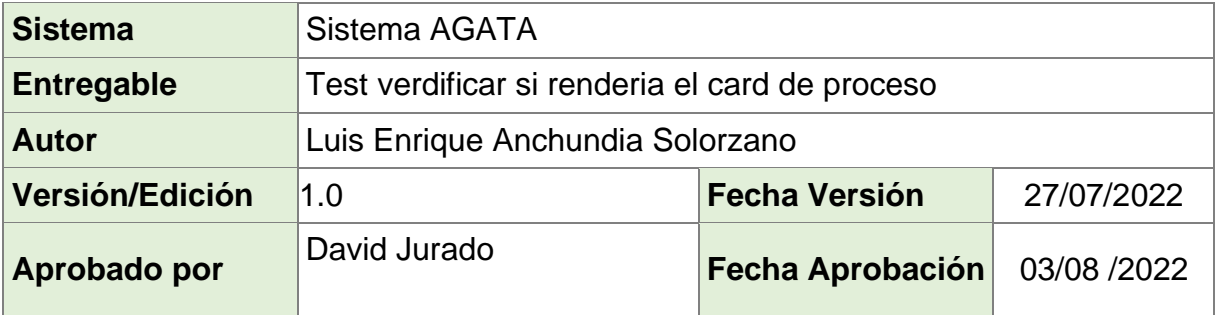

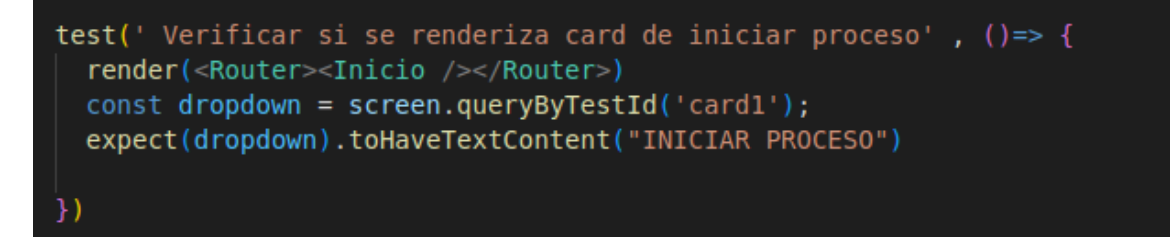

## **Figura 6.69 Prueba unitaria #39 para el FrontEnd [autoría propia]**

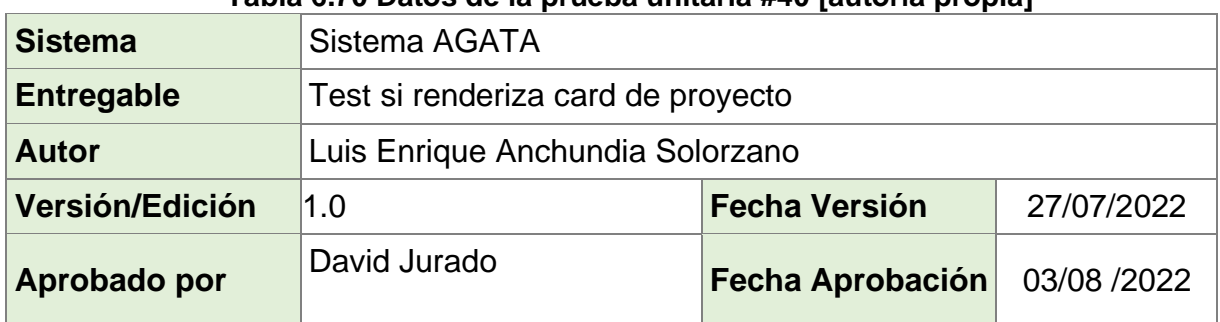

#### **Tabla 6.70 Datos de la prueba unitaria #40 [autoría propia]**

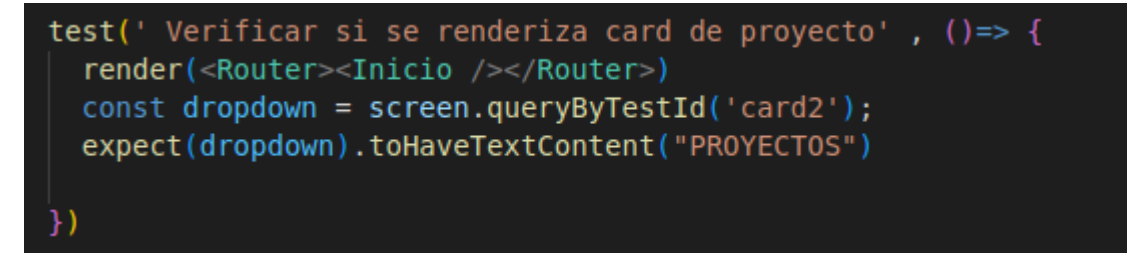

**Figura 6.70 Prueba unitaria #40 para el FrontEnd [autoría propia]**

| Sistema                | Sistema AGATA                                 |                      |             |
|------------------------|-----------------------------------------------|----------------------|-------------|
| <b>Entregable</b>      | Test verificar si renderiz card de estudiante |                      |             |
| <b>Autor</b>           | Luis Enrique Anchundia Solorzano              |                      |             |
| <b>Versión/Edición</b> | 1.0                                           | <b>Fecha Versión</b> | 27/07/2022  |
| Aprobado por           | David Jurado                                  | Fecha Aprobación     | 03/08 /2022 |

**Tabla 6.71 Datos de la prueba unitaria #41 [autoría propia]**

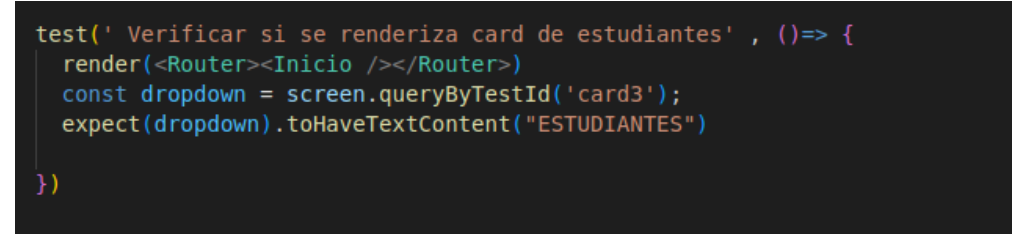

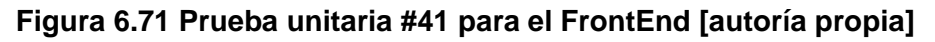

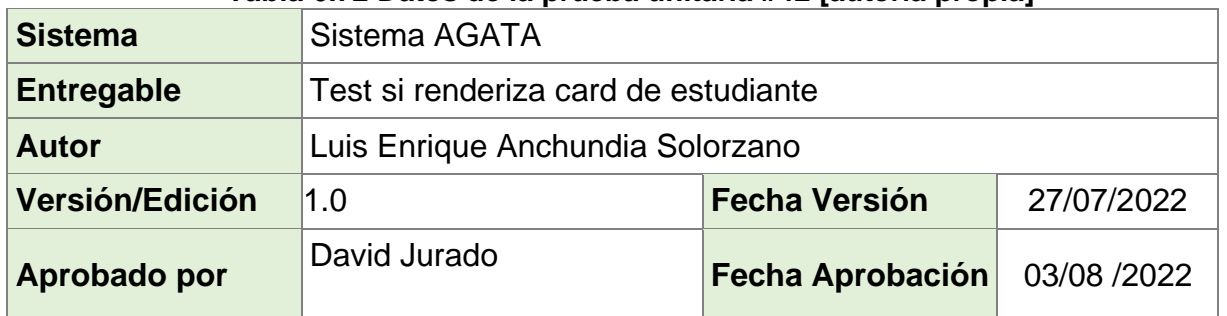

#### **Tabla 6.72 Datos de la prueba unitaria #42 [autoría propia]**

```
test(' Verificar si se renderiza card de estudiantes', ()=> {
  render(<Router><Inicio /></Router>)
 const dropdown = screen.queryByTestId('card3');
 expect(dropdown).toHaveTextContent("ESTUDIANTES")
)
```
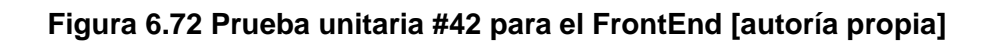

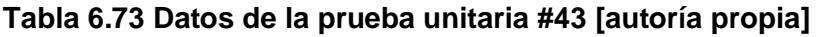

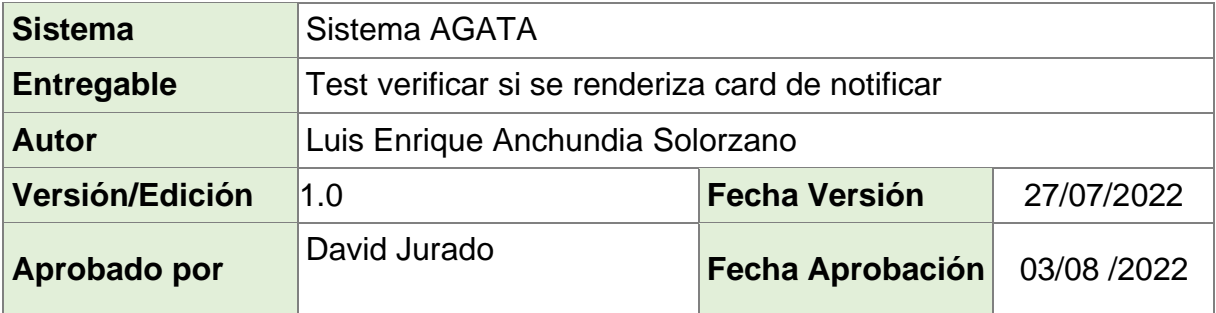

test(' Verificar si se renderiza card de notificar',  $() \Rightarrow$  { render(<Router><Inicio /></Router>) const dropdown = screen.queryByTestId('card4'); expect(dropdown).toHaveTextContent("NOTIFICAR")

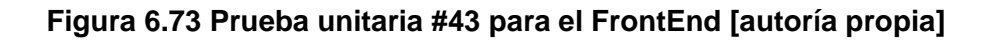

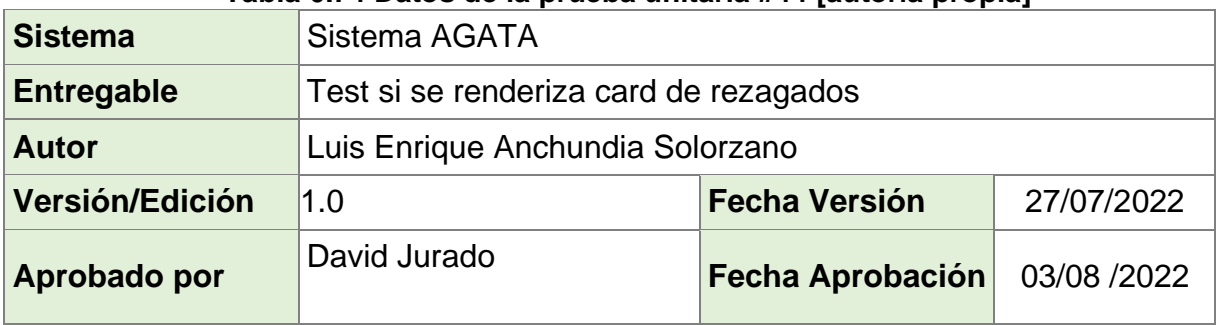

## **Tabla 6.74 Datos de la prueba unitaria #44 [autoría propia]**

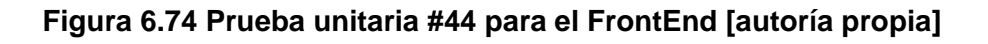

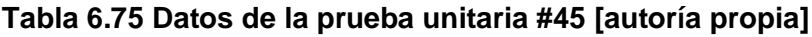

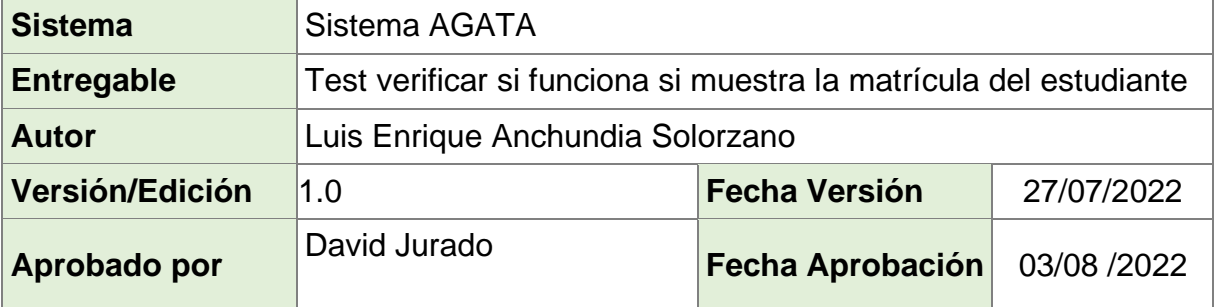

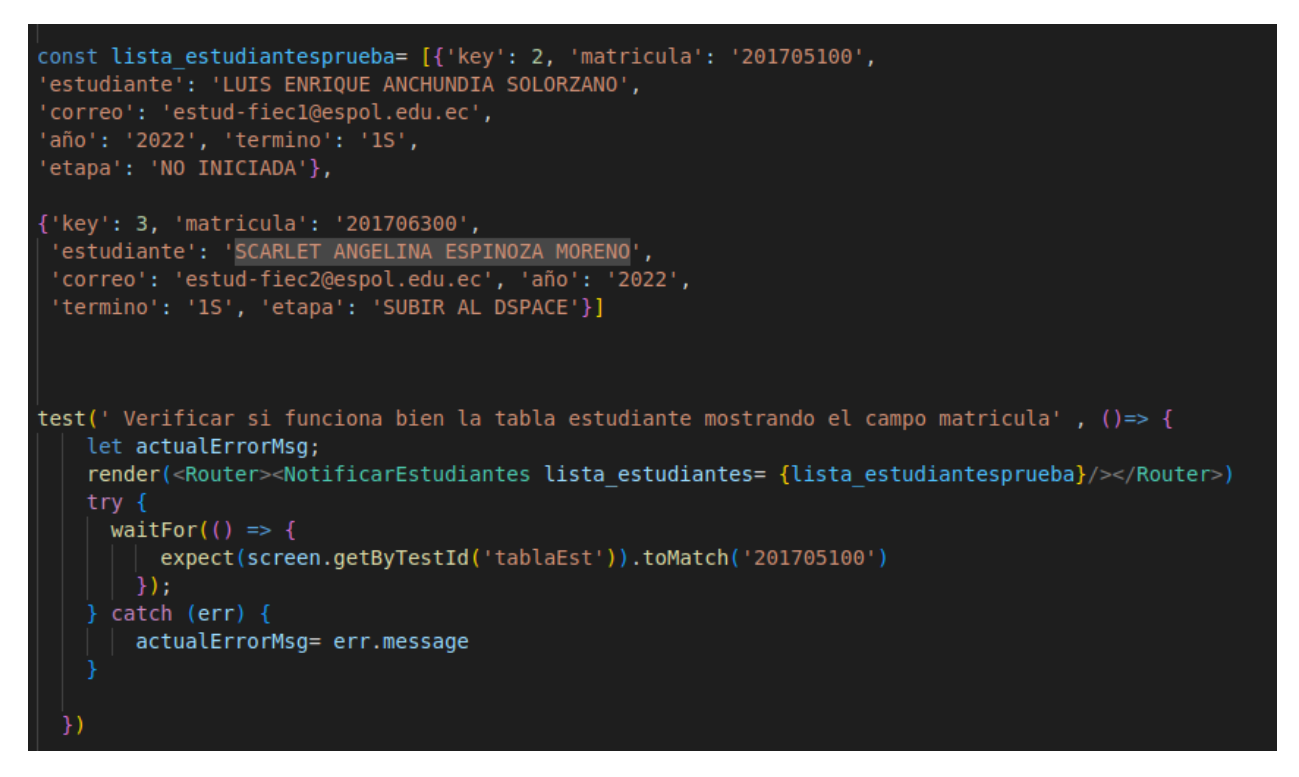

**Figura 6.75 Prueba unitaria #46 para el FrontEnd [autoría propia]**

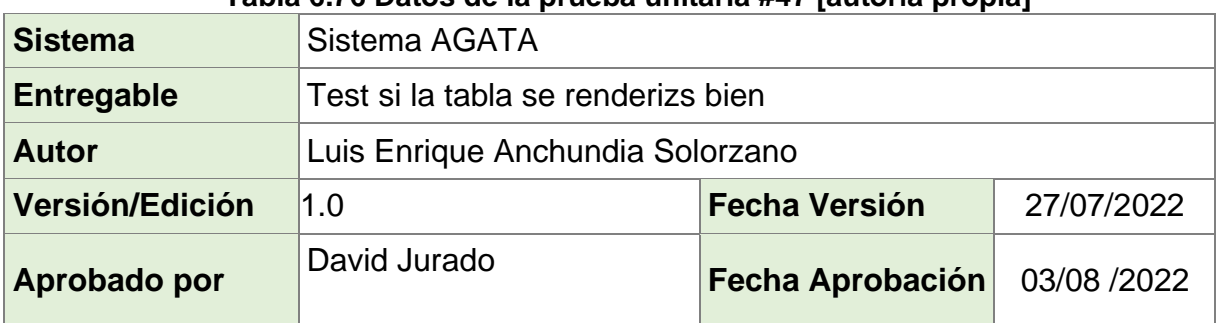

#### **Tabla 6.76 Datos de la prueba unitaria #47 [autoría propia]**

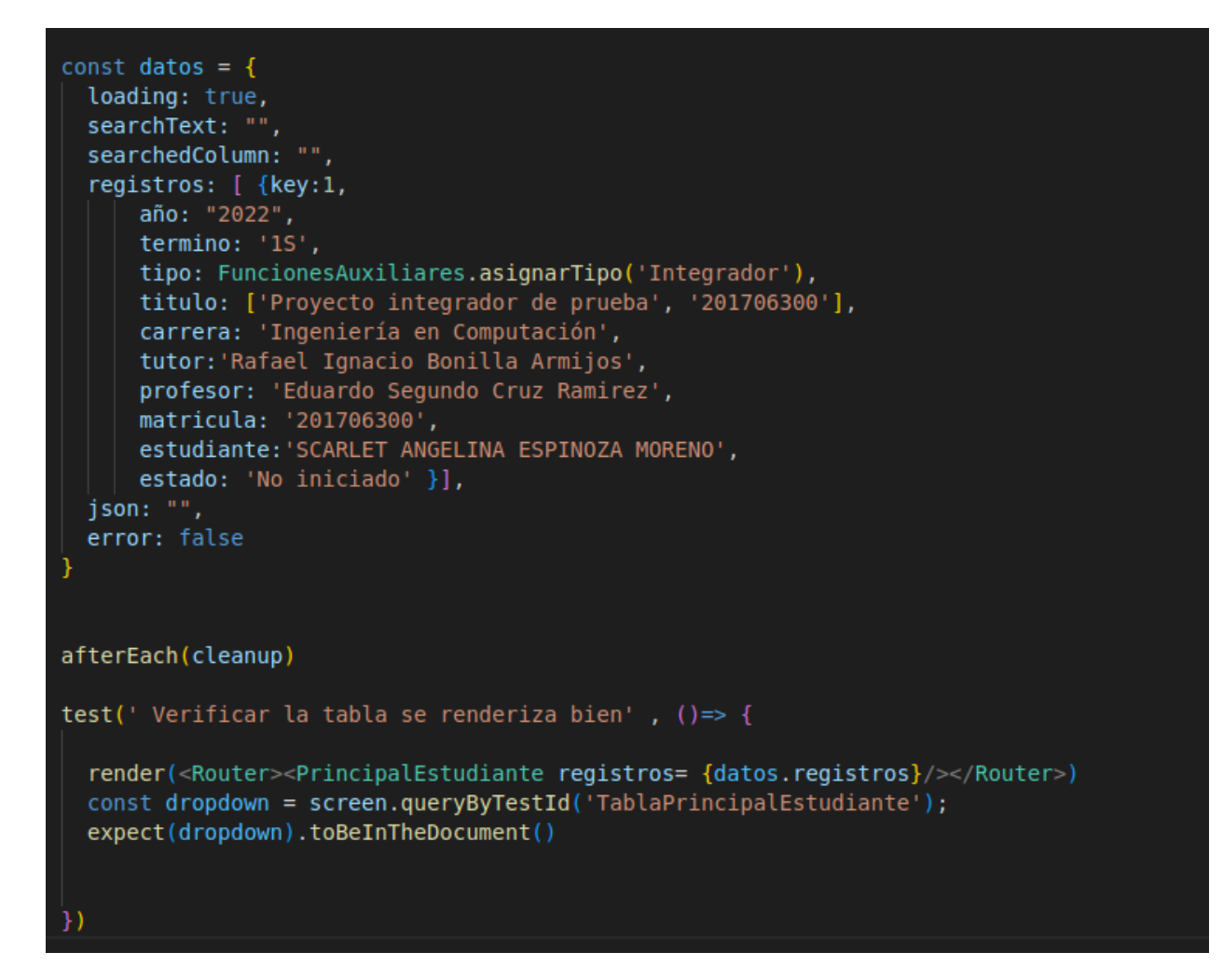

**Figura 6.76 Prueba unitaria #47 para el FrontEnd [autoría propia]**

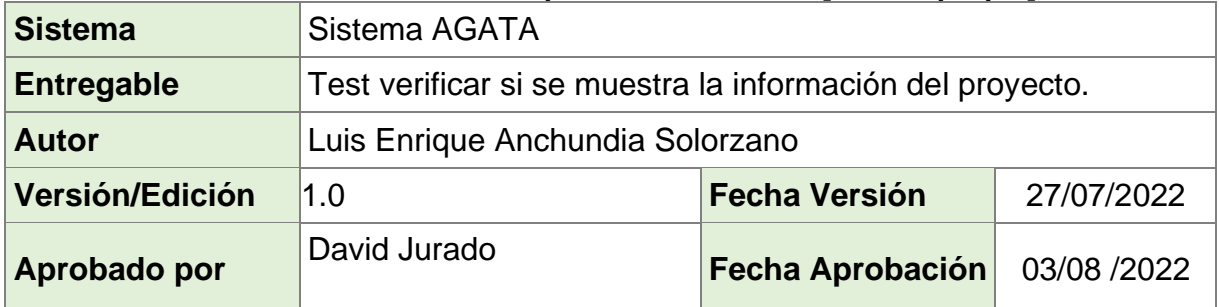

#### **Tabla 6.77 Datos de la prueba unitaria #48 [autoría propia]**

```
const estudiante2={
    matricula: '201706300',
    apintegradora :true,
    culminomalla:true,
    tienedeuda: false,
    codigocarrera: 'CCPG',
    id usuario:3,
    gestiontitulo:",
    nombretitulo: 'Scarlet Angelina Espinoza Moreno'
  \mathcal{V}const proyecto = {
    id: Number,
    titulo : "PROYECTO INTEGRADOR DE PRUEBA",
    termino: "15",
    tipo: "INTEGRADOR",
    profesor : "EDUARDO SEGUNDO CRUZ RAMIREZ",
    tutores : ["RAFAEL IGNACIO BONILLA ARMIJOS"],
    estudiantes : [estudiante2, estudiante1],
    año : "2022",
    fechaInicio : "2022-07-27",
    programaAcademico : "",
    codigo : "PG-001"
}
afterEach(cleanup)
test \sqrt{ } Probar si se renderiza bien la información del titulo del proyecto', () =>{
    render(<Router> <InformacionProyecto proyecto = {proyecto} /></Router>)
    expect(screen.getByText(/PROYECTO INTEGRADOR DE PRUEBA/)).toBeInTheDocument();
  \overline{\mathcal{Y}}
```
**Figura 6.77 Prueba unitaria #48 para el FrontEnd [autoría propia]**

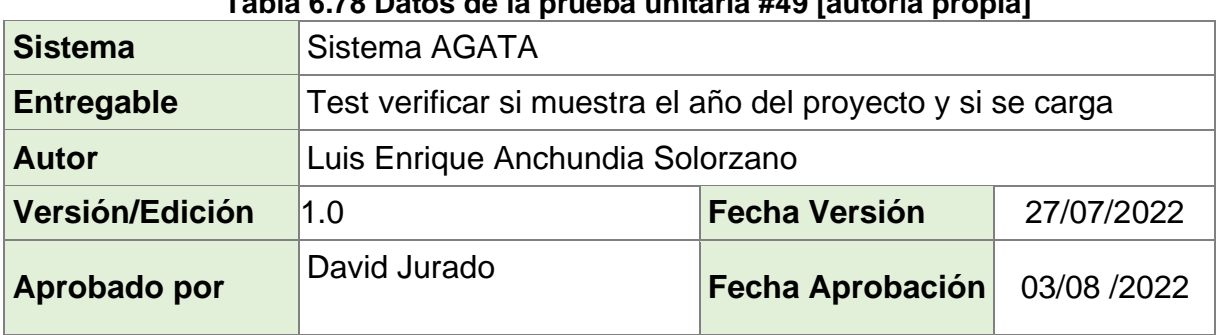

#### **Tabla 6.78 Datos de la prueba unitaria #49 [autoría propia]**

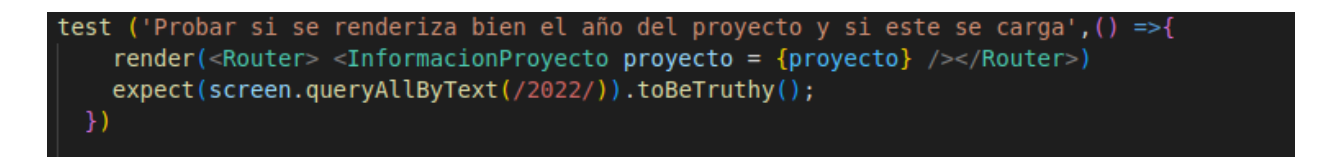

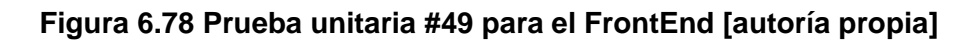

#### **Tabla 6.79 Datos de la prueba unitaria #50 [autoría propia]**

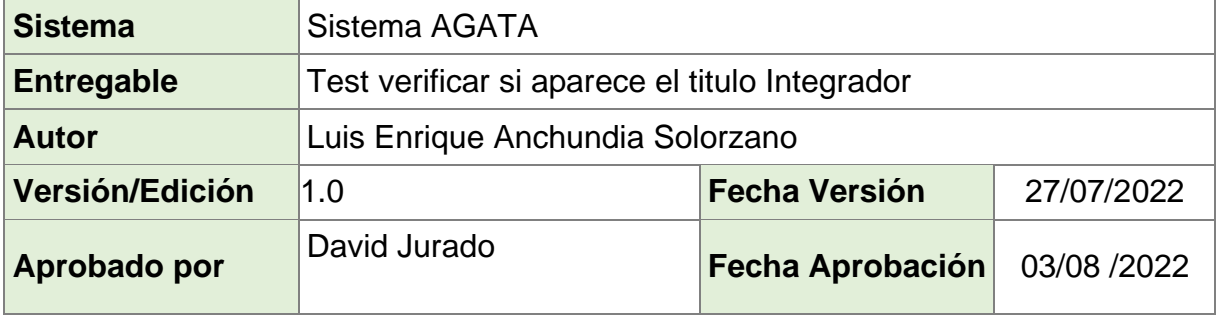

test ('Probar si es verdad que no aparece la data como debe ser cargada en el tipo de tesis', () =>{ render(<Router> <InformacionProyecto proyecto = {proyecto} /></Router>) expect(screen.queryAllByText(/INTEGRADOR/)).toBeDefined()  $\}$ 

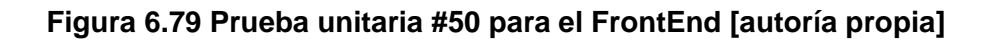

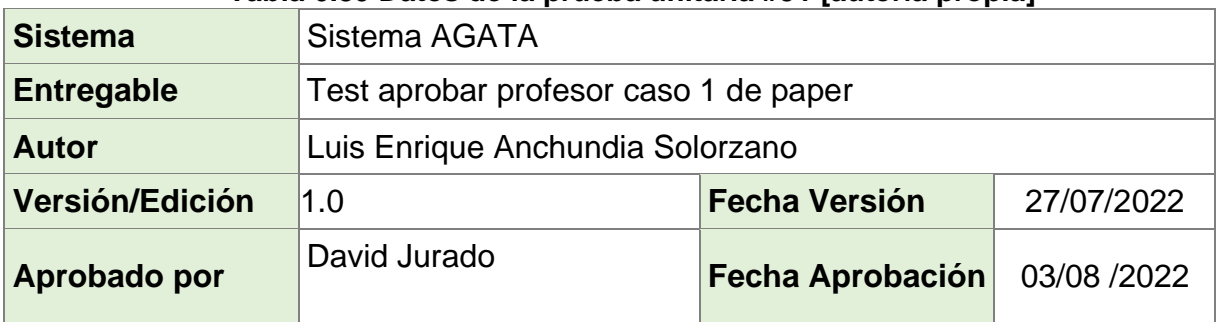

#### **Tabla 6.80 Datos de la prueba unitaria #51 [autoría propia]**

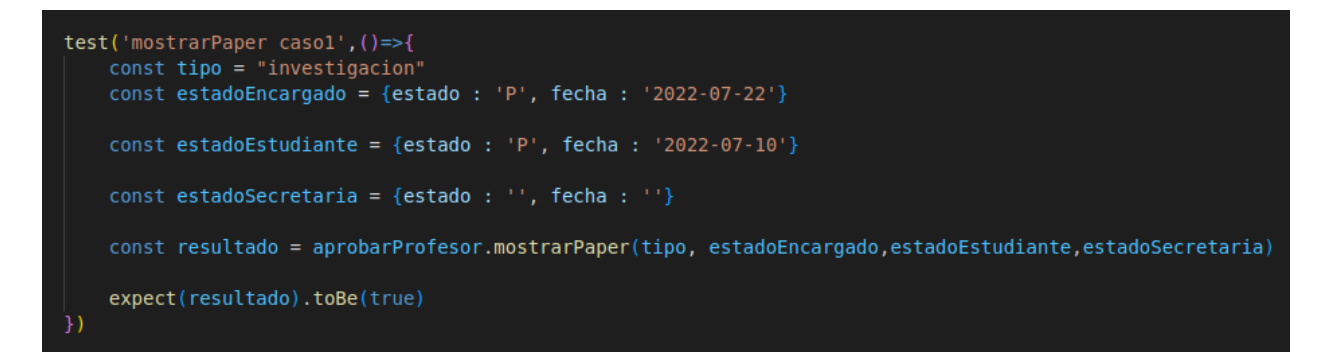

**Figura 6.80 Prueba unitaria #51 para el FrontEnd [autoría propia]**

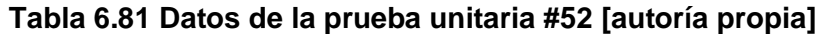

 $\mathbb{R}$ 

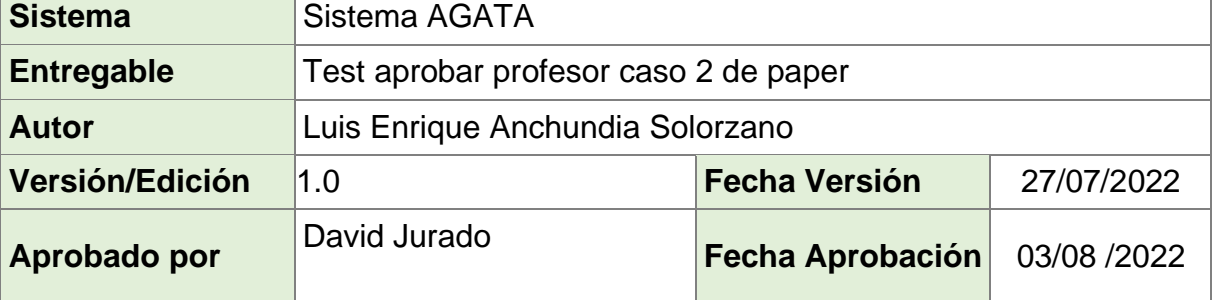

```
test('mostrarPaper caso2',()=>{
   const tipo = "investigacion"
   const estadoEncargado = {estado : 'A', fecha : '2022-07-22'}
   const estadoEstudiante = {estado : 'C', fecha : '2022-07-25'}
   const estadoSecretaria = {estado : '', fecha : ''}
   const resultado = aprobarProfesor.mostrarPaper(tipo, estadoEncargado,estadoEstudiante,estadoSecretaria)
   expect(resultado).toBe(true)
})
```
**Figura 6.81 Prueba unitaria #52 para el FrontEnd [autoría propia]**

#### **Tabla 6.82 Datos de la prueba unitaria #53 [autoría propia]**

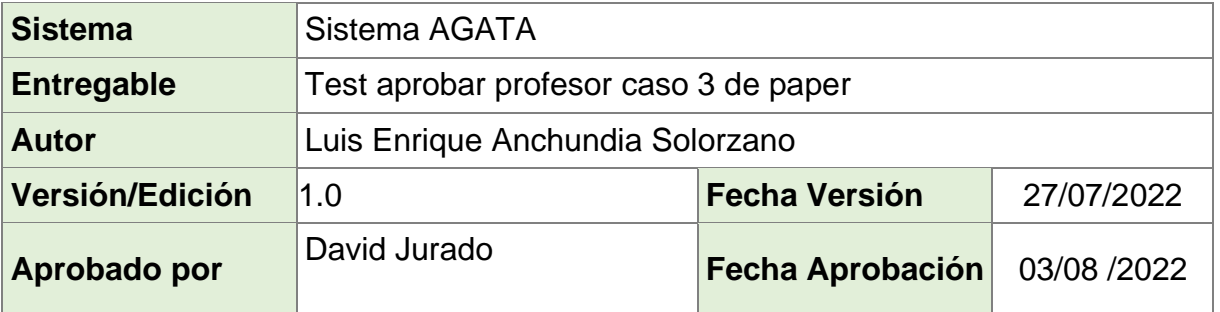

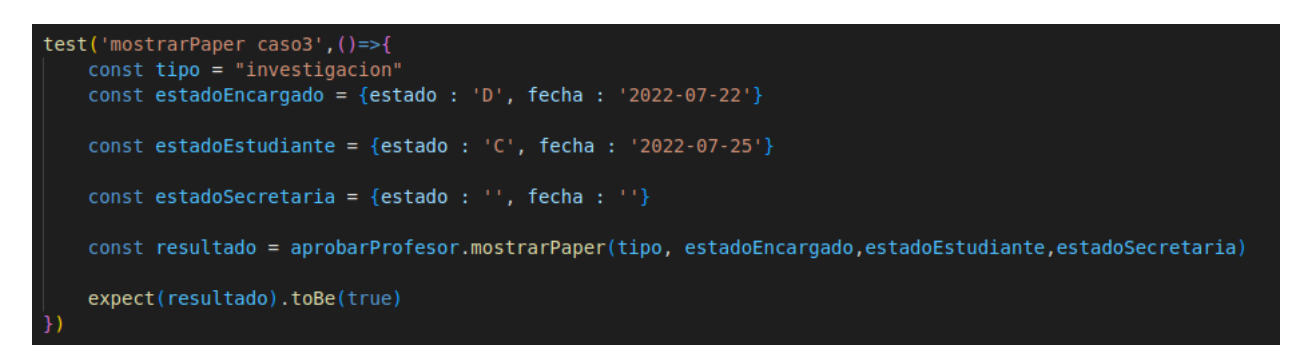

#### **Figura 6.82 Prueba unitaria #53 para el FrontEnd [autoría propia]**

#### **Tabla 6.83 Datos de la prueba unitaria #54 [autoría propia]**

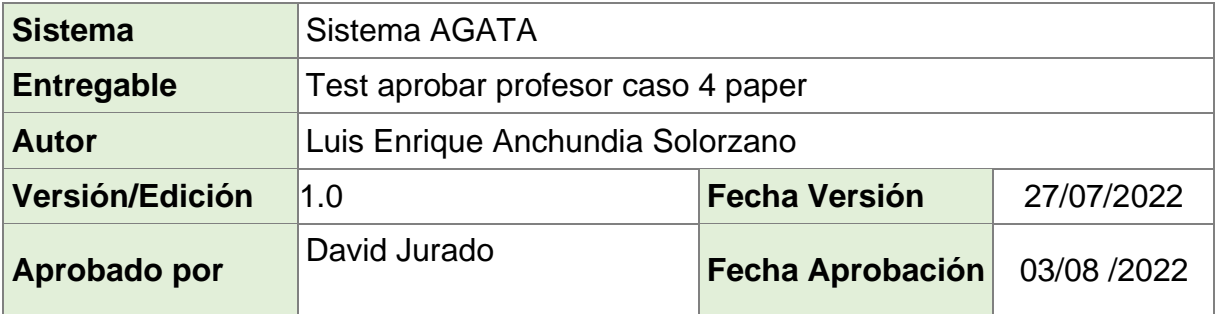

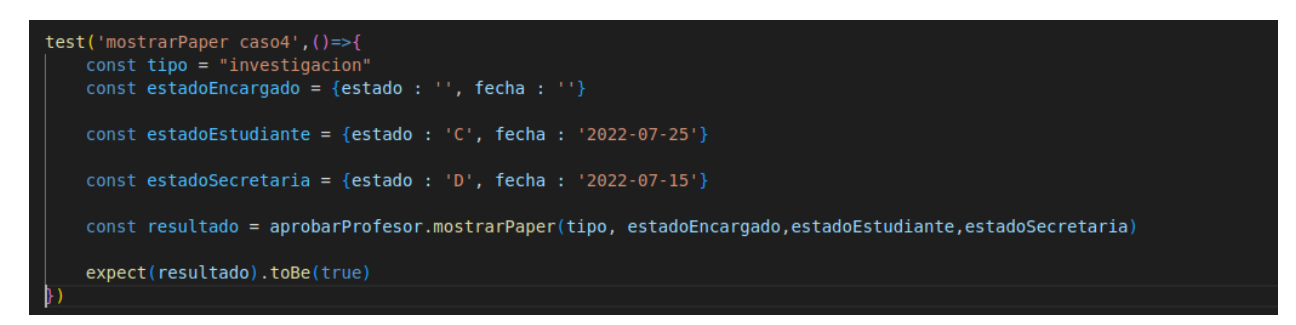

**Figura 6.83 Prueba unitaria #54 para el FrontEnd [autoría propia]**

#### **Tabla 6.84 Datos de la prueba unitaria #55 [autoría propia]**

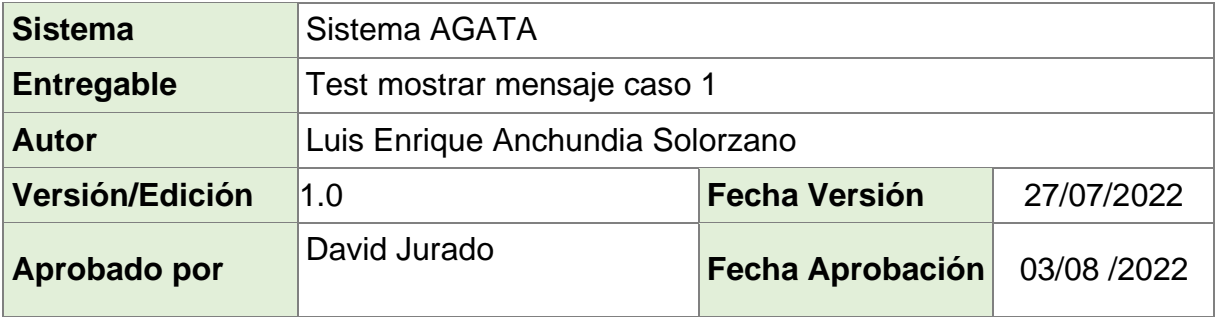

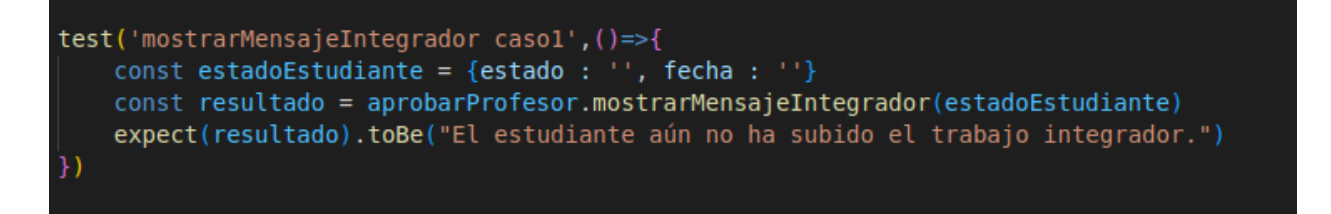

## **Figura 6.84 Prueba unitaria #55 para el FrontEnd [autoría propia]**

#### **Tabla 6.85 Datos de la prueba unitaria #56 [autoría propia]**

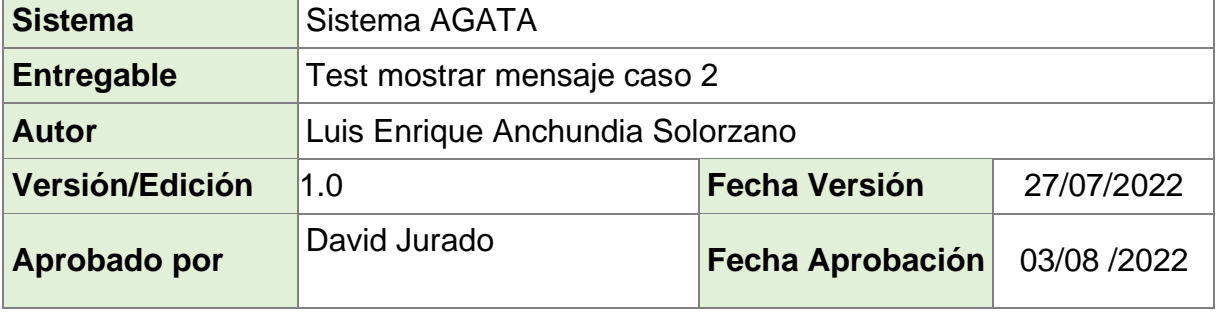

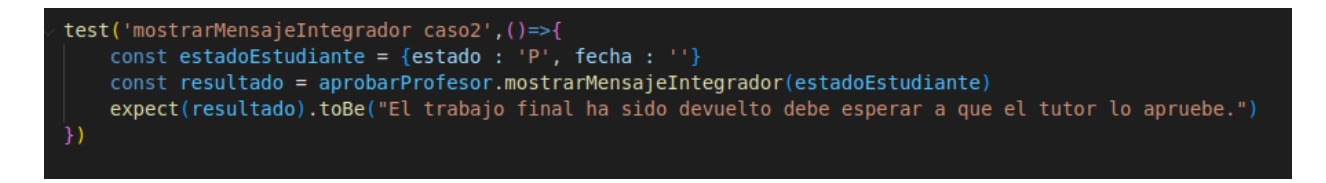

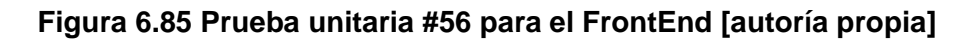

#### **Tabla 6.86 Datos de la prueba unitaria #57 [autoría propia]**

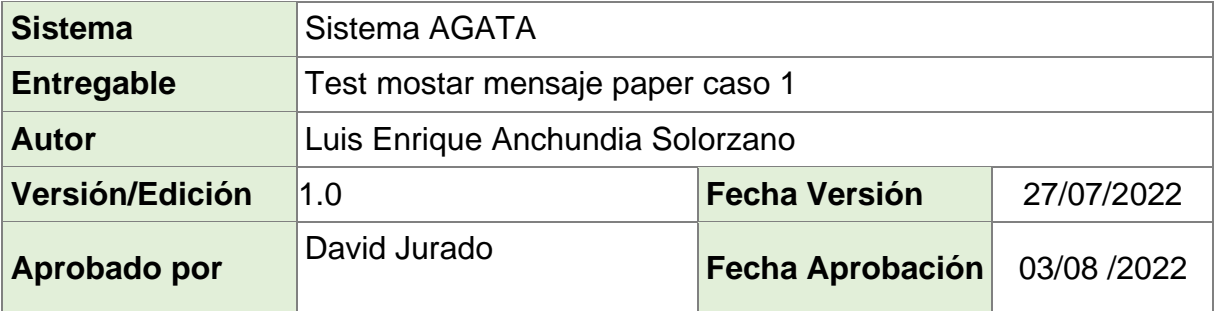

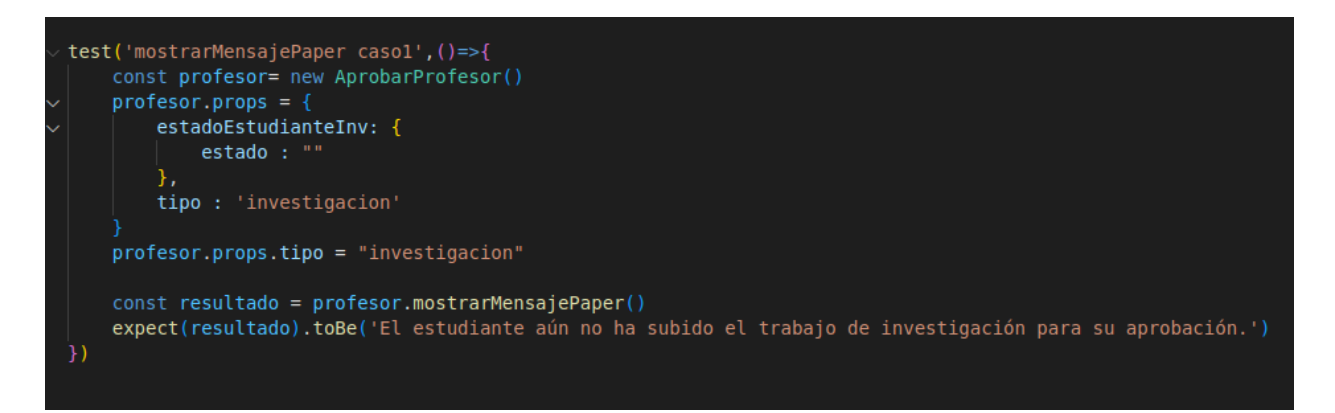

## **Figura 6.86 Prueba unitaria #57 para el FrontEnd [autoría propia]**

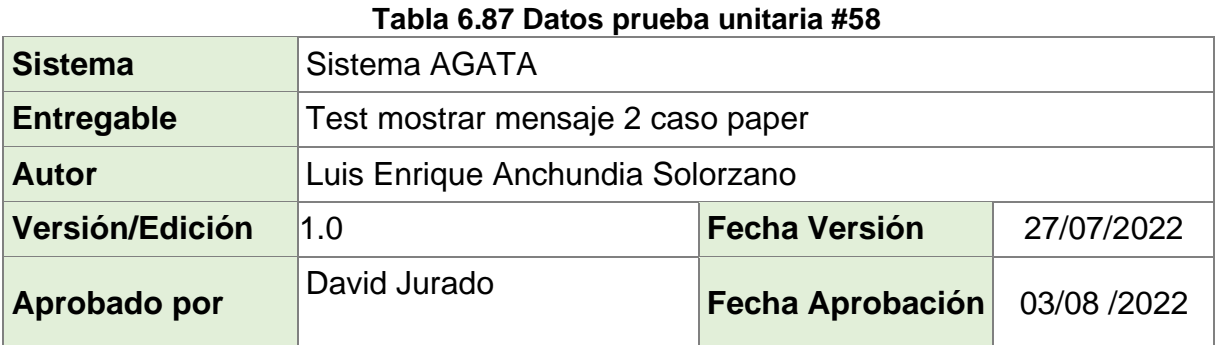

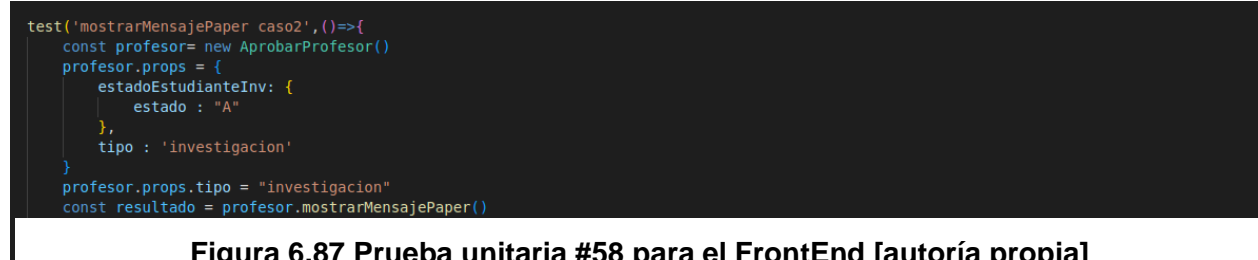

## **Figura 6.87 Prueba unitaria #58 para el FrontEnd [autoría propia]**

#### **Tabla 6.88 Datos de la prueba unitaria #59 [autoría propia]**

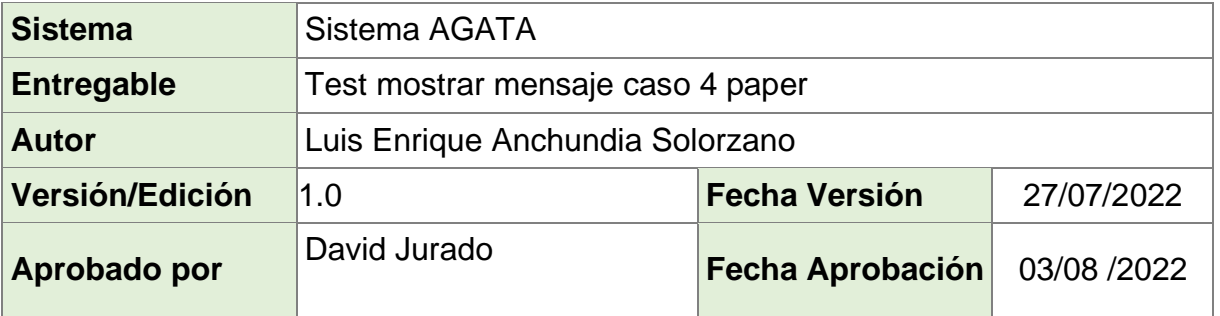

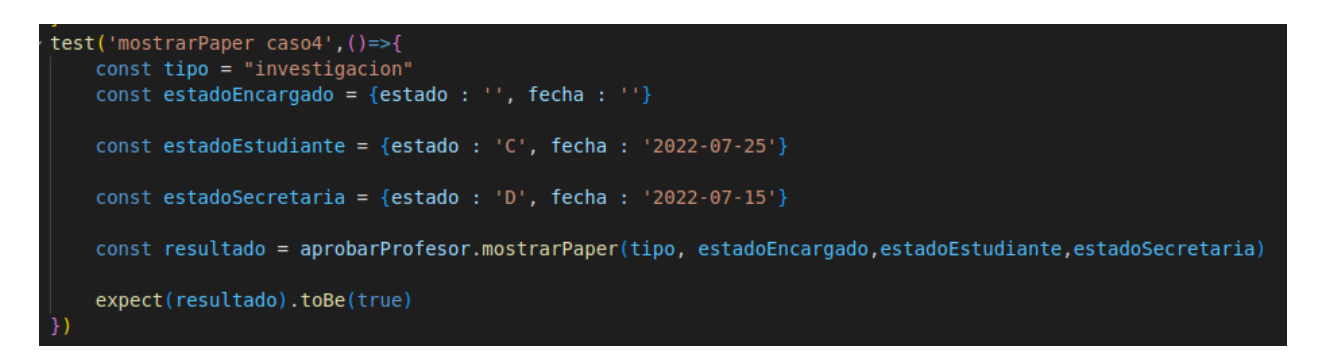

## **Figura 6.88 Prueba unitaria #59 para el FrontEnd [autoría propia]**

#### **Tabla 6.89 Datos de la prueba unitaria #60 [autoría propia]**

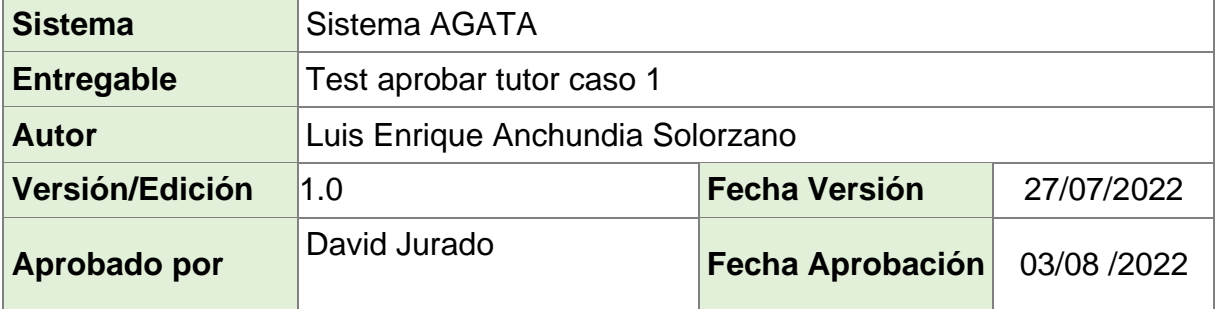

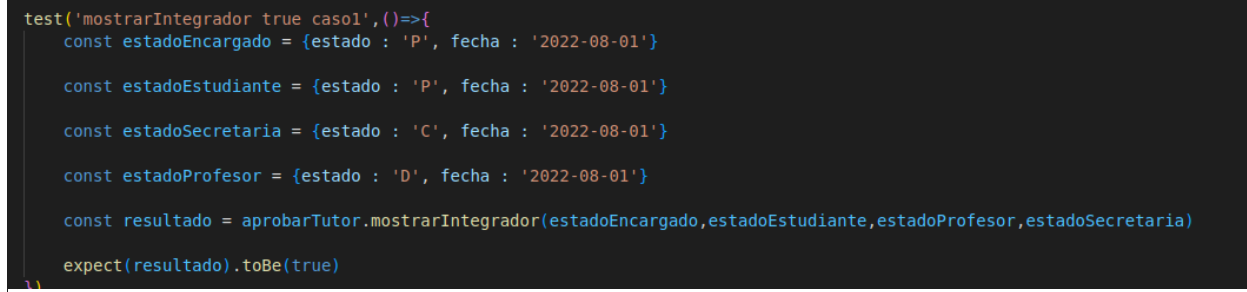

**Figura 6.89 Prueba unitaria #60 para el FrontEnd [autoría propia]**

#### **Tabla 6.90 Datos de la prueba unitaria #61 [autoría propia]**

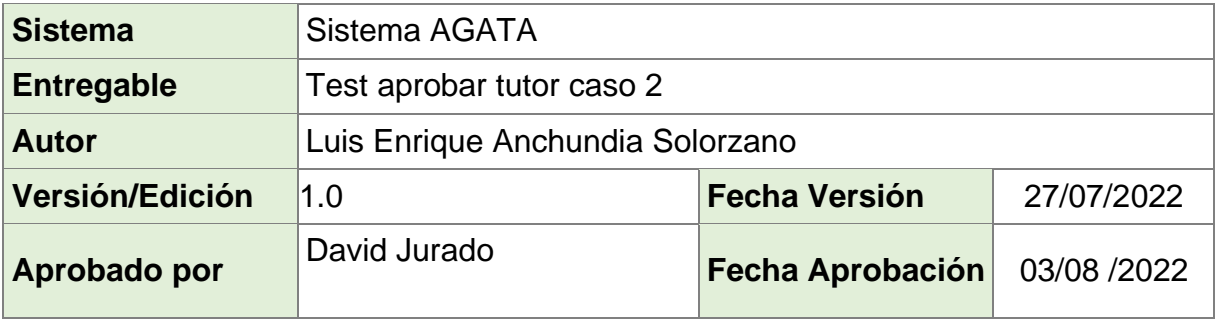

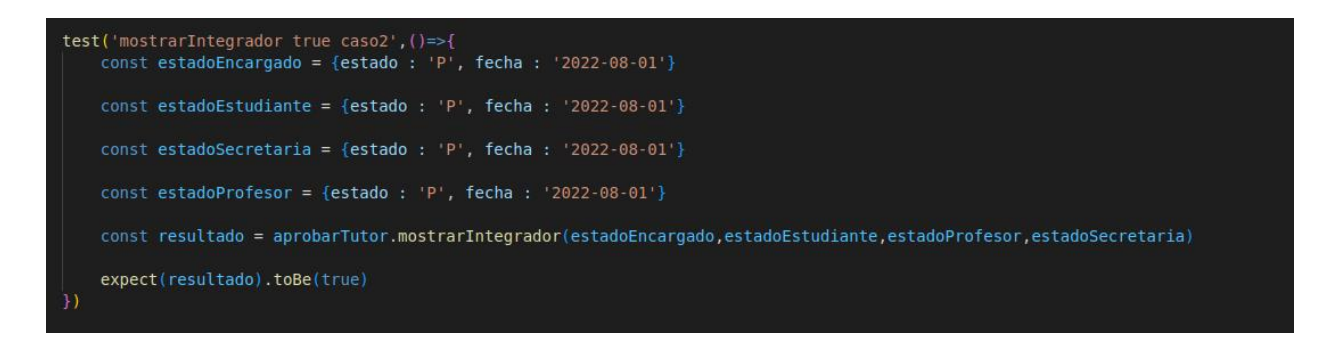

## **Figura 6.90 Prueba unitaria #61 para el FrontEnd [autoría propia]**

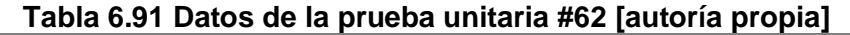

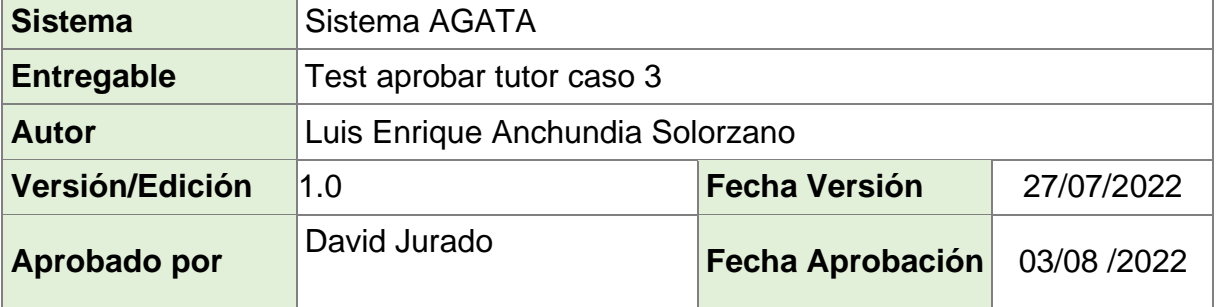

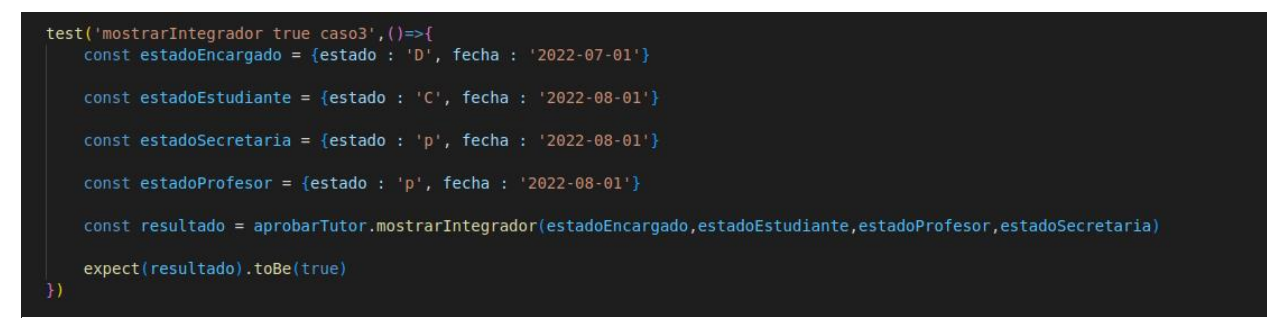

#### **Figura 6.91 Prueba unitaria #61 para el FrontEnd [autoría propia]**

#### **Tabla 6.92 Datos de la prueba unitaria #62 [autoría propia]**

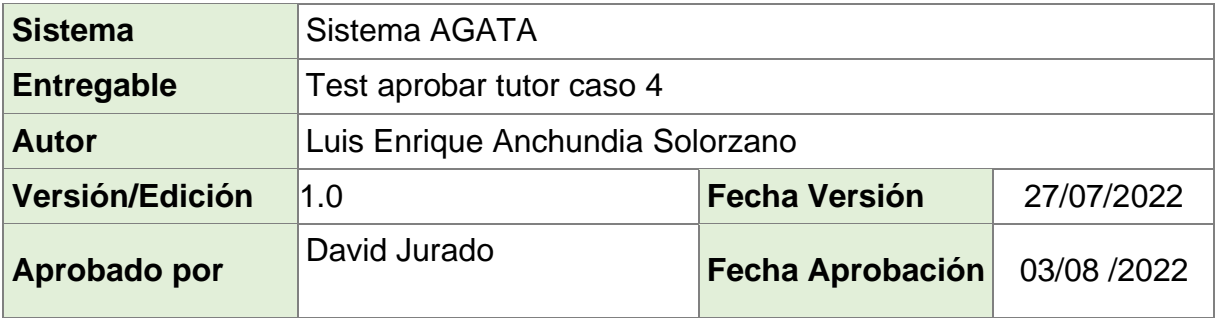

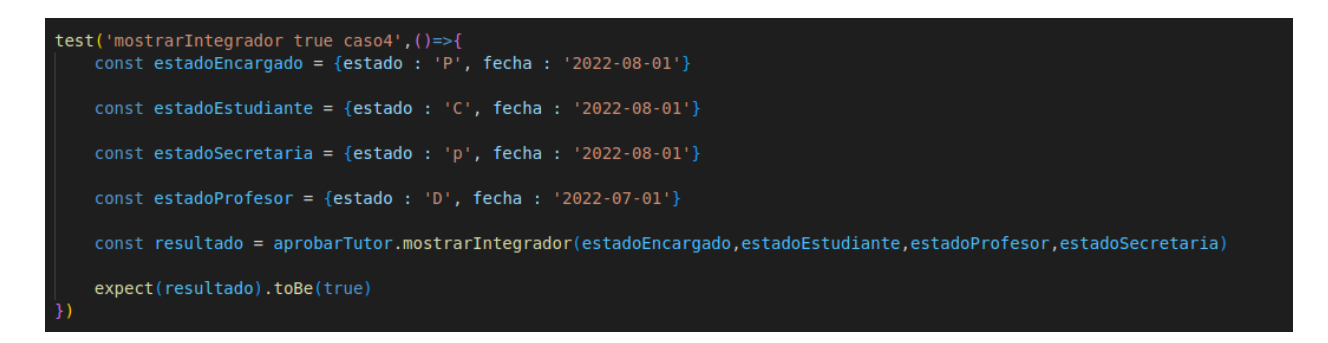

#### **Figura 6.92 Prueba unitaria #62 para el FrontEnd [autoría propia]**

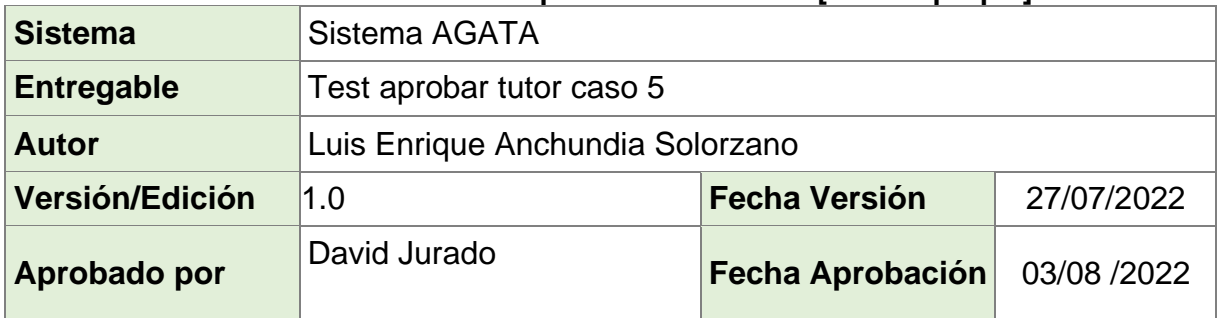

#### **Tabla 6.93 Datos de la prueba unitaria #63 [autoría propia]**

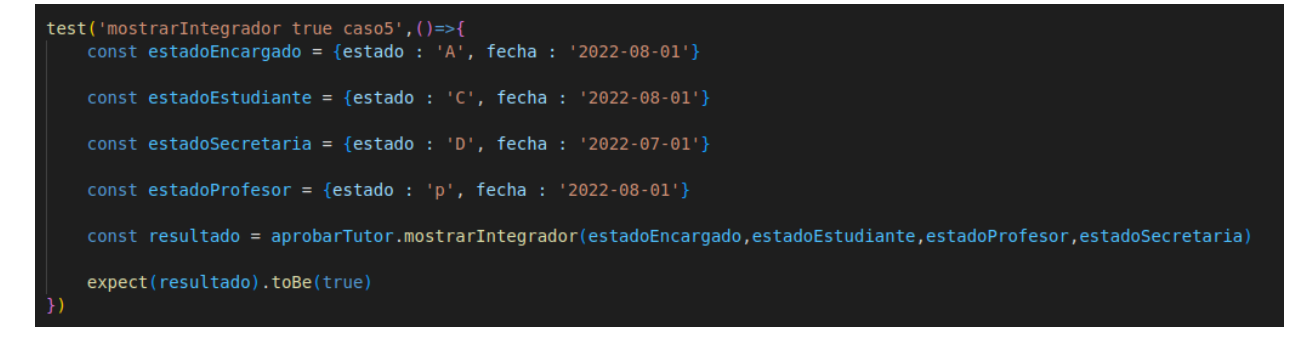

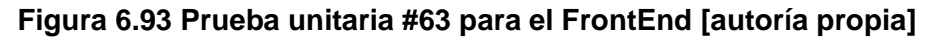

#### **Tabla 6.94 Datos de la prueba unitaria #64 [autoría propia]**

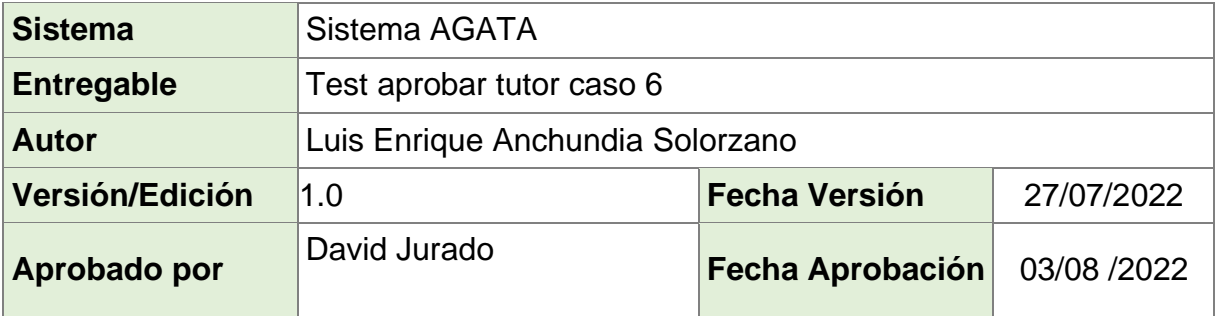

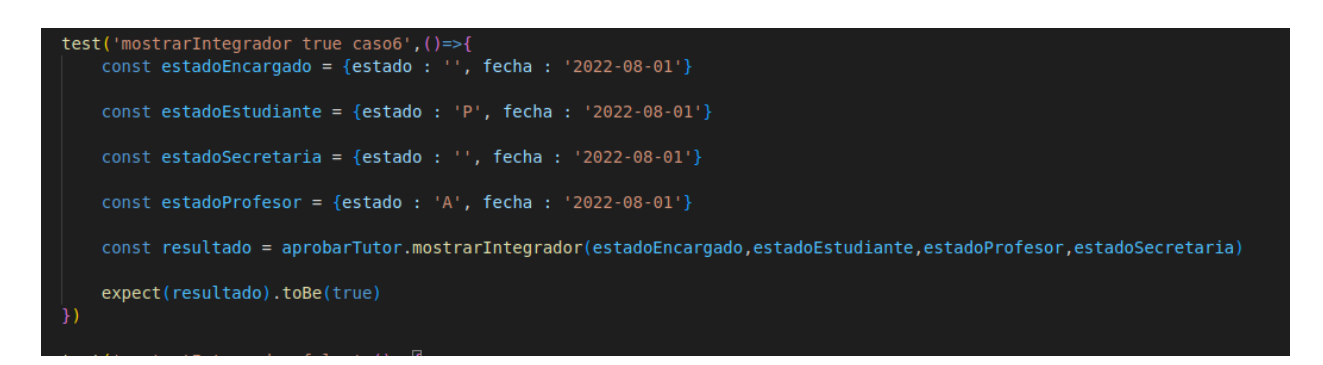

**Figura 6.94 Prueba unitaria #64 para el FrontEnd [autoría propia]**

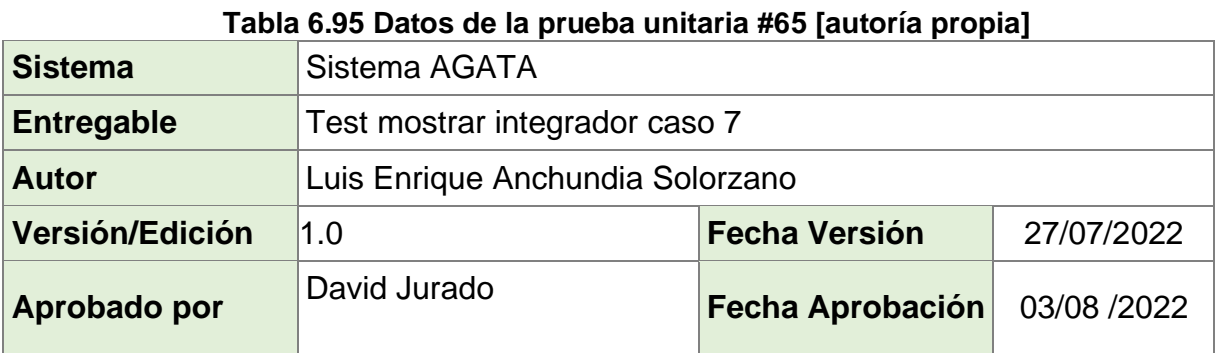

# test('mostratIntegrador false',()=>{<br>| const estadoEncargado = {estado : 'p', fecha : '2022-08-01'} const estadoEstudiante = {estado : 'p', fecha : '2022-08-01'} const estadoSecretaria = {estado :  $'p'$ , fecha :  $'2022-08-01'$ } const estadoProfesor = {estado : 'p', fecha : '2022-08-01'} const resultado = aprobarTutor.mostrarIntegrador(estadoEncargado,estadoEstudiante,estadoProfesor,estadoSecretaria) expect(resultado).toBe(false) ν

**Figura 6.95 Prueba unitaria #65 para el FrontEnd [autoría propia]**

#### **Tabla 6.96 Datos de la prueba unitaria #66 [autoría propia]**

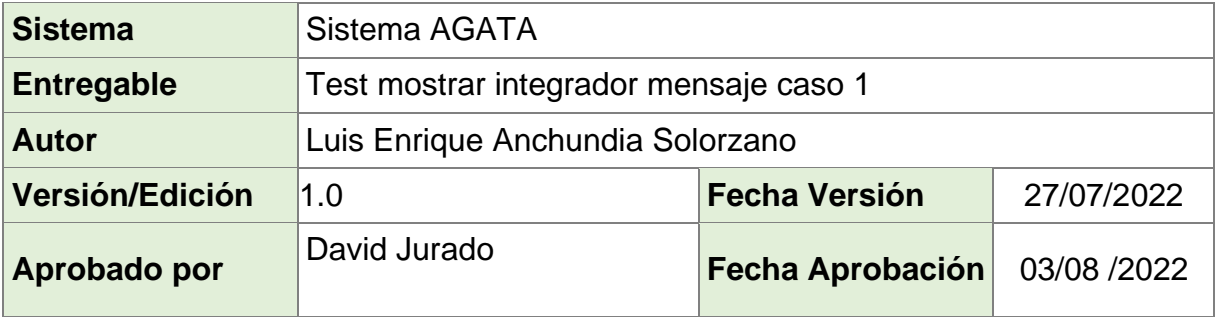

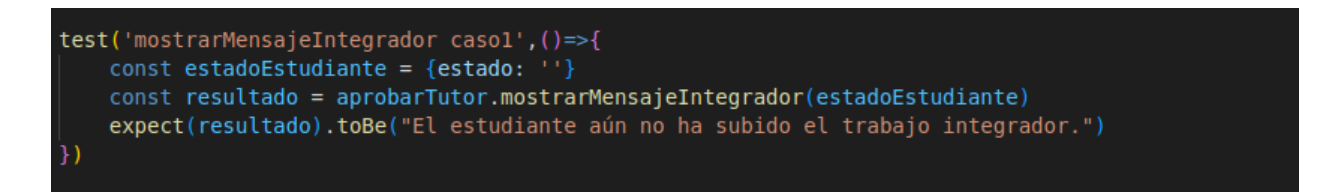

## **Figura 6.96 Prueba unitaria #66 para el FrontEnd [autoría propia]**

#### **Tabla 6.97 Datos de la prueba unitaria #67 [autoría propia]**

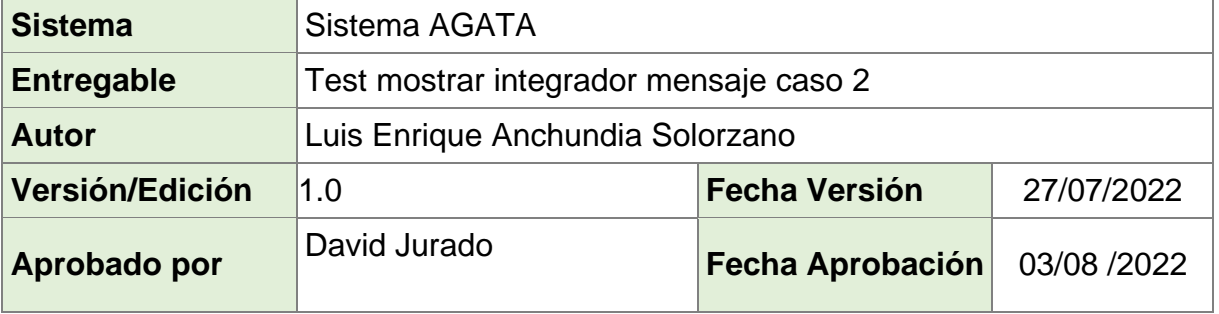

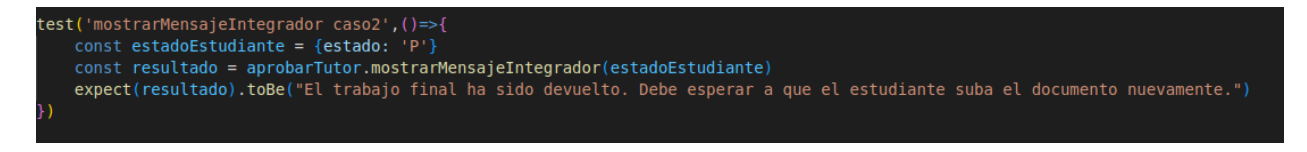

## **Figura 6.97 Prueba unitaria #67 para el FrontEnd [autoría propia]**

#### **Tabla 6.98 Datos de la prueba unitaria #68 [autoría propia]**

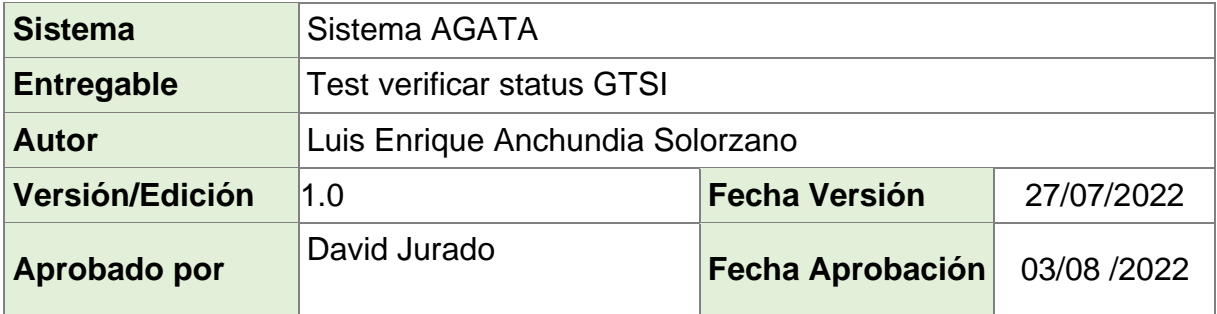

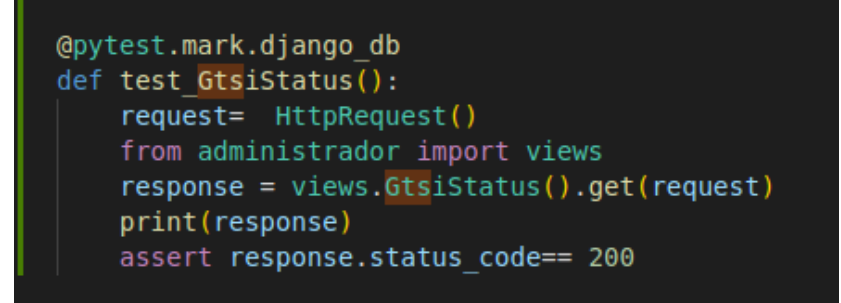

**Figura 6.98 Prueba unitaria #68 para el FrontEnd [autoría propia]**
### **APÉNDICE B**

# **INSTALACIÓN, CONFIGURACIÓN E INICIALIZACIÓN DE JENKINS (LINUX). REQUERIMIENTOS DE HARDWARE QUE NECESITA EL SISTEMA**

mínimos:

- 256 MB de RAM
- 1 GB de espacio em disco (10GB es un mínimo recomendado si se ejecuta Jenkins como contenedor Docker)

Recomendados:

- 4 GB+ de RAM
- 50 GB+ de espacio en disco.

### **INSTALACIÓN**

- 1. Para que Jenkins pueda ejecutarse es necesario tener instalado java, si es que no se tiene se lo puede instalar con los siguientes comandos:
	- \$ sudo apt update
	- \$ sudo apt install openjdk-11-jre
	- \$ java -version

Después del último comando se deberá ver lo siguiente:

openjdk version "11.0.12" 2021-07-20

OpenJDK Runtime Environment (build 11.0.12+7-post-Debian-2)

OpenJDK 64-Bit Server VM (build 11.0.12+7-post-Debian-2, mixed mode, sharing)

2. Una vez que se cuente con java instalado, en este punto ya se puede instalar Jenkins con los siguientes comandos:

\$ curl -fsSL https://pkg.jenkins.io/debian-stable/jenkins.io.key | sudo tee \

/usr/share/keyrings/jenkins-keyring.asc > /dev/null

\$ echo deb [signed-by=/usr/share/keyrings/jenkins-keyring.asc] \

https://pkg.jenkins.io/debian-stable binary/ | sudo tee \

/etc/apt/sources.list.d/jenkins.list > /dev/null

- \$ sudo apt-get update
- \$ sudo apt-get install Jenkins

3. Una vez Jenkins Instalado se debe habilitar e inicar el servicio con los siguientes comandos:

\$ sudo systemctl enable Jenkins

\$ sudo systemctl start jenkins

Con el comando a continuación se podrá ver el estado del servicion:

\$ sudo systemctl status Jenkins

Si el proceso de instalación ha sido correcto el estado debe ser activo como se muestra a continuación:

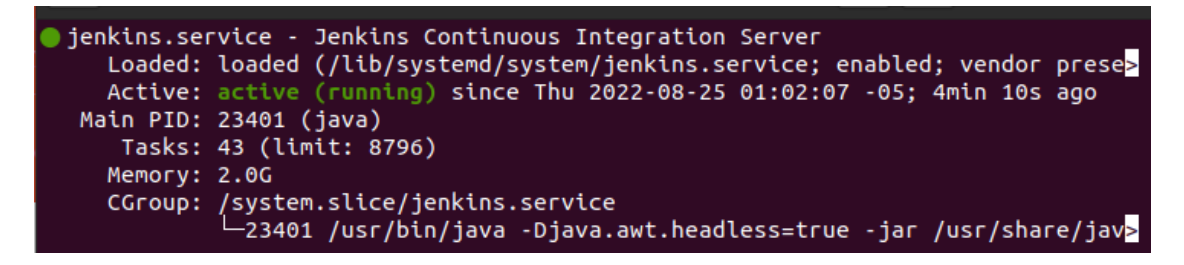

**Figura 5.1 Estado activo de la herramienta Jenkins [autoría propia].**

### **CONFIGURACIÓN INICIAL**

- 1. Por defecto Jenkins se instalará en el puerto 8080 de nuestro servidor local (localhost) o servidor remoto. Si tenemos un servidor remoto lo más seguro es que se debe permitir el tráfico de datos a través de ese puerto con un firewall, y esto lo realizamos con el siguiente comando: \$ sudo ufw allow 8080
- 2. Luego en el navegador escribimos la siguiente dirección: [http://IP-SERVIDOR:8080](http://ip-servidor:8080/)

Nos mostrará la siguiente ventana de inicio:

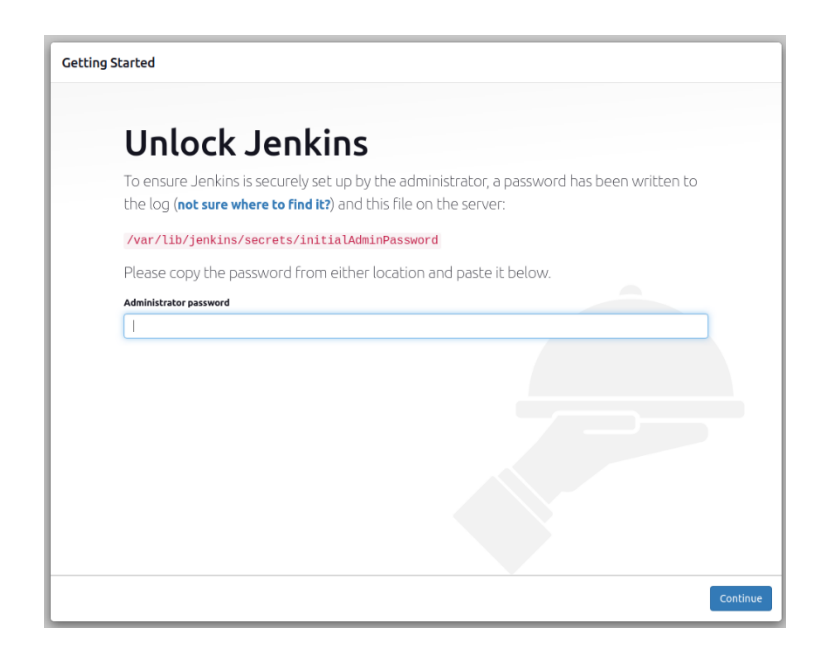

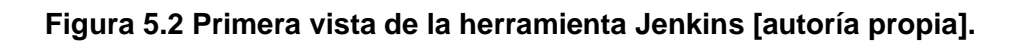

En la ventana de inicio se muestra dónde encontrar la contraseña inicial. La leemos desde la consola y la ingresamos.

3. Después de ingresar la contraseña se mostrará una ventana de personalización en donde se escogerá la opción: Install suggested plugins

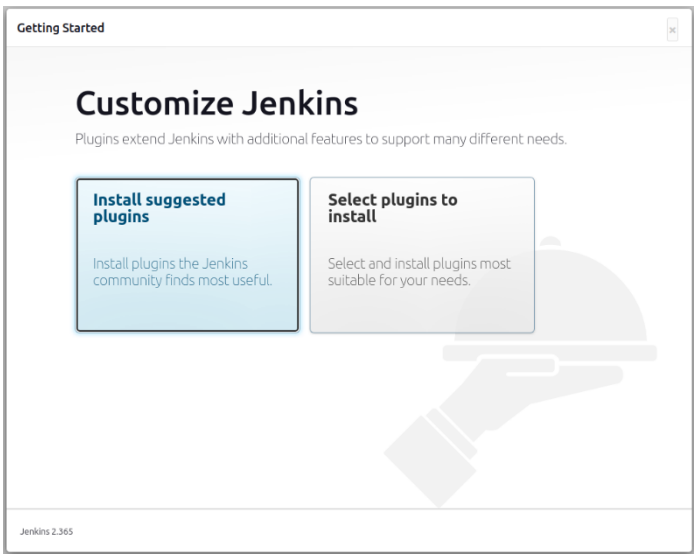

**Figura 5.3 Instalación de plugin recomendados [autoría propia].**

Luego de que termine el proceso de instalación Jenkins estará listo para usarse.

#### **Inicialización en el proyecto**

La instalación de Jenkins se realizó en el servidor con la dirección 200.9.176.97, y por defecto se usa el puerto 8080, por lo tanto, para ingresar a Jenkins debemos colocar en el navegador la siguiente dirección:

[http://200.9.176.97:8080](http://200.9.176.97:8080/)

y se usan las siguientes credenciales para ingresar como admin:

usuario: admin

contraseña: 94b48639e72340fcaecb417c7bfceaff

Una vez las credenciales hayan sido ingresadas se mostrará la siguiente pantalla de

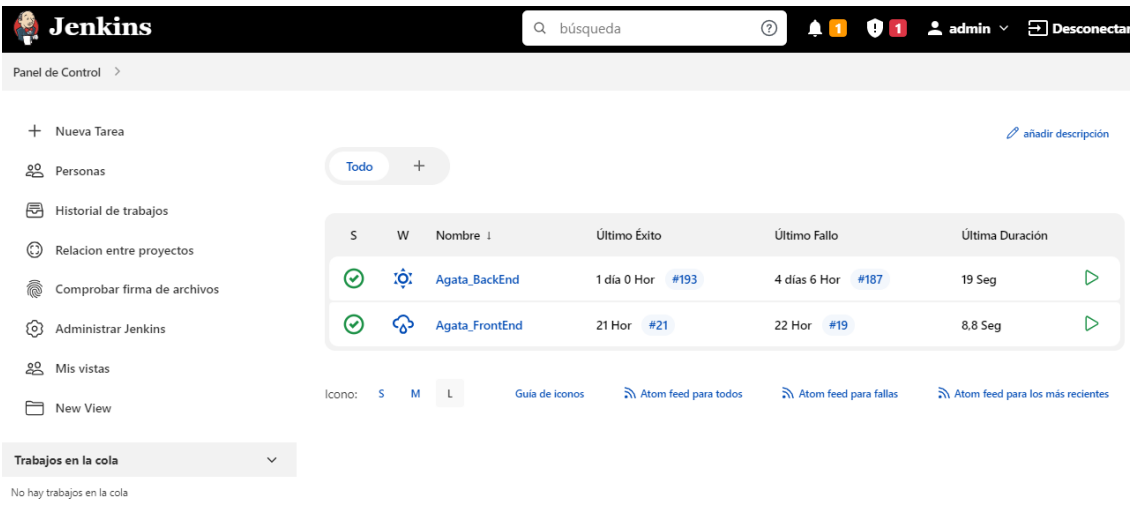

#### **Figura 5.4 Página principal herramienta Jenkins [autoría propia].**

inicio:

En la pantalla de inicio se muestran los proyectos que se encuentran enlazados a través de un repositorio de GitHub, en este caso se tienen los dos repositorios correspondientes al proyecto Agata.

### **Observación:**

Jenkins ya se encuentra instalado en el servidor 200.9.176.97 por lo tanto, no es necesario realizar el proceso de instalación ni de configuración.

#### **APÉNDICE C**

# **CÓDIGO SQL UTILIZADO PARA LA EJECUCIÓN DE LAS PRUEBAS DE SOFTWARE**

INSERT INTO public.periodoacademico (id, nombre, "añoregistro", terminoacademico, fechacreacion) VALUES (1, '1S - 2021', 2021, '1S', '2021-04-01 00:00:00');

INSERT INTO public.periodoacademico (id, nombre, "añoregistro", terminoacademico, fechacreacion) VALUES (2, '2S - 2021', 2021, '2S', '2021-09-30 00:00:00');

INSERT INTO public.periodoacademico (id, nombre, "añoregistro", terminoacademico, fechacreacion) VALUES (3, '1S - 2022', 2022, '1S', '2022-04-01 00:00:00');

INSERT INTO public.usuario (id, usuario, nombres, apellidos, cedula, correo, recibecorreo, activo) VALUES (2, 'estud-fiec1', 'Luis Enrique', 'Anchundia Solorzano', '0910257081', 'estud-fiec1@espol.edu.ec', true, true);

INSERT INTO public.usuario (id, usuario, nombres, apellidos, cedula, correo, recibecorreo, activo) VALUES (3, 'estud-fiec2', 'Scarlet Angelina', 'Espinoza Moreno', '0910857081', 'estud-fiec2@espol.edu.ec', true, true);

INSERT INTO public.usuario (id, usuario, nombres, apellidos, cedula, correo, recibecorreo, activo) VALUES (4, 'prof-fiec1', 'Eduardo Segundo', 'Cruz Ramirez', '0910256081', 'prof-fiec1@espol.edu.ec', true, true);

INSERT INTO public.usuario (id, usuario, nombres, apellidos, cedula, correo, recibecorreo, activo) VALUES (5, 'secre-fiec1', 'Maria Rocio', 'Perez Suarez', '0910256871', 'secre-fiec1@espol.edu.ec', true, true);

INSERT INTO public.usuario (id, usuario, nombres, apellidos, cedula, correo, recibecorreo, activo) VALUES (6, 'tutor-fiec1', 'Rafael Ignacio', 'Bonilla Armijos', '0910256099', 'tutor-fiec1@espol.edu.ec', true, true);

INSERT INTO public.usuario (id, usuario, nombres, apellidos, cedula, correo, recibecorreo, activo) VALUES (7, 'subde-fiec1', 'Juan Carlos', 'Duarte Criollo', '0910277081', 'subde-fiec1@espol.edu.ec', true, true);

INSERT INTO public.estudiante (matricula, apintegradora, culminomalla, tienedeuda, codigocarrera, id\_usuario, gestiontitulo, nombretitulo) VALUES ('201705100', true, true, false, 'CCPG', 2, '', 'Luis Enrique Anchundia Solorzano');

INSERT INTO public.estudiante (matricula, apintegradora, culminomalla, tienedeuda, codigocarrera, id\_usuario, gestiontitulo, nombretitulo) VALUES ('201706300', true, true, true, 'CCPG', 3, '', 'Scarlet Angelina Espinoza Moreno');

INSERT INTO public.rolusuario (idrol, idusuario, idperiodo, activo) VALUES (1, 2, 3, true);

INSERT INTO public.rolusuario (idrol, idusuario, idperiodo, activo) VALUES (1, 3, 3, true);

INSERT INTO public.rolusuario (idrol, idusuario, idperiodo, activo) VALUES (3, 4, 3, true);

INSERT INTO public.rolusuario (idrol, idusuario, idperiodo, activo) VALUES (2, 6, 3, true);

INSERT INTO public.rolusuario (idrol, idusuario, idperiodo, activo) VALUES (4, 5, 3, true);

INSERT INTO public.rolusuario (idrol, idusuario, idperiodo, activo) VALUES (5, 7, 3, true);

INSERT INTO public.proyectotitulacion (id, codigo, tipoproyecto, nombreproyecto, fechainicio, fechafin, estado, multidisciplinario, coincidetitulo, subidodspace, idperiodo, activo, rezagado) VALUES (1, 'PG-001', 'Integrador','Proyecto integrador de prueba', '2022-07-27 14:26:41', NULL, 'No iniciado', false, true, false, 3, true, false);

INSERT INTO public.proyectotitulacion (id, codigo, tipoproyecto, nombreproyecto, fechainicio, fechafin, estado, multidisciplinario, coincidetitulo, subidodspace, idperiodo, activo, rezagado) VALUES (2, 'PG-001', 'Investigacion','Proyecto investigacion de prueba', '2022-07-27 14:26:41', NULL, 'No iniciado', false, true, true, 3, true, false);

INSERT INTO public.documento (id, nombre, uri, fechasubida, fechaactualizacion, idproyecto, idtipodocumento, idusuario, itemuri, metadatauri, bitstreamuri) VALUES (1, 'PG-001\_trabajo\_final.pdf', 'files/PG-001\_trabajo\_final.pdf', '2021- 10-28 14:26:41', NULL, 1, 1, 2, NULL, NULL, NULL);

INSERT INTO public.documento (id, nombre, uri, fechasubida, fechaactualizacion, idproyecto, idtipodocumento, idusuario, itemuri, metadatauri, bitstreamuri) VALUES (2, '201706300\_hoja\_vida.pdf', 'files/201706300\_hoja\_vida.pdf', '2022-08- 01 14:26:41', NULL, 1, 3, 3, NULL, NULL, NULL);

INSERT INTO public.documento (id, nombre, uri, fechasubida, fechaactualizacion, idproyecto, idtipodocumento, idusuario, itemuri, metadatauri, bitstreamuri) VALUES (3, 'PG-001\_paper.pdf', 'files/PG-001\_paper.pdf', '2022-08-02 14:26:41', NULL, 2, 2, 2, NULL, NULL, NULL);

INSERT INTO public.documento (id, nombre, uri, fechasubida, fechaactualizacion, idproyecto, idtipodocumento, idusuario, itemuri, metadatauri, bitstreamuri) VALUES (4, 'PG-001\_antiplagio.pdf', 'files/PG-001\_antiplagio.pdf', '2022-08-04 17:26:41', NULL, 1, 6, 3, NULL, NULL, NULL);

INSERT INTO public.proyectousuario (id, idusuario, idproyecto, idrol, activo, estado) VALUES (1, 2, 2, 1, true, 'No iniciado');

INSERT INTO public.proyectousuario (id, idusuario, idproyecto, idrol, activo, estado) VALUES (2, 3, 1, 1, true, 'No iniciado');

INSERT INTO public.proyectousuario (id, idusuario, idproyecto, idrol, activo, estado) VALUES (3, 4, 1, 3, true, 'No iniciado');

INSERT INTO public.proyectousuario (id, idusuario, idproyecto, idrol, activo, estado) VALUES (4, 5, 1, 4, true, 'No iniciado');

INSERT INTO public.proyectousuario (id, idusuario, idproyecto, idrol, activo, estado) VALUES (5, 6, 1, 2, true, 'No iniciado');

INSERT INTO public.proyectousuario (id, idusuario, idproyecto, idrol, activo, estado) VALUES (6, 7, 1, 5, true, 'No iniciado');

INSERT INTO public.etapa (id, fechainicio, fechafin, realizadopor, fechacreacion, idperiodo, idnombreetapa) VALUES (10, '2022-08-03 00:00:00', '2022-08-08 00:00:00', 'secre-fiec1', '2020-09-30 00:00:00', 3, 7);

INSERT INTO public.etapa (id, fechainicio, fechafin, realizadopor, fechacreacion, idperiodo, idnombreetapa) VALUES (11, '2022-08-03 00:00:00', '2022-08-08 00:00:00', 'secre-fiec1', '2020-09-30 00:00:00', 3, 7);

INSERT INTO public.etapaproceso (id, fechainicio, fechafin, idetapa, iddocumento) VALUES (1, '2022-08-03 00:00:00', '2022-08-09 00:00:00', 10, 1);

INSERT INTO public.etapaproceso (id, fechainicio, fechafin, idetapa, iddocumento) VALUES (2, '2022-08-03 00:00:00', '2022-08-09 00:00:00', 10, 2);

INSERT INTO public.pasostitulacion (id, idproyecto, idusuario, num\_step, max\_step, estadorevision) VALUES (1, 1, 3, 3, 6, 'Pendiente');

INSERT INTO public.pasostitulacion (id, idproyecto, idusuario, num\_step, max\_step, estadorevision) VALUES (2, 2, 2, 3, 6, 'Pendiente');

INSERT INTO public.actasaac (numeroacta, matricula, nombre, uri, subidasaac) VALUES (1, '201706300', '201706300\_actaOriginal.pdf', 'actas/201706300\_actaOriginal.pdf', true);

INSERT INTO public.actasaac (numeroacta, matricula, nombre, uri, subidasaac) VALUES (2, '201705100', '201705100\_actaOriginal.pdf', 'actas/201705100 actaOriginal.pdf', true);

INSERT INTO public.actasubdecanato (id, idestado, idacta, fecharecibo, fechaenvio, nombre, uri) VALUES (2, 4, 1, '2022-08-11 00:00:00', '2022-08-10 00:00:00', '201706300\_actaFirmada.pdf', 'actas/201706300\_actaFirmada.pdf');

INSERT INTO public.actasubdecanato (id, idestado, idacta, fecharecibo, fechaenvio, nombre, uri) VALUES (3, 4, 2, '2022-08-11 00:00:00', '2022-08-10 00:00:00', '201705100\_actaFirmada.pdf', 'actas/201705100\_actaFirmada.pdf');

INSERT INTO public.etapa(id, fechainicio, fechafin, realizadopor, fechacreacion, idperiodo, idnombreetapa) VALUES(1, '2022-08-05 00:00:00','2022-08-20 00:00:00', 'secre-fiec1', '2022-08-04 22:00:07',3,1 );

INSERT INTO public.etapa(id, fechainicio, fechafin, realizadopor, fechacreacion, idperiodo, idnombreetapa) VALUES(2, '2022-08-20 00:00:00','2022-08-26 00:00:00', 'secre-fiec1', '2022-08-04 22:00:07',3,2 );

INSERT INTO public.etapa(id, fechainicio, fechafin, realizadopor, fechacreacion, idperiodo, idnombreetapa) VALUES(3, '2022-08-26 00:00:00','2023-09-15 00:00:00', 'secre-fiec1', '2022-08-04 22:00:07',3,3 );

INSERT INTO public.etapa(id, fechainicio, fechafin, realizadopor, fechacreacion, idperiodo, idnombreetapa) VALUES(4, '2023-09-15 00:00:00','2023-10-06 00:00:00', 'secre-fiec1', '2022-08-04 22:00:07',3,4 );

INSERT INTO public.etapa(id, fechainicio, fechafin, realizadopor, fechacreacion, idperiodo, idnombreetapa) VALUES(5, '2023-10-06 00:00:00','2023-10-13 00:00:00', 'secre-fiec1', '2022-08-04 22:00:07',3,6 );

INSERT INTO public.etapa(id, fechainicio, fechafin, realizadopor, fechacreacion, idperiodo, idnombreetapa) VALUES(6, '2023-10-13 00:00:00','2023-10-20 00:00:00', 'secre-fiec1', '2022-08-04 22:00:07',3,7 );

INSERT INTO public.etapa(id, fechainicio, fechafin, realizadopor, fechacreacion, idperiodo, idnombreetapa) VALUES(7, '2023-10-20 00:00:00','2023-10-27 00:00:00', 'secre-fiec1', '2022-08-04 22:00:07',3,8 );

INSERT INTO public.etapa(id, fechainicio, fechafin, realizadopor, fechacreacion, idperiodo, idnombreetapa) VALUES(8, '2023-10-27 00:00:00','2023-11-03 00:00:00', 'secre-fiec1', '2022-08-04 22:00:07',3,5 );

INSERT INTO public.estadodocumento (id, fecha, idestado, realizadopor, iddocumento, idrol) VALUES (1, '2022-08-01 04:07:04', 3, 'estud-fiec2', 1, 1);

# **APÉNDICE D**

# **OBSERVACIONES REALIZADAS POR LA HERRAMIENTA SONARQUBE QUE FUERON REFACTORIZADAS.**

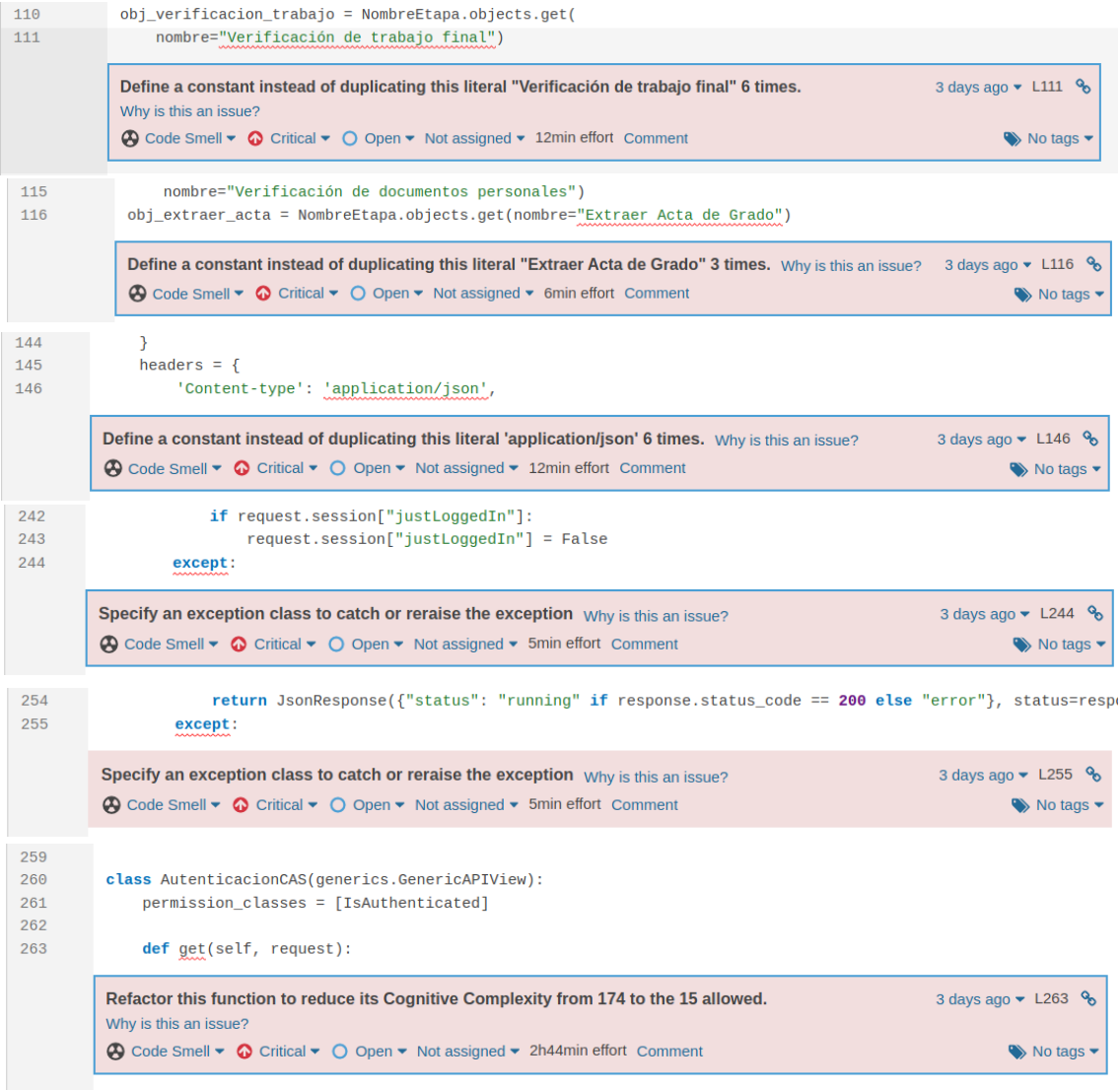

**Figura 5.5 Observaciones refactorizadas 6/73 [autoría propia].**

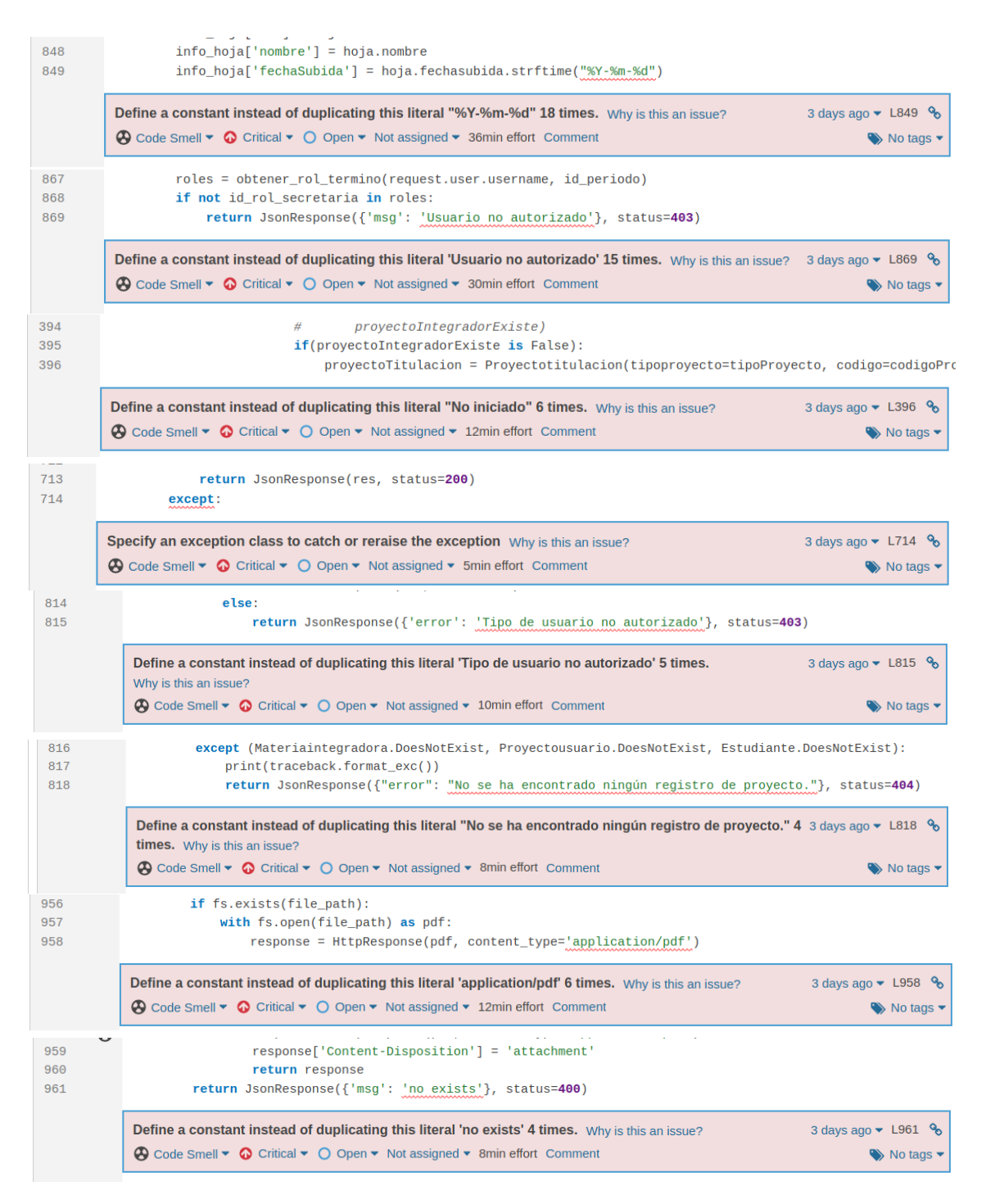

**Figura 5.6 Observaciones refactorizadas 14/73 [autoría propia].**

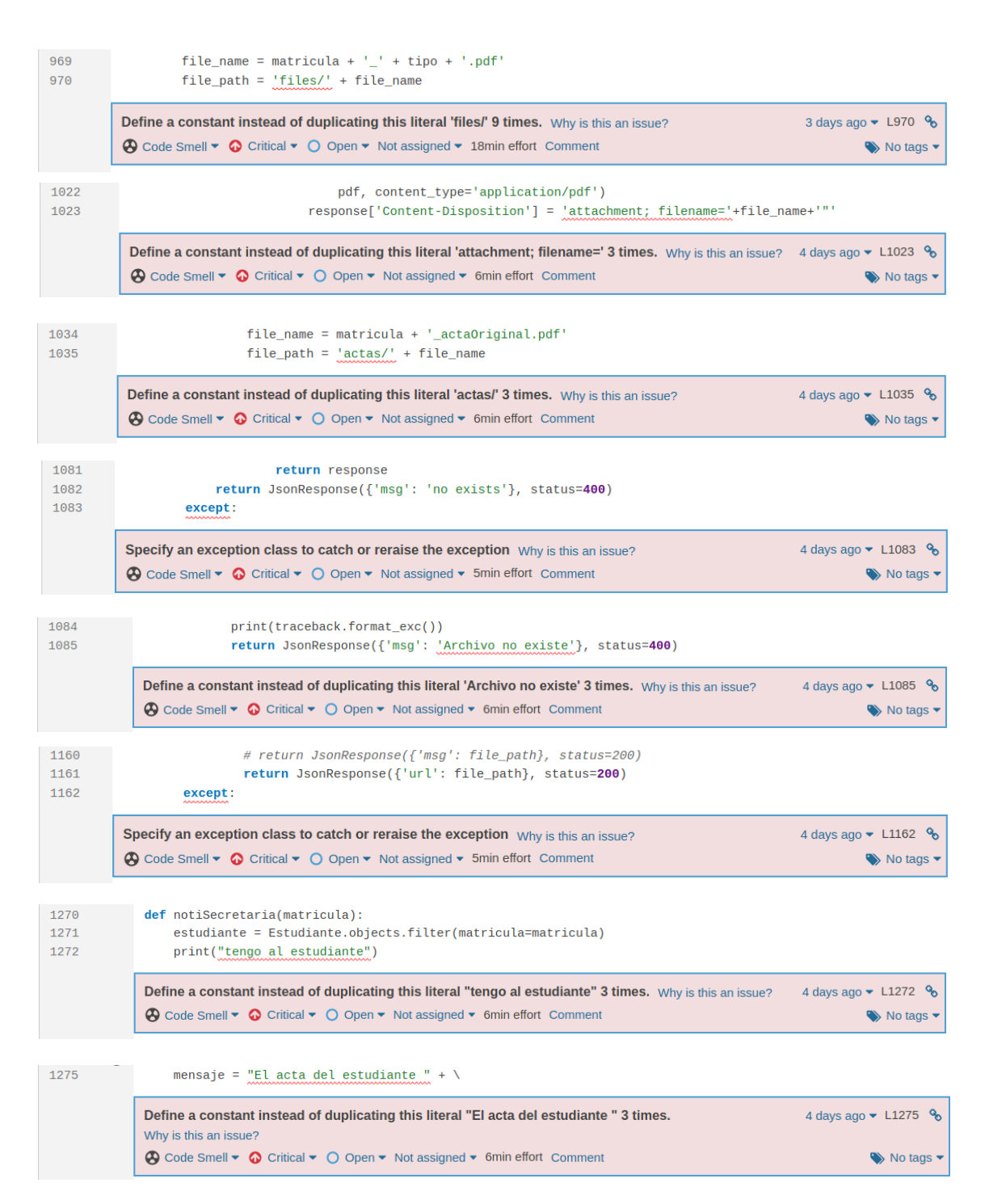

**Figura 5.7 Observaciones refactorizadas 22/73 [autoría propia].**

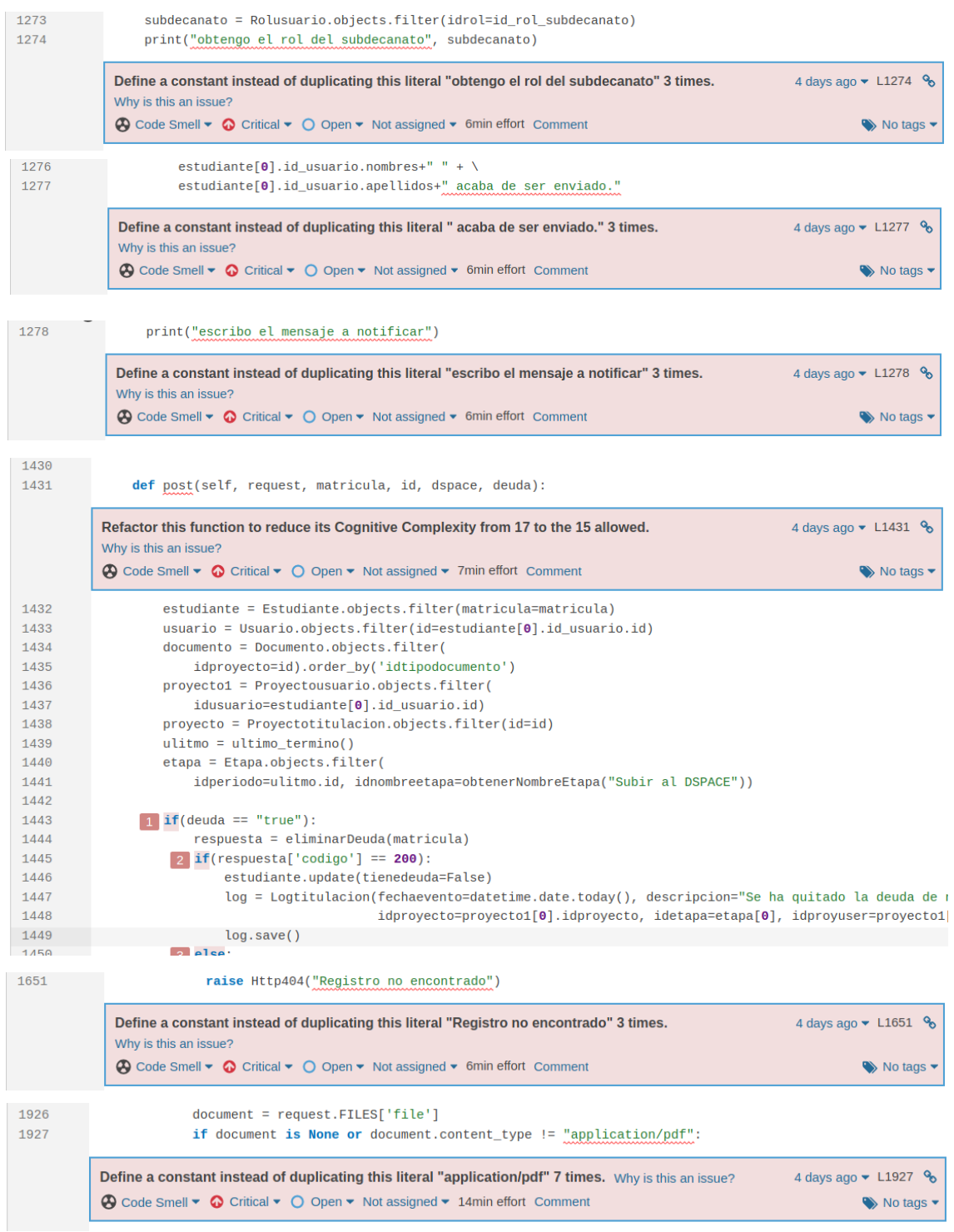

**Figura 5.8 Observaciones refactorizadas 28/73 [autoría propia].**

| 1650                         | except:                                                                                                    |                                                                                                    |  |  |
|------------------------------|----------------------------------------------------------------------------------------------------|----------------------------------------------------------------------------------------------------|--|--|
|                              | Specify an exception class to catch or reraise the exception Why is this an issue?                                                                                                    | 4 days ago $\blacktriangleright$ L1650 $\clubsuit$                                                        |  |  |
|                              | $\bigotimes$ Code Smell $\bullet$ $\bigodot$ Critical $\bullet$ $\bigodot$ Open $\bullet$ Not assigned $\bullet$ 5min effort Comment                                                                                                    | No tags                                                                                                   |  |  |
| 2014                         | class AvanceEtapa(generics.GenericAPIView):                                                                                                    |                                                                                                    |  |  |
| 2015                         | def get(self, request, estudiante):                                                                                                    |                                                                                                    |  |  |
|                              | Refactor this function to reduce its Cognitive Complexity from 39 to the 15 allowed.<br>Why is this an issue?<br>$\bigotimes$ Code Smell $\blacktriangleright$ $\bigodot$ Critical $\blacktriangleright$ $\bigcirc$ Open $\blacktriangleright$ Not assigned $\blacktriangleright$ 29min effort Comment                                                                                            | 4 days ago $\blacktriangleright$ L2015 $\clubsuit$                                                        |  |  |
|                              |                                                                                                    | $\blacktriangleright$ No tags                                                                             |  |  |
| 2016<br>2017<br>2018<br>2019 |                                                                                                    |                                                                                                    |  |  |
| 2020<br>2021<br>2022         | try:<br>proyecto = Proyectousuario.objects.filter(idusuario=usuario.id).order_by('-id').first()<br>#print("proyecto id: "+str(proyecto.id))<br>1 except MultipleObjectsReturned:<br>print(traceback.format_exc())<br>return JsonResponse({'error': 'El usuario no está autorizado para realizar la petición'}, stat<br>$documentos = Documento.objects.fiter($<br>idproyecto=proyecto.idproyecto) |                                                                                                    |  |  |
| 2023<br>2024<br>2025<br>2026 |                                                                                                    |                                                                                                    |  |  |
| 2027                         | print(documentos)                                                                                                    |                                                                                                    |  |  |
| 2028<br>2029                 | # Lista donde se guardan todos los archivos que ha subido el estudiante.<br>$lista$ docs = $list()$                                                                                                    |                                                                                                    |  |  |
| 2030<br>2031                 | <b>2</b> if proyecto.idproyecto.tipoproyecto == 'Investigacion':<br>$articulo_inv = documents.get(idtipodocumento=id_inv).last()$                                                                                                    |                                                                                                    |  |  |
| 2024                         | return JsonResponse({'error': 'El usuario no está autorizado para realizar la petición'}, status=403)                                                                                                    |                                                                                                    |  |  |
|                              | Define a constant instead of duplicating this literal 'El usuario no está autorizado para realizar la<br><b>petición' 4 times.</b> Why is this an issue?<br>$\bigcirc$ Code Smell $\bullet$ $\bigcirc$ Critical $\bullet$ $\bigcirc$ Open $\bullet$ Not assigned $\bullet$ 8min effort Comment                                                                                                    | 4 days ago $\blacktriangleright$ L2024 $\clubsuit$<br>$\blacktriangleright$ No tags $\blacktriangleright$ |  |  |
| 2055                         | fecha = datetime.datetime.now().strftime("%Y-%m-%d %H:%M:%S")                                                                                                    |                                                                                                    |  |  |
|                              | Define a constant instead of duplicating this literal "%Y-%m-%d %H:%M:%S" 12 times.<br>Why is this an issue?                                                                                                    | 4 days ago $\sim$ L2055 $\%$                                                                              |  |  |
|                              | $\bigotimes$ Code Smell $\bullet$ $\bigotimes$ Critical $\bullet$ $\bigcirc$ Open $\bullet$ Not assigned $\bullet$ 24min effort Comment                                                                                                    | No tags                                                                                                   |  |  |
| 2145<br>2146                 | def get(self, request, tipo, id_documento):                                                                                                    |                                                                                                    |  |  |
|                              | Refactor this function to reduce its Cognitive Complexity from 18 to the 15 allowed.<br>Why is this an issue?<br>$\bigcirc$ Code Smell $\bullet$ $\bigcirc$ Critical $\bullet$ $\bigcirc$ Open $\bullet$ Not assigned $\bullet$ 8min effort Comment                                                                                                    | 4 days ago $\blacktriangleright$ L2146 $\aleph_0$<br>No tags                                              |  |  |
| 2147                         | r"""Realiza la descarga de archivos relacionados a la fase grupal.                                                                                                    |                                                                                                    |  |  |
| 2148<br>2149                 | Parameters                                                                                                    |                                                                                                    |  |  |
| 2150<br>2151<br>2152         | .<br>tipo : str<br>Tipo del documento que puede ser final, paper, correccion o entregable.                                                                                                    |                                                                                                    |  |  |
| 2153<br>24EA                 | id doormonto: int                                                                                                    |                                                                                                    |  |  |
| 2328<br>2329                 | $\lambda$<br>$descript = "El usuario " + usuario.usuario. usuario + " subió el entregable " + nombre$                                                                                                    |                                                                                                    |  |  |
|                              | Define a constant instead of duplicating this literal "El usuario " 16 times. Why is this an issue?<br>A Code Smell ▼ Critical ▼ O Open ▼ Not assigned ▼ 32min effort Comment                                                                                                    | 4 days ago $\sim$ L2329 $\%$<br>$\blacktriangleright$ No tags $\blacktriangleright$                       |  |  |

**Figura 5.9 Observaciones refactorizadas 34/73 [autoría propia].**

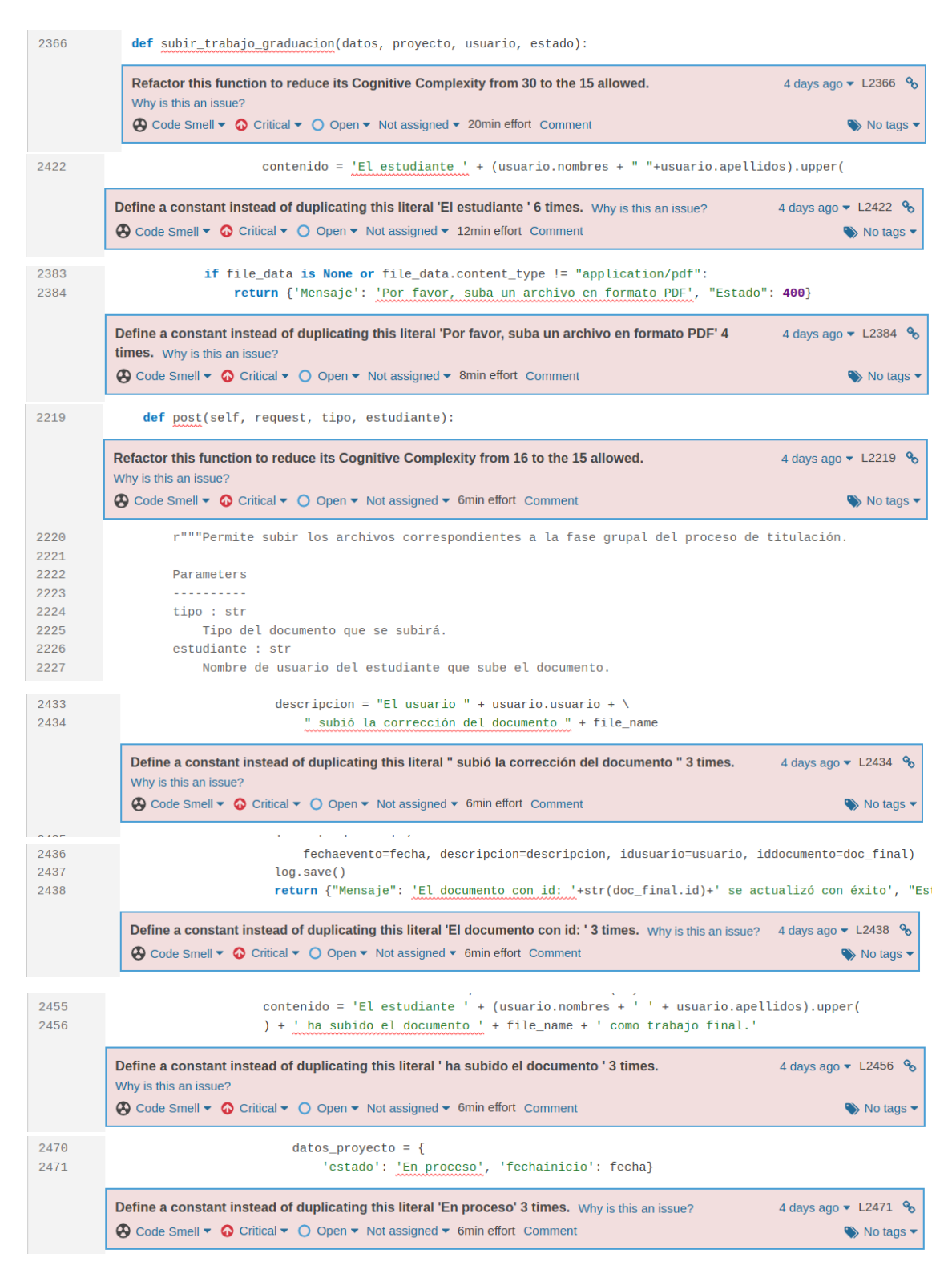

**Figura 5.1 Observaciones refactorizadas 42/73 [autoría propia].**

2515 def subir\_articulo\_investigacion(datos, proyecto, usuario, estado):

2514

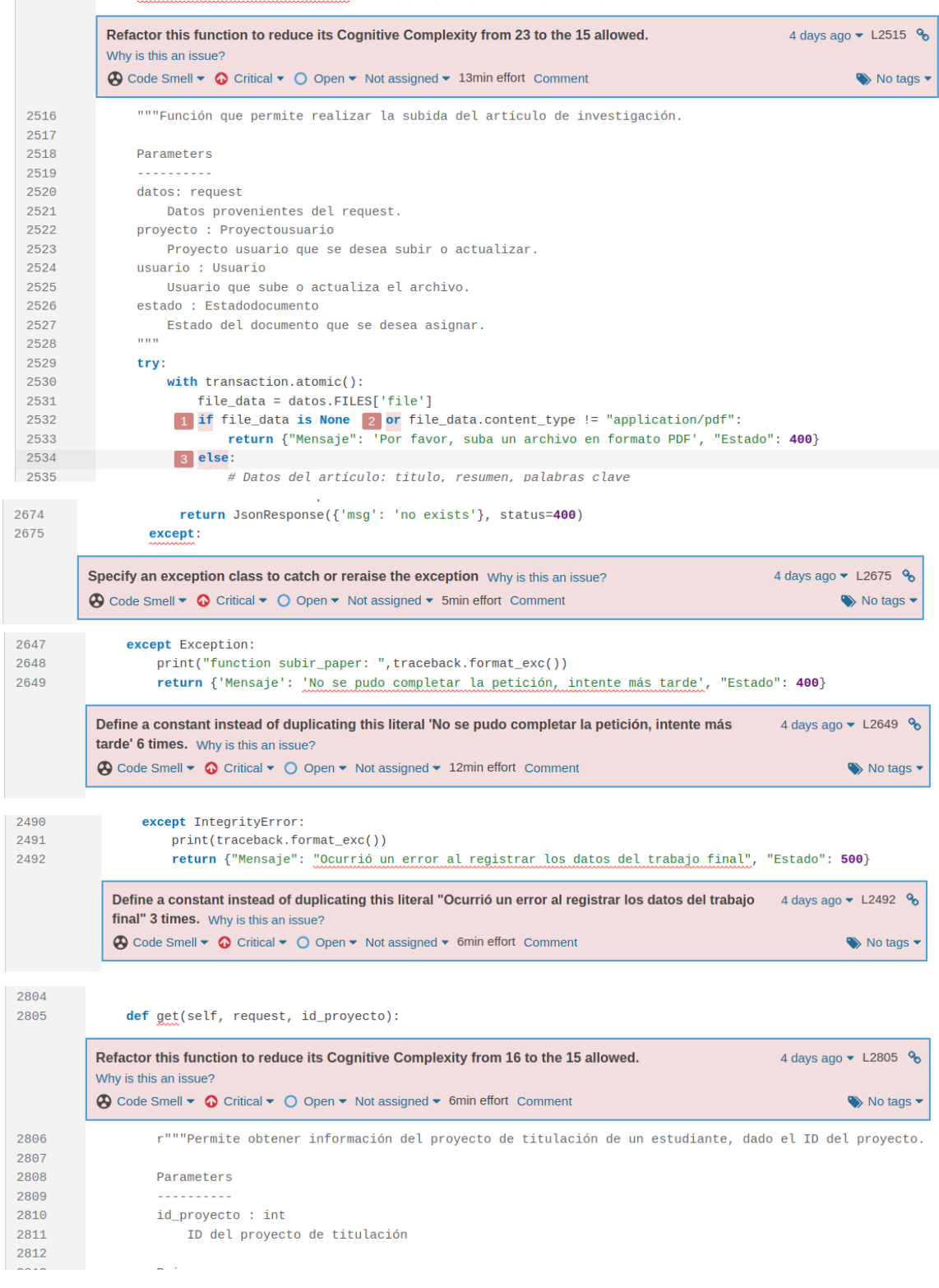

**Figura 5.11 Observaciones refactorizadas 47/73 [autoría propia].**

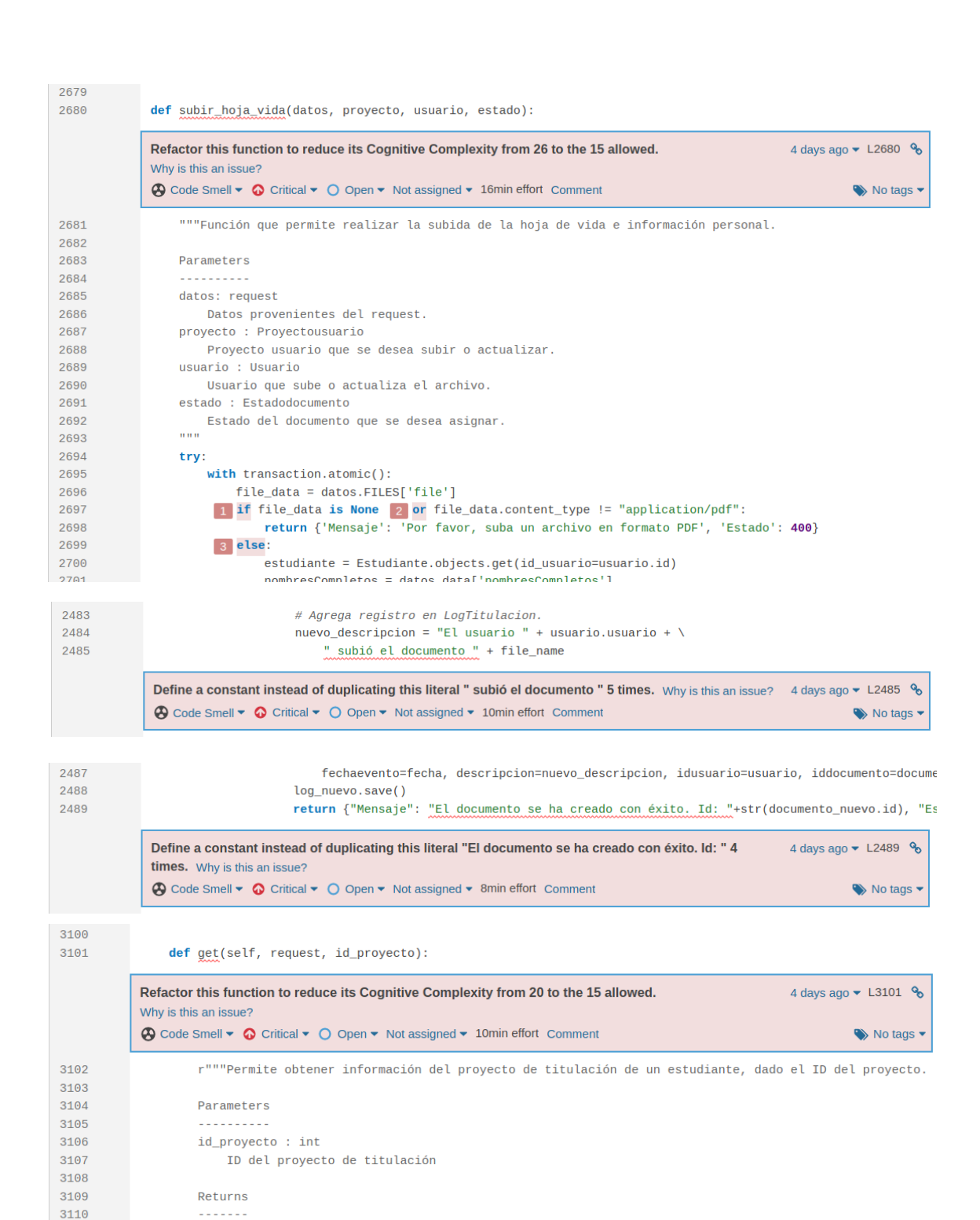

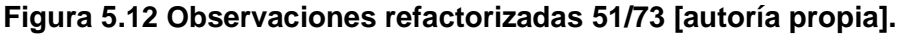

idrol=id\_rol\_secretaria, idusuario\_usuario=request.user.username).exists()

Objeto con los datos de proyecto, trabajo final, paper y entregables.

proyecto = Proyectotitulacion.objects.get(id=id\_proyecto)

secretaria = Rolusuario.objects.filter(

 $respuesta['id'] = proyecto.id$ 

3111

3112

3113 3114

3115

3116

3117

3118

3119

3120

JsonResponse

 $\blacksquare$  if (secretaria):

 $respuesta = dict()$ 

 $n \cdot n$ 

try:

| 3007         | def get(self, request, id_proyecto):                                                                                                    |  |  |
|--------------|----------------------------------------------------------------------------------------------------|--|--|
|              | Refactor this function to reduce its Cognitive Complexity from 22 to the 15 allowed.<br>4 days ago $\blacktriangleright$ L3007 $\clubsuit$<br>Why is this an issue?                                                                          |  |  |
|              | $\bigotimes$ Code Smell $\blacktriangleright$ $\bigodot$ Critical $\blacktriangleright$ $\bigcirc$ Open $\blacktriangleright$ Not assigned $\blacktriangleright$ 12min effort Comment<br>$\blacktriangleright$ No tags $\blacktriangleright$ |  |  |
| 3008<br>3009 | r"""Permite obtener información del proyecto de titulación de un estudiante, dado el ID del proyecto.                                                                                                    |  |  |
| 3010         | Parameters                                                                                                    |  |  |
| 3011         | . <b>.</b>                                                                                                    |  |  |
| 3012         | id_proyecto : int                                                                                                    |  |  |
| 3013         | ID del proyecto de titulación                                                                                                    |  |  |
| 3014<br>3015 | Returns                                                                                                    |  |  |
| 3016         | -------                                                                                                    |  |  |
| 3017         | JsonResponse                                                                                                    |  |  |
| 3018         | Objeto con los datos de proyecto, trabajo final, paper y entregables.                                                                                                    |  |  |
| 3019         | mmm                                                                                                    |  |  |
| 3020         | try:                                                                                                    |  |  |
| 3021<br>3022 | proyecto = Proyectousuario.objects.filter(<br>idusuario_usuario=request.user.username, idproyecto=id_proyecto)                                                                                                    |  |  |
| 3023         | $lista_{roles} = [rol.idrol.id for rol in proyecto]$                                                                                                    |  |  |
| 3024         | $\frac{1}{1}$ if (len(lista_roles) == 1 $\frac{2}{2}$ or len(lista_roles) == 2) $\frac{3}{3}$ and id_rol_tutor in lista_roles:                                                                                                    |  |  |
| 3025         | proyecto = Proyectotitulacion.objects.get(id=id_proyecto)                                                                                                    |  |  |
| 3026         | $respuesta = dict()$                                                                                                    |  |  |
| 3027         | $respuesta['id'] = proyecto.id$                                                                                                    |  |  |
| 3028         | $respuesta['titulo'] = provecto.nombreproyecto.upper()$                                                                                                    |  |  |
| 3029<br>3030 | $respuesta['tipo'] = proyecto.tipoproyecto.upper()$<br>resniestal'ondino'l = provecto codino                                                                                                    |  |  |
|              | $\Omega$ on $\neg$ $\gamma$                                                                                                    |  |  |
| 2892         | return JsonResponse({'error': 'No se pudo completar la solicitud, intente más tarde.'}, status=500)                                                                                                    |  |  |
|              | 4 days ago $\blacktriangleright$ L2892 $\clubsuit$<br>Define a constant instead of duplicating this literal 'No se pudo completar la solicitud, intente más<br>tarde.' 4 times. Why is this an issue?                                        |  |  |
|              | $\bigotimes$ Code Smell $\blacktriangleright$ $\bigodot$ Critical $\blacktriangleright$ $\bigodot$ Open $\blacktriangleright$ Not assigned $\blacktriangleright$ 8min effort Comment<br>$\blacktriangleright$ No tags                        |  |  |
| 3671<br>3672 | inicio_proceso = datetime.datetime.strptime(<br>request.data['inicioProceso'], '%Y-%m-%dT%H:%M:%S.%f%z')                                                                                                    |  |  |
|              |                                                                                                    |  |  |
|              | 4 days ago $\sim$ L3672 $\%$<br>Define a constant instead of duplicating this literal '%Y-%m-%dT%H:%M:%S.%f%z' 3 times.<br>Why is this an issue?                                                                                             |  |  |
|              | $\bullet$ Code Smell $\bullet$ $\bullet$ Critical $\bullet$ O Open $\bullet$ Not assigned $\bullet$ 6min effort Comment<br>$\blacktriangleright$ No tags $\blacktriangleleft$                                                                |  |  |
| 3348         | def estado_revision(id_rol, id_documento, id_proyecto):                                                                                                    |  |  |
|              | 4 days ago $\sim$ L3348 $\%$<br>Refactor this function to reduce its Cognitive Complexity from 43 to the 15 allowed.<br>Why is this an issue?                                                                                                |  |  |
|              | <b>A</b> Code Smell $\star$ <b>O</b> Critical $\star$ O Open $\star$ Not assigned $\star$ 33min effort Comment<br>$\blacktriangleright$ No tags                                                                                              |  |  |
| 3349         | """Devuelve un diccionario con el estado más reciente que ha sido asignado a un documento por determinado r                                                                                                    |  |  |
| 3350<br>3351 | Parameters                                                                                                    |  |  |
| 3352         | .                                                                                                    |  |  |
| 3353         | id_rol : int                                                                                                    |  |  |
| 3354         | id del rol del que se desea obtener la revisión.                                                                                                    |  |  |
| 3355         | id documento : int                                                                                                    |  |  |
| 3356         | id del documento del que se desea obtener el estado de revisión.                                                                                                    |  |  |
| 3357<br>3358 | id_proyecto : int<br>id del proyecto del que se desea obtener el estado de revisión.                                                                                                    |  |  |
| 3359         | Returns                                                                                                    |  |  |
| 3360         | <u>.</u>                                                                                                    |  |  |
| 3361         | dict                                                                                                    |  |  |
| 3362         | Diccionario con el estado y fecha de revisión.                                                                                                    |  |  |

**Figura 5.13 Observaciones refactorizadas 55/73 [autoría propia].**

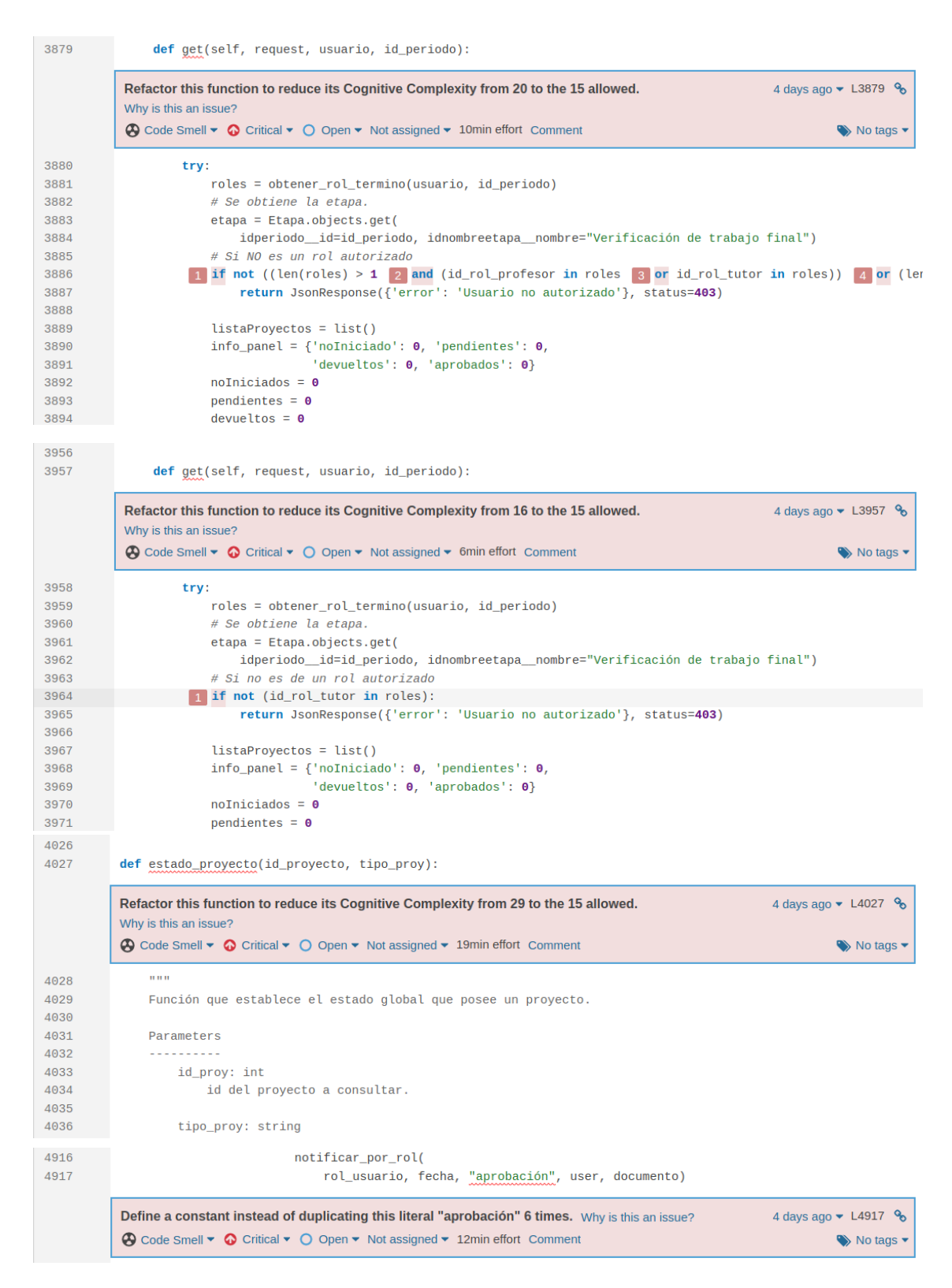

**Figura 5.14 Observaciones refactorizadas 59/73 [autoría propia].**

| 4237                 | def obtener_rol_proyecto(usuario, id_proyecto):                                                                                                    |                                                   |  |
|----------------------|----------------------------------------------------------------------------------------------------|---------------------------------------------------|--|
|                      | Refactor this function to reduce its Cognitive Complexity from 33 to the 15 allowed.<br>Why is this an issue?                                                                           | 4 days ago $\times$ L4237 $\%$                    |  |
|                      | $\bigotimes$ Code Smell $\blacktriangleright$ $\bigodot$ Critical $\blacktriangleright$ $\bigcirc$ Open $\blacktriangleright$ Not assigned $\blacktriangleright$ 23min effort Comment   | No tags                                           |  |
| 4238<br>4239<br>4240 | 1111<br>Rol del usuario en el proyecto de interés.                                                                                                    |                                                   |  |
| 4241                 | Parameters                                                                                                    |                                                   |  |
| 4242<br>4243         | <u>.</u><br>usuario: string                                                                                                    |                                                   |  |
| 4244<br>4245         | Nombre del usuario a consultar.                                                                                                    |                                                   |  |
| 4246                 | id_proyecto: int                                                                                                    |                                                   |  |
| 4247<br>4248         | Clave primaria del proyecto que se desea consultar.                                                                                                    |                                                   |  |
| 4249                 | Returns                                                                                                    |                                                   |  |
| 4250<br>4251         | int:                                                                                                    |                                                   |  |
| 4252                 | La clave primaria del rol.<br>1.1.1                                                                                                    |                                                   |  |
| 4253<br>4254         | roles = Proyectousuario.objects.filter(                                                                                                    |                                                   |  |
| 4255<br>4256         | idusuario_usuario=usuario, idproyecto=id_proyecto, activo=True)<br>$1$ if roles.exists():                                                                                               |                                                   |  |
| 4257                 | # Convierte el resultado en un arreglo con el/los rol(es).                                                                                                    |                                                   |  |
| 4258<br>4259         | $lista_{roles} = [rol.idrol.id for rol in roles]$<br>2 else:                                                                                                    |                                                   |  |
| 1000                 | , https://www.assacration.com/assacration.com/attitude/assacration/assacration/                                                                                                    |                                                   |  |
| 4704                 | def turno_realizar_revision(documento, usuario, rol, id_investigacion):                                                                                                    |                                                   |  |
|                      | Refactor this function to reduce its Cognitive Complexity from 52 to the 15 allowed.<br>Why is this an issue?                                                                           | 4 days ago $\blacktriangleright$ L4704 $\aleph_0$ |  |
|                      | <b>④</b> Code Smell $\star$ ● Critical $\star$ ● O Open $\star$ Not assigned $\star$ 42min effort Comment                                                                               | $\blacktriangleright$ No tags                     |  |
| 4705                 | 1,1,1                                                                                                    |                                                   |  |
| 4706<br>4707         | Función que permite validar si al usuario le corresponde realizar la revisión.                                                                                                    |                                                   |  |
| 4708                 | Parameters                                                                                                    |                                                   |  |
| 4709<br>4710         | <u> 222222222</u><br>documento: Documento                                                                                                    |                                                   |  |
| 4711<br>4712         | Objeto de tipo Documento al que se le realizará la revisión.<br>usuario: string                                                                                                    |                                                   |  |
|                      |                                                                                                    |                                                   |  |
| 4872                 | def post(self, request):                                                                                                    |                                                   |  |
|                      | Refactor this function to reduce its Cognitive Complexity from 41 to the 15 allowed.<br>Why is this an issue?                                                                           | 4 days ago $\blacktriangleright$ L4872 $\%$       |  |
|                      | $\bigotimes$ Code Smell $\blacktriangleright$ $\bigotimes$ Critical $\blacktriangleright$ $\bigcirc$ Open $\blacktriangleright$ Not assigned $\blacktriangleright$ 31min effort Comment | $\blacktriangleright$ No tags                     |  |
| 4873                 | try:                                                                                                    |                                                   |  |
| 4874                 | with transaction.atomic():                                                                                                    |                                                   |  |
| 4875<br>4876         | $usuario = request.data['usuario']$<br>$id\_doc = request.POST.get("id\_documento")$                                                                                                    |                                                   |  |
| 4877                 | fecha = datetime.datetime.now().strftime("%Y-%m-%d %H:%M:%S")                                                                                                    |                                                   |  |
| 4878                 | $documento = Documento. objects.get(id=id_doc)$                                                                                                    |                                                   |  |
| 4879<br>4880         | user = Usuario.objects.get(usuario=usuario)<br>$tipo_doc = Tipodocumento. objects.get($                                                                                                 |                                                   |  |
| 4881                 | id=documento.idtipodocumento.id)                                                                                                    |                                                   |  |
| 4882                 | $rol_$ usuario = obtener_rol_proyecto(                                                                                                    |                                                   |  |
| 4883                 | usuario, documento.idproyecto)                                                                                                    |                                                   |  |
| 4884                 | # Acción que sólo pueden realizar los encargados de revisión                                                                                                    |                                                   |  |
| 4885                 | info_proyecto = get_info_proyecto_individual(                                                                                                    |                                                   |  |
| 4886<br>4887         | request.data["id_proyecto"])<br>proyecto = info_proyecto.proyecto                                                                                                    |                                                   |  |
| 4888                 | 1 if rol_usuario in [id_rol_profesor, id_rol_secretaria, id_rol_tutor]:                                                                                                    |                                                   |  |
| 4889                 | $condition = turno_a$                                                                                                    |                                                   |  |
| 4890                 | documento, usuario, rol_usuario)                                                                                                    |                                                   |  |
| 4891                 | 2 if (condicion['puede_aprobar']):                                                                                                    |                                                   |  |
| 4892                 | $\boxed{3}$ if 'file' in self.request.FILES $\boxed{4}$ and rol_usuario == id_rol_profesor:                                                                                             |                                                   |  |
| 4893<br>4894         | file_data = self.request.FILES['file']<br>$tamaño = transformar($                                                                                                    |                                                   |  |
|                      |                                                                                                    |                                                   |  |

**Figura 5.15 Observaciones refactorizadas 62/73 [autoría propia].**

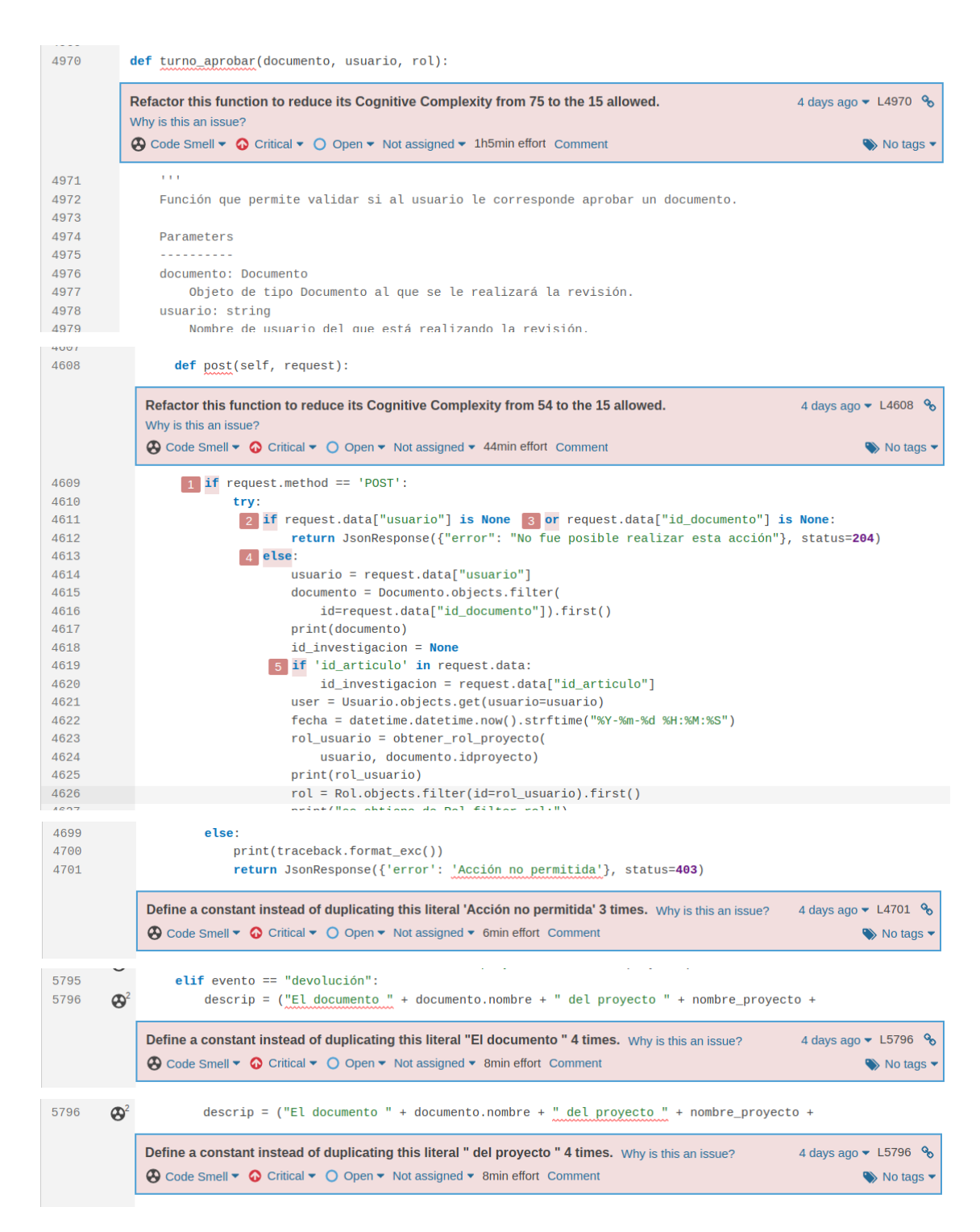

**Figura 5.16 Observaciones refactorizadas 67/73 [autoría propia].**

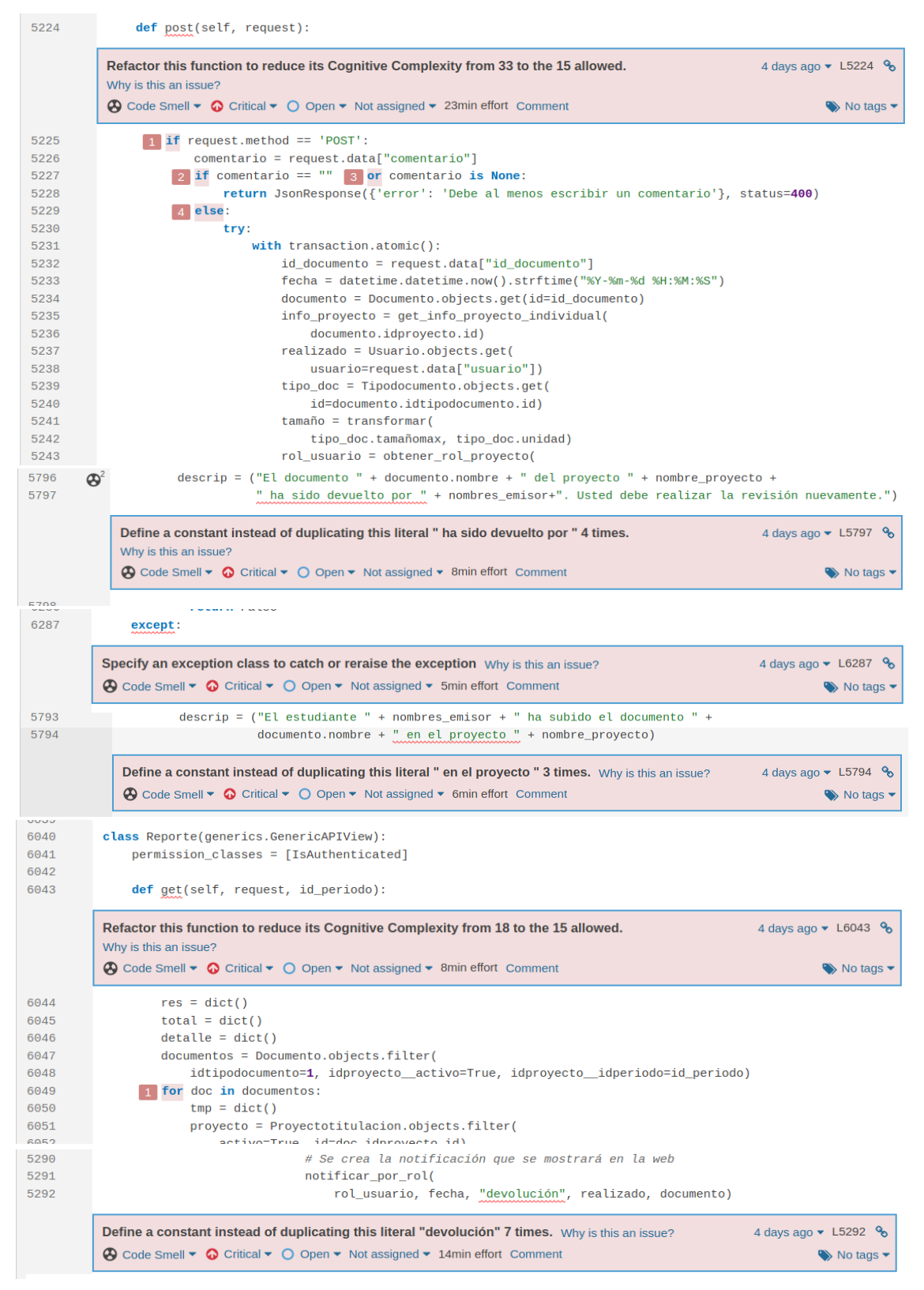

**Figura 5.17 Observaciones refactorizadas 73/73 [autoría propia].**

## **APÉNDICE E**

### ACTA DE ACEPTACIÓN DE PRUEBAS DE SOFTWARE

En la ciudad de Guayaquil, a los 30 días del mes de agosto del 2022 en cumplimiento del proyecto "Desarrollo de una versión mejorada del sistema AGATA de la ESPOL", se hace entrega a los ingenieros, Ing. Margarita del Rocío Filián Gómez e Ing. David Alonso Jurado Mosquera un total de 98 pruebas de software que corresponden a pruebas unitarias y de integración para el BackEnd y el FrontEnd del sistema, dichas pruebas fueron aceptadas de manera satisfactoria por los Ingenieros mencionados anteriormente.

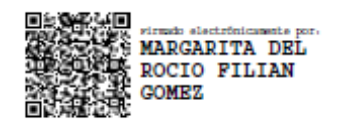

Ing. Margarita del Rocío Filián Gómez

Ing. David Alonso Jurado Mosquera

# **APÉNDICE F**

### **ACTA DE CIERRE**

En la ciudad de Guayaquil, a los 30 días del mes de agosto del 2022 en cumplimiento del proyecto "Desarrollo de una versión mejorada del sistema AGATA de la ESPOL", se hace entrega a los ingenieros, Ing. Margarita del Rocío Filián Gómez e Ing. David Alonso Jurado Mosquera, las implementaciones realizadas durante el lapso del proyecto para el sistema AGATA, las cuales cumplen con los requerimientos propuestos y fueron aceptados de manera satisfactoria por los Ingenieros mencionados anteriormente. Los entregables se describen a continuación:

- · Automatización de pruebas de software con la herramienta Jenkins alojada en el servidor 200.9.176.97 y un total de 98 pruebas desarrolladas y aprobadas.
- · Análisis de la calidad del código del BackEnd y FrontEnd con la herramienta SonarQube
- · Código del sistema refactorizado, el mismo que ya se encuentra modificado en los repositorios proporcionados.

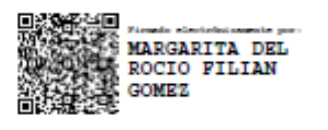

Ing. Margarita del Rocío Filián Gómez

Ing. David Alonso Jurado Mosquera